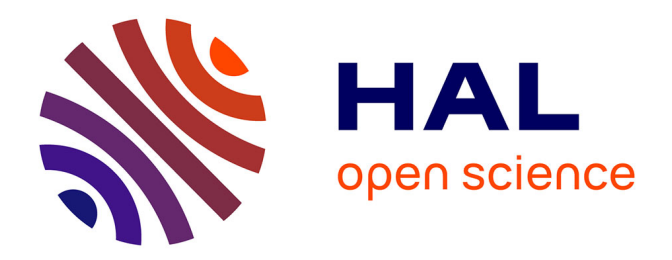

# **Mettre en oeuvre une sitothèque dans une bibliothèque municipale : pertinence, organisation, techniques, évaluation**

Céline Regnier

# **To cite this version:**

Céline Regnier. Mettre en oeuvre une sitothèque dans une bibliothèque municipale : pertinence, organisation, techniques, évaluation. Sciences de l'information et de la communication. 2008. dumas-01699434ff

# **HAL Id: dumas-01699434 <https://dumas.ccsd.cnrs.fr/dumas-01699434>**

Submitted on 2 Feb 2018

**HAL** is a multi-disciplinary open access archive for the deposit and dissemination of scientific research documents, whether they are published or not. The documents may come from teaching and research institutions in France or abroad, or from public or private research centers.

L'archive ouverte pluridisciplinaire **HAL**, est destinée au dépôt et à la diffusion de documents scientifiques de niveau recherche, publiés ou non, émanant des établissements d'enseignement et de recherche français ou étrangers, des laboratoires publics ou privés.

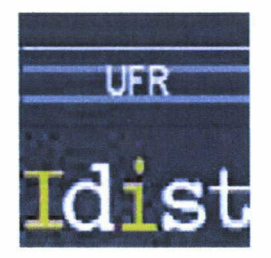

# **Céline REGNIER**

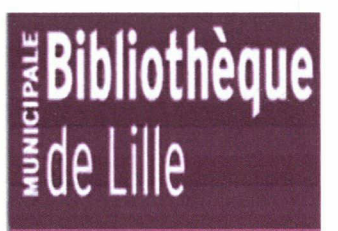

# MASTER 2, MENTION ICD Spécialité Sciences de l'Information et du Document Option Idemm

# MEMOIRE DE STAGE

Mission effectuée du 17 Janvier 2008 au 28 Juin 2008 à la Médiathèque Jean Lévy de Lille

# Mettre en œuvre une sitothèque dans une

# bibliothèque municipale : pertinence, organisation,

# techniques, évaluation

Sous la direction de : Mme Marie Despres-Lonnet (resp. universitaire) Mme Isabelle Westeel (tuteur professionnel)

Soutenu le <sup>18</sup> Septembre 2008 <sup>à</sup> l'UFR IDIST Université Charles de Gaulle, Lille <sup>3</sup> (Campus Pont de Bois) BP49, 59650 Villeneuve d'Ascq Cedex

Année Universitaire 2007/2008

# **Notice**

REGNIER, Céline. Mettre en œuvre une sitothèque dans une bibliothèque municipale : pertinence, organisation, techniques, évaluation, 2008. Mémoire de Master 2, mention ICD, spécialité Sciences de l'Information et du Document.

À l'heure de la Société de l'Information, la mission de lecture publique des bibliothèques municipales françaises a évolué en terme de repérage, de sélection et de médiation de l'information en ligne. Elles proposent maintenant de nouveaux services sur leur site Web tels que leurs propres annuaires de liens ou l'accès à des abonnements électroniques. Ce mémoire fait le point sur les pratiques des bibliothèques municipales en matière de mise en œuvre de sitothèques et sur les enjeux qui y sont associés.

ABONNEMENT ELECTRONIQUE ; BIBLIOTHEQUE MUNICIPALE ; INTERNET ; RESSOURCE ELECTRONIQUE ; SELECTION ; SIGNET ; SITE WEB ; SITOTHEQUE Je tiens à remercier toute l'équipe de la Médiathèque Jean Lévy pour leur accueil et leurs renseignements précieux, ainsi que Mme Depres-Lonnet et Mme Westeel pour m'avoir guidé dans l'élaboration de ce mémoire.

# Sommaire

 $\label{eq:2.1} \frac{1}{\sqrt{2\pi}}\int_{0}^{\infty}\frac{1}{\sqrt{2\pi}}\,d\mu_{\rm{eff}}\,.$ 

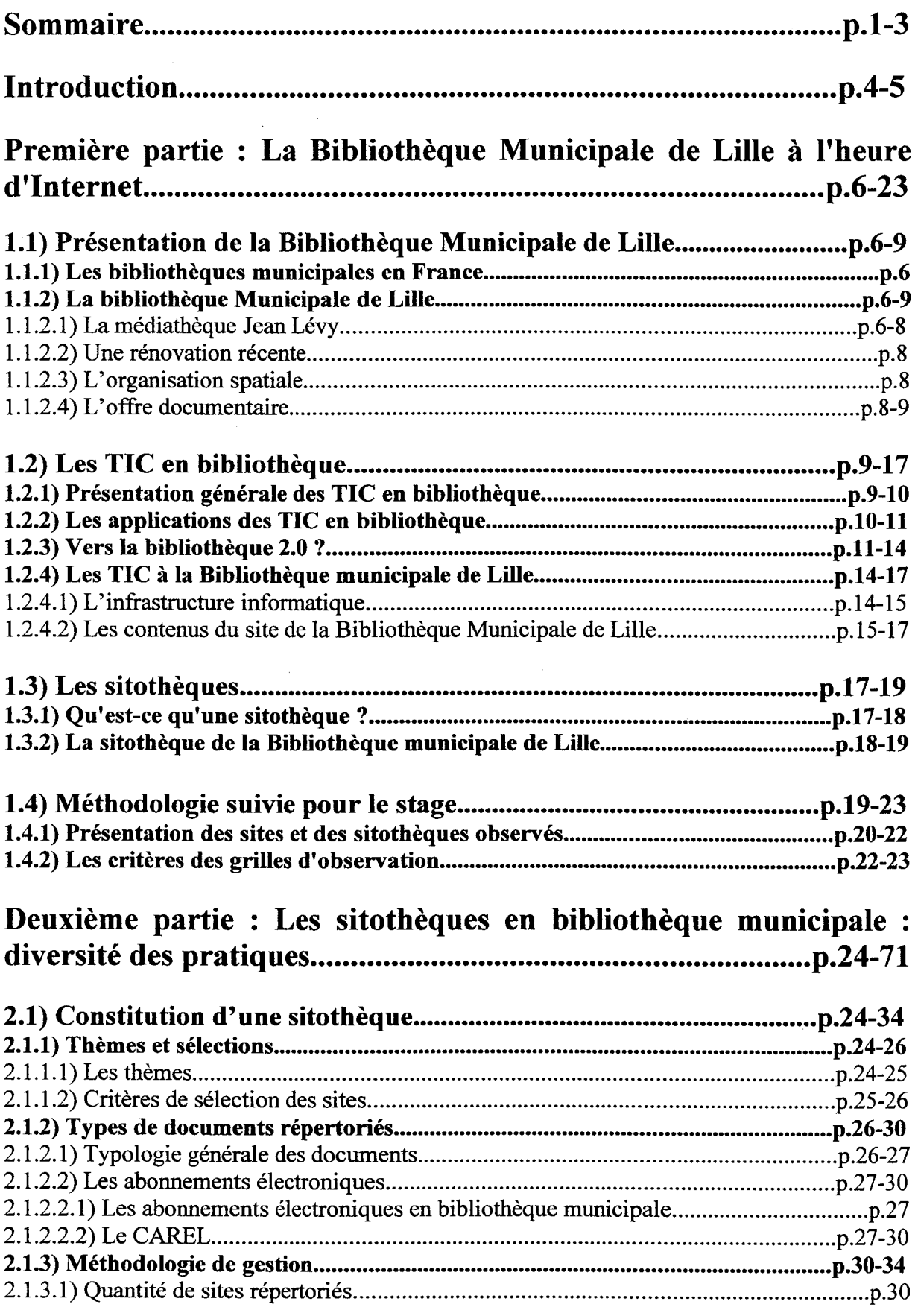

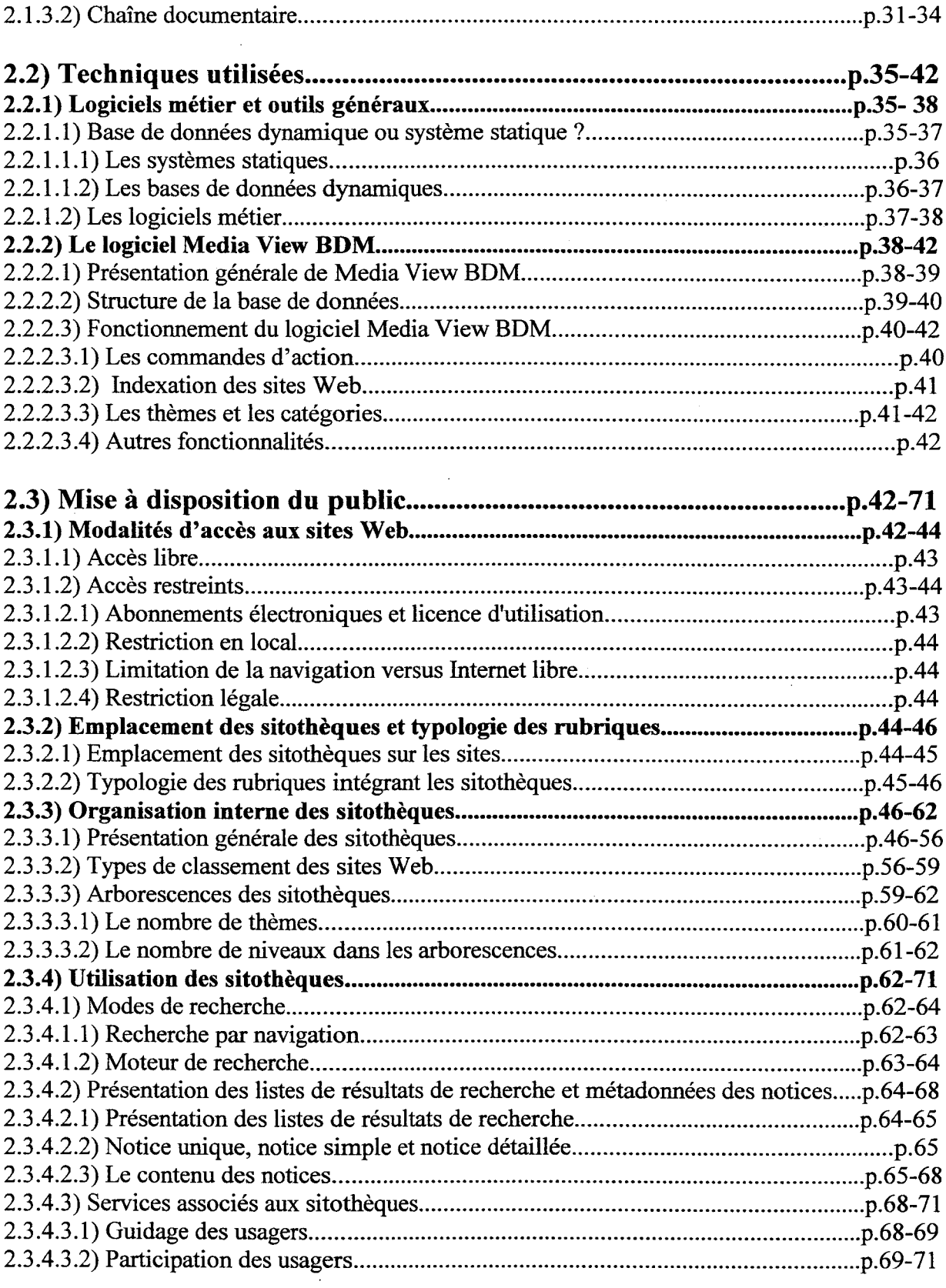

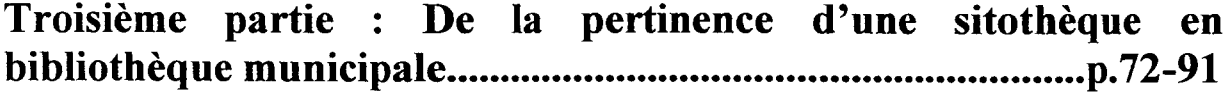

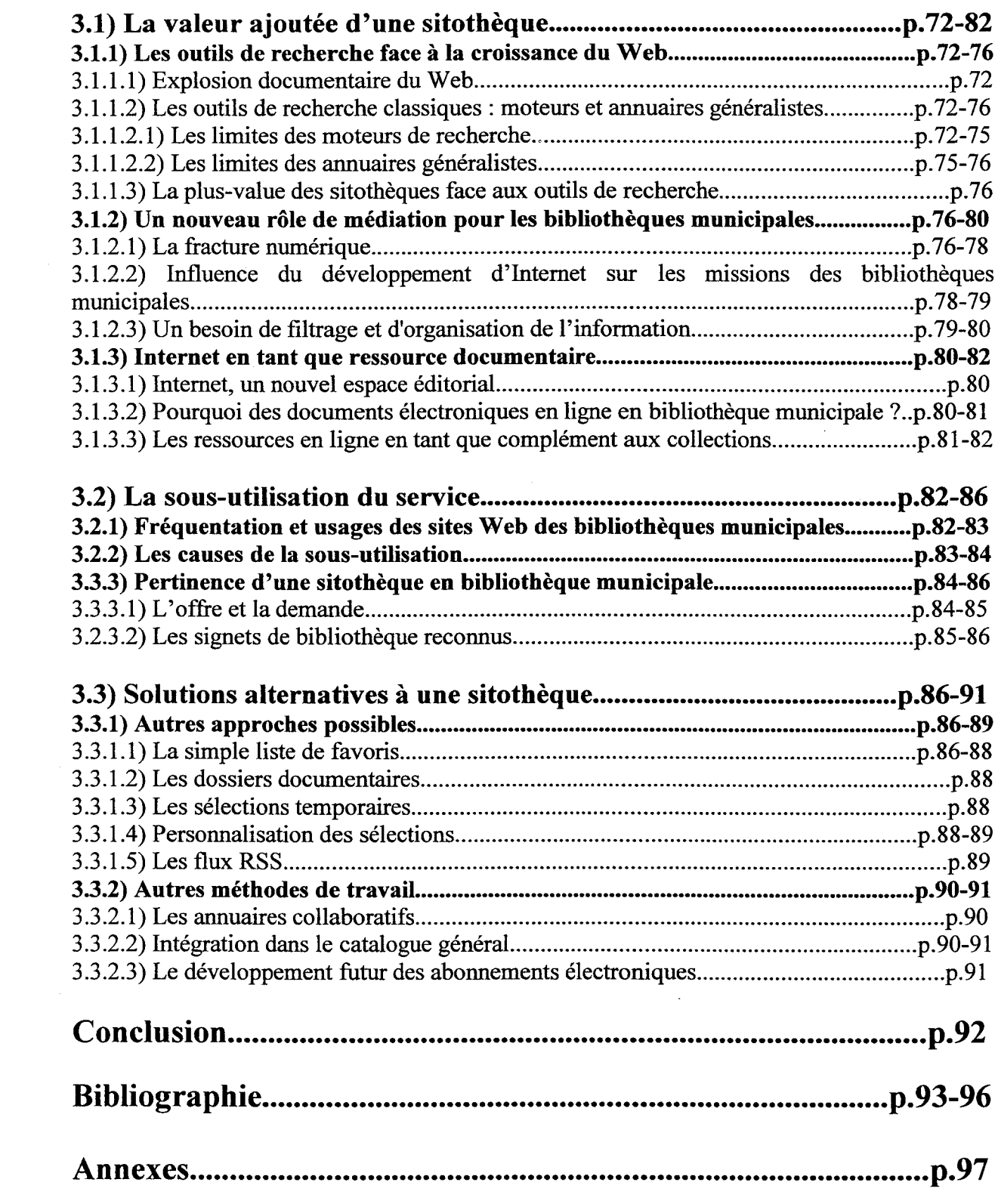

# Introduction

À l'heure d'Internet, les missions des bibliothèques municipales françaises ont évolué. La généralisation de l'accès en ligne et du haut-débit leur permettent d'offrir de nouveaux services à leurs usagers. En plus du catalogue, les sites Web des bibliothèques municipales proposent maintenant de multiples ressources. Celles-ci peuvent être internes à l'établissement via la numérisation du patrimoine ou externes avec la possibilité donnée aux usagers d'accéder <sup>à</sup> des abonnements électroniques et à d'autres sites Web à l'intérieur des murs des établissements. Mais avec la croissance du Web et l'explosion informationnelle de ce dernier, l'orientation et le repérage des ressources en ligne sont cependant devenus une nécessité.

Ce travail de filtrage et d'organisation de l'information en ligne est un nouveau rôle de documentation pour les bibliothèques. C'est ainsi que certaines d'entre elles proposent leurs propres sélections de liens conçues comme des passerelles entre les sites Web et les usagers. C'est à ce sujet que j'ai réalisé un stage du 17 Janvier au 28 Juin 2008 à la Médiathèque Municipale Jean Lévy de Lille où j'étais sous la direction d'Isabelle Westeel, conservatrice. En effet, le site de la bibliothèque possède une sitothèque conçue à partir du logiciel BDM de la société Ineo Mediasystem. A travers l'étude de sitothèques d'autres bibliothèques, j'ai étudié la mise en œuvre d'une sitothèque dans une bibliothèque municipale qui passe par la sélection, l'organisation et les techniques utilisées. J'ai également mesuré la pertinence de ce type d'outil de médiation.

Comment, concrètement, est mise en œuvre une sitothèque dans une bibliothèque municipale ? Les questions que l'on peut se poser sont : concernant le contenu, quels sont les types de sites Web répertoriés ? Comment sont-ils sélectionnés ? Du point de vue technique, quels sont les logiciels et les outils utilisés et quelles en sont les fonctionnalités ? A propos de la présentation, comment les sitothèques sont-elles organisées aux niveaux du classement et de l'arborescence ? Quels sont les modes de recherche proposés aux usagers ? Comment se présentent les listes de résultats et comment accède-t-on aux sites Web ?

Et face à la diversité des pratiques de la part des bibliothèques en matière de sélection de liens, nous pouvons aussi nous demander : quels sont les enjeux et la pertinence pour une bibliothèque municipale de proposer une sitothèque à ses usagers ? En quoi cela s'insère-t-il dans sa mission de lecture publique et dans sa politique documentaire générale ? Quelle en est la valeur ajoutée par rapport aux annuaires tels que Yahoo! ou le moteur de recherche Google ? Enfin, existe-t-il d'autres solutions pour proposer des liens aux usagers ?

Dans un premier temps, je présenterai la Médiathèque Municipale de Lille, ainsi que son site Web et sa sitothèque et ferai une présentation générale de l'usage des TIC en bibliothèque.

Dans un deuxième temps, nous verrons la diversité des pratiques en matière de sélections de liens dans les bibliothèques municipales des points de vue de la technique, de la gestion, de l'organisation, de la mise à disposition du public et des fonctionnalités associées.

Enfin, dans un troisième temps, nous étudierons quelle est la plus-value des sitothèques face aux outils de recherche traditionnels, la fréquentation et les usages des sites Web des bibliothèques municipales et les solutions alternatives à ce type de dispositif.

# Première partie : La Bibliothèque municipale de Lille <sup>à</sup> l'heure d'Internet

### 1.1) Présentation de la Bibliothèque municipale de Lille

#### 1.1.1) Les bibliothèques municipales en France

Une bibliothèque municipale est un établissement public rattaché <sup>à</sup> une ville. Elle est financée par les impôts locaux en vue d'assurer un service culturel de proximité. Les bibliothèques municipales les plus anciennes possèdent des collections patrimoniales pouvant leur donner un rayonnement régional, national, voire international.

Les bibliothèques ont une mission de lecture publique. Il s'agit d'un service public nécessaire à la démocratie car elle assure l'égalité d'accès à ses documents pour permettre l'indépendance intellectuelle des individus et contribuer ainsi au progrès de la société  $^1$ . Le bibliothécaire organise l'accès et la diffusion des documents à des fins de recherche, d'information et de culture. Il accueille le public pour la consultation sur place (en général gratuitement) et pour le prêt à domicile de livres, de documents sonores ou de vidéos (qui nécessite souvent une inscription payante). De plus, il donne des renseignements bibliographiques ponctuels et initie à la manipulation des postes informatiques. Enfin, il organise des expositions pour valoriser la lecture et faire connaître les collections de la bibliothèque.

Les bibliothèques municipales construites depuis les années 1980 sont souvent appelées médiathèques. À côté des médias traditionnels, comme les livres et les journaux, se sont en effet ajoutés des médias nouveaux tels que les DVD, les disques compacts audio et les films numérisés. Selon leur budget, elles peuvent disposer de services multimédias tels qu'Internet ou la consultation de cédéroms. Cependant, le cédérom tend <sup>à</sup> disparaître, étant lourd en terme de gestion technique et de mise <sup>à</sup> jour des contenus. Ils sont de plus en plus remplacés par des ressources en ligne.

### 1.1.2) La bibliothèque municipale de Lille

### 1.1.2.1) La médiathèque Jean Lévy

D'après la Charte des bibliothèques de 1991

La médiathèque Jean Lévy est l'établissement central du réseau lillois de lecture publique. Elle compte 22.068 lecteurs inscrits dont 1.427 non lillois. Elle possède sept bibliothèques de quartier : Bois-Blancs, Faubourg de Béthune, Fives, Lille-Sud, Moulins, Vieux-Lille et Wazemmes, ainsi qu'un bibliobus. Le réseau de la Bibliothèque de Lille est gratuit pour les Lillois et les villes associées telles qu'Hellemmes. Un total de 147 agents sont au service des usagers.

La Médiathèque<sup>2</sup> est sous la direction d'un conservateur général, de trois autres conservateurs et de bibliothécaires. En tant qu'établissement central, elle est divisée en plusieurs services :

- le service Inter-réseau ;
- le Plan lecture ;
- le Patrimoine et les Missions nationales et régionales ;
- l'Informatique et la Numérisation ;
- la Gestion du logiciel et le Circuit du document ;
- l'Administration ;
- le Suivi Budget ;
- les Services techniques ;
- l'Entretien ;
- la Coordination des bibliothèques de quartiers ;
- la Politique documentaire ;
- les Fonds photographiques ;
- la Communication ;
- les Périodiques.

En tant que bibliothèque, elle est composée des services suivants :

• le Prêt,

<sup>2</sup> Voir en annexe l'organigramme de la bibliothèque municipale de Lille

- la Discothèque/Vidéothèque,
- l'Etude,
- l'Accueil,
- le Multimédia,
- le Bibliobus et le Prêt aux collectivités.

#### 1.1.2.2) Une rénovation récente

Inaugurée en novembre 1965, la Médiathèque Jean Lévy vient de connaître un vaste programme de rénovation de ses bâtiments. Ces travaux ont été accompagnés du renouvellement complet du système informatique de la bibliothèque. La réinformatisation du réseau des bibliothèques s'est faite par le changement de logiciel et la mise en place de nouveaux accès Web, de services en ligne, de documents numérisés et de 250 nouveaux postes informatiques, ainsi que par le recablage complet des bâtiments.

#### 1.1.2.3) L'organisation spatiale

La médiathèque Jean Lévy est situé au 32/34, rue Edouard Delesalle <sup>à</sup> Lille. Le bâtiment accueille les services de prêt Adulte et Jeunesse, les salles de consultation sur place et de recherche (pour les fonds patrimoniaux), une salle d'exposition, une salle multimédia, une salle des DVD et de musique ainsi que des magasins de stockage. Il regroupe aussi les services transversaux de la Bibliothèque Municipale de Lille : direction, secrétariat, imprimerie, reliure, reprographie, informatique et traitement des collections.

#### 1.1.2.4) L'offre documentaire

En tant que bibliothèque de conservation, elle détient des fonds anciens et précieux (manuscrits, incunables, livres anciens, photographies, estampes, affiches...) et collecte le Dépôt légal Régional qui rassemble la production imprimée des départements Nord-Pas-de-Calais en tant que pôle associé à la Binliothèque nationale de France.

Elle remplit sa mission de lecture publique en donnant accès <sup>à</sup> l'essentiel de la production éditoriale : livres, revues, disques, etc. Elle propose également à la consultation de vastes collections de documents (535.881 au total dont 280.002 en magasin) et de périodiques

(11.000 titres), dont une centaine sont en accès direct. 250 abonnements sont en cours. Elle donne aussi un accès direct à 5.000 ouvrages de référence (dictionnaires, encyclopédies, bibliographies...). Cette offre encyclopédique est complétée par de la documentation électronique (bases de données Références, Europresse, Universalis et Kompass) consultable uniquement dans les locaux de la bibliothèque.

# 1.2) Les Technologies de l'Information et de la Communication en bibliothèque

#### 1.2.1) Présentation générale des TIC en bibliothèque

A l'heure actuelle, les bibliothèques proposent <sup>à</sup> leurs utilisateurs tous types de médias dont Internet. Avec la banalisation de ce dernier, il <sup>a</sup> été nécessaire d'améliorer les compétences des bibliothécaires en matière de Technologies de l'Information et de la Communication, pour leur permettre, d'une part, d'instruire les utilisateurs, d'autre part, de participer <sup>à</sup> l'enrichissement de l'information, vis-à-vis de sélections qualitatives des ressources.

En 2001, le Conseil supérieur des bibliothèques affirmait que les bibliothèques avaient une place primordiale à occuper sur un Internet encore pauvre en véritables contenus.<sup>3</sup> Ce nouveau support de communication a donc donné une nouvelle dynamique à ces établissements et comme cela a été le cas pour d'autres organisations fondées sur le savoir, Internet a provoqué de profonds bouleversements dans les bibliothèques.<sup>4</sup> Le Web est en effet devenu l'outil indispensable pour déployer de nouveaux services en donnant aux bibliothèques la possibilité d'avoir une autre image, de toucher de nouveaux publics et de mieux servir les différentes catégories d'usagers. Comme l'a formulé Lise Bissonnette, Directrice générale des Bibliothèque et Archives nationales du Québec, ces nouveaux modes de communication modifient l'image des bibliothèques qui deviennent ainsi des lieux de culture, de vie communautaires et de liberté intellectuelle<sup>5</sup>.

### Quelques définitions :

<sup>3</sup> Chevry, Emmanuelle, « Les sites Web des bibliothèques municipales françaises : Vers de nouveaux territoires ? », BBF, 2006, n° 3, p. 16-23 [en ligne] <http://bbf.enssib.fr> Consulté le <sup>8</sup> juillet 2008

<sup>&</sup>lt;sup>4</sup> HAPEL, Rolf, « Transformer les : La stratégie danoise pour la société de l'information », *BBF*, 2006, n° 3, p. 64-67 [en ligne] <http://bbf.enssib.fr> Consulté le <sup>8</sup> juillet 2008

<sup>5</sup> Jan, Martine, « Bibliothèques du futur : progrès, développement et partenariats : 73e Congrès de l'Ifla, Durban », BBF, 2007, n° 6, p. 89-90 [en ligne] <http://bbf.enssib.fr> Consulté le 2 mai 2008

#### Les TIC

Les Technologies de l'Information et de la Communication regroupent les techniques utilisées dans le traitement et la transmission des informations, principalement de l'informatique, d'Internet et des télécommunications. Les TIC regroupent un ensemble de ressources nécessaires pour manipuler de l'information et particulièrement les ordinateurs, programmes et réseaux nécessaires pour la convertir, la stocker, la gérer, la transmettre et la retrouver.

#### • Internet versus Web

Le World Wide Web <sup>6</sup> est un système hypertexte fonctionnant sur Internet qui permet de consulter, avec un navigateur, des pages mises en ligne dans des sites. On a fréquemment tendance <sup>à</sup> confondre Internet avec le World Wide Web qui n'est en réalité qu'une application d'Internet parmi d'autres. Internet possède d'autres applications que le Web, tels que le courrier électronique, la messagerie instantanée, Usenet, les forums de discussion ou les listes de diffusion. Il <sup>a</sup> été développé dans les années <sup>70</sup> <sup>à</sup> 80. Le Web n'est que l'outil le plus médiatique d'Internet, créé au début des années 90.

#### • Document électronique

Le terme générique *document électronique* recouvre tous les documents qui sont sous forme électronique et accessibles par la technologie informatique. Ils peuvent être des bases de données, des cédéroms, des sites Web, des forums de discussion, des newsletters, etc.

#### 1.2.2) Les applications des TIC en bibliothèque

Grâce aux nouvelles possibilités liées aux TIC, les bibliothèques créent de plus en plus de services liés à Internet. Par l'intermédiaire de leur site Web, les bibliothèques informent de leur existence et de leurs activités. À partir d'une même interface, l'usager peut ainsi avoir accès <sup>à</sup> un ensemble d'informations produites par la bibliothèque, comme les horaires d'ouverture, les conditions de prêt, les collections, le programme d'animations, etc. Initialement conçus comme des vitrines, les sites Web deviennent progressivement de véritables portails documentaires.

<sup>&</sup>lt;sup>6</sup> http://fr.wikipedia.org/wiki/Web

Outre les informations pratiques habituelles, le catalogue des ouvrages en ligne est naturellement le service le plus présent. Interroger le catalogue <sup>à</sup> distance permet aux usagers de préparer leur visite. Ils peuvent ainsi vérifier la disponibilité de l'ouvrage recherché et sa localisation dans le réseau. De plus, grâce au courrier électronique, les internautes peuvent poser des questions ou suggérer des achats. Le personnel parait ainsi plus proche et accessible et la communication entre la bibliothèque et ses usagers est ainsi améliorée. Un accès au compte personnel du lecteur permet de l'informer sur l'état de ses prêts en cours avec la liste des documents empruntés, ses réservations et ses amendes éventuelles et donne la possibilité de renouveler ses prêts.

Un certain nombre de ressources électroniques peuvent être rendus accessibles sur les sites des bibliothèques : ouvrages numérisés, dossiers documentaires, expositions virtuelles, liens externes, abonnements électroniques, e-book, etc. La quantité de l'offre numérisée varie d'un établissement <sup>à</sup> un autre. Les réalisations en matière de numérisation portent principalement sur des œuvres patrimoniales. Ces dernières années, le nombre d'abonnement à des ressources électroniques a augmenté dans les acquisitions des bibliothèques. Ces publications ont connu une croissance exponentielle depuis le milieu des années 90. L'offre de prêt de livres électroniques se développe également et est, notamment, pratiquée par la médiathèque de l'agglomération troyenne, les bibliothèques municipales de Grenoble et d'Antony. D'après le Consortium pour l'Acquisition de Ressources Electroniques en Ligne7, en 2007, 70% des bibliothèques proposent des sites sélectionnés ; 43% des ressources payantes ; 28% des dossiers documentaires ou bibliographies et 19 % du patrimoine numérisé.

Face <sup>à</sup> la demande des usagers, des espaces multimédias se sont mis en place afin de favoriser l'accès <sup>à</sup> Internet pour tous. D'après cette enquête réalisée en février 20078 par la BPI, une moyenne de 13 postes d'accès public à Internet est proposée aux usagers et environ une bibliothèque sur deux propose un point d'accès à Internet. Une formation éventuelle <sup>à</sup> l'utilisation des outils informatiques peut être orale et ponctuelle ou constituer de véritables séances d'initiation aux TIC.

#### 1.2.3) Vers la bibliothèque 2.0 ?

Dans ses premiers temps, le Web comprenait essentiellement des pages statiques en HTML. Puis, ce Web statique <sup>a</sup> évolué en Web dynamique qui permettait de créer des pages

<sup>7</sup> Enquête réalisée pour le CAREL, I.Antonutti, février 2007, BPI.

<sup>8</sup> Ibid.

évolutives. Le concept du Web 2.0 est né en 2004 pour désigner le fait que le Web était dans une grande période de bouleversement où l'internaute se retrouve au coeur des dispositifs. Ce concept est aujourd'hui largement utilisé autant par les professionnels eux-mêmes que par le grand public. Cependant, certains soutiennent que le Web 2.0 ne représente pas une nouvelle version du WWW, mais comprend en fait uniquement des technologies et des concepts du Web 1.0. En fait, Web 2.0 est un terme englobant une multitude de choses et traduit surtout une évolution dans les moeurs et dans les usages. Le Web 2.0 est en effet un concept d'utilisation d'Internet qui a pour but de valoriser l'utilisateur et les relations avec les autres<sup>9</sup>. Il s'agit d'interfaces permettant aux internautes d'interagir avec le contenu des pages et de communiquer entre eux. Ainsi, le Web 2.0 est avant tout participatif et collaboratif. Les internautes deviennent des co-développeurs et ne sont plus de simples consommateurs du Web.

Thomas Chaimbault<sup>10</sup> de l'Enssib préconise un large emploi des fonctions Web 2.0 dans les bibliothèques. Pour lui, ces outils sont des moyens pour remplir leurs missions. Pourquoi les bibliothèques devraient-elles devenir des bibliothèques 2.0 ? D'après Dominique Gazo de l'Université de Montréal, il existe trois raisons pour cela :

- pour améliorer les moyens de communication avec les usagers et attirer les non-usagers ;
- pour se positionner comme un membre actif des communautés développées dans le monde du Web 2.0 ;
- pour améliorer la communication interne et le partage des connaissances dans l'organisation, mais aussi plus largement dans le milieu professionnel.

D'abord centre d'information, la bibliothèque devient centre de communication, où les bibliothécaires peuvent ainsi mieux connaître leur public. Ces outils Web 2.0, tels que la folksonomie, les wikis, les blogues, les communautés virtuelles ou les fils RSS, peuvent à la fois servir pour les professionnels et pour les usagers<sup>11</sup>. Ces derniers peuvent se servir de ces outils de communication pour commenter et suggérer.

<sup>9</sup> http://www.dicodunet.eom/definitions/mtemet/web-2.0.htm

<sup>&</sup>lt;sup>10</sup> MATHIOT, Vivian Thérèse, « Les outils du Web 2.0 en bibliothèque », BBF, 2007, n° 6, p. 100-101

<sup>[</sup>en ligne] <http://bbf.enssib.fr> Consulté le 2 mai 2008

http://bibliodoc.francophonie.org/article.php3?id article=258

- La folksonomie aide <sup>à</sup> organiser les contenus grâce <sup>à</sup> l'étiquetage de ces données. Ce sont des bibliothécaires qui taggent dans le catalogue du Librarians'Internet Index12. Les étiquetages de la part des usagers directement dans le catalogue peuvent améliorer la recherche sémantique et le tri des notices. La catégorisation par étiquetage met également en valeur des articles intéressants dans des systèmes d'informations tels que les blogues ou les forums. Il existe notamment des sites<sup>13</sup> d'étiquetage spécifiques aux chercheurs et aux professeurs universitaires.
- Bibliopedia14 est un exemple de wiki permettant le travail collaboratif en ligne pour les bibliothécaires qui peuvent modifier le contenu, <sup>à</sup> la manière de Wikipédia. Côté usagers, un wiki rajouté aux fonctionnalités d'un catalogue permet aux lecteurs de rajouter des commentaires ou de donner une note. Un wiki peut aussi être utilisé dans des ateliers d'écriture. Ils permettent une publication simple et immédiate, ainsi qu'une optimisation du travail d'écriture à plusieurs. Comme exemple, Marelle<sup>15</sup>, site d'activités poétiques, a été créé en janvier 2004.
- En septembre 2007, d'après Bibliopedia, il y avait 74 blogues professionnels francophones de bibliothécaires tels que Bibliosurf. Ces blogues permettent aux professionnels de transmettre des nouvelles, des informations professionnelles sur toutes sortes de sujets et de promouvoir des événements. Côté usagers, un blogue peut suggérer des ouvrages ainsi que des ressources Web. Par exemple le blogue de la médiathèque de Bezons<sup>16</sup> offre des conseils de lecture. Un blogue peut également servir de club de lecture sur un ouvrage différent chaque mois où les usagers commentent le billet de départ d'un membre organisateur.

 $rac{12}{13}$  http://lii.org/

 $\frac{13}{14}$  http://www.connotea.org et http://www.citeulike.org.

 $\frac{14}{15}$  http://www.bibliopedia.fr

 $\frac{15}{16}$  http://marelle.cafewiki.org.

http://public.ville-bezons.fr/mediatheque/

- Les communautés virtuelles de professionnels permettent d'échanger des informations, comme sur BiblioForum, et de réaliser des projets en commun. BiblioSés@me est un exemple de collaboration entre bibliothécaires. C'est un réseau national collaboratif de réponses à distance géré et coordonné par la BPI et mis en activité depuis janvier 2006. Accessible via le site Web de la bibliothèque, il est destiné <sup>à</sup> un public qui peut largement dépasser les usagers de la bibliothèque ou de la localité. Les bibliothèques se répartissent les questions des usagers par courriel et répondent dans un délai de <sup>3</sup> jours. Si la question est trop spécifique, la demande est alors réorientée vers l'organisme approprié.
- Côté professionnel, les fils RSS permettent d'informer sur l'actualité des bibliothèques et sur les manifestations professionnelles (ex. : la liste d'ADBS). Ils servent également <sup>à</sup> prévenir de l'édition de nouveaux ouvrages pour les bibliothécaires. Selon les souhaits des usagers, les fils RSS peuvent transmettre des sommaires de revues, les dernières mises à jour d'un site, les nouvelles acquisitions, les coups de cœur, les dernières critiques, la programmation des évènements, etc (par exemple, la bibliothèque de Sambreville<sup>17</sup>).

### 1.2.4) Les TIC à la Bibliothèque municipale de Lille

### 1.2.4.1) L'infrastructure informatique

Le portail de la Bibliothèque Municipale de Lille <sup>18</sup> a été créé en Janvier 2006. La première version du site Web n'avait pas de catalogue. Ce dernier a été mis en ligne en Avril 2007 et la Bibliothèque numérique en Avril 2008. La réinformatisation totale du réseau s'est faite du mois d'Août 2005 au printemps 2007. Différentes briques logicielles sont implémentées. Typo3 est le CMS open source développé en PHP/MySQL pour la gestion des écrans. Le SIGB est le logiciel Portfolio (version 6.2.2) de la société Bibliomondo. Ce SIGB comprend une interface web pour le catalogue en ligne. Média View BDM (Base de données multimédia) de la société Ineo est le logiciel utilisé pour la sitothèque. Il est prévu de refondre ce site pour Octobre 2008.

#### Les postes multimédias

L'installation de postes Internet dans les bibliothèques de Lille date de 1999. Dans toutes les médiathèques lilloises, des postes multimédias permettent d'accéder au portail de la

 $\frac{17}{18}$  http://bibliothequedesambreville.over-blog.com/categorie-977669.html

http://www.bm-lille.fr ; voir schéma fonctionnel en annexe.

bibliothèque où il est possible de consulter le catalogue, la sitothèque et les ressources en ligne. Au premier étage de la Médiathèque, la salle informatique multimédia appelée Salle Actualité-Citoyenneté permet la recherche et la consultation sur place. Les abonnés à la bibliothèque ont droit à deux heures par semaine ou plus si les postes sont libres. Pour cela, il leur faut réserver, sauf si les postes sont libres, et posséder un identifiant.

Il y <sup>a</sup> seize postes informatiques au total. Ce sont tous des postes donnant librement accès <sup>à</sup> Internet et au portail de la bibliothèque (catalogue, bases de données, presse en ligne). Des applications bureautiques sont également disponibles et sont issues de la gamme d'Open Office : traitement de texte, tableur de type Excel, équivalent de PowerPoint, etc. L'utilisation de la clef USB est possible. Le courrier électronique est autorisée. Le chat et les forums de discussion en direct sont, par contre, prohibés. Le filtrage des urls est fait par le serveur de la Mairie de Lille. La consultation d'Internet est aussi possible dans d'autres bibliothèques du réseau. Des postes Internet permettent un quart d'heure de consultation dans toutes les médiathèques. Les bibliothèques de Moulins, de Lille-Sud et de Faubourg-de-Béthune possèdent chacune dix postes en Internet libre. Celle de Fives en possède deux.

#### Le service CéciWeb

La Médiathèque propose également le service CéciWeb qui permet la consultation de documents (journaux, revues...) à l'aide d'un télé-agrandisseur et d'un poste adapté (scanner, plage braille, synthèse vocale) pour les personnes malvoyantes et non-voyantes. Cet espace se situe à part dans la salle Actualité-Citoyenneté. C'est un service basé sur Internet, ce qui permet à ce public spécifique d'accéder <sup>à</sup> la culture et à l'information. Il permet, notamment la consultation de la presse avec Vocalpresse qui dorme accès aux articles du Monde, de L'Express, de L'Equipe et du magazine Lire.

#### . LeWifî

Enfin, il y <sup>a</sup> <sup>50</sup> connexions Wifi disponibles en salle de lecture et en salle Recherche <sup>à</sup> la Médiathèque Jean Lévy.

#### 1.2.4.2) Les contenus du site de la Bibliothèque Municipale de Lille

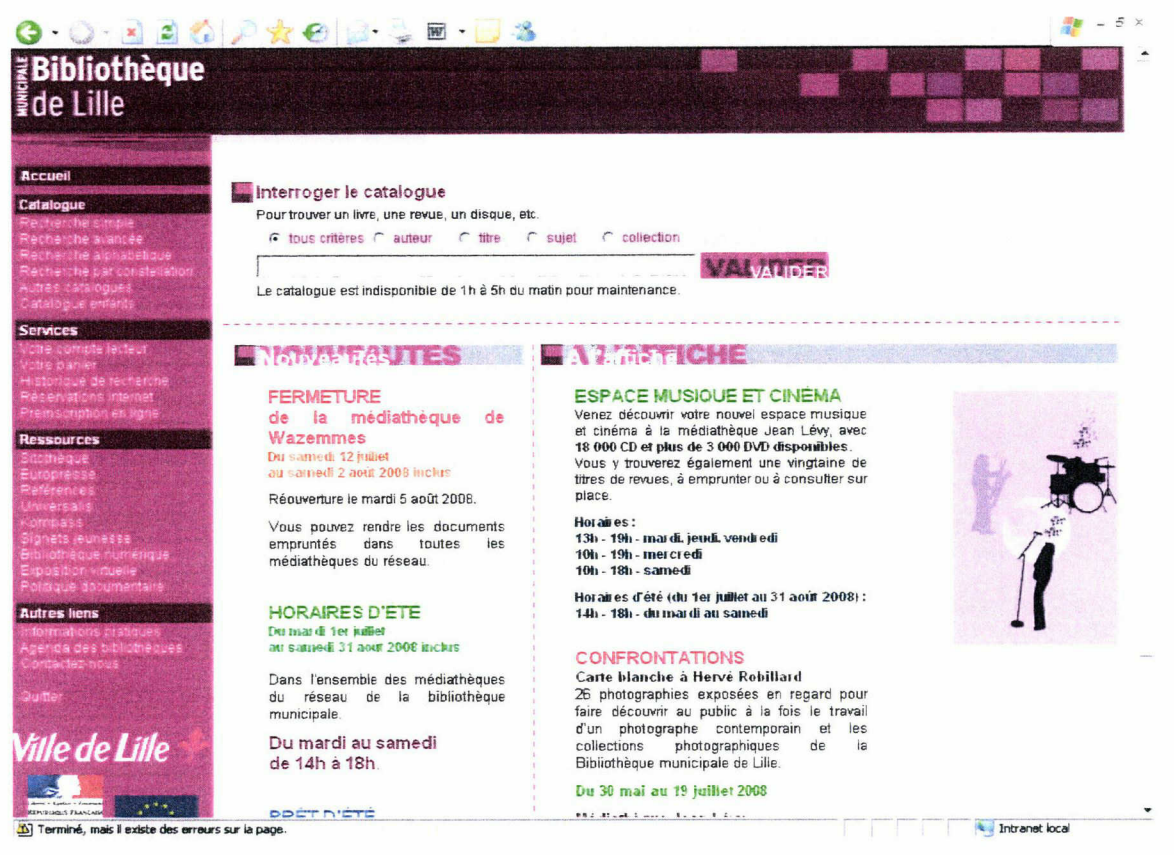

Page d'accueil du site de la Bibliothèque municipale de Lille

La page d'accueil du site est divisée en deux colonnes pour les actualités. La colonne de gauche intitulée Nouveautés informe des nouvelles informations pratiques, la colonne de droite A l'affiche indique les derniers événements. Un bandeau en haut permet d'interroger directement le catalogue général. Les quatre principales rubriques sont le Catalogue, les Services, les Ressources et les Autres liens.

Le catalogue informatisé du réseau de la bibliothèque municipale possède plusieurs types de recherche : simple, avancée et alphabétique et par constellation (cartographie). Il permet de trouver un livre, une revue, un disque, etc. Il y <sup>a</sup> aussi un catalogue spécifique pour les enfants avec une interface adaptée.

La rubrique Services donne accès au compte-lecteur, au panier et <sup>à</sup> l'historique de recherche. Le compte lecteur permet d'avoir accès <sup>à</sup> ses informations personnelles tels que ses prêts en cours, le renouvellement à distance, le changement de mot de passe, la gestion des réservations et la réception de messages de la bibliothèque. Le panier permet de sauvegarder des notices de documents avec la cote et la localisation de ces ouvrages.

La rubrique Ressources contient la Sitothèque, les Signets jeunesse, les bases de données, la Bibliothèque numérique et l'Exposition virtuelle. La Sitothèque est l'annuaire des sites référencés dans divers : arts, histoire, presse, littérature, vie pratique, recherche d'emploi... Les bases de données suivantes sont proposés aux usagers : l'Encyclopédie Universalis ; Europresse qui donne accès aux archives en texte intégral de la Voix du Nord et du Monde ; Références-Indexpresse avec 200.000 références d'articles de la presse périodique française issus de 150 titres ; Kompass, annuaire d'entreprises. A titre d'information, la bibliothèque dépense 1.755 euros par an pour ces périodiques électroniques contre 506.726 pour les livres.<sup>19</sup> L'imprimé reste le support majoritaire en bibliothèque. La *Bibliothèque numérique* et l'Exposition virtuelle proposent des documents photographiques et iconographiques du fonds patrimonial.

Les Autres liens du portail donnent accès <sup>à</sup> des informations pratiques tels que les conditions d'inscription, les adresses et les horaires d'ouverture de chaque bibliothèque, l'actualité du réseau dans la rubrique Agenda ainsi que le lien BiblioSés@me.

### 1.3) Les sitothèques

#### 1.3.1) Qu'est-ce qu'une sitothèque ?

Le suffixe thèque vient du grec thêkê qui signifie armoire. Ethymologiquement, sitothèque signifie donc littéralement *armoire de sites*. Le terme sitothèque peut se traduire par l'expression bibliothèque de sites. Plus précisément, c'est un annuaire de sites conçu en bibliothèque.

C'est une sélection organisée de liens signalant les meilleurs sites Web. Elaborée par un travail documentaire, cette sélection est de nature signalétique et descriptive. On répertorie des sites dans le but de les retrouver via une recherche, <sup>à</sup> la manière d'un catalogue d'ouvrages imprimés. Le classement se fait typiquement dans une arborescence de catégories, censée couvrir les centres d'intérêt des visiteurs. Chaque catégorie contient des sous-catégories concernant des aspects plus pointus d'un sujet donné et des hyperliens vers les sites agrémentés d'une description. Du point de vue des internautes, le référencement leur permet d'accéder <sup>à</sup> un site sans connaître son adresse à partir des résultats d'une requête.

<sup>19</sup> Voir le budget en annexe

Ces annuaires peuvent être généralistes, spécialisés ou géographiques. Les annuaires généralistes n'excluent, a priori, aucun centre d'intérêt. Les annuaires spécialisés et thématiques se penchent exclusivement sur les sites ou les pages Web traitant d'un sujet particulier ou destinés à un certain public. Les annuaires géographiques peuvent à la fois se révéler généralistes ou spécialisés. Dans les deux cas, ils sont relatifs <sup>à</sup> un pays, <sup>à</sup> une région ou à une localité.

D'après mes observations sur les sites des bibliothèques, les intitulés des rubriques incluant les liens sont variés. Sites, Sites Web, Sites Internet, Ressources Web est le groupe d'intitulés le plus utilisé, juste devant les noms Sélection de sites, Sélection de sites Internet, Sites Internet sélectionnés, Sites sélectionnés et Notre sélection de sites Web. Le terme sitothèque n'est en fait pas très usité en bibliothèque municipale.

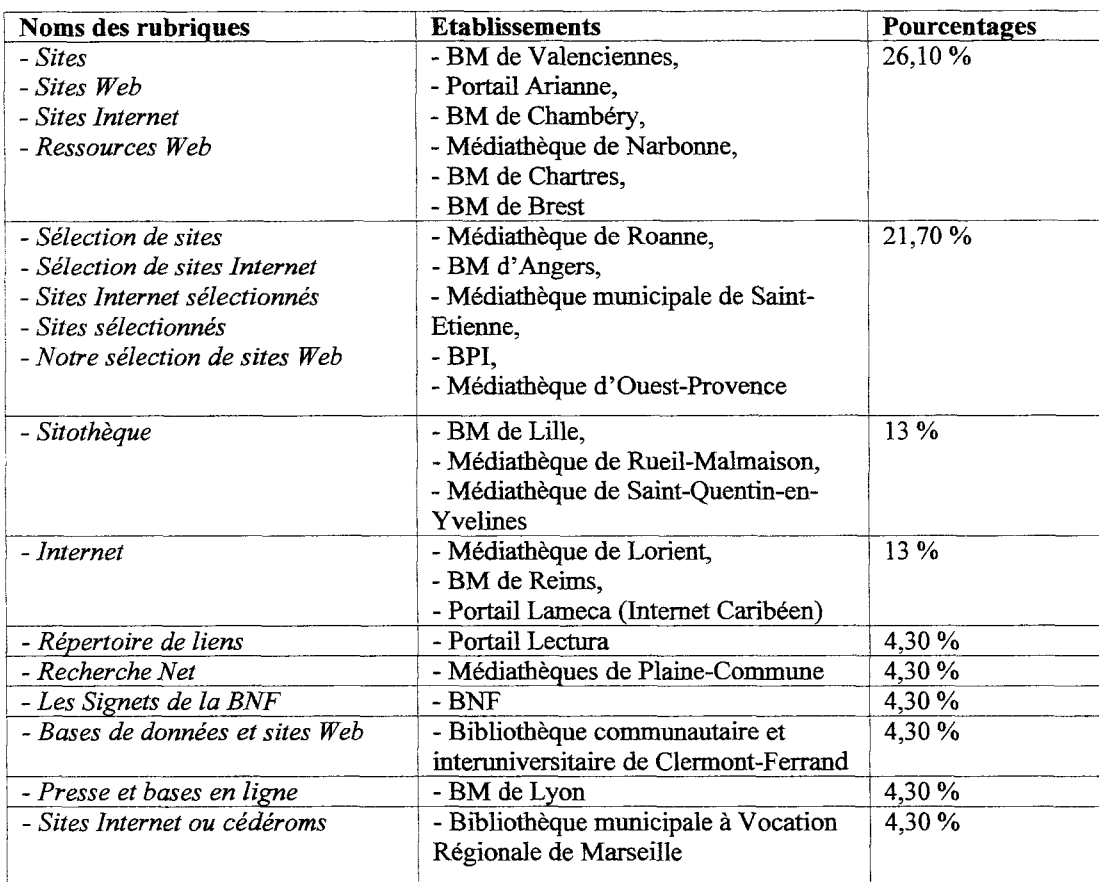

#### - Tableau des noms des rubriques :

### 1.3.2) La sitothèque de la Bibliothèque Municipale de Lille<sup>20</sup>

<sup>&</sup>lt;sup>20</sup> http://portail.bibliotheque.bm-lille.fr/Portail/Site/Typo3.asp?lang=FR&id=3

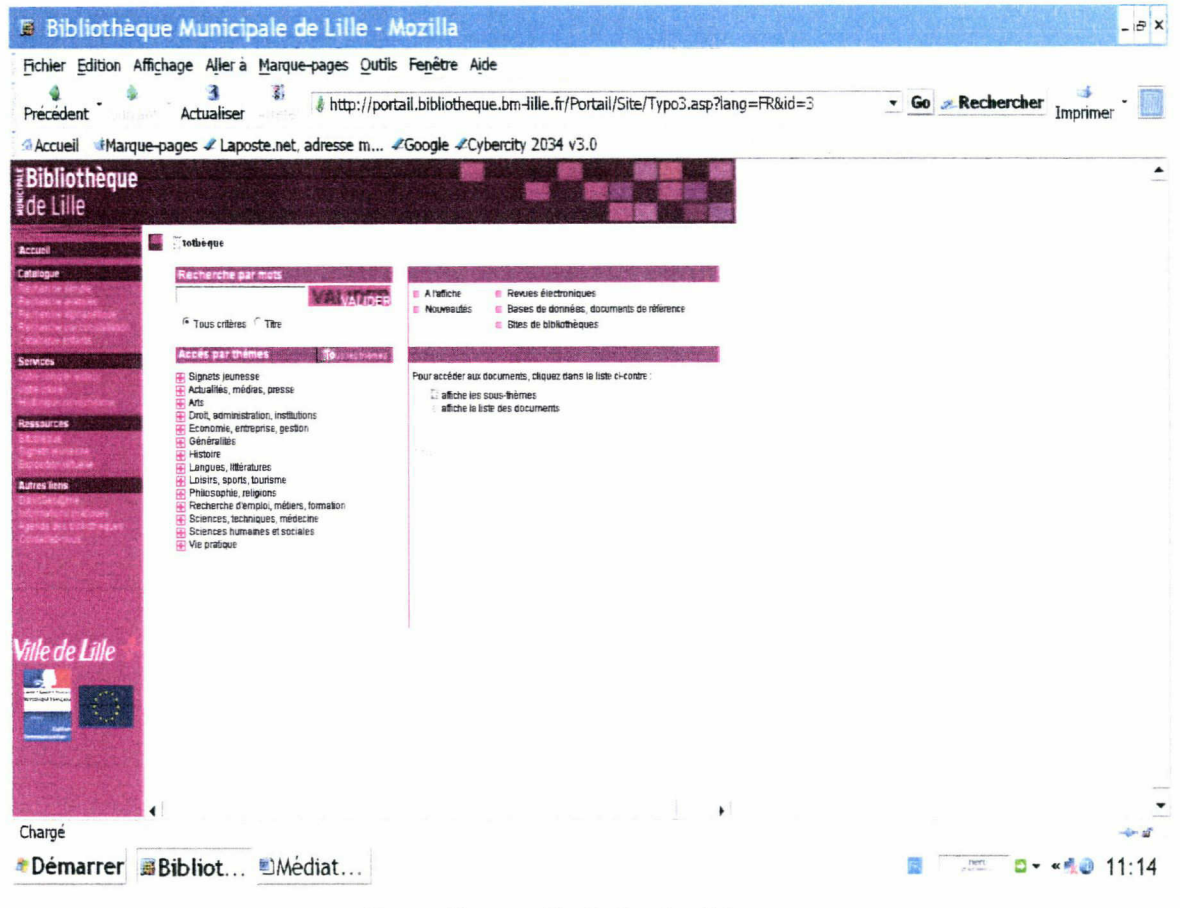

Page d'accueil de la sitothèque

La présence de la sitothèque s'explique par le fait que c'est une fonctionnalité intégrée d'office dans l'environnement logiciel du portail de la bibliothèque. Le logiciel utilisé est Media View BDM. Les notices des sites ne sont pas intégrées dans le catalogue général de la Bibliothèque Municipale de Lille par choix et aussi pour des raisons de type de catalogage (Unimarc).

La sitothèque est composée, d'une part de Signets jeunesse et d'autre part d'une Sitothèque complète qui intègre aussi ces signets. Le nombre de notices de la sitothèque est d'environ 2.000. Une partie <sup>a</sup> été importée, en 2006, de la sélection de liens de la BPI qui possède le même logiciel. Son arborescence <sup>a</sup> également été récupéré mais <sup>a</sup> toutefois subit une réadaptation. Steve Le Nir, Assistant du patrimoine et des bibliothèques, est chargé de sa gestion.

### 1.4) Méthodologie suivie pour le stage

Tout d'abord, j'ai réalisé un benchmarking de vingt-trois sitothèques<sup>21</sup> de bibliothèques municipales, dont celle de la BM de Lille, sélectionnées à partir du site de l'Association des Directeurs des Bibliothèques municipales et intercommunales des Grandes Villes de France.<sup>22</sup> Ces sites constituent un échantillon permettant d'avoir une vision d'ensemble de ce qui se fait en la matière. L'objectif de cette étude est d'évaluer la sitothèque de la Bibliothèque Municipale de Lille par la comparaison et l'analyse des pratiques d'autres bibliothèques du même type. J'ai également demandé des statistiques de fréquentation des sitothèques <sup>à</sup> dixneuf grandes bibliothèques municipales.

J'ai aussi observé les sélections de liens de six établissements issus du monde anglo-saxon. Quatre sont des public libraries, l'équivalent des bibliothèques municipales en France, et deux autres sont des bibliothèques nationales : celle du Congrès et celle du Québec. Trois bibliothèques publiques sont américaines (Houston Public Library, Chicago Public Library et Los Angeles Public Library). La dernière est celle de Londres.

#### 1.4.1) Présentation des sites et des sitothèques observés

Le choix de s'orienter vers les bibliothèques municipales s'explique par le fait que les annuaires de sites qui y sont faits ne sont pas les mêmes que ceux que l'on trouve sur les portails des établissements universitaires ou nationaux. Les bibliothèques universitaires et les bibliothèques municipales n'ont en effet pas les mêmes missions et n'ont pas le même public. Cependant, les Signets de la BnF, qui ont plutôt comme publics privilégiés des universitaires et des chercheurs, et la sélection de sites de la BPI23' qui possède le même environnement logiciel que la Bibliothèque Municipale de Lille, ont également été analysés, en tant qu'autorités en matière de bibliothéconomie.

Les sites incluant leur sélection de sites dans leur catalogue général ou présentant une simple liste de favoris sans véritable plan de classement ont été éliminés. Néanmoins, la Bibliothèque Communautaire et Interuniversitaire de Clermont-Ferrand, qui inclut sa sélection de sites dans son OPAC général, donne accès <sup>à</sup> une arborescence de ses thèmes via un de ses champs de recherche. Pour cela, je l'ai gardé dans la sélection. Ce portail est constitué d'une composante universitaire (huit bibliothèques) et d'une composante communautaire

<sup>&</sup>lt;sup>21</sup> Voir la liste des sites en bibliographie.<br><sup>22</sup> http://www.adhave.co.e.fv/

 $rac{22}{23}$  http://www.adbgv.asso.fr/

<sup>23</sup> Bibliothèque Publique d'Information

(Patrimoine, deux médiathèques, le Centre de Documentation du Cinéma et du Court Métrage La Jetée et la Bibliothèque de l'Ecole Supérieure d'Art).

La plupart des sites retenus sont des portails de réseau de bibliothèques appartenant <sup>à</sup> la même municipalité. Mais tous ces sites ne sont pas des portails et certains portails rassemblent des établissements appartenant à des municipalités différentes. Par exemple, le portail de Plaine-Commune, qui est une structure intercommunale, rassemble les médiathèques de plusieurs villes : Aubervilliers, Epinay-sur-seine, La Courneuve, L'Ile Saint-Denis, Pierrefittesur-Seine, Saint-Denis, Stains et Villetaneuse. Le portail de la ville d'Ouest-Provence inclut l'ensemble des communes de son territoire : Fos-sur-Mer, Istres, Miramas, Entressen, Grans, Port-Saint-Louis-du-Rhône et Cornillon-Confoux.

Conçu comme un réseau de partage de compétences, le portail Lectura est, quant à lui, une association de huit bibliothèques de plusieurs grandes villes de le région Rhône-Alpes : Annecy (Haute-Savoie), Bourg-en-Bresse (Ain), Chambéry (Savoie), Grenoble (Isère), Lyon (Rhône), Roanne et Saint-Étienne (Loire) ainsi que Valence (Drôme). Lectura est l'aboutissement d'un projet coopératif impulsé et suivi par la Région Rhône-Alpes et l'État (Direction régionale des Affaires culturelles) avec la collaboration de l'Agence Rhône-Alpes pour le Livre et la Documentation (Arald).<sup>24</sup>.

Certains sites et certaines sitothèques ont été modifiés pendant la durée de mon stage. C'est le cas pour le site de Reims avec le changement de son interface, ainsi que pour le portail Lectura avec la mise en place de dossiers pédagogiques <sup>à</sup> la place de la sitothèque d'origine. Le portail de Plaine-Commune a rendu inaccessibles ses différents annuaires de signets regroupés dans la rubrique " Recherche Net ", pour des raisons de positionnement dans l'arborescence mais aussi pour des raisons visant à un meilleur usage pour les internautes, et les a remplacé par quelques favoris et des accès à des outils de recherche.

#### Tableau classificatoire des sites Web de l'étude :

http://www.arald.org/

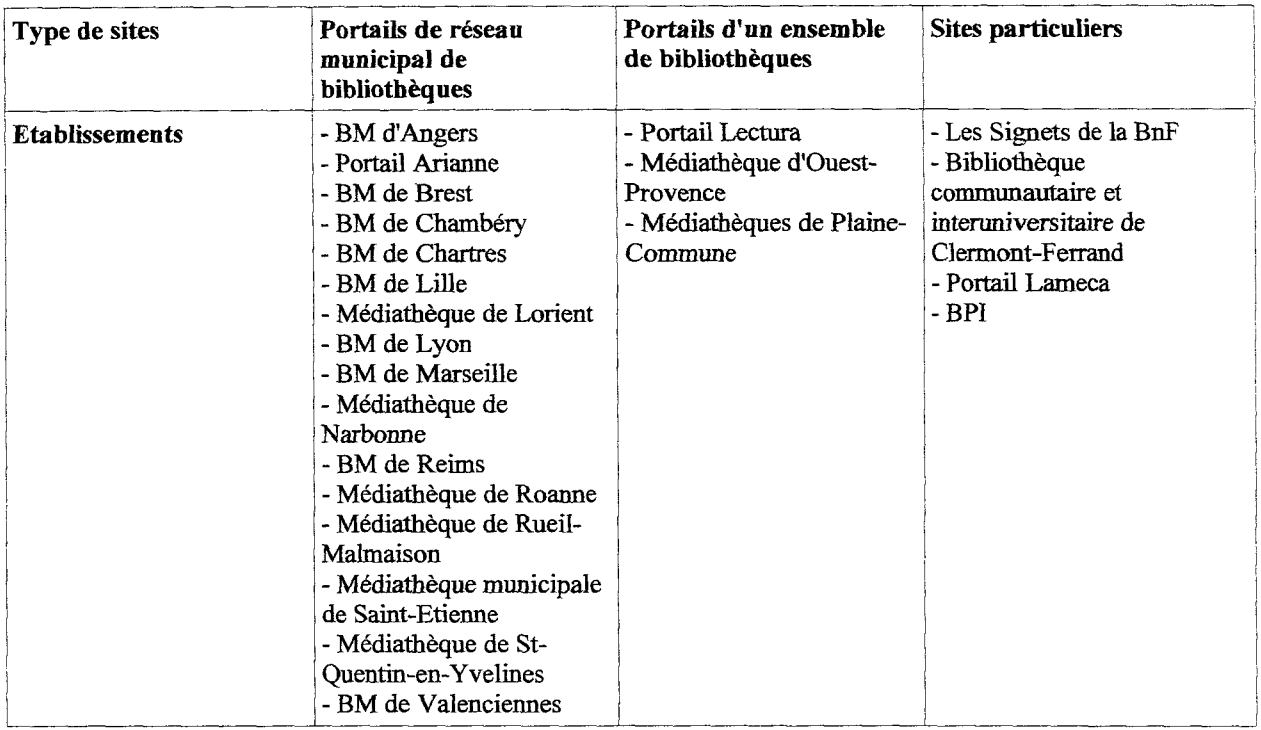

### 1.4.2) Les critères des grilles d'observation

J'ai utilisé des grilles d'observation<sup>25</sup> pour analyser les sitothèques sélectionnées en fonction de certains critères :

- l'identité du site avec le nom et la ville de l'établissement, sa catégorie et le type de site ;
- le nom de la rubrique incluant les liens ;
- le logiciel spécifique utilisé quand il y en <sup>a</sup> un ;
- l'emplacement sur le site ;
- la présentation générale de la sitothèque, le type de classement et l'arborescence ;
- le contenu de la sitothèque avec le nombre de sites et le type de ressources répertoriés, ainsi que les critères de sélection, les mises à jour et la présence d'abonnements électroniques ;
- les publics spécifiques visés ;
- les différents modes de recherche ;

 $25$  Voir la grille-type en annexe et les grilles d'observation

- la présentation des réponses avec les éléments des notices et les métadonnées Dublin Core ;
- la navigation et l'ergonomie générales avec le nombre de clics nécessaires pour arriver effectivement au site voulu ;
- les services et les fonctionnalités associés aux sitothèques, telles que des catégories de sites mis en valeur ou des fils RSS.

# Deuxième partie : Les sitothèques en bibliothèque municipale : diversité des pratiques

Mettre en œuvre une sitothèque en ligne, c'est, tout d'abord, déterminer l'orientation documentaire de la sélection, rechercher des sites, les évaluer, les décrire, les organiser, les diffuser et, enfin, les gérer.

### 2.1) Constitution d'une sitothèque

Dans un premier temps, il importe de voir plus précisément de quels types de documents est constituée une sitothèque et de quelles manières son contenu est sélectionné et géré.

#### 2.1.1) Thèmes et sélections

#### 2.1.1.1) Les thèmes

Les thèmes généralistes catégorisent l'ensemble de la connaissance humaine. Ainsi, l'arborescence de la sitothèque de la Bibliothèque Municipale de Lille contient des thèmes généralistes tels que Arts, Droit, Histoire, Philosophie, etc. Mais la sitothèque peut aussi avoir une orientation particulière.

Des thèmes spécifiques, plus ou moins mis en valeur, peuvent lui être rattachés. Les bibliothèques municipales sont très attachées au local (ville et région). Il y <sup>a</sup> donc une tendance à la spécialisation sur des thèmes locaux ou régionaux. Le portail Lameca réalisé par la Médiathèque Caraïbe de Basse-Terre (Guadeloupe) est ainsi exclusivement centré sur le thème de la Caraïbe. La sitothèque de la Bibliothèque Municipale de Lille possède un sousthème spécifique Lille et la métropole. Autres thèmes spécifiques, des thèmes pour les enfants peuvent concerner des sites de jeux et d'aide aux devoirs qui sont complémentaires au cartable scolaire et servent pour la découverte culturelle. La Bibliothèque Municipale de Lille <sup>a</sup> ses Signets Jeunesse. La vie pratique est aussi un thème très présent dans les sitothèques des bibliothèques pour l'utilité que peut avoir un site par rapport aux questions courantes de la vie quotidienne.

Un thème " Actualités " peut contenir des sites de presse et de média divers. Il peut aussi être rattaché à un événement particulier. Par exemple, les Signets de la BNF et la Bibliothèque

Municipale de Lille proposent un thème Elections législatives 2007.<sup>26</sup> C'était un projet de veille et de prospection encadré dans le temps pour la collecte. 622 sites Web (candidats, regards, opinions sur la campagne, sites officiels, institutionnels...) ont été collectées par un comité de sélection rattaché à la BnF.

### 2.1.1.2) Critères de sélection des sites

Quatre bibliothèques<sup>27</sup> explicitent clairement sur leur site leurs critères de sélection : les Signets de la BNF, la Bibliothèque Municipale de Chambéry, les Médiathèques de Plaine-Commune et la Médiathèque municipale de Saint-Etienne.

Avant de référencer un site Internet et de l'offrir au public, il faut tout d'abord déterminer sur quels critères repose la politique documentaire électronique de l'établissement. On peut prendre en compte les critères classiques utilisés pour la sélection des documents traditionnels et y ajouter des critères plus spécifiques aux documents en ligne (ergonomie du site, aspects techniques...). Les critères traditionnels sont généralement : honnêteté intellectuelle, pertinence et niveau de lecture, style et organisation de l'œuvre, caractéristiques physiques, rapport avec les collections de la bibliothèque, coût, etc.... La nouveauté de l'outil produit cependant un nouvel environnement et donc de nouvelles modalités de sélection. Ceux particulièrement mis en avant pour sélectionner des sites sont :

- le contenu intellectuel du document (qualité, fiabilité, utilité, complément des ouvrages imprimés avec un caractère académique ou institutionnel) ;
- la forme (présentation claire et lisible) ;
- les mises à jour régulières pour des ressources actualisées (dates de création et de mise <sup>à</sup> jour du site ou de la page consultée ; périodicité des mises à jour) ;
- la langue (le français le plus souvent).
- la prise en compte de la diversité des publics (vulgarisation couvrant les besoins d'un public allant de 6 à 13 ans jusqu'à un niveau d'étude équivalent à bac + 2) ;
- la gratuité mise en avant par les quatre bibliothèques citées ;
- l'absence de publicité ;
- les fonctionnalités de recherche et de consultation ;

<sup>26</sup> http://www.bnf.fr/pages/infopro/depotleg/dli intro.htm

<sup>27</sup> Voir en annexe les critères de sélection de ces quatre bibliothèques.

- la compatibilité avec les logiciels courants, le respect des normes HTML, l'absence de plugins ;
- les liens externes complémentaires et pertinents inclus sur le site (sites fédérateurs, portails, guides, annuaires...) ;
- la pérennité probable.

### 2.1.2) Types de documents répertoriés

### 2.1.2.1) Typologie générale des documents

Les documents en ligne sélectionnés par les bibliothèques sont principalement des sites de référence. Ces documents peuvent être représentatifs d'un domaine particulier ou être plus généralistes. Ce sont des sites à part entière qui sont sélectionnés.

Les ressources signalées sont majoritairement issues du Web. Cependant, certaines sitothèques comme Les Signets de la BnF peuvent également proposer des services Telnet (catalogues de bibliothèques principalement) ou des listes de discussion diffusées par messagerie électronique. Les documents en ligne prennent différentes formes. Peuvent ainsi être répertoriés :

- des portails;
- des bases de données thématiques ;
- des bases de données bibliographiques, des sites et des catalogues de bibliothèques ;
- des outils de recherche sur Internet (annuaires et moteurs);
- des listes de discussion diffusées par messagerie électronique ;
- des encyclopédies et des dictionnaires;
- des journaux, des revues électroniques, des sites de presse ;
- des sites de livres électroniques ;
- des répertoires, des annuaires, des guides ;
- des sites de recherche d'emploi ;
- des cédéroms (en cas de base de données mixte).

Certaines des ressources de cette liste peuvent constituer des abonnements électroniques.

### 2.1.2.2) Les abonnements électroniques

#### 2.1.2.2.1) Les abonnements électroniques en bibliothèque municipale

Une dizaine des bibliothèques municipales étudiées propose <sup>à</sup> ses usagers des ressources payantes. Le nombre d'abonnements électroniques par établissement est très variable. Par exemple, sur un total de 69 notices dans sa sitothèque, la Bibliothèque Municipale de Lyon possède 29 abonnements électroniques ce qui fait un total de 42 % en matière de sites payants. La Médiathèque de Saint-Quentin-en-Yvelines en donne l'accès à cinq (Kompass, Pressens, Numilog, CIDJ-Pro.com et Lesocial.fr). Quant à la Bibliothèque Municipale de Lille, elle est abonnée à Europresse, Références-Indexpresse, Universalis et Kompass.

Les fournisseurs de ces abonnements électroniques peuvent être des éditeurs, des agrégateurs, des bouquets négociés via des consortiums... Le marché de l'information électronique28 est très mouvant. Les coûts des documents électroniques sont totalement libres et ce qui régit la définition de ces prix n'est pas toujours très clair. Plusieurs éléments peuvent définir les prix comme le nombre d'accès et le nombre de postes ou encore le nombre d'habitants d'une ville. Les abonnements annuels ont un coût moyen élevé et le budget des bibliothèques municipales est souvent limité. Pour pallier à cela, elles peuvent passer par des consortiums.

#### 2.1.2.2.2) Le CAREL

Les consortiums<sup>29</sup> sont nés aux USA au début des années 90 pour pallier à l'augmentation des coûts des abonnements aux revues dites scientifiques. Il s'agit de regroupements de bibliothèques qui négocient les tarifs auprès des éditeurs. Un consortium est un groupement d'entreprises juridiquement indépendantes, réunissant, sous une direction unique, des moyens financiers ou matériels en vue d'exécuter en commun des opérations déterminées. Des établissements ou des institutions dont les besoins documentaires sont similaires y négocient ensemble l'achat de licences pour ces documents.

<sup>28</sup> BPI, « Information sur les documents électroniques », [en ligne]

<sup>&</sup>lt;http://www.bpi.fr/uploadfile/ressourceselectroniques.pdf > Consulté le 2 juin 2008  $29$  Ibid.

Les consortiums se sont développés plias tardivement en France. Et les domaines couverts sont surtout spécialisés et scientifiques. COUPERIN<sup>30</sup> est le consortium le plus connu en France. Il regroupe des bibliothèques universitaires. Il <sup>a</sup> été créé en <sup>1999</sup> et compte actuellement plus de 170 membres avec un catalogue d'un millier de titres dans l'ensemble des domaines de la connaissance. Pour le milieu des bibliothèques municipales, c'est le CAREL31 <sup>32</sup> qui a été mis en place. Créé en 1993 sous l'impulsion de la BPI, le CAREL s'adresse en priorité aux bibliothèques municipales des villes de plus de 10.000 habitants. Il <sup>a</sup> pour objectif de favoriser l'introduction des ressources électroniques en ligne dans les bibliothèques de lecture publique à des conditions financières et juridiques communes.

Il propose des ressources électroniques généralistes aux bibliothèques de lecture publique en négociant des tarifs et des licences uniformes avec les éditeurs afin d'obtenir des remises. Les politiques tarifaires étant encore dans une phase exploratoire, le CAREL s'efforce de sensibiliser les éditeurs à la nécessité de standardiser les services. La sélection des titres est réalisée par le comité de pilotage en se basant sur l'expérience des différents participants et l'expérience de la BPI.

Le CAREL concerne 149 établissements et 767 abonnements soit 5,1 abonnements par établissement (chiffres arrêtés le 15/02/08). Treize des bibliothèques municipales citées dans ce mémoire, dont celle de Lille, en font partie. Voici le profil de la bibliothèque participante en 2007 construit <sup>à</sup> partir d'un échantillon de 25 établissements :

- Budget d'acquisition/Habitant : 3,40 € ;

Les ressources généralistes (encyclopédies, presse) et professionnelles, c'est-à-dire destinées aux bibliothécaires, sont les plus sollicitées. Les dix titres les plus demandés au <sup>15</sup> février 2008 sont dans l'ordre décroissant : Electre, Universalis, Planet Nemo, Edumedia,

<sup>-</sup> Personnel : 53 emplois ;

<sup>-</sup> Moyenne d'Inscrits : 18,4% ;

<sup>-</sup> Postes informatiques : 16,8.

http://www.couperin.org/

<sup>31</sup> BPI, « CAREL : Consortium pour l'Acquisition des Ressources Electroniques en Ligne » [en ligne]  $\langle \frac{http://www.bpi.fr/ress.php?id c=34&id r1=688&id c2=34&id rubrique1=135&id rubrique2=141 \rangle$ Consulté le 2 juin 2008

<sup>32</sup> Antonutti, Isabelle, « Les ressources numériques en bibliothèques municipales », Carel, février 2007 [en ligne] <http://www.bpi.fr/uploadfile/colloquearras.pdf> Consulté le 2 juin 2008

Hachette, Pressens, Europresse, Références Indexpresse et Larousse. Le panier de base comprend une ou deux encyclopédies, de l'autoformation, une base de presse et un titre jeunesse, pour un budget d'acquisition de 5.000 euros. Quasiment tous les titres sont en français et de niveau vulgarisation. Le domaine des références est privilégié, avec les encyclopédies, les dictionnaires et les annuaires.

Le CAREL propose peu de titres car l'offre n'est pas très développée <sup>à</sup> l'heure actuelle. Cela reflète la réalité restreinte de l'édition numérique francophone payante où l'édition numérique grand public n'est pas encore très développée, contrairement aux secteurs professionnels ou spécialisés. La documentation professionnelle s'adapte plus rapidement aux évolutions technologiques que l'édition généraliste.

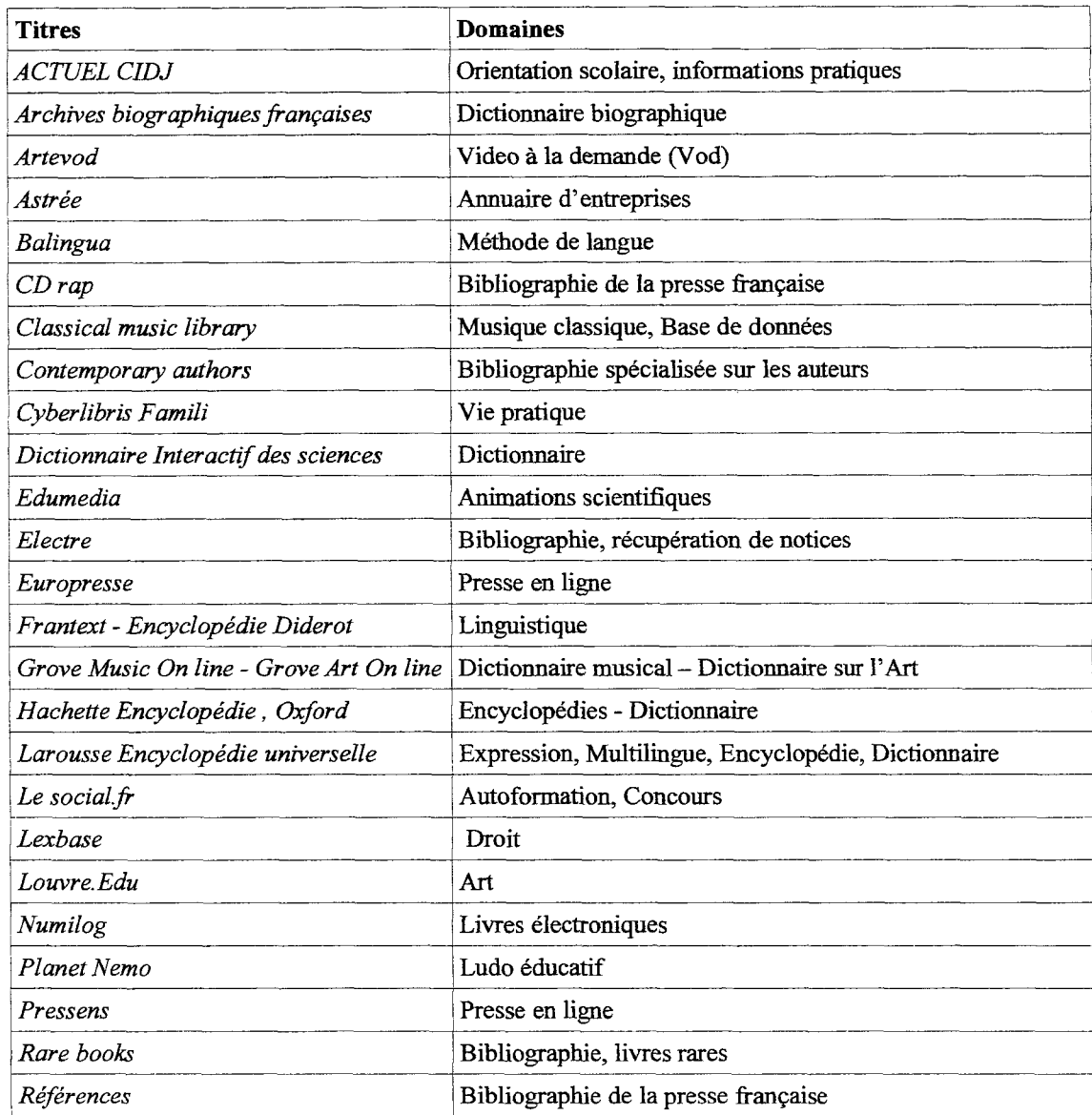

## - Liste des titres Carel en 2007 :

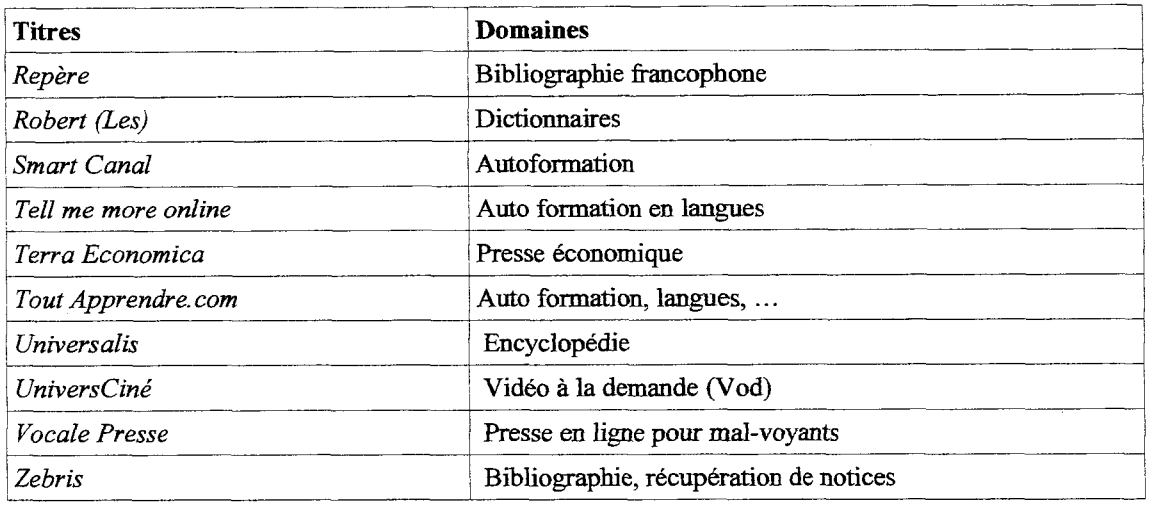

### 2.1.3) Méthodologie de gestion

### 2.1.3.1) Quantité de sites répertoriés

D'après les chiffres indiqués sur les sites des bibliothèques, la quantité des sites sélectionnés varie d'une centaine à plusieurs milliers de liens. Pour la Bibliothèque Municipale de Chambéry et les médiathèques du portail Plaine-Commune, une sélection de moins de 600-700 sites permet d'être tenue à jour de manière régulière. Limiter la quantité de liens permettrait donc de garder une certaine qualité de la sélection.

La gestion d'un annuaire volumineux peut devenir très difficile pour les moyens des bibliothèques municipales car cela entraîne des contraintes en termes de gestion humaine, de temps et de mise à jour. Cela a aussi des répercussions sur l'arborescence au niveau de son déploiement et sur la visualisation des listes de résultats de recherche. En bref, le nombre de sites Web sélectionnés jouera aussi sur l'ergonomie générale de la sitothèque.

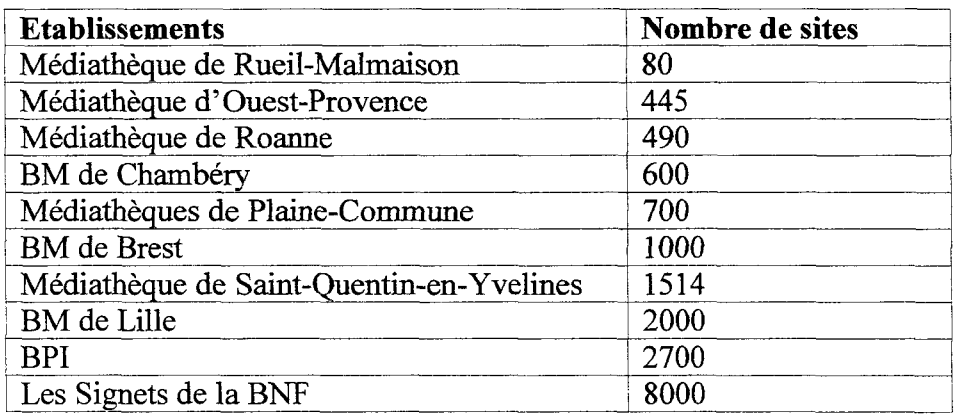

#### 2.1.3.2) Chaîne documentaire

Comme pour l'acquisition d'ouvrages imprimés, la constitution d'une sitothèque passe par différentes étapes formant une chaîne documentaire. Ces étapes sont : le repérage des sites, l'évaluation des sites, la validation, l'entrée des liens dans la base et le suivi et la maintenance des signets.

La gestion d'une sitothèque peut se faire de manière collective ou individuelle. A la Bibliothèque Municipale de Lille, elle est faite par une personne seule, tandis qu'à la Médiathèque de Rueil-Malmaison, la sélection des sites se fait par les responsables des signets de chaque pôle documentaire. En effet, cette médiathèque est divisée en quatre pôles (Sciences et Société ; Littératures et Langues ; Musique, Cinéma, Arts et Loisirs ; Jeunesse) et sa sitothèque est composée de chacun de ces thèmes. A la BM de Lille, la gestion de la sitothèque est incluse dans le Service Multimédia de la Médiathèque. A la BnF, les producteurs sont au nombre de 95 personnes réparties dans 17 départements de la Direction des collections de la BnF. Il y <sup>a</sup> un coordonnateur par département, ainsi qu'une coordination centrale.

### a) Repérage des sites

Avant d'évaluer, il faut repérer, dans la masse d'information disponible, les sites qui semblent les plus intéressants par rapport <sup>à</sup> la politique documentaire définie au départ. Le repérage des sites est un travail de présélection.

La veille documentaire est plus complexe que pour la documentation imprimée puisqu'il n'existe aucune source officielle. Il existe néanmoins plusieurs moyens de repérer des sites intéressants, qu'il s'agisse d'une veille active et continue ou d'une démarche ponctuelle de recensement : recherche active par les annuaires généralistes ou thématiques et les moteurs de recherche du Web, métamoteurs, outils de veille, etc. Pour les abonnements électroniques et la sélection de sites Web, le repérage peut se faire via des revues imprimées, des listes de discussion professionnelles et spécialisées, des sites Web d'éditeurs, etc.

#### b) Évaluation des sites

Chaque site est évalué avant d'être effectivement intégré dans la sitothèque. L'évaluation du site est la base d'une démarche de sélection de qualité. Par exemple, la légitimité d'un site institutionnel sera plus forte que celle d'un site personnel. En effet, sur Internet, les documents disponibles ne sont pas l'aboutissement d'une chaîne éditoriale classique, qui joue ordinairement le rôle de filtre <sup>à</sup> la publication, et offre au final une meilleure garantie de qualité pour le lecteur. Le filtre des ressources Web se place donc en aval de la publication, et non en amont.

Cette évaluation peut se faire via une grille d'analyse<sup>33</sup> qui est un outil permettant de clarifier la politique documentaire dans le domaine des sites Web. Un des principaux avantages de ces grilles est d'expliciter et d'harmoniser, au sein d'une équipe, les différents critères à prendre en considération pour évaluer un site Web. Au final, cela permet de garder une certaine homogénéité sur l'ensemble des signets. Ces grilles peuvent également servir alors d'aide-mémoire pour les sites observés et permettent d'obtenir, sur une seule page, une fiche de description du site. A la Bibliothèque Municipale de Lille, avant l'insertion de la notice dans la base, la vérification se fait dans un fichier Excel selon cinq critères :

- Sans problème.
- La notice est incomplète.
- La notice est décalée.
- La notice est redondante.
- Lien cassé avec l'indication du nouveau lien.

### c) Validation d'un responsable (en cas de gestion collective)

En cas de gestion collective, chaque site évalué est soumis à la validation d'un responsable avant la diffusion.

#### d) Entrée des liens dans la sitothèque

Si la ressource en ligne est jugée pertinente, la notice de celle-ci est créée avec la saisie des différents champs et intégrée dans un ou plusieurs thèmes de la sitothèque.

#### e) Suivi et maintenance des signets

<sup>33</sup> Voir en annexe la grille d'évaluation de sites Web de la Bibliothèque Municipale de Chambéry.
La dernière étape est celle du suivi et de la maintenance des signets. Un travail de mise à jour est nécessaire pour maintenir vivante l'offre de signets en surveillant régulièrement leur validité et en renouvelant le contenu des sitothèques par l'ajout de nouveaux liens.

Il s'agit, notamment, de remettre <sup>à</sup> jour les notices par rapport aux évolutions des sites. Dans cette visée, la BnF rend les notices inaccessibles quand elles ne sont pas revues depuis plus de quatre mois. En effet, du fait de l'instabilité de l'information sur le Web, une ressource peut tout aussi bien être modifiée, supprimée ou changer de localisation. On ne peut décrire une ressource qu'à un moment donné.

#### Les liens obsolètes :

Du fait de la mouvance du Web, certains liens deviennent vite obsolètes, rendant certaines pages Web inaccessibles, ce qui est frustrant pour l'usager. Contre la présence de ces liens brisés, il faut régulièrement vérifier les adresses URL. Les liens obsolètes peuvent être dus à une erreur humaine, à un déménagement définitif avec un changement de nom, d'adresse ou d'architecture avec ou sans redirection spécifiée. Les systèmes de renvoi ne sont pas toujours mis en place. Les erreurs 404 peuvent également être la conséquence de la fermeture d'un site.

#### - Les outils de vérification des liens

Pour faciliter cette mise <sup>à</sup> jour et gagner du temps, il existe des outils de vérification de liens permettant de générer automatiquement des alertes sur les ruptures. Les vérificateurs de liens localisent les liens qui ne fonctionnent pas grâce à un crawler en analysant les éventuelles messages d'erreurs renvoyés (erreur 404 ou bien redirection du lien). Ces derniers peuvent être intégrés aux logiciels de gestion des signets. Toutefois, ces outils ne corrigent pas eux-mêmes les erreurs. Il faut le faire manuellement. Comme exemple de ce type d'outil, Xenu's Link Sleuth est gratuit. Il permet d'identifier les erreurs dans les liens internes et externes, de repérer les fichiers manquants et de s'assurer que les liens externes existent toujours.

#### - Les résolveurs de liens<sup>34</sup>

<sup>34</sup> MACHEFERT Sylvain. L'OpenURL dans les institutions françaises. Une chance pour la valorisation des ressources électroniques ? 2007. 69 p. Mémoire, sciences de l'information, INTD, 2007.

Un résolveur de liens OpenURL est absolument indispensable si vous avez une collection électronique un tant soitpeu importante. Pour sa base de connaissance, mais aussi pour ses fonctionnalités.  $35$ 

Autre outil, un résolveur de liens permet de générer des liens contextuels. Les liens contextuels sont des liens stables, c'est-à-dire pérennes (redirection vers le document souhaité pour régler les problèmes de lien cassé), créés en tenant compte du contexte et des paramètres liés à l'usager (ses droits).

Pour la pérennité des liens, l'ARK (Archivai Resource Key) est un exemple de système d'identification, créé et maintenu par la California Digital Library. En France, ce système a été mis en place par la BnF pour fournir des accès stables aux documents de Gallica ou aux notices du catalogue Bn-Opaie Plus. Le système PURL (Persistent URL) est une autre technique permettant de proposer des liens stables mis au point par l'OCLC (Online Computer Library Center) aux Etats-Unis. Ces deux systèmes ne permettent cependant pas de gérer les droits d'accès aux documents. C'est là que le résolveur de liens intervient.

Un résolveur de liens se base sur le protocole standard OpenURL qui normalise le transport d'informations entre une source et une cible de recherche. Le protocole est standardisé avec la norme NISO<sup>36</sup> Z39.88-2004. Les sources sont les ressources électroniques à partir desquelles le résolveur de liens peut s'activer. Une cible est ce vers quoi les liens vont aboutir. La technologie OpenURL est composée des trois éléments suivants : le ContextObject, l'OpenURL proprement dit, le registry qui contient les spécifications des différents éléments constitutifs des ContextObjects. Un ContextObject est un ensemble de métadonnées qui décrivent une ressource ainsi que le contexte de cette ressource. OpenURL intègre le XML pour décrire les ContextObjects. Un résolveur repose sur une base de connaissances qui contient l'inventaire exhaustif des documents disponibles, l'inventaire des services offerts et les règles de gestion administrative. Il repose aussi sur l'identification des droits de l'usager en ce qui concerne l'accès aux cibles.

Les résolveurs de liens permettent surtout de conserver l'accès aux ressources au fil du temps, tant que l'éditeur les garde en ligne, et de personnaliser cet accès. Il est majoritairement

 $35$  http://www.nicolasmorin.com/blog/?p=481

<sup>36</sup> Le NISO (National Information Standards Organization) est un organisme de normalisation états-unien dédié <sup>à</sup> la documentation et aux livres.

utilisé pour l'accès à des articles en texte intégral. Mais les services peuvent aussi être : interrogation d'un moteur de recherche généraliste ou d'un OPAC pour lancer une interrogation sur l'auteur ou sur le titre de l'article, export des métadonnées vers un logiciel de gestion des références, recherche dans le SUDOC, remplissage automatique d'un formulaire de demande d'achat ou de PEB37. On distingue trois étapes dans le fonctionnement <sup>38</sup> d'un résolveur de liens : après avoir cliquer sur le bouton du ContextObject, la requête HTTP est envoyée au résolveur de lien. Il s'agit de rebondir sur différentes cibles comme une notice ou un site. Ces rebonds sont des services disponibles en fonction du type de la source. En fonction de ses droits, le lecteur reçoit ainsi une liste de services correspondant <sup>à</sup> sa demande.

En france, l'Open URL est surtout utilisé dans les bibliothèques universitaires : une sur deux <sup>a</sup> mis en place un résolveur de liens ou envisage de le faire. Il est encore peu développé dans les bibliothèques municipales. Un résolveur de liens peut être utile pour la gestion d'un grand nombre d'abonnements électroniques. SFX (Ex Libris) est le résolveur le plus largement utilisé par les institutions françaises. LinkSource (EBSCO) est le deuxième résolveur choisi. Du côté des usagers, cela peut entraîner une augmentation de la consultation des ressources électroniques. Chaque source doit obligatoirement respecter les spécifications OpenURL. Cette prise en charge est très hétérogène. L'OpenUrl est intégré dans la majorité des cas chez les principaux acteurs internationaux, mais chez les petits éditeurs, l'OpenUrl commence tout doucement à arriver.

#### Les contenus obsolètes :

Un lien peut être valide, mais pointer vers un contenu obsolète. Les vérificateurs de liens ne dispensent donc pas de visiter régulièrement les liens afin de s'assurer que le contenu intellectuel de la cible est toujours d'actualité et pertinente.

### 2.2) Techniques utilisées

#### 2.2.1) Logiciels métier et outils généraux

Il s'agit dans cette partie du mémoire de donner un panorama<sup>39</sup> d'ensemble des logiciels et des techniques utilisés par les bibliothèques pour la constitution de leur sitothèque, ainsi que

<sup>37</sup> Prêt Entre Bibliothèques

<sup>38</sup> http://www.figoblog.org/document207.php

<sup>&</sup>lt;sup>39</sup> Voir en annexe le tableau des techniques et des logiciels utilisés par les bibliothèques.

certaines de leurs fonctionnalités. Un certain nombre des sitothèques utilisées ne sont cependant pas conçus avec un logiciel spécifique et n'ont pas de base de données.

#### 2.2.1.1) Base de données dynamique ou système statique ?

Deux techniques principales sont utilisées : le système statique et la base de données dynamiques. L'utilisation d'un système statique ou dynamique dépend surtout du nombre de liens répertoriés.

#### 2.2.1.1.1) Les systèmes statiques

Le HTML<sup>40</sup> est un langage de balisage hypertexte servant à la conception de pages Web sur Internet. Langage de description, le HTML est constitué de balises, c'est-à-dire des marques, qui contrôle la mise en forme du texte et des images à l'écran ainsi que les liens hypertextes.

Pour la constitution d'une bibliothèque de sites, le HTML crée des pages simples avec une liste de liens hypertextes, comme c'est le cas pour la Bibliothèque Municipale d'Angers, le portail Lameca ou Marseille. Ces pages sont statiques. Le système statique ne peut s'envisager que si une seule personne gère la sitothèque et partage seulement la consultation. Sinon, cela devient trop complexe et trop rigide pour l'alimentation et la gestion.

#### 2.2.1.1.2) Les bases de données dynamiques

Une base de données organise l'information qu'elle contient en tables, en champs et en enregistrements. Chaque enregistrement correspond à un item stocké dans la base de données. Chaque champ correspond lui à une caractéristique précise de l'enregistrement. Cet ensemble structuré permet le stockage de grandes quantités d'informations et d'en faciliter l'exploitation (ajout, modification, mise à jour, suppression, recherche de données, affichage des résultats). Les fiches structurées permettent la recherche multicritères.

Les systèmes dynamiques de base de données peuvent être en PHP/MySQL. Ils utilisent des pages PHP dynamiques qui piochent les résultats à afficher dans la base. C'est le cas des BMs de Saint-Quentin-en-Yvelines, de Chambéry et de Lyon. Le PHP<sup>41</sup> est un langage de script HTML, exécuté coté serveur. Il permet aux développeurs Web d'écrire des pages dynamiques rapidement. Ils peuvent également être écrits en ASP, comme pour les

http://www.dicodunet.com/definitions/normes/html.htm

http://www.dicodunet.com/definitions/developpement/php.htm

bibliothèques de Narbonne et de Valenciennes. L'ASP <sup>42</sup> est un langage propriétaire de la Société Microsoft et est en concurrence avec PHP.

Les Signets de la BnF utilisent une base de données XML développée en interne. Le portail Lectura <sup>a</sup> une base en XHTML. Le XML ou le XHTML permettent de créer des bases de données dynamiques pour stocker les données et les repérer. Ces langages sont normalisés par le W3C. Format dynamique, le  $XML<sup>43</sup>$  est un langage de balisage extensible. Le  $XHTML<sup>44</sup>$ est, lui, un langage de balisage hypertexte extensible. Le XHTML offre les mêmes possibilités que le HTML tout en étant conforme à la norme XML, en séparant le contenu de la forme. Il est de plus en plus utilisé.

La base de données simplifie la gestion et la mise à jour. Elle permet, notamment, la gestion partagée. Pour une sitothèque assez vaste, il vaut mieux utiliser un format dynamique permettant d'affiner la recherche en personnalisant la requête de l'usager, comme celle de la Bibliothèque Municipale de Lille.

#### 2.2.1.2) Les logiciels métier

Il existe des logiciels conçus pour faciliter la mise en œuvre des sitothèques. Ce sont souvent des solutions intégrées des fournisseurs de logiciels de gestion de bibliothèque. Il y <sup>a</sup> un certain nombre de logiciels communs aux bibliothèques. C'est le cas pour le portail de la BPI (ouvert au public depuis Avril 2006) et la Bibliothèque Municipale de Lille (dont les signets ont été importés de la base de la BPI en Novembre 2006). Toutes les deux utilisent le logiciel Media View BDM45. Un autre logiciel très utilisé est le portail Ermès de la société Archimed.

#### Le portail Ermès :

Cinq bibliothèques sur vingt-trois utilisent la suite logicielle Ermès de la société Archimed, éditrice et intégratrice de logiciels : le portail Arianne, la Bibliothèque municipale de Chartres, la bibliothèque municipale de Reims, la Médiathèque de Roanne et la Médiathèque municipale de Saint-Etienne. Ce logiciel de gestion documentaire est très utilisé en bibliothèque. C'est un Système de Gestion des Ressources Electroniques.

<sup>42</sup> http://www.dicodunet.com/definitions/developpement/active-server-page.htm<br>43 http://www.dicodunet.com/definitions/normes/xhtml.htm<br>44 http://www.dicodunet.com/definitions/normes/xhtml.htm

<sup>44</sup> http://www.dicodunet.com/definitions/normes/xhtml.htm <sup>45</sup> Base de Données Multimédia

Le portail Ermès <sup>a</sup> des fonctionnalités de portail pour les bibliothèques avec une sitothèque incluse. Certaines de ses fonctionnalités sont spécifiques aux professionnels. Il possède, par exemple, un outil de réservation qui permet de gérer au mieux l'occupation des postes publics de consultation. Le produit peut être livré avec une collection de signets plébiscités en bibliothèque. C'est le cas pour le portail Arianne qui y a ajouté des URL concernant sa région. Le portail Ermès inclut également un module de statistiques de consultation. Ce système permet une édition automatique mensuelle des statistiques, mais peut aussi générer un fichier <sup>à</sup> la demande sur les données et les périodes choisies. Ce module sert pour les postes en Internet libre et fournit aussi des statistiques sur la sitothèque : nombre d'accès par site et par page, classement des sites des plus populaires. Un module de ce type est prévu pour la Bibliothèque Municipale de Lille pour la version suivante du logiciel Média View.

#### 2.2.2) Le logiciel Media View BDM

#### 2.2.2.1) Présentation générale de Media View BDM

La suite logicielle Media View BDM est distribuée par la société Ineo Media System qui conçoit et intègre les systèmes d'information multimédia de nombreuses bibliothèques, centres de documentation et équipements culturels en France et à l'étranger. C'est en réalité un portail global avec une sitothèque intégrée d'office. En effet, il utilise plusieurs modules :

- le module BDM autorisant la description documentaire, la gestion technique et une diffusion sécurisée des contenus multimédias ;
- un module de gestion des écrans du portail (CMS) ;
- un métamoteur de recherche permettant de soumettre une même recherche à plusieurs bases de données simultanément ;
- un module de gestion des services et des habilitations permettant de définir les outils auxquels chaque poste est mandaté (poste multimédias, postes "Internet libre", postes d'écoute musicale...) ;
- un module de sécurisation des postes.

L'outil de gestion électronique de documents de la base BDM est l'Intranet professionnel. Le navigateur pour la gestion doit obligatoirement être Microsoft Internet Explorer (version 6.0 ou ultérieure) utilisé à partir d'une station Windows NT/2000/XP. L'hébergement se fait sur un serveur associé à la base BDM. La base de données pour stocker les informations est au format PostgreSQL qui est un système libre de gestion de base de données relationnelle et objet. Ce système est concurrent d'autres systèmes de gestion de base de données, qu'ils soient libres (comme MySQL et FirebirdSQL), ou propriétaires (comme Oracle, Sybase, DB2 et Microsoft SQL Server).

Le but ce progiciel vendue *clé en main* est la constitution d'un catalogue de documents multimédia consultables par l'intermédiaire d'un navigateur web. Il n'est pas utilisé que pour indexer des sites Web. D'autres types d'objets sont possibles comme des imprimés, des cédéroms, des apphcations, des DYD, des supports analogiques, des documents électroniques en GIF, Word ou Excel, etc.... Il est ainsi possible de constituer un catalogue mixte avec différentes ressources.

La Bibliothèque de Lille ne l'utilise que pour la constitution d'une sitothèque, contrairement à la Bibliothèque Publique d'Information qui mélange différents types de supports. Sur la page d'accueil du portail, un mode de recherche fédérée permet d'interroger en une seule fois plusieurs sources (catalogues et bases de données produits par la BPI, ainsi que des sources externes sélectionnées). Au total, il ya quatre bases de données multimédia (sites Internet et cédéroms, films documentaires, documents d'autoformation et documents sonores), une base de GED contenant 300.000 articles de presse numérisés (BPI-Doc), Portfolio de Bibliomondo, une bibliothèque numérique en cours de constitution (archives sonores des manifestations culturelles) ainsi qu'une centaine de bases de données. A noter que la BPI catalogue d'abord les sites dans son catalogue général, et ensuite exporte la notice vers la sitothèque.

#### 2.2.2.2) Structure de la base de données

La structure de cette base de données associée au catalogue est fixe. Elle ne varie pas d'une implémentation de Media View BDM à l'autre. Cette structure est composée de trois niveaux hiérarchiques : un niveau document, un niveau objet multimédia et un niveau exemplaire et support.

#### a) Niveau exemplaire et support

Un support est une unité de stockage tel qu'un cédérom. Il peut exister physiquement en plusieurs exemplaires. Pour les vidéos et sons numériques, il n'y <sup>a</sup> pas de supports. Il n'y <sup>a</sup> que des exemplaires. Pour un site Web, il n'y <sup>a</sup> ni support ni exemplaire.

#### b) Niveau objet multimédia

Un objet multimédia est une entité diffusable lié à un document multimédia (son, vidéo, site Web...). Il peut être attaché à un ou plusieurs exemplaires et supports.

#### c) Niveau document

Le document est l'entité principale de Media View BDM avec des champs textuels <sup>à</sup> remplir pour fournir une description de type titre, créateur, sujet, etc... Un document peut être attaché <sup>à</sup> un ou plusieurs objets multimédias ou aucun. En bref, un document correspond donc <sup>à</sup> la fois à une notice bibliographique et à un titre de document.

#### 2.2.2.3) Fonctionnement du logiciel Media View BDM

#### 2.2.2.3.1) Les commandes d'action

Du côté de l'interface professionnelle, diverses actions via des commandes sont utilisées pour la gestion de la base :

- la recherche et l'accès aux objets multimédias liés au document;
- l'édition pour la modification des champs de l'enregistrement via des zones de saisie ;
- la création d'un nouvel enregistrement;
- l'enregistrement des modifications ou de la création ;
- l'annulation d'une modification ou d'une recherche ;
- la suppression d'un enregistrement, ce qui renvoie <sup>à</sup> un message de confirmation. Il est impossible de supprimer un thème ou une catégorie auxquelles est rattachée au moins un document.

#### 2.2.2.3.2) Indexation des sites Web

Pour indexer les sites Web, sont paramétrés des champs XML : le titre (champ obligatoire), le créateur, le(s) sujet(s) (champ utilisable en recherche mais non affiché), la description (ce texte est prévu pour s'afficher sur la page de visualisation des résultats de recherche), l'éditeur et le lien Url (ce champ indique l'adresse à atteindre lorsqu'on clique sur le lien). En cas de modification sur le formulaire d'un site, les informations sont mises à jour dans toutes les catégories où ce site apparaît Sur la fiche technique sont mentionnées des indexations spécifiques qui n'apparaissent pas lors de l'interrogation publique mais qui permettent la recherche. Il y a des choix de paramétrage entre les champs qui sont indexés et ceux qui sont affichés dans la notice courte et la notice développée.

#### 2.2.2.3.3) Les thèmes et les catégories

#### - Les thèmes

Media View permet de créer une ou plusieurs listes de thèmes, de rattacher les documents <sup>à</sup> ces thèmes, puis dans l'interface de consultation publique, de parcourir les arborescences de thèmes pour faciliter la recherche.

Théoriquement, on peut dans chaque base BDM créer autant de listes de thèmes que l'on souhaite pour y rattacher des documents. Il y <sup>a</sup> ainsi deux listes de thèmes <sup>à</sup> la Bibliothèque Municipale de Lille : Signets Jeunesse et Sitothèque. H est cependant impossible d'en créer une nouvelle, cette fonction étant désactivée.

Les thèmes sont organisés en une arborescence de différents niveaux. Un site peut se retrouver <sup>à</sup> divers endroits de l'arborescence. S'il n'y <sup>a</sup> pas d'objet rattaché, le thème n'apparaît pas. La racine de l'arborescence est le nom de la liste et le niveau 0. Les thèmes rattachés à la racine constituent le niveau 1. Les thèmes rattachés aux thèmes de niveau <sup>1</sup> sont de niveau 2. Les thèmes de niveau  $N + 1$  sont attachés aux thèmes de niveau N. Le nombre de niveaux n'est pas limité.

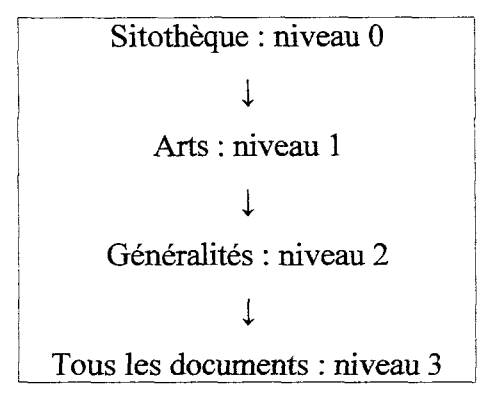

# - Les catégories

Les catégories sont des sélections de liens qui se retrouvent sous forme de points d'entrée sur l'interface de consultation. Elles sont pré-établies : A l'affiche ; Nouveautés ; Revues électroniques ; Bases de données, documents de référence ; Sites de bibliothèques. Cela permet de regrouper des sites particuliers parallèlement à la liste principale. Ce sont des sousensembles de la base auxquels sont associés certains documents.

#### 2.2.2.3.4) Autres fonctionnalités

En plus des thèmes et des catégories, d'autres fonctionnalités peuvent être définies. Par exemple, les profils de consultation gèrent les droits d'accès à la base via l'outil GesFede<sup>46</sup>. Les profils à la Bibliothèque Municipale de Lille se fait selon la localisation des postes de consultation. Cela dépend aussi de la configuration de ces postes, comme par exemple l'accès à Internet.

Des groupes d'affichage et de diffusion liés aux profils de consultation et rattachés aux documents définissent les interdictions d'affichage et de diffusion. Lors d'une consultation, seuls les documents du même groupe d'affichage ou de diffusion que le profil de consultation courant peuvent apparaître ou être diffusés. Ainsi, la liste de la Sitothèque donne accès <sup>à</sup> la liste des Signets Jeunesse. Mais la liste des Signets Jeunesse ne donne pas accès <sup>à</sup> la liste de la Sitothèque.

### 2.3) Mise à disposition du public

<sup>46</sup> Outil de gestion de la fédération du portail.

Après avoir trouvé et évalué les sites, il reste <sup>à</sup> les proposer au lecteur en organisant l'accès et la mise en ligne.

#### 2.3.1) Modalités d'accès aux sites Web

#### 2.3.1.1) Accès libre

La navigation libre sur Internet est l'usage le plus répandu<sup>47</sup>. Les ressources Web sélectionnées sont également en accès libre la plupart du temps. Certaines bibliothèques recherchent ainsi prioritairement des sites en grande partie ou entièrement gratuits qui sont accessibles aussi bien <sup>à</sup> l'intérieur qu'à l'extérieur de leur établissement, car il ne faut pas oublier que le choix de sites est aussi consultable depuis un ordinateur personnel. C'est le cas, par exemple, pour la BM de Chambéry, Les Signets de la BNF ou le portail de Plaine-Commune.

#### 2.3.1.2) Accès restreints

Il existe plusieurs types d'accès restreints : restriction sur les ressources payantes, restriction en local, restriction légale et limitation de la navigation.

#### 2.3.1.2.1) Abonnements électroniques et licence d'utilisation

La restriction sur les ressources concerne surtout les abonnements électroniques payants qui ne peuvent être consultés qu'à l'intérieur des murs des bibliothèques. La plupart des documents électroniques sont vendus avec une licence d'utilisation précisant les droits et devoirs respectifs des établissements contractants. Ces documents relèvent de la législation sur la propriété intellectuelle. La licence précise l'utilisation des données qu'elle autorise : affichage, impression, copie électronique, nombre d'accès simultanés, etc. Il peut ainsi exister un accès restreint pour les abonnement électroniques avec un nombre de connexion limité (ex. : <sup>15</sup> connections <sup>à</sup> la fois maximum).

On en vient au problème des licences. D'un côté, les éditeurs veulent limiter les accès et défendre le droit d'auteur dans un sens restrictif. De l'autre côté, les bibliothèques ont une mission de diffusion. L'indication que l'accès est limité peut toutefois faire venir les usagers dans les bibliothèques.

<sup>47</sup> Enquête réalisé pour le CAREL, I. Antonutti, février 2007, BPI.

#### 2.3.1.2.2) Restriction en local

La restriction en local se fait en fonction des différents postes de consultation des bibliothèques. C'est le cas, notamment, pour la Bibliothèque Municipale d'Angers et la Bibliothèque Municipale à Vocation Régionale de Marseille qui répartissent leur sitothèque en sous-ensembles liés au secteur où se situe le poste : économie, sciences, art, etc.

#### 2.3.1.2.3) Limitation de la navigation versus Internet libre

Cela consiste à n'autoriser l'accès qu'aux sites proposés dans une liste définie, ce qui interdit la navigation par les liens hypertexte pointant en dehors de ces adresses. Par exemple, dans sa Charte de bon usage, la Médiathèque municipale de Saint-Etienne interdit de consulter d'autres sites que ceux proposés par les bibliothécaires. Les bibliothèques ont donc le choix entre pratiquer l'accès libre <sup>à</sup> toutes les ressources d'Internet ou aux seules ressources sélectionnées par la bibliothèque.

#### 2.3.1.2.4) Restriction légale

La restriction légale concerne le respect des lois en vigueur vis-à-vis de l'interdiction de consulter des sites à caractère pornographique, pédophile, raciste ou violent. C'est donc une obligation pour l'ensemble des établissements publiques. Ainsi, ces sites sont bloqués dans les bibliothèques. Une charte d'utilisation d'Internet en ligne peut exposer ces lois en vigueur. La Médiathèque de Lorient indique sur son site : si lors de votre consultation d'Internet une page vide s'affiche, cela signifie que le site Web sur lequel vous souhaitez vous connecter est interdit.

Interdire l'accès à ces sites implique de vérifier régulièrement, par consultation des historiques de navigation, les nouveaux sites fréquentés, et de mettre à jour la liste des sites prohibés. Le filtrage des sites peut se faire via un logiciel tel qu'Olféo. Pour la bibliothèque de Lille, le blocage se fait via un système libre SME avec des remises à jour automatiques.

#### 2.3.2) Emplacement des sitothèques et typologie des rubriques

#### 2.3.2.1) Emplacement des sitothèques sur les sites

La majorité des bibliothèques accordent généralement la seconde position dans l'arborescence de leur site Web à leur sitothèque que ce soit au niveau d'une rubrique ou <sup>à</sup> l'intérieur d'une rubrique. Le niveau des sitothèques dans l'arborescence générale des sites joue sur leur mise en valeur et on peut dire qu'elles sont généralement visibles pour l'usager. Le Sitothèque de la Bibliothèque Municipale de Lille est la première des sous-rubriques situées dans la troisième rubrique du menu général du site.

# Exceptions :

- En ce qui concerne la BnF, le lien sur son portail renvoie vers une page <sup>à</sup> part48 pour ses Signets. Ils constituent un sous-site par rapport au site principal de l'établissement.
- Le site de la Médiathèque de Rueil-Malmaison présente sa sitothèque<sup>49</sup> dans une rubrique en dehors du menu général. Cette rubrique intitulée Boîte à outils se trouve en bas de la page d'accueil qu'il faut dérouler.
- La Bibliothèque communautaire et interuniversitaire de Clermont-Ferrand<sup>50</sup> intègre les sites directement dans son OPAC général.

## $2.3.2.2$ ) Typologie des rubriques intégrant les sitothèques<sup>51</sup>

35 % des sitothèques étudiées constituent des rubriques <sup>à</sup> part entière. Les autres sont des sous-rubriques inclus dans des rubriques plus générales. Ces dernières peuvent être de trois types :

- des rubriques qui contiennent des données spécifiques à Internet en particulier et aux NTIC en général. Elles concernent 40 % des sitothèques. C'est le cas de la sitothèque de la BM de Lille qui est incluse dans la rubrique Ressources qui contient aussi les Signets jeunesse, les bases de données, la bibliothèque numérique et l'exposition virtuelle.
- des rubriques spécifiques " Catalogues " qui concernent des ressources documentaires indépendamment de leur support (papier, vidéo, Internet...). Ce sont elles les plus nombreuses avec un pourcentage de 47 %.
- des rubriques " Divers " qui sont de <sup>13</sup> % et qui contiennent des données variées :

 $\frac{48}{49}$  http://signets.bnf.fr/

 $^{49}$  http://www.mediatheque-rueilmalmaison.fr

 $rac{50}{51}$  http://bciu.univ-bpclermont.fr/

Voir en annexe.

- pour la Médiathèque de Rueil-Malmaison, la rubrique Boîte à outils contient aussi les sous-rubriques Qui fait quoi ?, Nous écrire et Archives.
- pour la Médiathèque de Saint-Quentin-en-Yvelines, en plus de la sitothèque, la rubrique Les plus inclut également les sous-rubriques Bibliographies, Forum jeunes lecteurs et Parcours découverte.

#### 2.3.3) Organisation interne des sitothèques

Cette partie du mémoire <sup>a</sup> pour objectif de d'étudier l'interface des sitothèques du point de vue de leur présentation visuelle et de l'organisation des différents éléments, en ne tenant pas compte des chartes graphiques dépendantes des sites Web des bibliothèques. Deux aspects sont à prendre en compte : la disposition des informations sur la page et la structuration de l'information du point de vue de l'arborescence. La mise en forme des sitothèques joue un rôle important pour la recherche de l'usager.

#### 2.3.3.1) Présentation générale des sitothèques

La présentation générale des sitothèques peut être fortement tributaire du Système d'Information utilisé. Les sites ayant le même logiciel vont ainsi avoir la même présentation et les mêmes fonctionnalités, mais les interfaces d'accès aux sites peuvent aussi être propres <sup>à</sup> chaque établissement. Voici les sitothèques les plus représentatives de l'ensemble :

# - Bibliothèque municipale d'Angers

La Bibliothèque Municipale d'Angers possède une liste simple de thèmes. Cette sélection de liens <sup>à</sup> une présentation épurée. Des icônes Jeunesse indiquent la présence dans les thèmes de sites dédiés à ce public spécifique. Il y <sup>a</sup> deux modes d'accès aux notices : recherches par mot et par liste de thèmes.

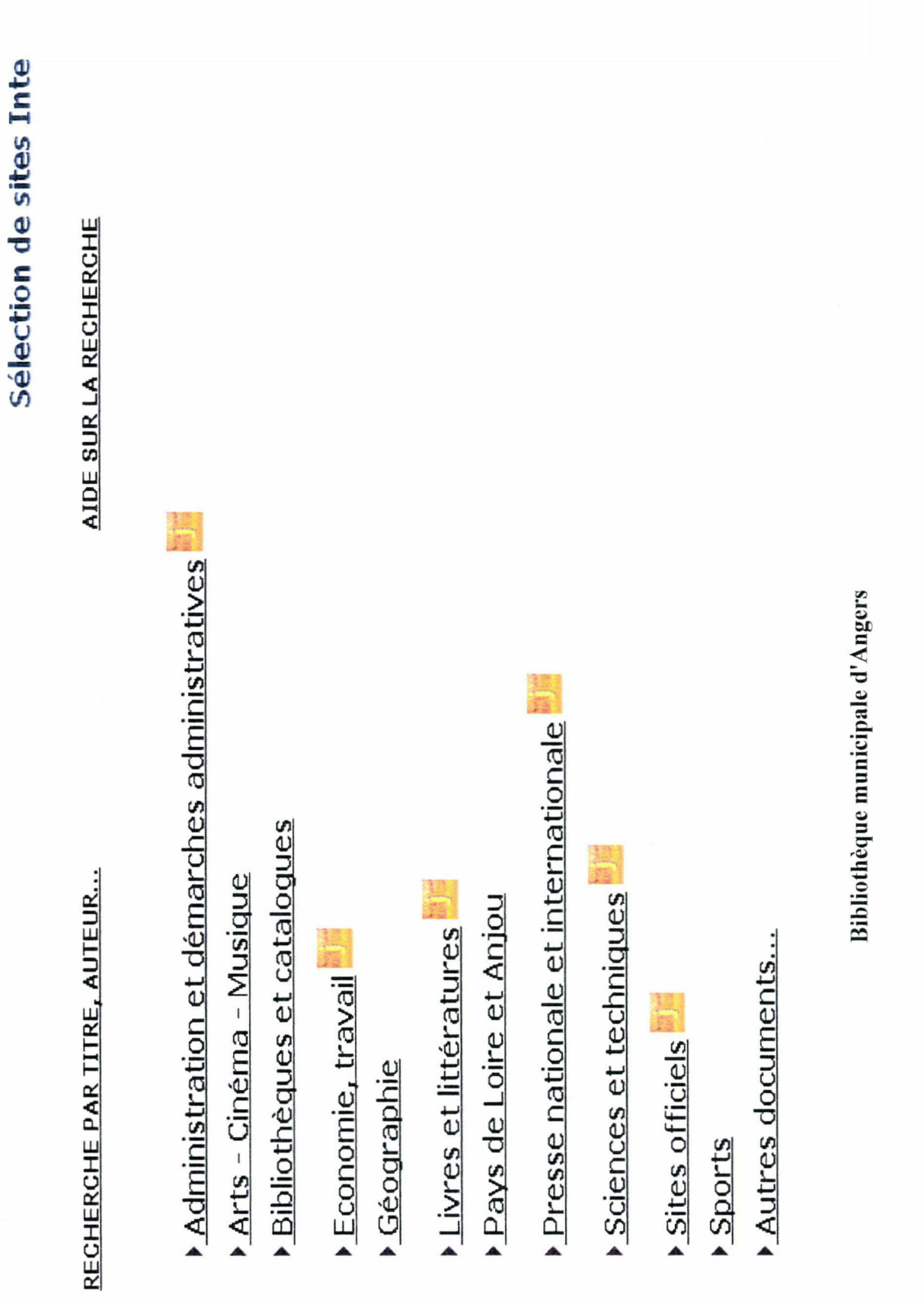

#### - Portail Arianne

Ce portail utilise la suite logicielle Archimed. Sur la colonne de gauche, on a accès aux différentes de listes de signets (Jeunesse, Adultes, Annecy et sa Région, Littérature) et on visualise les 20 sites les plus consultés (avec le nombre de clics). Au milieu de l'écran sont mis en valeur le thème régional avec un lien direct ainsi que le thème Jeunesse avec quelques captures d'écran des sites concernés.

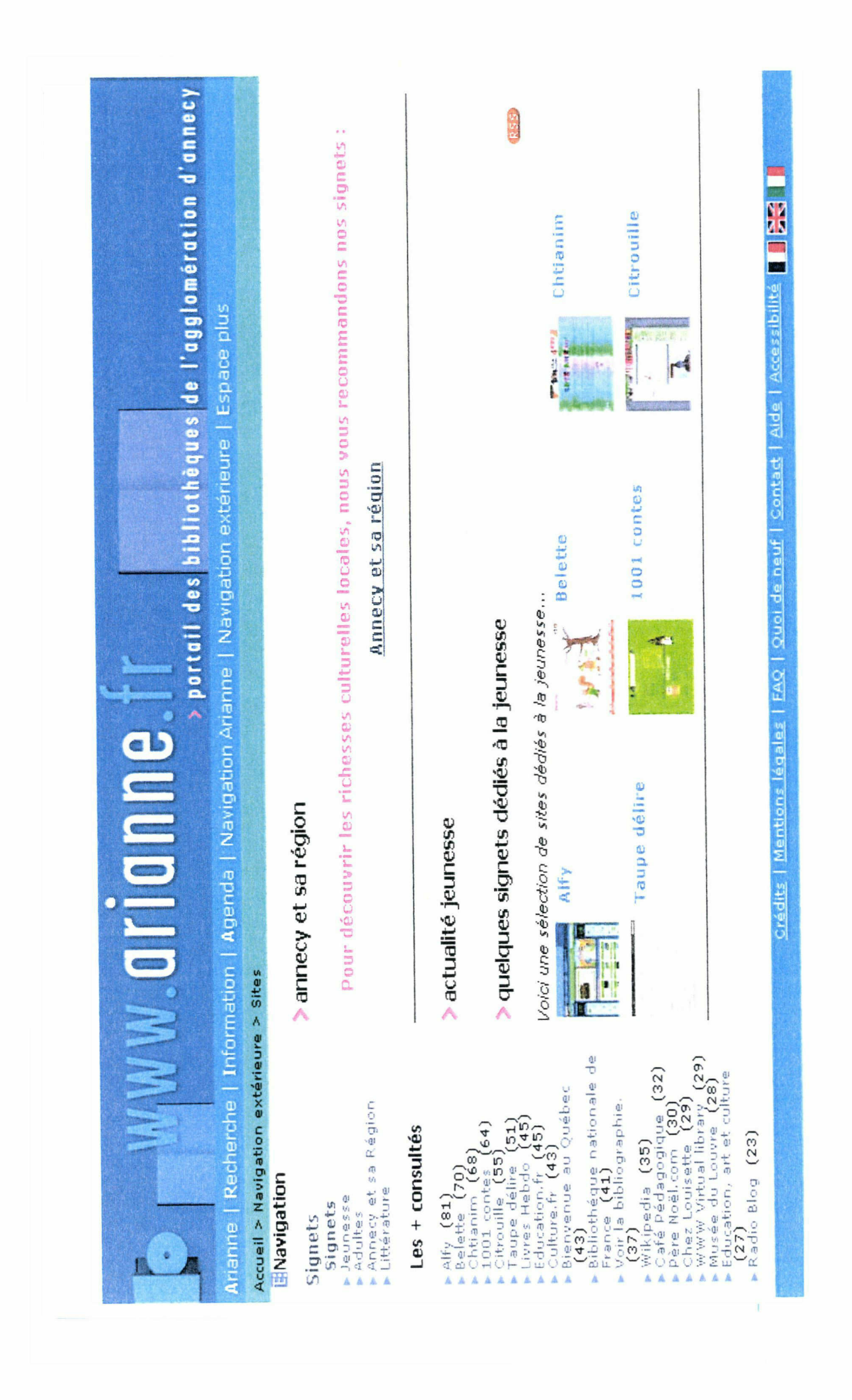

# - Bibliothèque municipale de Chambéry

 $\mathcal{L}$ 

L'interface est divisée en quatre espaces : la collection de sites, la recherche par mot, les actualités et les coups de coeur. La collection de sites en haut à gauche donne accès aux sélections de sites classées par pôles, aux outils de recherche et à la messagerie électronique. Les actualités en bas à gauche présentent les sélections thématiques du moment et les derniers sites sélectionnés.

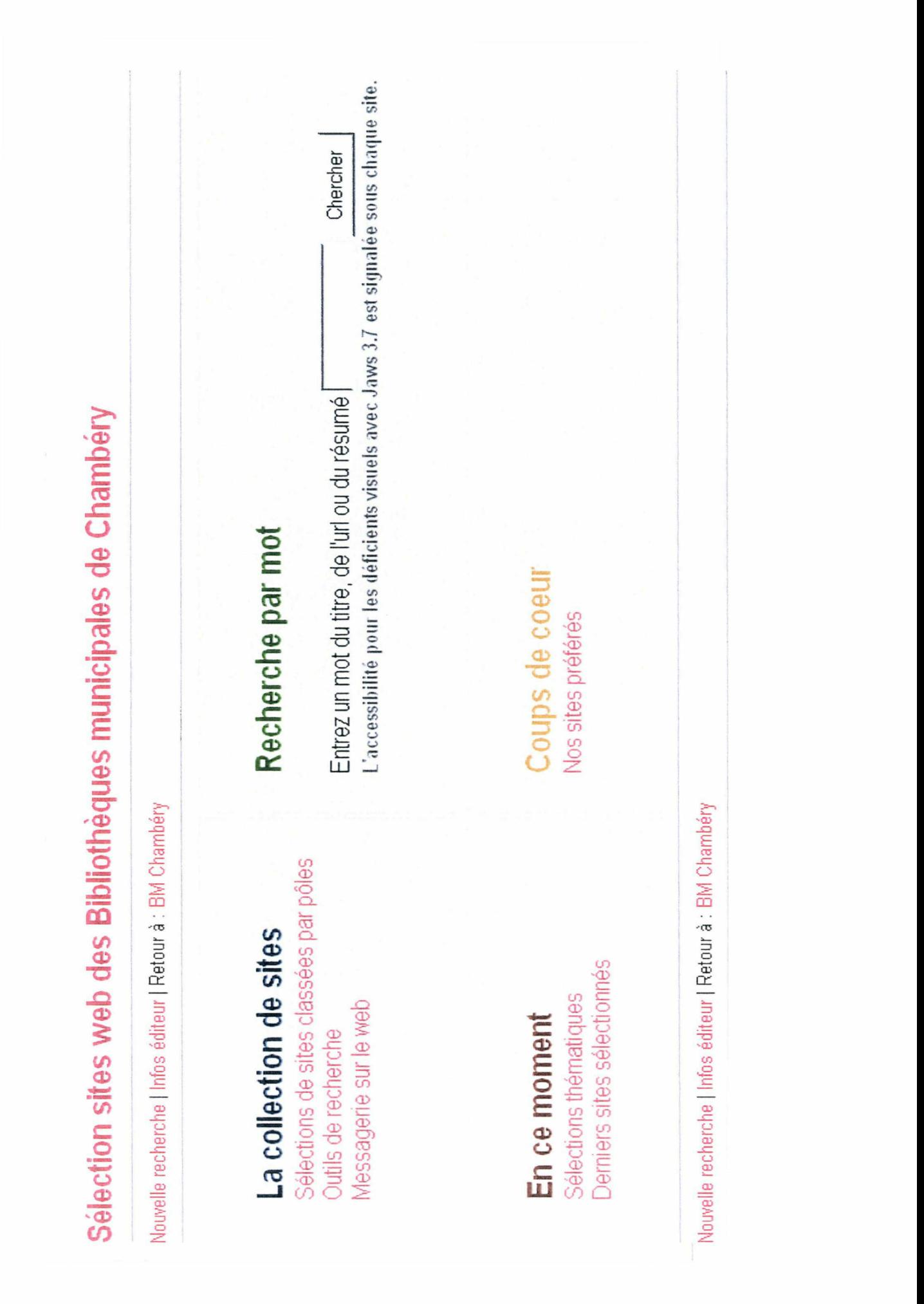

# - Bibliothèque municipale de Lyon

Au dessus d'un cadre, il y <sup>a</sup> une présentation de la sélection. A l'intérieur du cadre, <sup>à</sup> gauche, on a accès aux bases de données généralistes (avec les différentes catégories) et aux bases de données thématiques (avec la liste des thèmes). A droite est présentée une légende des notices avec des icônes (accès limité/accès libre, français/anglais/multilingue, plein texte, autoformation). En bas du cadre, on a un accès alphabétique aux sites Web. En dessous du cadre se trouve la liste alphabétique des notices.

# BASES DE DONNEES EN LIGNE

E

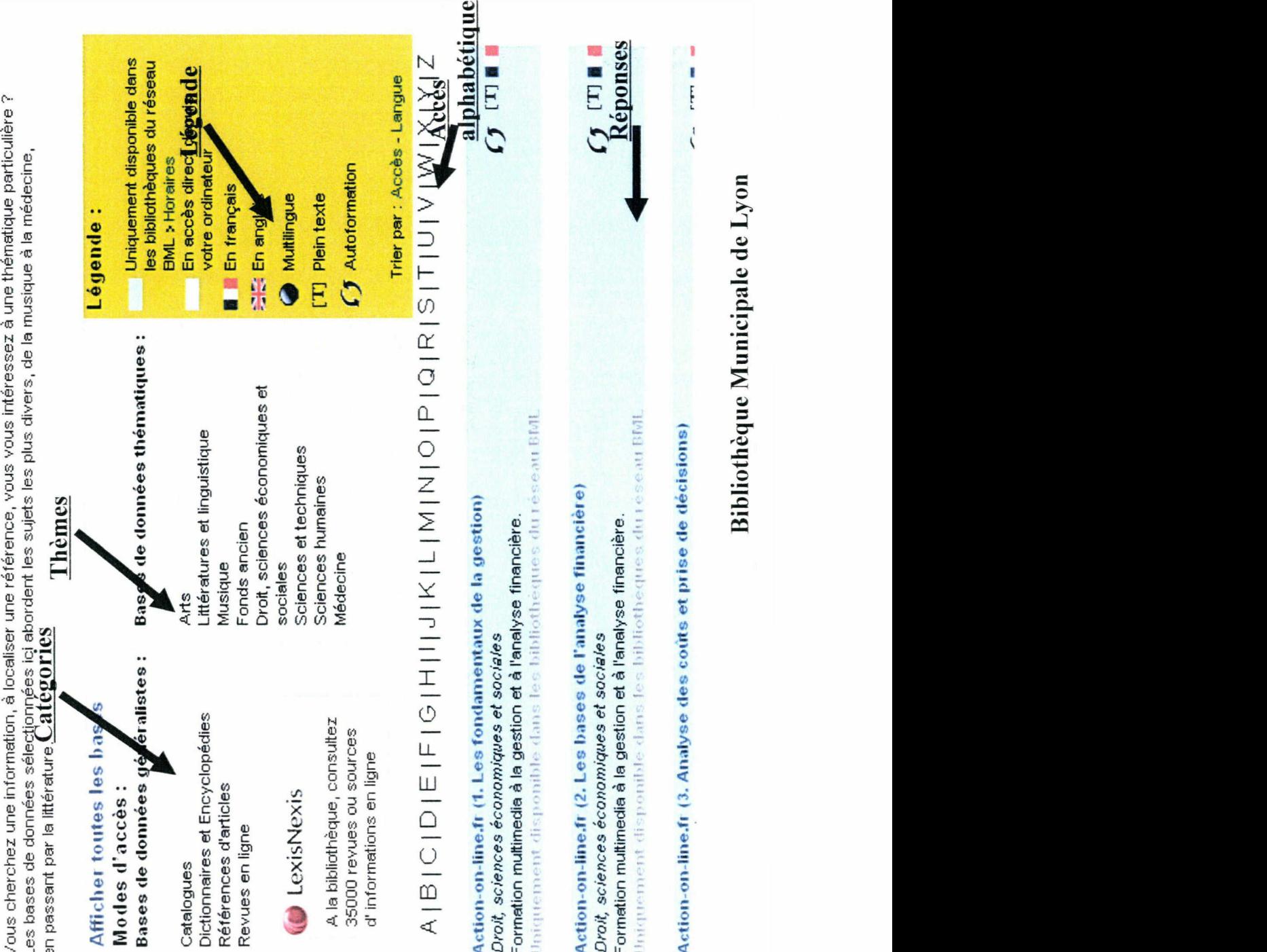

Bibliothèque Municipale de Lyon

# - Médiathèque de Narbonne

L'interface est divisée en trois parties. Sur la colonne de gauche se trouve l'arborescence déroulable. En haut à droite, il y <sup>a</sup> la boite de recherche. Le dernier espace en bas est réservé aux réponses, après avoir lancé une recherche ou cliquer sur un sous-thème.

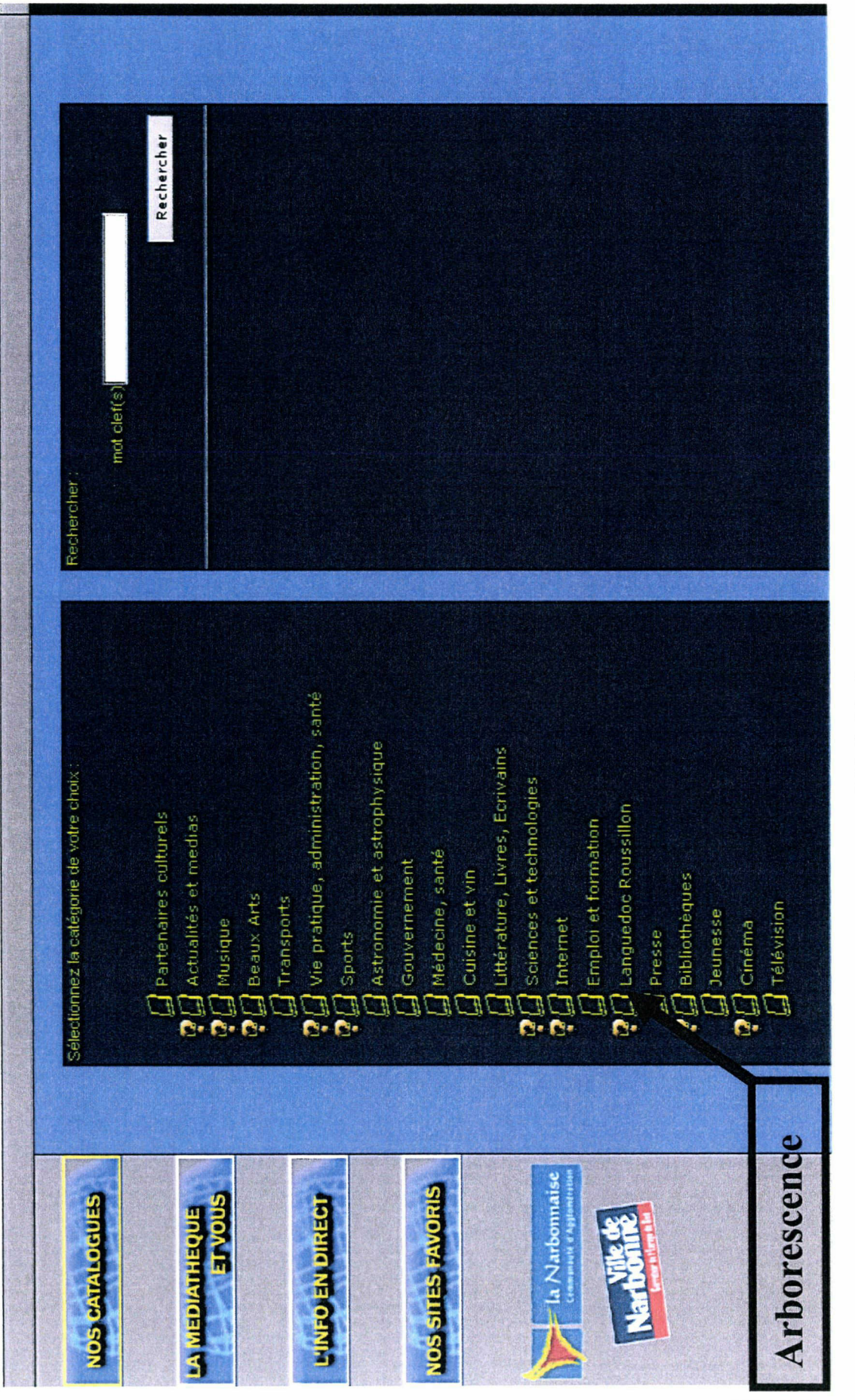

BMdeNarbonne

# - Médiathèque d'Ouest-Provence

En dessous de la présentation des sites sélectionnés se trouvent le Top <sup>5</sup> des sites les mieux notés et le Top <sup>5</sup> des sites les plus consultés. En bas de la page est présentée l'arborescence des thèmes avec les sous-thèmes apparents et le nombre de sites indiqué pour chaque thème.

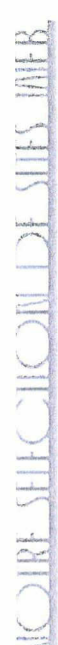

W SHK DESPERENCE : il dans la présentation de Nous-America sites du SI entre un sélection vous présentation vo<br>La présentation vous présentation vous présentation vous présentation vous présentation vous présentation vous les différents domaines tels que dasses d-dessous.<br>Les différents domaines tels que dasses d-dessous.<br>Un len défaillant.<br>Un len défaillant (5)<br>Prentier de la proposais d'allers de la proposais d'ansier de l'Art<br>Prentier de

des Top 5plus consultés de(145) desbiblio-riet Club rats Mangaverse(106) (105) Vibrations (97) deécoration Des idées (90) Megapixel

avant liens) (72Spectacle Cinéma,►Musique,duduMusique JazzMusiquePédagogieCinémaChanson Arts \*monde classique \* Arts du spectacle \* Chanson \* Cinéma \* Jazz \* Musique classique \* Musique du monde \* Pédagogie<br>musicale \* Rap, soul, dance \* Rock \*<br>• Sciences, Sport, Vie pratique (78 liens)<br>Adrio liture & Élevane \* Arts de l'indétieur To

musicale \* Rap, soul, dance \*<br>▶Sciences, Sport, Vie prati<br>anniculture & Élevane \* nrk r<br>

# Ouest - Provence

# - Médiathèque de Roanne

L'accès <sup>à</sup> la sélection des sites se fait selon deux modes : par liste thématique et par liste alphabétique. L'accès alphabétique possède parfois des captures d'écran des sites mais n'est pas très commode <sup>à</sup> utiliser car il se répartit sur <sup>82</sup> pages. La liste thématique est plus claire avec l'ensemble des thèmes généraux et les sous-thèmes apparents.

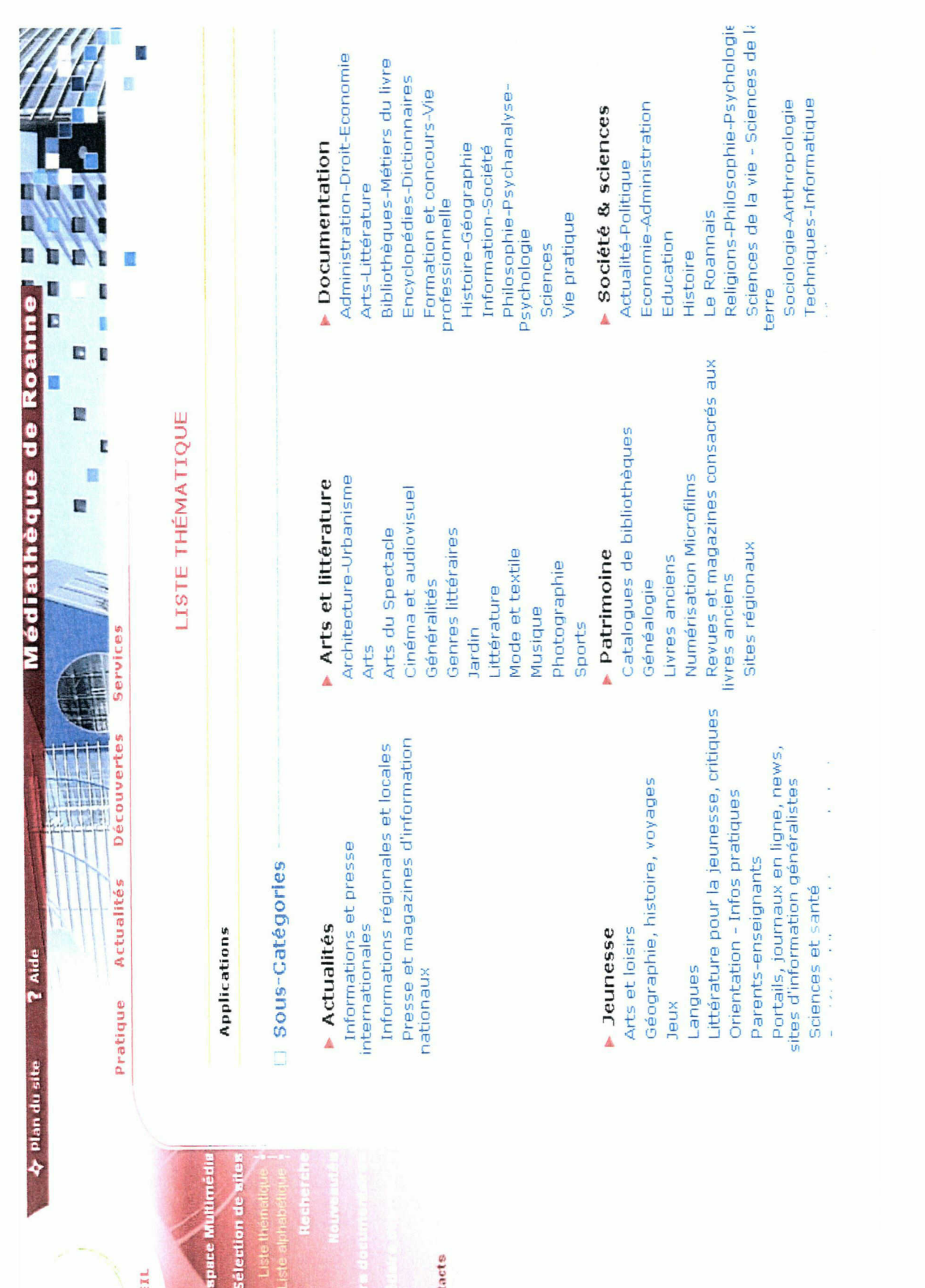

ACCUEILLE AND ACCUEATED AND ACCUEATED ACCUEATED AND ACCUEATED ACCUEATED ACCUEATED ACCUEATED ACCUEATED ACCUEATED ACCUEATED ACCUEATED ACCUEATED ACCUEATED ACCUEATED ACCUEATED ACCUEATED ACCUEATED ACCUEATED ACCUEATED ACCUEATED

# - Médiathèque de Saint-Quentm-en-Yvelines

 $\bar{\bar{z}}$ 

En haut de la page se trouve un sous-menu composé de cinq liens : Accueil, Nouveautés (nouveaux sites), Abonnements, Top clics (top 20 des sites les plus visités) et Proposer un site (formulaire). En-dessous, on trouve la recherche par mot dans les sites et les catégories. La liste des thèmes et des sous-thèmes (avec le nombre de sites entre parenthèses pour chaque thème) remplit la plus grande partie de l'écran. A gauche, un nuage de tags donne un accès direct à certaines catégories de ressources en ligne.

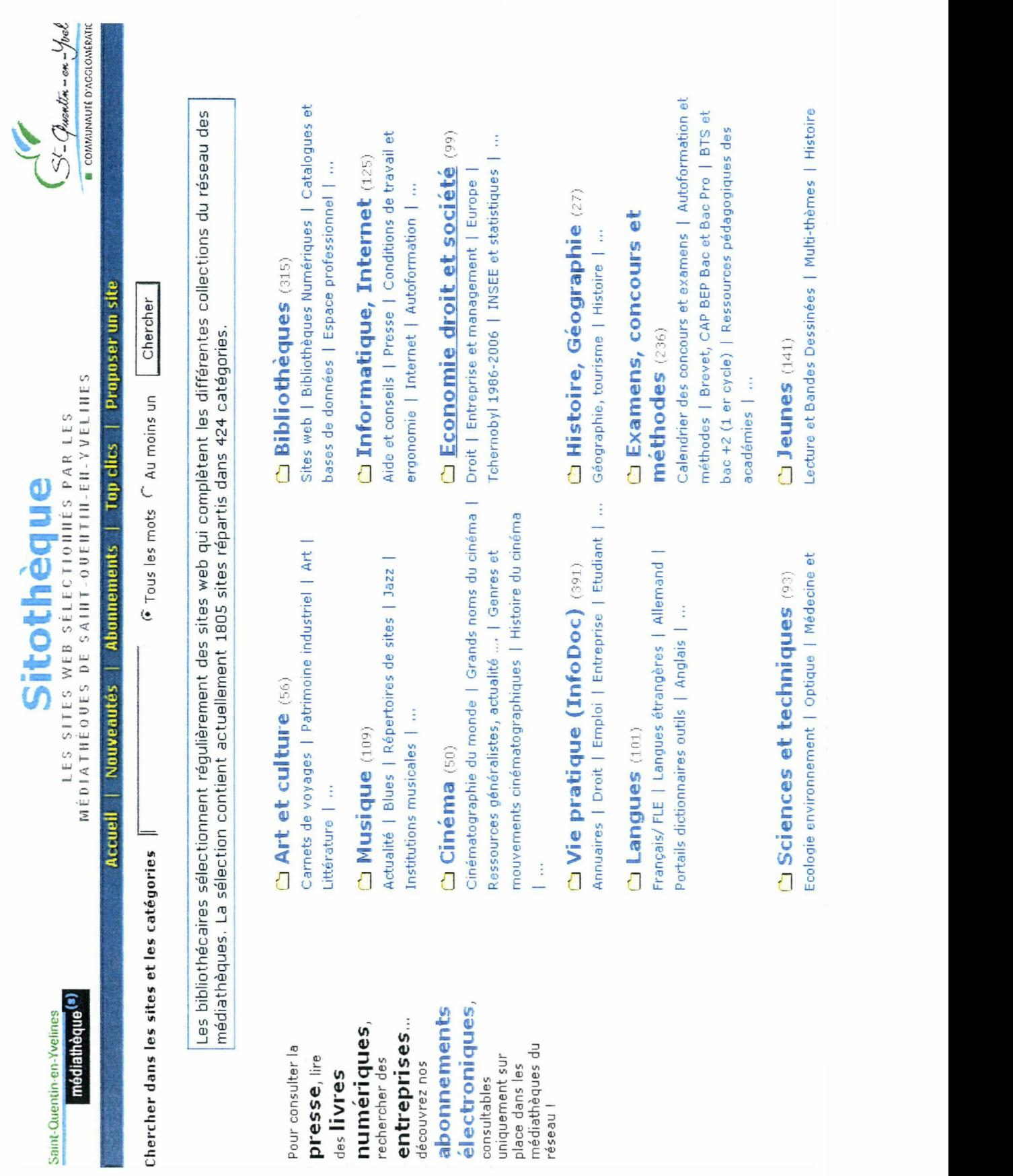

les dans les Chercherses de la presse de la numérique de la pour consultables de la presse dumédiate du médiat<br>Les consultables uniquements du médiatoires entre les plus les plus les plus les plus les plus les plus les pl

# - Bibliothèque Municipale de Lille

 $\mu$ 

L'interface est divisée en quatre espaces. En haut <sup>à</sup> gauche se trouve la recherche par mot et en dessous, l'arborescence thématique déroulable. En haut à droit, des liens donnent accès à certaines catégories de sites : A l'affiche ; Nouveautés ; Revues électroniques ; Bases de données, documents de référence et Sites de bibliothèques. Le cadre en bas à droite est réservé à la liste des réponses.

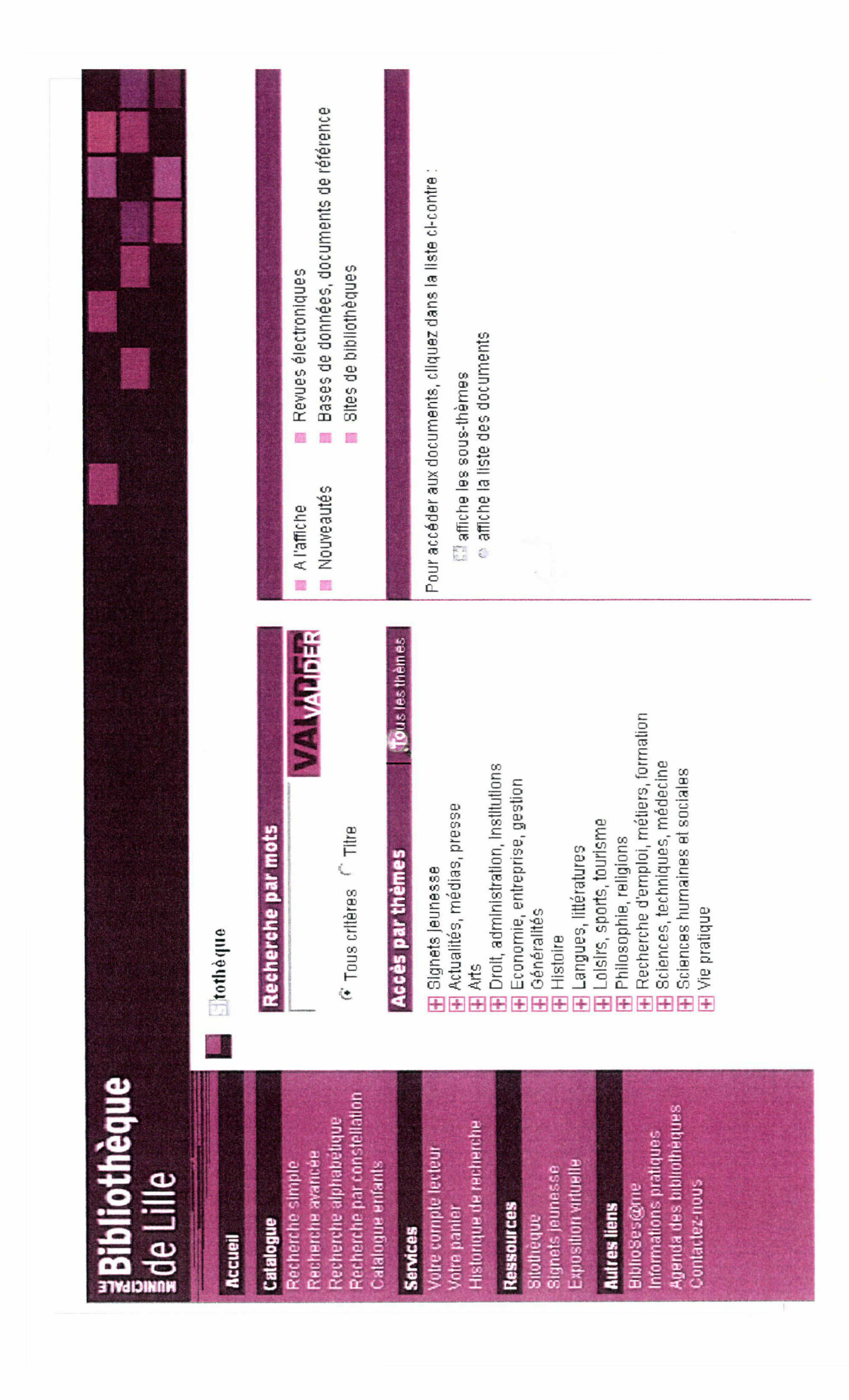

#### Le public Jeune, un public spécifique

La majorité (82,5 %) des sites de bibliothèque <sup>a</sup> une liste ou un thème spécifique dédiés aux sites Jeunesse ou Enfants. Soit les thèmes Jeunesse sont intégrés dans l'arborescence générale (Médiathèque d'Ouest-Provence), soit ils font parties d'une liste à part (Portail Lectura).

Les types de documents répertoriés sont des ressources pédagogiques, des dictionnaires, des encyclopédies, des journaux et des magazines, des sites ludo-éducatifs, des forums de discussion, des portails, etc. Les thèmes sont adaptés à ce type de public : Histoire-Géographie, Sciences, Littérature Jeunesse (bandes dessinées, contes, romans) ; Animaux ; Société/Citoyenneté ; Ecologie ; Orientation, etc. Des thèmes plus spécifiques sont destinés aux plus petits. Il y <sup>a</sup> aussi des thèmes spécifiques pour les parents et les enseignants : maternité, enseignement, soutien scolaire, etc...

La prise en charge de ce public est très hétérogène. Le nombre de sites sélectionnés varie d'un site <sup>à</sup> 140. Les âges visés vont de 2 <sup>à</sup> <sup>18</sup> ans. Il n'y <sup>a</sup> pas de présentation spécifique pour ce type de public. Ainsi les Signets Jeunesse de la Bibliothèque Municipale de Lille ont la même présentation que la Sitothèque. Il n'y a pas non plus de distinction entre jeunes enfants et adolescents. Pour l'heure, en France, la personnalisation des portails des bibliothèques reste limitée et les adolescents sont rarement pris en compte.

### - Les communautés d'usagers des bibliothèques anglo-saxonnes

Les trois bibliothèques publiques américaines étudiées (Houston Public Library, Chicago Public Library, Los Angeles Public Library) ont toutes des parties de leur site Web réservées aux enfants, d'une part et aux jeunes, d'autres part. Elles distinguent les jeunes enfants des adolescents, ce qui fait que leur portail est souvent séparé selon trois types de public en marquant une nette distinction avec les annuaires destinés aux adultes. La charte graphique et le contenu sont adaptés pour chacun des publics spécifiques. Ainsi, sur tous les portails, on trouve, pour chacun des publics identifiés, une sélection de sites, des sélections bibliographiques et une liste des activités que propose la bibliothèque à chaque population spécifique. La clé principale de navigation sur ces portails est donc le type de public. Par exemple, la Houston Public Library présente clairement deux chartes différentes pour le public Enfants et le public Adolescents :

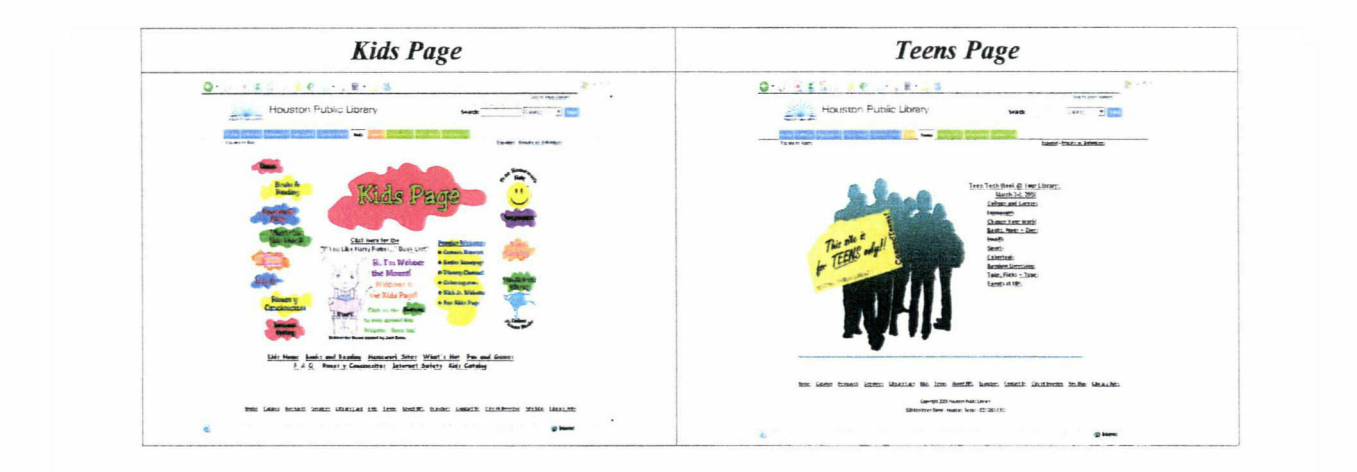

De même, pour les sélections de liens destinées aux enfants, les thèmes sont associés à des icônes de différentes couleurs réparties sur toute la page. La présentation pour les adolescents est plus sobre et la sélection est plus réduite. C'est une simple liste de sites classés selon trois thèmes : Web design, Search engines et Email.

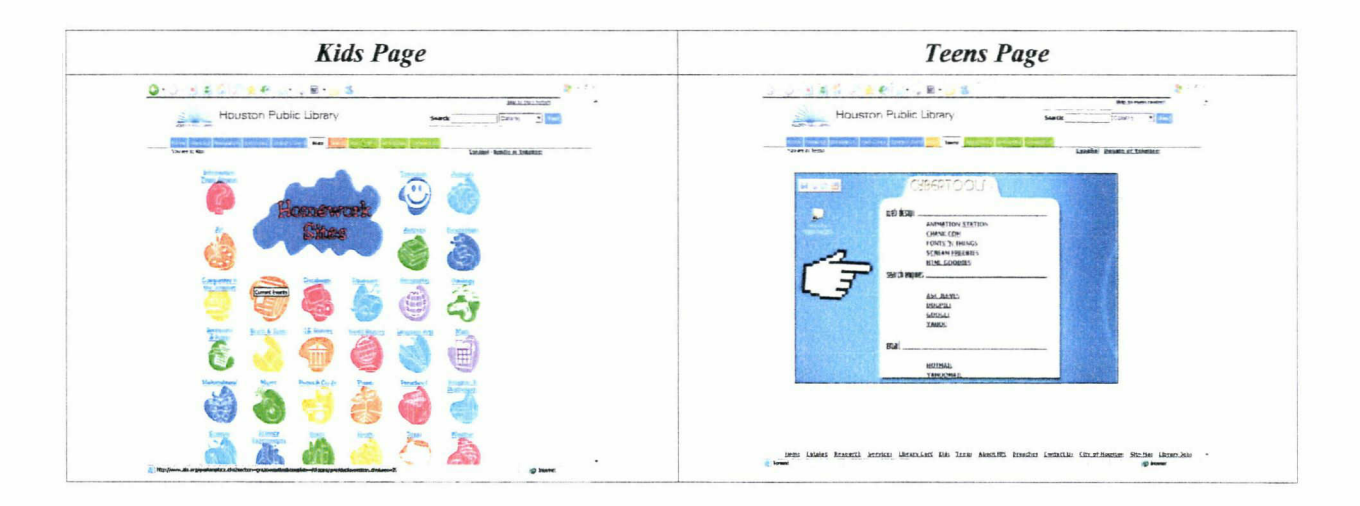

#### 2.3.3.2) Types de classement des sites Web<sup>52</sup>

Pour cette typologie des classements des liens, je me suis basée sur les travaux d'Elisabeth Noël, enseignante et co-responsable de la cellule Formation à l'information scientifique et technique (Formist) à l'ENSSIB. Se distinguent trois grands types : répertoire, classification et thématique.<sup>53</sup>

<sup>&</sup>lt;sup>52</sup> Voir en annexe le tableau des types de classement des liens.<br><sup>53</sup> GOURBIN Géraldine « Construire le classement d'un annua

<sup>53</sup> GOURBIN, Géraldine, « Construire le classement d'un annuaire Internet », BBF, 2001, n° 1, p. 63-66 [en ligne] <http://bbf.enssib.fr> Consulté le 8 Juillet 2008

#### a) Répertoire

Les signets sont organisés comme dans un répertoire style Yahoo!, ce qui permet de regrouper les liens par grands thèmes avec des sous-thèmes facilement accessibles. Ce type de classement est très connu du grand public. Un tiers des sitothèques étudiées est présenté sous forme de répertoire. Par exemple, c'est le cas du portail Lectura.

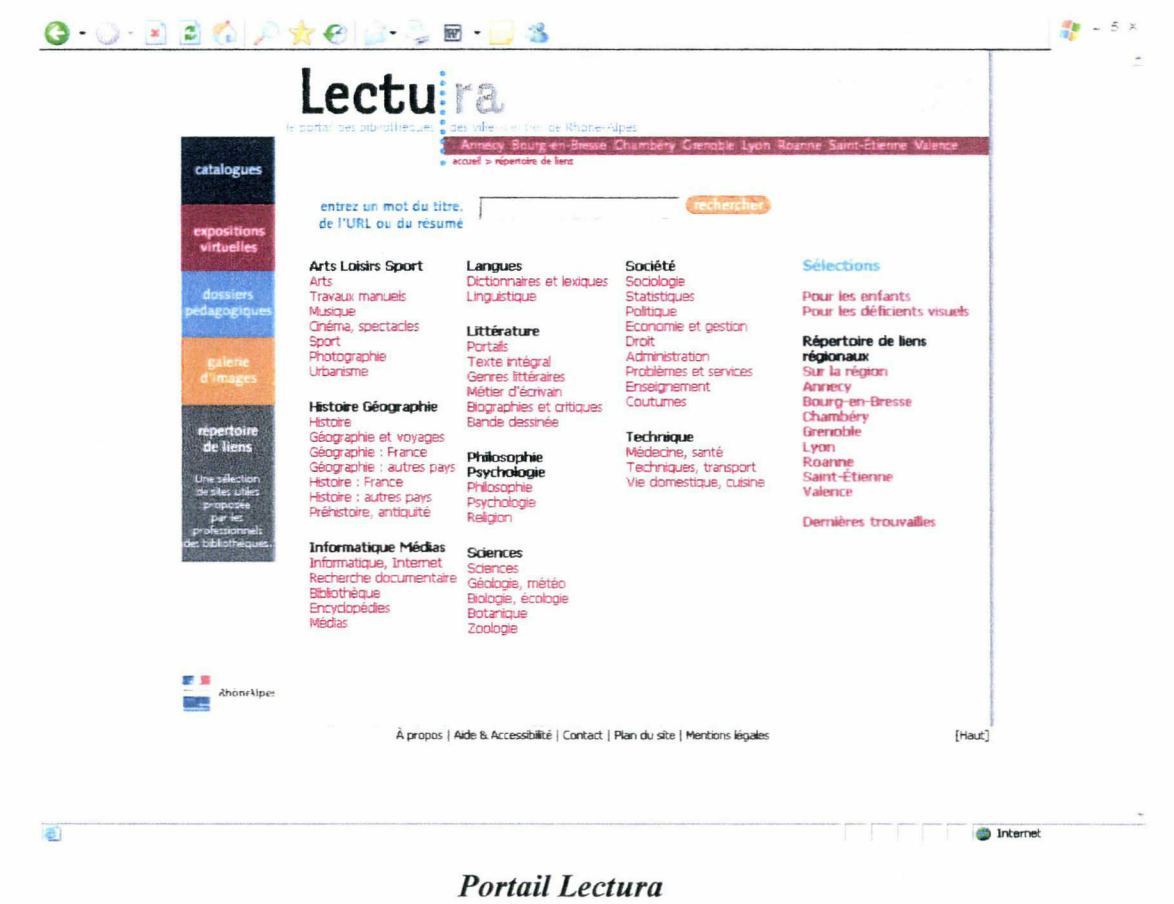

#### b) Classification

Les signets sont présentés selon la classification de la bibliothèque (Dewey ou autre), ce qui renforce l'idée d'une offre documentaire raisonnée et harmonisée. Cela permet aussi de reprendre un classement déjà existant plutôt que d'en créer un de toutes pièces. L'élaboration d'un plan de classement peut être difficile et coûteuse en temps.

Dans le benchmarking, peu de listes de liens sont classées selon une classification de type Dewey. Les Signets de la BnF sont présentés sous la forme d'un annuaire avec une classification par thèmes suivant le plan de classement adopté par la Bibliothèque nationale de France pour classer les collections des salles de lecture. Ils possèdent également un accès

alphabétique. La Bibliothèque Municipale de Chambéry est la seule des sitothèques étudiées à donner les indices Dewey. Elle a, d'ailleurs, un double classement avec un accès <sup>à</sup> un classement alphabétique et un autre <sup>à</sup> un classement Dewey.

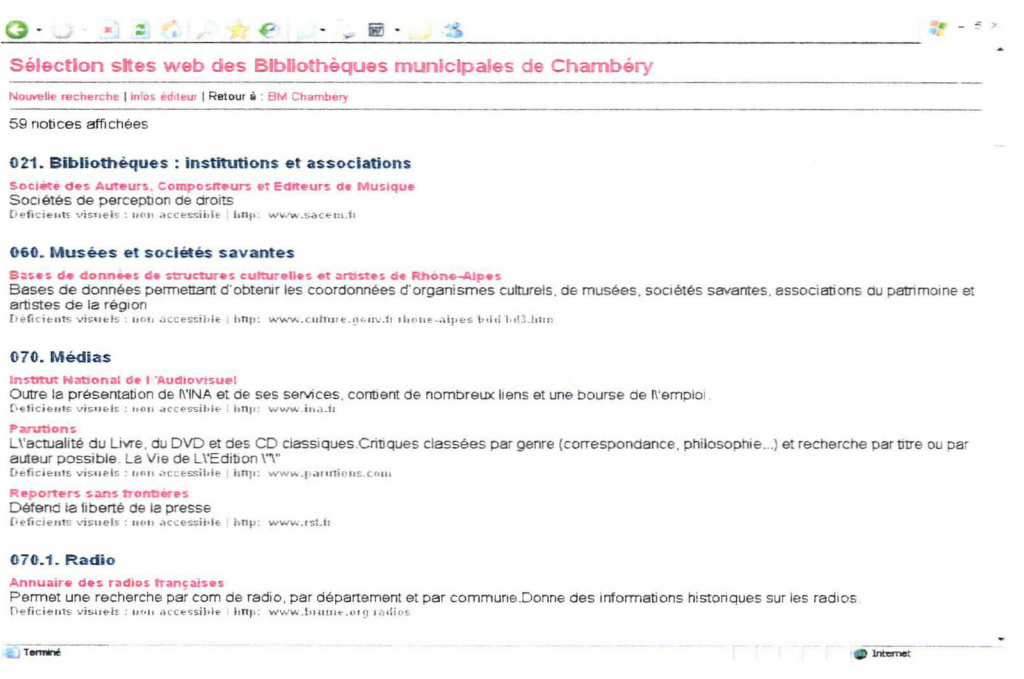

Bibliothèque Municipale de Chambéry

Aux États-Unis, the WWW Virtual Library<sup>54</sup> utilise la classification de la bibliothèque du Congrès (LCC), BUBL le système de Classification décimale universelle (CDU), tandis que CyberDewey exploite la Dewey (CDD). L'Association des directeurs de bibliothèques départementales de prêt a également utilisé la Dewey pour proposer une sélection encyclopédique de sites Web.

#### c) Thématique

Les signets sont organisés selon des thèmes libres, créés pour l'occasion. C'est le cas le plus répandu actuellement. Les accès thématiques se font généralement par un index alphabétique. La moitié des sitothèques observées sont classées selon un type de classement thématique. C'est le cas de la Bibliothèque Municipale de Lille et de la Médiathèque de Lorient.

<sup>54</sup> GOURBIN, Géraldine, « Construire le classement d'un annuaire Internet », BBF, 2001, n° 1, p. 63-66 [en ligne] <http://bbf.enssib.fr>

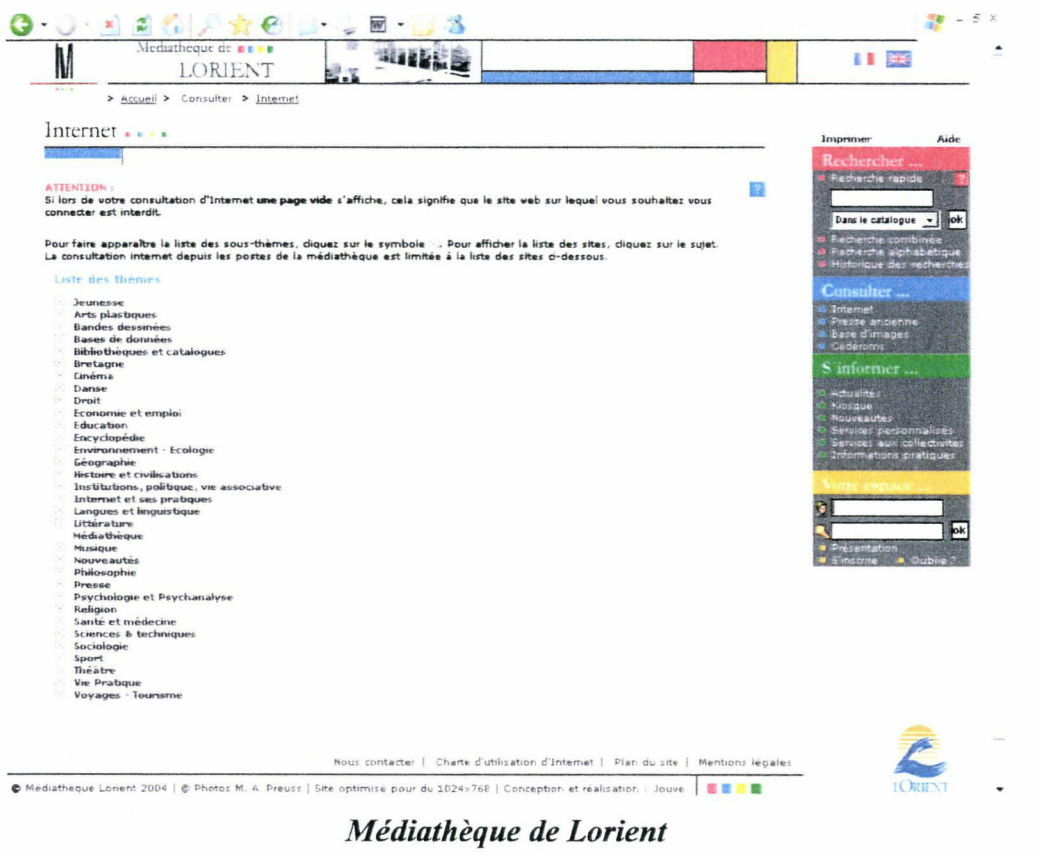

Certains annuaires proposent <sup>à</sup> ses usagers un classement géographique en complément du classement thématique. C'est le cas du portail Lameca.

#### 2.3.3.3) Arborescences des sitothèques

A l'image de leur site Web, les bibliothèques ont des sitothèques diversifiées aussi bien au niveau de leur présentation que de leur arborescence. L'organisation des sélections de sites se fait via la définition de l'arborescence de l'annuaire. Elle donne un aperçu général du contenu. Une arborescence est hiérarchique et part des thèmes les généraux pour arriver aux thèmes les plus spécifiques. L'utilisateur, en passant d'un niveau à l'autre, parcourt l'arbre de l'hypertexte de façon ascendante et/ou de façon descendante. Plus l'arborescence est grande, plus la recherche est précise.

Le développement de l'arborescence peut s'opérer en largeur ou en profondeur, selon que l'on souhaite élargir le nombre de domaines ou préciser les sous-domaines. Pour une structure en largeur, les thèmes seront plus étalés. Mais il y <sup>a</sup> un risque de surcharge d'information sur un même niveau. Avec une structure en profondeur, on <sup>a</sup> plus de choix <sup>à</sup> chaque niveau
hiérarchique. Cela réduit le nombre de rubriques, mais augmente le nombre de clics à effectuer.

Une arborescence doit pouvoir s'adapter aux évolutions du nombre de sites indexés. Eventuellement, le plan va évoluer au fur et à mesure que le nombre de sites indexés augmente. Il permet d'inclure un même site dans plusieurs catégories. Par exemple, le site Web d'un journal quotidien peut se retrouver dans les catégories Actualités et Médias.

| <b>Portail Arianne</b>           | Jeunesse, Adultes, Annecy et sa région et      |
|----------------------------------|------------------------------------------------|
|                                  | Littérature (pas d'arborescence)               |
| <b>BM</b> de Brest               | Sélection adulte et Sélection jeunesse         |
| <b>BM</b> de Chartres            | Adultes et Jeunesse                            |
| <b>BM</b> de Lyon                | Bases de données généralistes et Bases de      |
|                                  | données thématiques                            |
| Médiathèques de Plaine-Commune   | Annuaire thématique, Annuaire Enfant,          |
|                                  | Annuaire Vie pratique et Annuaire Presse et    |
|                                  | média                                          |
| <b>BM</b> de Reims               | Sites pour la jeunesse et Sites adultes        |
| Médiathèque municipale de Saint- | Sélection de sites adultes, Sélection de sites |
| <b>Etienne</b>                   | <i>jeunesse</i> et Sélection de sites de jeux  |

Certains sites proposent plusieurs listes de sites, chacune ayant son arborescence propre :

# 2.3.3.3.1) Le nombre de thèmes

Les grands thèmes sont aussi appelés méta-catégories. L'annuaire peut a priori contenir autant de catégories que nécessaire. Plus de limites alors ? Si les possibilités de l'outil sont infinies, celles de l'utilisateur ne le sont pas  $55$ . Pour des rubriques homogènes et équilibrées, on considère qu'il ne faut pas dépasser une douzaine de catégories, de même pour les souscatégories ne pas dépasser six. Cela permet de limiter le risque d'éparpillement et de listes de thèmes trop longues à dérouler du point de vue d'un développement trop en largeur. Un problème provient aussi du fait de devoir dérouler de longues pages de feedback. S'il y a plus d'une cinquantaine de sites dans une catégorie, un reclassement plus pointu doit être effectué et de nouvelles catégories spécifiques créées pour permettre <sup>à</sup> l'internaute d'effectuer une recherche plus ciblée et correspondant à ses besoins.

<sup>55</sup> GOURBIN, Géraldine, « Construire le classement d'un annuaire Internet », BBF, 2001, n° 1, p. 63-66 [en ligne] <http://bbf.enssib.fr> Consulté le 8 Juillet 2008

La plus grande partie des arborescences étudiées ne possèdent pas plus de dix thèmes généraux. Un tiers a jusqu'à vingt thèmes. Les arborescences ayant plus de vingt thèmes sont nettement plus rares (la BM <sup>à</sup> Vocation Régionale de Marseille <sup>a</sup> jusqu'à <sup>58</sup> thèmes généraux !).

La Bibliothèque Municipale de Lille <sup>a</sup> repris la base de la BPI pour le chargement initial de sa sitothèque, d'où certaines similitudes entre les deux. Le thème Signets jeunesse a été ajouté. Bases de données, revues électroniques, sites institutionnels, documents de référence et sites de bibliothèque sont des sous-thèmes courants. L'arborescence de la sitothèque est divisée en 14 grands thèmes :

- 1. Signets jeunesse
- 2. Actualités, médias, presse
- 3. Arts
- 4. Droit, administration, institutions
- 5. Economie, entreprise, gestion
- 6. Généralités
- 7. Histoire
- 8. Langues, littératures
- 9. Loisirs, sports, tourisme
- 10. Philosophie, religions
- 11. Recherche d'emploi, métiers, formation
- 12. Sciences, techniques, médecine
- 13. Sciences humaines et sociales

14. Vie pratique

### 2.3.3.3.2) Le nombre de niveaux dans les arborescences

Il est aussi bon de limiter la profondeur du nombre de niveaux. En règle générale, il ne faut pas excéder cinq ou six niveaux pour un annuaire généraliste.56 Cela s'oppose à la règle des trois clics<sup>57</sup> qui est, en conception de site Web, un principe informel d'ergonomie selon lequel l'internaute doit pouvoir accéder <sup>à</sup> n'importe quelle information présente sur le site en suivant au plus trois clics de souris depuis la page principale. Selon une étude de Zaphiris et Mtei la

<sup>56</sup> GOURBIN, Géraldine, « Construire le classement d'un annuaire Internet », BBF, 2001, n° 1, p. 63-66 [en ligne]

<sup>57</sup> http://fr.wikipedia.org/wiki/R%C3%A8gle des trois clics

recherche est d'autant plus longue, et les utilisateurs d'autant plus mécontents, que le nombre de clics nécessaires pour atteindre l'information souhaitée est élevé. En fait, le plus important ne serait pas le nombre de clics, mais le fait que l'information soit trouvée ou non. De plus, suivre cette règle équivaut à diminuer la profondeur de l'arborescence, ce qui implique d'augmenter le nombre de thèmes disponibles sur la page d'accueil de la sitothèque.

Une étude de Larson et Czerwinski montrerait qu'une structure trop profonde, qui implique donc des clics plus nombreux, serait certes néfaste à l'efficacité des recherches, mais qu'une structure trop peu profonde est toute aussi néfaste, et que la bonne solution serait un compromis entre la profondeur de la structure et le nombre d'options de navigation proposées à chaque étape.

La majorité des sitothèques (40%) respectent la Règle des trois clics avec une arborescence <sup>à</sup> trois niveaux. Un tiers sont des arborescences <sup>à</sup> deux niveaux. Les arborescences à plus de trois niveaux sont plus rares (21%). 8,5 % des sitothèques ne possèdent pas de sous-thème et ne sont donc pas des arborescences à proprement parler. C'est le cas de la bibliothèque d'Angers. Quant à la sitothèque de BM de Lille, elle possède jusqu'à cinq niveaux. Avec la BPI, la Médiathèque de Saint-Quentin-en-Yvelines, la Médiathèque de Lorient et les Signets de la BNF, elle fait partie des arborescences ayant le plus grand nombre de niveaux.

# 2.3.4) Utilisation des sitothèques

L'utilisation des sitothèques passe par les modes de recherche, la présentation des listes de résultats de recherche, le contenu des notices et les services associés.

#### 2.3.4.1) Modes de recherche

Les modes de recherche sont multiples : recherche par catégories de sites, recherche alphabétique, recherches simple et avancée par mot, recherche par carte interactive<sup>58</sup> et recherche par classification. Mais, généralement, la recherche des sites se fait par moteur de recherche et par navigation. L'usager peut donc choisir son mode de recherche.

# 2.3.4.1.1) Recherche par navigation

Il y <sup>a</sup> deux modes principaux de recherche par navigation :

<sup>58</sup> Uniquement pour le portail Lameca pour la liste des pays.

- par arborescence thématique,
- par liste alphabétique.

La recherche par navigation est utilisée par la majorité des sites. Par l'arborescence hypertextuelle, on navigue de thème en thème en multipliant les possibilités d'atteindre la catégorie désirée avec la liste des sites et leur présentation. Quant à la recherche par liste alphabétique, elle nécessite de connaître à l'avance le titre du site que l'on veut voir.

# 2.3.4.1.2) Moteur de recherche

La moitié (52,20 %) des sitothèques étudiées ont un moteur de recherche. Pour la sitothèque de la Bibliothèque Municipale de Lille comme pour celles de Valenciennes et de Saint-Quentin-en-Yvelines, la recherche se fait sur tous les mots de la notice. Mais elle peut aussi se faire sur les champs, comme c'est le cas pour le Portail Lectura (champs titre, url et résumé). Ces champs servent pour les recherches multicritères.

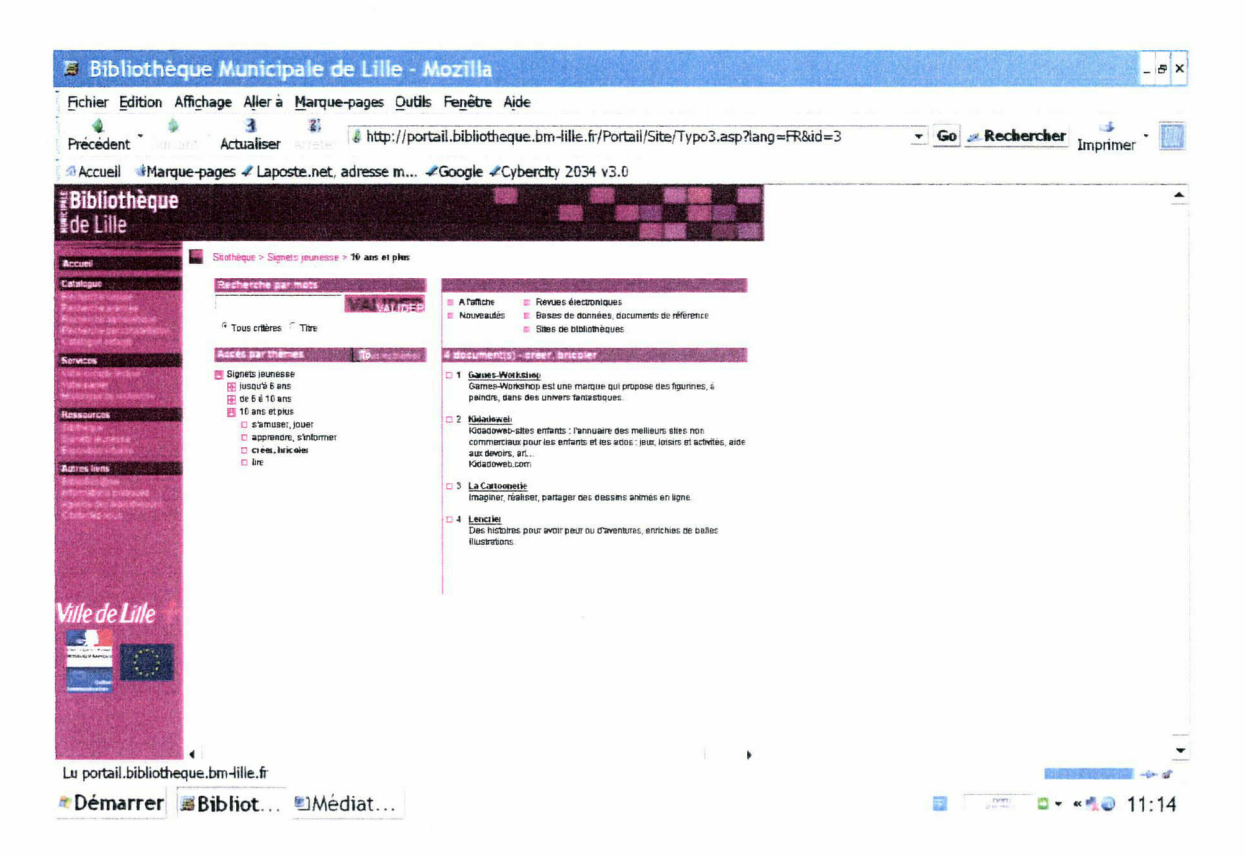

### Interface de consultation de la sitothèque de la BM de Lille

Pour la Bibliothèque Municipale de Lille, sur l'interface de consultation, trois modes de recherche sont possible : recherche par mots, par thèmes et par catégories. L'accès par thèmes se fait par une arborescence déroulable des thèmes et des sous-thèmes. Un signe  $\pm$  sert à déplier un thème afin de visualiser ses sous-thèmes. Un signe  $\blacksquare$  sert à replier un thème en masquant tous les thèmes et les sous-thèmes qui lui sont rattachés. Les sélections de sites prédéfinies que sont les catégories permettent d'accéder plus rapidement au site voulu sans avoir <sup>à</sup> dérouler l'arborescence thématique.

#### 2.3.4.2) Présentation des listes de résultats de recherche et métadonnées des notices

#### 2.3.4.2.1) Présentation des listes de résultats de recherche

Après la requête d'un usager, la majorité des sitothèques donnent une liste de résultats classée par ordre alphabétique des titres des sites. Quatre bibliothèques, dont celle de Lille, ont une liste numérotée et alphabétique. Cependant, une grande partie présente des listes qui ne sont ni numérotées ni par ordre alphabétique. La Bibliothèque Municipale de Chambéry, en plus de la liste alphabétique, dorme un classement thématique Dewey des sites.

Une grande partie des listes (43,5%) ne donne aucune indication concernant le nombre total des réponses et le nombre de pages les constituant. Par contre, un tiers, dont la BM de Lille, des sitothèques donnent ces deux indications. Ces indications permettent <sup>à</sup> l'usager de se repérer dans son traitement des réponses quand ces dernières s'affichent à la suite sur plusieurs pages. Pour la recherche par mot, la Médiathèque de Saint-Quentin-en-Yvelines donne une liste avec le nombre de catégories et de sites trouvés.

Pour faciliter la navigation, les éléments classiques (flèches de navigation, flèches Haut de page, bouton Retour/Effacer, lien Retour à la liste des thèmes/Nouvelle recherche/Modifier la recherche, numéro de page) sont tous utilisés. Les sites Web s'ouvrent dans une deuxième fenêtre, ce qui permet de revenir facilement au site de la bibliothèque.

Un fil d'Ariane est également un des outils de navigation utilisés. Il est constitué d'une suite de liens hiérarchisée qui représente le chemin parcouru. Il permet <sup>à</sup> l'usager de se repérer dans le site et de remonter facilement aux pages précédentes : thème(s) supérieur(s) ou page d'accueil. Un fil d'Ariane se présente sous la forme suivante : Accueil <sup>&</sup>gt; Thème > Sousthème. Un bon nombre de sitothèques utilisent un fil d'Ariane. C'est le cas pour les médiathèques de Plaine-Commune, la médiathèque de Saint-Quentin-en-Yvelines, la médiathèque d'Ouest-Provence, la BPI, la médiathèque de Roanne, la Bibliothèque municipale de Brest et les Signets de la BNP.

# 2.3.4.2.2) Notice unique, notice simple et notice détaillée

Les notices sont les fiches descriptives de chaque site sélectionné. La majorité des sitothèques, dont de celle de la BM de Lille, présente une notice simple donnant accès à une notice plus développée. En général, la notice détaillée est la reprise de la notice simple avec l'ajout de quelques nouveaux éléments ainsi qu'une description plus longue.

Cependant, quelques sitothèque n'ont qu'une seule notice. C'est le cas, entre autres, pour la Bibliothèque Municipale de Valenciennes, la Médiathèque municipale de Saint-Etienne et la Médiathèque de Saint-Quentin-en-Yvelines. Quant aux bibliothèques anglo-saxonnes, cinq sites sur six ne présentent qu'une seule notice. Devoir passer par la notice détaillée pour accéder au site fait perdre un clic. Avoir un Url ou titre hypertexte dès la première notice permet à l'usager de gagner du temps. Pour les bibliothèques anglo-saxonnes, l'accès au site se fait toujours directement via le titre dès la première page de réponse. La Bibliothèque du Congrès est la seule à donner une deuxième notice plus détaillée accessible à partir de la première avec, en plus du titre et de la description, des métadonnées plus précises (type d'accès, couverture temporelle, sujet(s), noms des bases apparentées et liens apparentées).

#### 2.3.4.2.3) Le contenu des notices

Les métadonnées, littéralement *données sur les données*, servent à décrire les documents pour l'indexation. Ce sont des données qui renseignent sur la nature d'autres données, ce qui permet de mesurer la pertinence de ces dernières lors d'une recherche. Les métadonnées fournies dans les notices ne sont pas systématiquement les mêmes, c'est-à-dire qu'on ne retrouve pas forcément toutes les indications d'une notice <sup>à</sup> l'autre dans une même sitothèque. De plus, elles sont souvent intégrées dans la description.

Le Dublin Core Metadata Initiative, mieux connu sous l'abréviation Dublin Core, est un mouvement de métadonnées pour l'indexation des sites Web. La BnF est la seule des bibliothèques étudiées à cataloguer clairement ses sites en Dublin Core. Les métadonnées indiquées sont le titre, le pays de l'éditeur et langue(s),le(s) auteur(s), la description, l'Url en entier, la date de dernière vérification de la notice, le département de la Bnf responsable, le type de site et les thèmes et sous-thèmes.

Le CERIMES<sup>59</sup>, est un service associé au CNDP<sup>60</sup> et placé sous la tutelle de la Sousdirection des technologies de l'information et de la communication pour l'éducation du Ministère de l'Enseignement Supérieur et de la Recherche. Elébergé depuis 2003 par le Cerimes, son catalogue « signets des bibliothèques » propose les fiches descriptives d'environ 800 sites Internet remarqués par les bibliothèques de l'enseignement supérieur et de la recherche pour la pertinence de leur contenu scientifique dans les différents domaines disciplinaires. Pour décrire les ressources, le modèle de données a été construit à partir de la DTD Renardus (Dublin Core) et légèrement adapté en fonction des demandes des participants. La Document Type Définition (DTD), ou Définition de Type de Document, est un document permettant de décrire un modèle de document SGML ou XML. Une DTD indique les noms des éléments pouvant apparaître et leur contenu. Les métadonnées des notices Cerimes sont : le titre du site, l'Url, la description, la provenance, le sujet Dewey (indice et thème), le niveau d'étude, les mots-clés, l'auteur, l'éditeur, le pays, le type de ressources, le support, la langue, la date de création de la fiche et le rédacteur de la fiche.

Le tableau ci-dessous récapitule l'ensemble des éléments repérés dans les notices des sitothèques étudiées, ainsi que la fonction hypertextuelle (lien vers la notice détaillée ou vers le site) de certains d'entre eux. Les premiers éléments du tableau sont en quelque sorte des équivalents des métadonnées du Dublin Core : titre ; créateur et éditeur ; sujets, thèmes, classification ; description ; dates de mise <sup>à</sup> jour ; typologie des documents et format ; droits d'utilisation, types d'accès. Les derniers éléments (logo, capture d'écran, icônes et couleurs, etc.) sont d'autres types de données repérées dans les notices. Les éléments inclus au minimum dans les notices sont le titre et la description.

<sup>&</sup>lt;sup>59</sup> Centre de ressources et d'information sur les multimédias pour l'enseignement supérieur.

Centre national de documentation pédagogique.

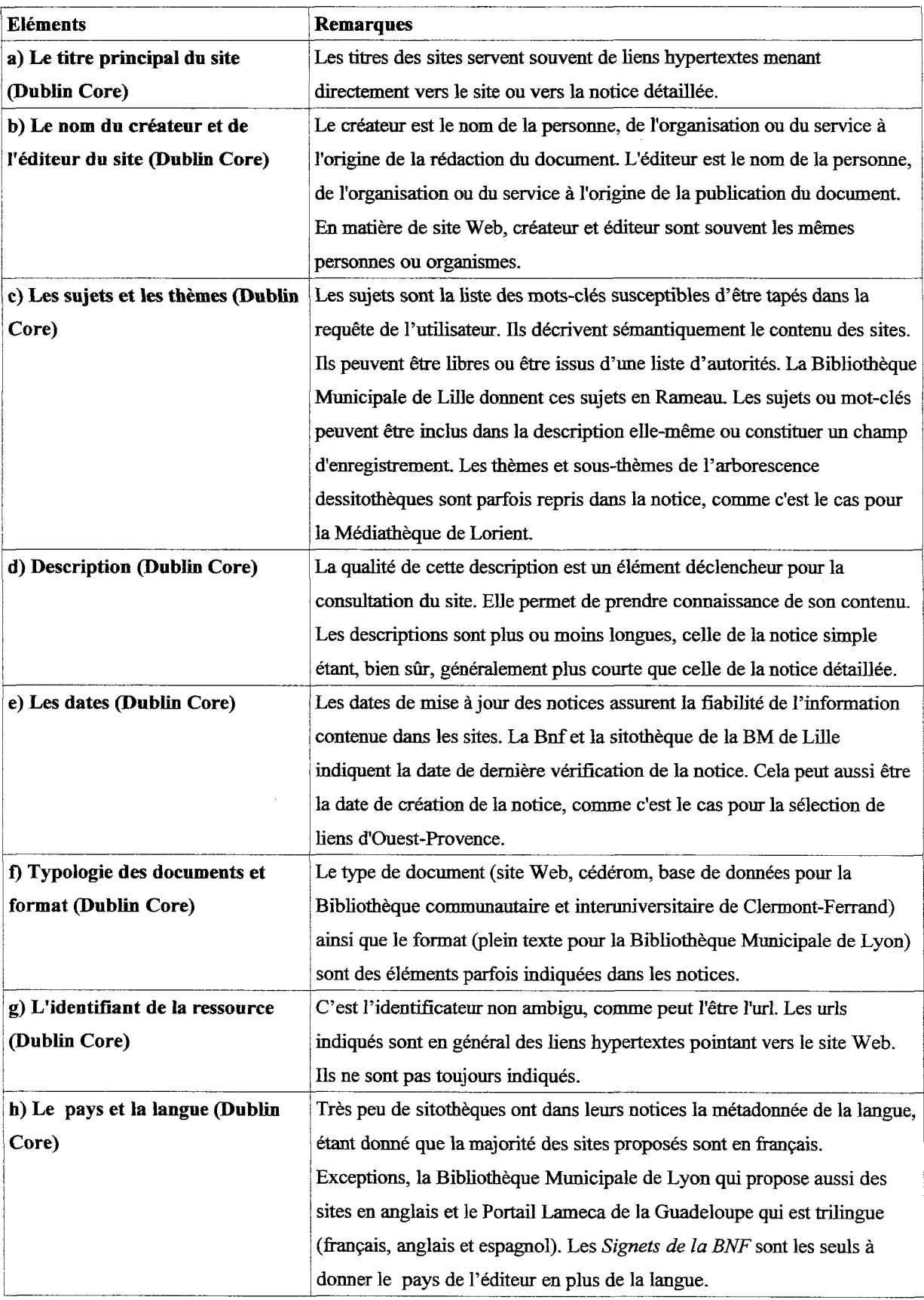

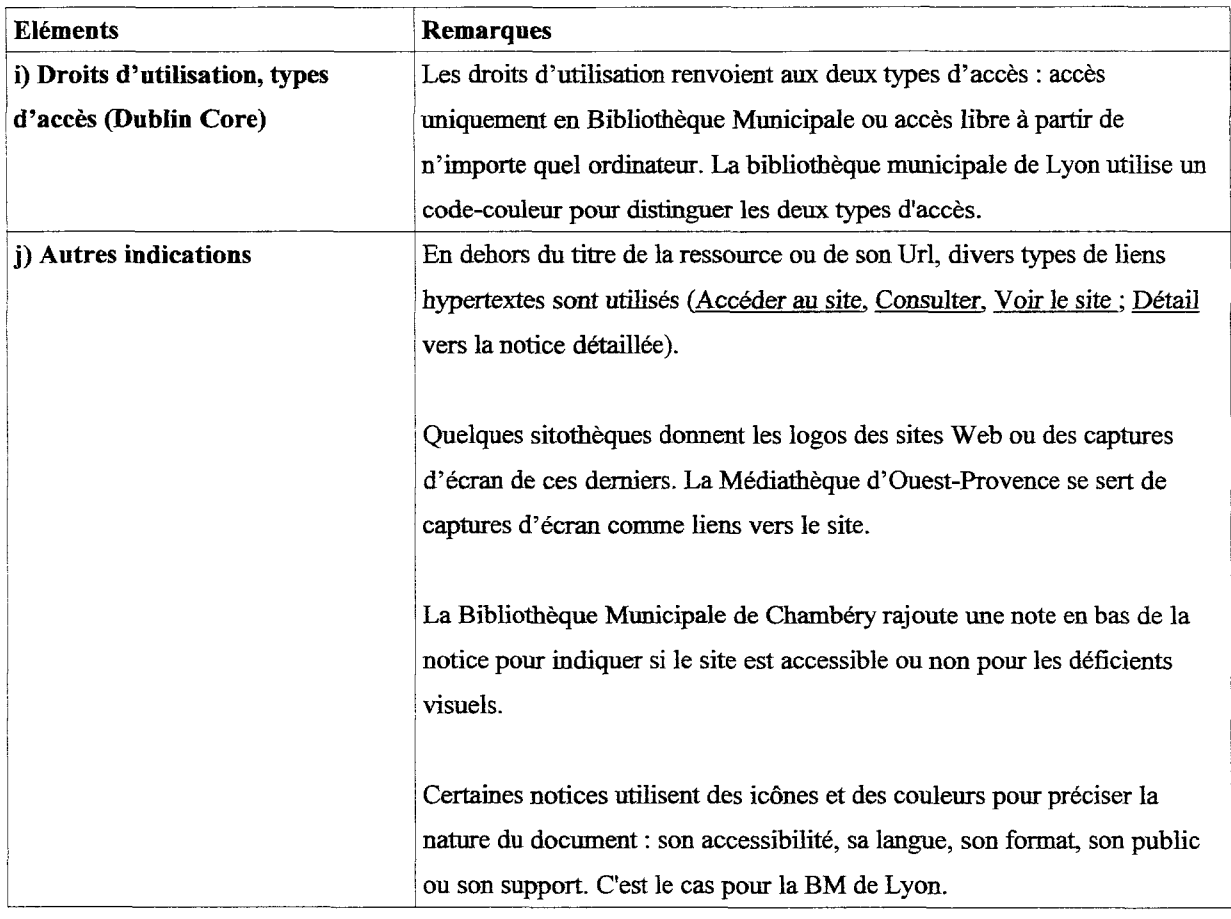

Les notices simples de la sitothèque de la BM Lille contiennent le titre en gras souligné (lien vers la notice détaillée), le type de document et la description. Les notices détaillées, en plus de ces éléments, indiquent également la date de dernière mise à jour de la notice, l'auteur, l'éditeur, le(s) sujet(s), une description plus longue, les thèmes et sous-thèmes de l'arborescence, ainsi que l'Url en entier (lien vers le site).

# 2.3.4.3) Services associés aux sitothèques

### 2.3.4.3.1) Guidage des usagers

Il s'agit d'accompagner le public, par exemple, <sup>à</sup> l'aide d'un mode d'emploi. Cette aide <sup>à</sup> l'utilisation est proposée par la Bibliothèque Municipale d'Angers, la BPI, la Bibliothèque Municipale de Brest, etc. Saint-Quentin-en-Yvelines, dans un cadre au-dessus des liens, présente les rubriques de la sitothèque. La BnF propose une page En savoir + sur les Signets.

Expliciter les critères de sélection permet d'indiquer à l'utilisateur ce qu'il peut s'attendre <sup>à</sup> trouver dans les signets de la bibliothèque. Ainsi, la Bibliothèque municipale de Chambéry présente sa grille d'évaluation des sites en ligne dans Infos éditeur.

# - Historique de recherche et/ou de navigation

L'historique de recherche permet de modifier les recherches précédemment effectuées. Les établissements concernés sont, notamment, la Bibliothèque Municipale de Chartres, la Bibliothèque Municipale de Brest, la Médiathèque de Lorient... Le panier et l'historique de recherche sont inclus dans le site en général. Le panier permet de sélectionner les références des sites et de les garder en mémoire en cas de choix multiples pour une consultation ultérieure. Les autres fonctionnalités peuvent être : voir, imprimer, télécharger, envoyer la sélection par mail, supprimer.

# - Les fils RSS<sup>61</sup>

Il y <sup>a</sup> deux types de fils RSS pouvant être rattachés aux sitothèques : les abonnements <sup>à</sup> des flux RSS d'actualités sélectionnés et ceux <sup>à</sup> la liste des nouveaux sites. RSS (Really Simple Syndication) est un format XML utilisé pour la syndication de contenu Web. Ce standard est utilisé pour obtenir les mises <sup>à</sup> jour d'information dont la nature change fréquemment comme des listes de nouveautés. Cela permet de suivre l'évolution dans le temps de la liste des favoris et de tenir informé sur les ajouts les plus récents. Un exemple-type en la matière, Delicious, permet <sup>à</sup> tous de visualiser les favoris d'une personne et d'en récupérer un fil RSS. Le portail Arianne permet de s'abonner à des flux RSS d'actualités.

### 2.3.4,3.2) Participation des usagers

Avec le développement des techniques, l'interactivité des usagers <sup>a</sup> été décuplée grâce <sup>à</sup> de nouvelles fonctionnalités. Ces fonctionnalités sont généralement fournies par le progiciel de gestion. Les usagers sont alors pris en compte à l'intérieur des dispositifs informatifs et deviennent codéveloppeurs des services. L'information peut ainsi être recommandée par l'audience, ce qui relève d'un cadre de navigation sociale. Le portail Ermès de la société Archimed est un bel exemple en la matière.

# - Elargissement de la recherche via les choix d'autres usagers

Certains logiciels tel que le portail Ermès utilisé par la Bibhothèque Municipale de Chartres permettent d'obtenir une liste des autres consultations des personnes qui ont fait la même recherche <sup>à</sup> la fin de la notice. Cette fonctionnalité est basée sur des algorithmes. Les

<sup>61</sup> http://fr.wikipedia.org/wiki/RSS %28format%29

systèmes classent ainsi les données récupérées en fonction de l'intérêt qu'elles présentent pour l'utilisateur, de telle sorte que ce que le site prélevé sur le haut de la pile <sup>a</sup> toutes les chances de lui être utile. Cette fonctionnalité est de type Amazon Web 2.0. Ce site commercial de livres <sup>a</sup> développé très tôt la participation des lecteurs en fournissant une liste des autres consultations des personnes qui ont fait la même recherche <sup>à</sup> la fin des notices.

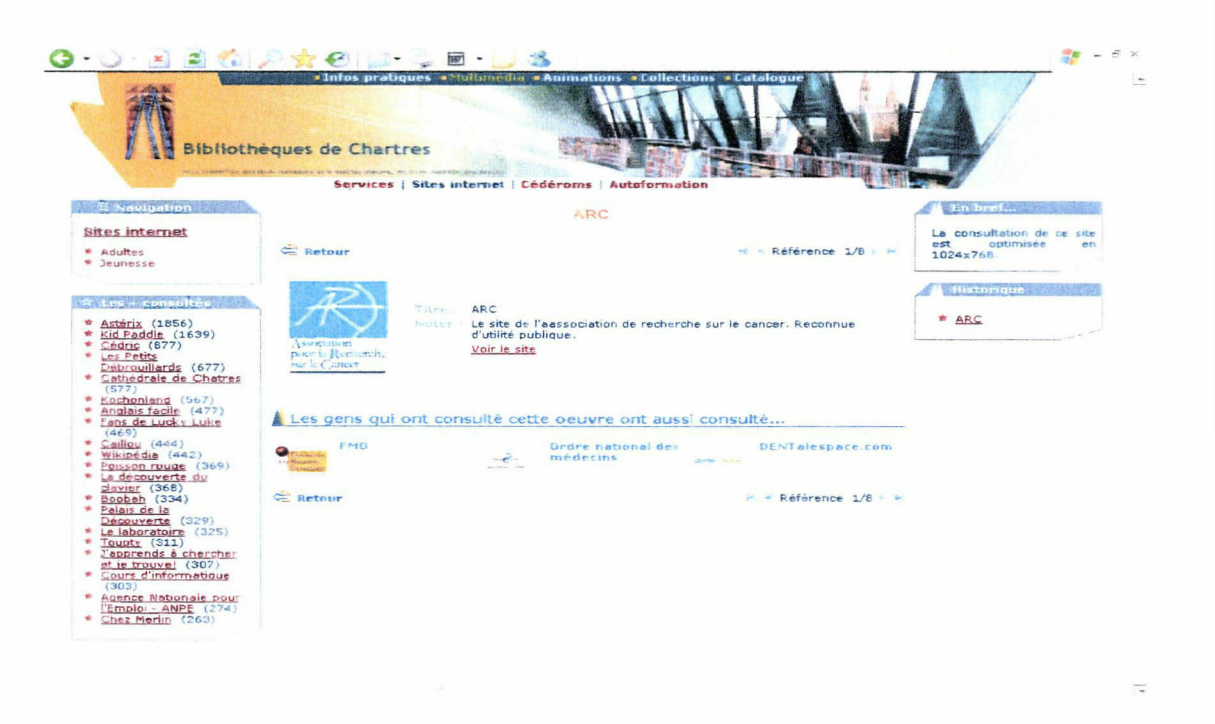

Bibliothèque Municipale de Chartres

# - Top des sites les plus visités

Le Portail Arianne possède dans la colonne de gauche les 20 sites les plus consultés par ordre décroissant. La Médiathèque d'Ouest-Provence présente un top cinq des plus cliqués et des mieux notés. Cette fonctionnalité « tops » est essentiellement une des fonctionnalités d'une suite logicielle telle qu'Archimed.

# - Nombre de clics depuis la création de la notice

La Médiathèque Intercommunale d'Ouest-Provence indique le nombre de clics depuis la création de la notice, ce permet au lecteur de se faire une idée de l'intérêt du site en question.

- Possibilités de commenter et de noter les liens

C'est la possibilité de donner son avis sur les sites et de partager cet avis. La BM d'Ouest-Provence permet aux usagers de noter les sites.

# - Possibilité du public de proposer des sites

La Bibliothèque Municipale de Valenciennes, par exemple, donne la possibilité <sup>à</sup> ses usagers de lui signaler par mail des sites intéressants. La Bibliothèque de Saint-Quentin-en-Yvelines est la seule à proposer un formulaire de proposition de sites pour ses lecteurs. Une grille de catalogage simple d'utilisation y permet la saisie directement en ligne.

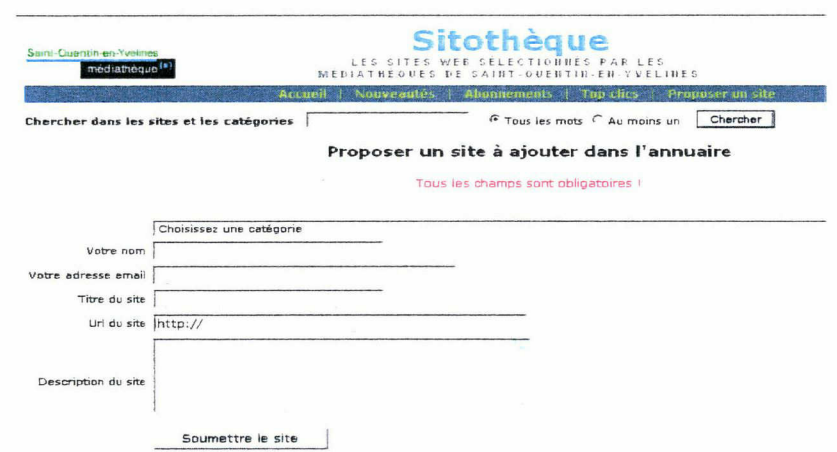

Formulaire de proposition de sites de la Bibliothèque de Saint-Ouentin-en-Yvelines

# - Possibilité de signaler un problème

La Médiathèque de Saint-Quentin-en-Yvelines propose au public de signaler un lien mort. Le Muséum d'histoire naturelle de Grenoble<sup>62</sup> propose des liens Web avec la possibilité d'avoir un rapport de liens brisé automatiquement via un clic sur un bouton de la part des usagers.

 $62$ http://moliere.grenoble.fr/

# Troisième partie : De la pertinence d'une sitothèque en bibliothèque municipale

# 3.1) La valeur ajoutée d'une sitothèque

Face à la croissance du Web, quels sont les enjeux et la pertinence pour une bibliothèque municipale de proposer une sitothèque à ses usagers ? Est-ce bien le rôle d'une bibliothèque municipale de proposer des annuaires ? Qu'apporte-elle de plus par rapport aux grands outils de recherche que sont les moteurs et le annuaires généralistes ?

# 3.1.1) Les outils de recherche face à la croissance du Web

#### 3.1.1.1) Explosion documentaire du Web

A l'heure actuelle, le volume des publications sur Internet est sans précédent et en constante augmentation. En effet, il existe plus de 20 milliards de pages sur le Web avec des documents très hétérogènes du point de vue de leur forme et de leur qualité de contenu. De plus, chacun peut publier librement, ce qui engendre une multiplicité des auteurs potentiels et des contextes de diffusion. Avec cette multiplication des sources informationnelles, l'usager est vite submergé par toutes ces informations qu'il ne peut vérifier et qu'on peut qualifier pour certaines de bruit.

#### 3.1.1.2) Les outils de recherche classiques : moteurs et annuaires généralistes

Pour se repérer sur le Web, il existe deux types principaux d'outils de recherche : les moteurs de recherche et les annuaires généralistes. Même si un glissement s'est opéré entre ces deux grandes catégories d'outils (recherches par mot-clé et par navigation), leur mode de fonctionnement est différent.

#### 3.1.1.2.1) Les limites des moteurs de recherche

Un moteur de recherche comme Google ou Altavista est urne gigantesque base de données de pages web. Il envoie des programmes, nommés robots collecteurs (ou spider ou crawler), visiter automatiquement les sites du réseau mondial. Ces robots parcourent le Web en passant de liens en liens et en récupérant les mots de toutes les pages (full text). Ils visitent également les pages soumises par les éditeurs et remettent à jour régulièrement les pages initiales de la base. L'interrogation d'un moteur de recherche se fait en langue naturelle à partir d'une interface de recherche. Lors d'une requête, le logiciel fouille dans l'index de la base de données pour retrouver toutes les occurrences du ou des mots-clés saisis puis affiche dans les pages de résultats celles qui contiennent ces mots-clés. Google permet aussi l'utilisation des opérateurs booléens ET, OU et SAUF pour affiner les recherches et de définir certains critères tels que la langue, le pays ou la date.

Les moteurs de recherche, dont le fonctionnement est essentiellement automatisé, souffrent de nombreuses lacunes dans le traitement des informations :

# a) Les mises à jour

La périodicité de passage du robot sur un site peut être assez longue. Pour Google, en cas de soumission manuelle, le délai de prise en compte des nouvelles pages peut varier de 2 <sup>à</sup> 4 semaines (variable en fonction du nombre de liens pointant vers votre site).<sup>63</sup> En conséquence, la recherche par les index ne sera jamais exhaustive ni tout <sup>à</sup> fait à jour II y <sup>a</sup> aussi la possible méconnaissance des possibilités de référencement de la part des webmasters. Google propose des possibilités de référencement du type sitemap ainsi que des outils permettant de voir comment un site est référencé.

# b) Le nombre de pages des sites et les liens brisés

Pendant de longues années, l'idée couramment admise était que le Web, à l'image d'une toile d'araignée, était constitué de pages bien connectées entre elle. En partant d'un certain nombre d'urls biens choisies, on devait donc être capable de récupérer la totalité des pages, <sup>à</sup> part bien entendu celles qui étaient créées entre deux crawlings. En réalité, toutes les pages sont loin d'être bien reliées entre elles. La collecte automatique ne s'applique souvent qu'à la surface des sites. Les moteurs de recherche s'arrêtent souvent après deux ou trois pages. De plus, il suffit d'un tien obsolète pour que certaines données ne soient plus récupérables. Un changement d'adresse et l'ajout de deux niveaux hiérarchiques supplémentaires suffisent parfois à rendre un site complètement indétectable par ces radars d'Internet.

#### c) Le Web invisible

http://outils.abondance.com/

En plus de l'aspect récent et de l'absence ou de mauvaise connexion (lien brisé), il existe de nombreuses autres raisons pour que des pages ne soient pas indexés par les moteurs.

Ces pages non-indexées constituent le Web invisible aussi appelé Web caché et sont les plus nombreuses. Une étude de Juillet 2001 réalisée par la Société BrightPlanet.com<sup>64</sup> estime que le Web profond pourrait contenir 500 fois plus de ressources que le Web indexé par les moteurs de recherche. Il n'est visible qu'à partir d'autres outils spécialisés peu connus du grand public. Il s'avère que ces ressources, en plus d'être volumineuses, sont souvent de meilleure qualité et d'une plus grande richesse que le contenu de l'information trouvée sur le Web visible. Enfin, 95 % du Web invisible est libre d'accès et plus de la moitié résident dans des bases de données spécialisées et structurées.

Le mode de fonctionnement des robots exclut les sites qui ne sont pas construits sur le principe de l'arborescence. Cela concerne certains sites nécessitant une identification (mot de passe et login) pour accéder au contenu. H s'agit souvent de sites nécessitant un abonnement ou proposant des archives payantes. Les robots ne peuvent pas non plus consulter les pages à contenu dynamique, où les hyperliens de navigation sont générés en réponse à la demande d'un utilisateur et diffèrent d'une visite à l'autre. C'est le cas pour des sites de bases de données spécialisées qui donnent accès à leurs informations via un formulaire de critères de recherche et non par simple clic. Un robot n'étant pas capable d'émettre des requêtes pertinentes, sa visite d'indexation se réduit donc aux seules pages accessibles via des liens hypertextes. Certains formats sont également non-indexables par les moteurs.

#### d) Le positionnement commercial et les réponses des moteurs de recherche

Le classement des résultats de recherche obéit à des algorithmes complexes. Pour Google les critères d'optimisation du référencement des sites Web sont la structure, le code-source, le contenu lui-même et la popularité.

Depuis 1996, l'information commerciale a envahi Internet. L'indexation par les moteurs est aujourd'hui souvent associée à une concurrence de positionnement de la part des webmasters, dont l'objectif est l'optimisation de la place du site dans les réponses fournies par les outil afin d'obtenir le meilleur classement possible. Cela pose la question de la pertinence des sites proposés en début de liste et de la déontologie des moteurs de recherche, car placés devant des milliers de possibilités, les usagers agissent comme l'ont fait avant eux pendant des

<sup>&</sup>lt;sup>64</sup> http://fr.wikipedia.org/wiki/Web profond

siècles les lecteurs des bibliothèques classiques en prenant les yeux fermés le titre placé en haut de la pile.<sup>65</sup> De même, la plupart des internautes ne regardent que la première page de résultats.

### 3.1.1.2.2) Les limites des annuaires généralistes

Contrairement aux moteurs de recherche, l'indexation dans les annuaires tels que Yahoo ! ou Nomade.fr est réalisée par des cyberdocumentalistes qui visitent et vérifient régulièrement l'existence et la pertinence des sites référencés avant de décider de les inclure ou de les conserver dans leur base de données en les classant dans les catégories appropriées.

Les annuaires proposent des sites en nombre limité, repérés par l'équipe, ou le plus souvent soumis par le concepteur même du site. Ils n'ont ainsi pas pour objectif d'être exhaustifs et ne répertorient les sites Web qu'en entier et pas uniquement des pages comme les moteurs de recherche.

Un annuaire généraliste se présente le plus souvent sous la forme d'une arborescence de catégories et de sous-catégories traitant de tous les sujets (art, économie, loisirs, etc.). C'est un grand répertoire qui recense les sites avec des fiches descriptives qui comprennent le plus souvent le titre, l'adresse url et quelques lignes de présentation. La plupart des annuaires propose, maintenant, une solution mixte : consultation par navigation (annuaire proprement dit) et par interrogation (moteur de recherche) afin d'obtenir directement la liste des sites dont la description contient le terme ou les termes de la requête.

Yahoo ! est l'annuaire le plus populaire. Il offre de nombreux autres services gratuits et payants, dont un moteur de recherche, des boîtes à courrier électronique, de la messagerie instantanée et des portails (nouvelles, finances, etc). De nouveaux services ont transformé petit à petit l'annuaire Web en portail d'où l'utilisateur peut s'adonner à toutes les activités associées avec l'Internet. On y trouve le service Yahoo! Mail (comportant un carnet d'adresse, un calendrier et un bloc-notes), un client de messagerie instantanée, l'hébergement de listes de diffusion, des jeux en ligne, des weblogs avec Yahoo! 360° et des chats, mais aussi des portails d'information variés (économie, actualités, sports, etc.).

<sup>65</sup> Kessler, Jack, « Les bibliothèques françaises en ligne : Une vue de l'extérieur », BBF, 2002, n° 5, p. 10-31 [en ligne] <http://bbf.enssib.fr> Consulté le 26 juin 2008

Avec ce type d'annuaire, les deux limites principales résident ici dans le traitement des soumissions quotidiennes qui peuvent aller jusqu'au millier de sites et aussi dans la remise à jour des sites proposés.

### 3.1.1.3) La plus-value des sitothèques face aux outils de recherche

On pourrait conclure que le travail de tri et de sélection est déjà fait par ces outils, mais effectuer une recherche sur le net en utilisant uniquement les moteurs et les annuaires généralistes revient à ignorer des milliers de sources offrant des informations à valeur ajoutée. 66

En effet, du côté des moteurs de recherche, les facteurs techniques bloquants entraînent une perte de visibilité de certains sites pouvant présenter un intérêt pour les usagers, d'autant plus que le Web actuel contient de plus en plus de pages à contenu dynamique. Les meilleurs moteurs de recherche n'indexeraient seulement moins de 20% du Web et dans les 80 % <sup>67</sup> restants se trouvent des ressources souvent de très bonne qualité, mais peu connues du grand public, du fait justement de cette non-indexation par les moteurs les plus utilisés.

De plus, aucun moteur n'est capable de faire le tri automatiquement entre information valide et information non pertinente. Le manque de fiabilité et la perte de temps <sup>à</sup> vérifier les réponses se déroulant souvent sur plusieurs pages renforcent l'idée qu'une sélection humaine, rigoureuse et classée de sites a sa place sur le portail d'une bibliothèque municipale.

Pour ce qui en est des annuaires généralistes, les plus volumineux dont fait partie Yahoo ! peuvent contenir jusqu'à 5 milliards de pages<sup>68</sup>. Le nombre de sites indexés dans une sitothèque est infinitésimal en comparaison de celui de ce type d'annuaire. Mais on peut penser qu'une sélection plus fine sera plus adaptée au besoin des usagers de la bibliothèque, notamment au niveau du traitement des sites locaux, ce qui constitue une plus-value par rapport aux annuaires généralistes. Il s'agit, ici, de privilégier la pertinence du contenu à la quantité.

#### 3.1.2) Un nouveau rôle de médiation pour les bibliothèques municipales

#### 3.1.2.1) La fracture numérique

<sup>&</sup>lt;sup>66</sup> Béatrice FOENIX-RIOU dans Recherche et veille sur le Web visible et invisible, 2001, p.4.<br><sup>67</sup> Bid

<sup>67</sup> Tbid.

http://www.abondance.com/

Aujourd'hui, la fracture numérique est un problème à la mode. Elle concerne les inégalités dans l'usage et dans l'accès aux Nouvelles Technologies de l'Information et de la Communication dont font partie les téléphones portables, les ordinateurs et le réseau Internet.

Ces inégalités se retrouvent au niveau mondial. Selon le PNUD (Programme des Nations unies pour le développement), l'internaute type est un homme de moins de 35 ans, diplômé de l'enseignement supérieur, disposant de revenus élevés, habitant en ville et parlant anglais, soit un membre d'une élite très minoritaire. Dans le classement des pays les plus ouverts aux NTIC publié en Mars 2006 par le Forum Economique Mondial, la France se classait seulement à la  $22<sup>eme</sup>$  position.

Désormais Internet équipe plias d'un foyer sur deux en France alors qu'ils étaient moins d'1 sur <sup>3</sup> il y <sup>a</sup> trois ans. Désormais, la France compte 12,4 millions de foyers qui disposent d'une connexion Internet haut débit par câble ou ADSL. Toutefois le développement des connexions s'est ralentit. Alors que l'augmentation du nombre de connexions <sup>à</sup> Internet progressait de + 24% en 2006, il a progressé de + 19% en 2007<sup>69</sup>. La fracture numérique existe aussi <sup>à</sup> l'intérieur des pays développés. Selon le CREDOC (Centre de Recherche pour l'Étude et l'Observation des Conditions de Vie) dans son étude intitulée « La diffusion des technologies de l'information dans la société française », en recoupant les informations sur l'utilisation de l'ordinateur au travail et au domicile, on constate que 40% de la population n'est jamais confrontée à l'informatique. H s'agit principalement des plus de 60 ans, des personnes peu diplômées (83% des non-diplômés et 49% des titulaires d'un Bepc) et des personnes vivant dans un foyer percevant moins de <sup>1</sup> 500 Euros mensuels.

Ainsi, on assiste à un phénomène d'*illectronisme*. Ce néologisme<sup>70</sup> transpose le concept d'illettrisme dans le domaine de l'information électronique. Il s'agit d'un manque de connaissance des clés nécessaires <sup>à</sup> l'utilisation des ressources électroniques, car en plus de l'inégalité dans l'accès à un ordinateur et à Internet, on peut recenser deux types de difficultés éprouvées par les personnes concernées dans l'accès à ces ressources :

 $^{69}$  http://www.referencement-internet-web.com/15705-Internet-foyer-France.html<br> $^{70}$  Deciseding Linémia uLes hibliothèques contre l'ujillectronique un BBE 2000

<sup>70</sup> Desjardins, Jérémie, « Les bibliothèques contre l'« illectronisme » », BBF, 2000, n° 4, p. 120-122 [en ligne] <http://bbf.enssib.fr> Consulté le 19 juin

- elles qui sont liées <sup>à</sup> la pratique et <sup>à</sup> la manipulation de ces nouveaux outils, comme la difficulté d'une taper une URL ;
- elles qui sont liées au contenu et <sup>à</sup> la vérification des informations véhiculées, en cas de sources multiples.

L'avènement d'Internet risque d'instaurer une société à deux vitesses <sup>71</sup>. Pour ceux qui resteront <sup>à</sup> l'écart de ce mouvement, l'insertion dans la société risque d'être plus difficile. Il est donc nécessaire de démocratiser l'accès aux NTIC et de former les citoyens <sup>à</sup> utiliser Internet de manière efficace.

# 3.1.2.2) Influence du développement d'Internet sur les missions des bibliothèques municipales

Les bibliothèques sont des lieux de médiation entre les œuvres de l'esprit et le public.<sup>72</sup>

D'après l'article premier de la Charte des bibliothèques, tout citoyen doit pouvoir accéder non seulement aux livres mais également aux autres documents dont font partie les ressources Web. Conformément à leur vocation de service public, les bibliothèques doivent pouvoir donner tous les moyens d'accès au savoir et <sup>à</sup> l'information en tenant compte des nouvelles attentes et des nouveaux usages de la part de leurs publics. Devant la fascination pour la nouveauté des technologies du Web, cette mission de service public passe donc aussi par Internet.

Il s'agit donc d'adapter la mission de lecture publique des bibliothèques <sup>à</sup> l'ère électronique. Mais si le métier et les supports évoluent, les objectifs restent les mêmes : à la lutte contre l'illettrisme ne fait que s'ajouter celle contre l'illectronisme. Le rôle de médiation des ressources, pour Catherine Bonhomme73 de la BnF, n'est pas nouveau dans les bibliothèques. C'est un rôle qui se matérialise depuis toujours dans le choix des collections.

Si la bibliothèque se contente de donner un accès libre <sup>à</sup> Internet, elle n'aura que très partiellement rempli son rôle. L'information en ligne n'étant pas toujours directement utilisable par le lecteur, elle doit être sélectionnée, validée, structurée, en somme médiatisée.

<sup>&</sup>lt;sup>71</sup> Enjalbert, Gaëlle, *Offrir Internet en bibliothèque publique*, Paris : Cercle de la librairie, 2002, p.8.<br><sup>72</sup> Sous la direction de Alain Cercec, Intégrez les ressources d'Internet dans la collection, Villaurban

Sous la direction de Alain Caraco, Intégrer les ressources d'Internet dans la collection, Villeurbanne : École nationale supérieure des sciences de l'information et des bibliothèques, 2000, p.7.

<sup>73</sup> Desjardins, Jérémie, « Les bibliothèques contre l'« illectronisme » », BBF, 2000, n° 4, p. 120-122 [en ligne] <http://bbf.enssib.fr> Consulté le 26 juin 2008

D'après la Bibliothèque Municipale de Saint-Etienne, guider le public dans ses recherches pour obtenir le meilleur résultat possible fait partie des missions des médiathèques  $^{74}$ .

Le rôle de médiation des bibliothèques entre le public et la masse d'informations en ligne passe donc par la sélection, la validation, l'organisation et la mise à disposition des ressources Web. Pour Élisabeth Noël de l'ENSSIB, les bibliothécaires ont des compétences spécifiques <sup>75</sup> dans ce domaine de la recherche d'informations, compétences qui s'appliquent parfaitement <sup>à</sup> des supports électroniques tels qu'Internet. Les utilisateurs qui venaient autrefois y emprunter un bon livre peuvent sans doute, cette fois encore, faire confiance aux mêmes professionnels pour trouver les bons sites web.

# 3.1.2.3) Un besoin de filtrage et d'organisation de l'information

# Toute l'histoire de la culture a été celle d'une mise en place de filtres<sup>76</sup>.

Internet étant une énorme masse de données hétéroclites on ne peut envisager de cataloguer des millions de sites <sup>à</sup> l'unité, d'où le nécessaire filtrage pour résorber le problème de cet excès d'information. C'est le point de vue de la Médiathèque municipale de Saint-Etienne : avec Internet, cet aspect nous paraît d'autant plus important étant donné la masse  $d'informations$  disponibles.<sup>77</sup> Les sitothèques font office de filtre du Web car ce sont justement des outils permettant de guider l'usager face à la prolifération des ressources et de faciliter sa recherche documentaire. Introduire de la rareté dans l'abondance, <sup>c</sup> 'est ajouter une plus-value documentaire.<sup>78</sup> De plus, cela permet aussi de contrôler la navigation des usagers en cas de consultation limitée d'Internet sur les postes des établissements.

 $\frac{74}{75}$  http://www.bm-st-etienne.com/

<sup>75</sup> Desjardins, Jérémie, « Les bibliothèques contre l'« illectronisme » », BBF, 2000, n° 4, p. 120-122 [en ligne] <http://bbf.enssib.fr> Consulté le 26 juin 2008

 $76$  Umberto Eco

 $\frac{77}{78}$  http://www.bm-st-etienne.com/

<sup>78</sup> Ginouvès, Véronique ; Peyssard, Jean-Christophe, « Bibenligne : Annuaire de liens spécialisé en sciences humaines et sociales dans le domaine des études méditerranéennes », BBF, 2006, n° 3, p. 49-52 [en ligne] <http://bbf.enssib.fr> Consulté le 26 juin 2008

De la même manière que les livres sont classées sur les étagères, l'offre sélectionnée doit également être organisée. Pour gérer au mieux la sélection des ressources Web et la mise à disposition des usagers, les bibliothèques utilisent diverses techniques de classification généralistes et universelles telles que la Dewey, ainsi que les thésaurus. Le classement et la valorisation des ressources apportent ainsi une autre valeur ajoutée à l'information en ligne. En plus du filtrage, ils facilitent la recherche.

# 3.1.3) Internet en tant que ressource documentaire

#### 3.1.3.1) Internet, un nouvel espace éditorial

Après les livres, les estampes, les partitions, les photographies, les affiches, les documents audiovisuels et multimédias, les ressources Web s'ajoutent au périmètre de la production éditoriale indexée par les bibliothèques. En effet, avec ce type de document, on fait appel aux mêmes réflexes que pour le développement d'une collection papier qui passe par l'acquisition, l'enrichissement et la gestion. Bien qu'étant immatériel, on peut dire qu'un site Web s'acquiert de la même manière qu'un livre avec une véritable stratégie documentaire sousjacente.

Le Web est donc inclus dans une démarche globale d'acquisition de fonds. Cela ne signifie pas que les critères de sélection des sites soient les mêmes que pour la politique documentaire traditionnelle. La nouveauté de l'outil Internet produit forcément un nouvel environnement et donc de nouvelles modalités de sélection. Ainsi, si la bibliothèque propose des documents dans plusieurs langues, elle peut très bien choisir de ne proposer que des signets francophones.

D'après mes observations, les rubriques intégrant les sitothèques sont majoritairement des rubriques spécifiques Catalogues qui considèrent des ressources documentaires indépendamment de leur support (papier, vidéo, Internet...). Les sitothèques sont donc en majorité considérées comme des catalogues spécifiques pour le Web, de la même manière que les OPAC pour les imprimés.

#### 3.1.3.2) Pourquoi des documents électroniques en ligne en bibliothèque municipale ?

En matière de documents électroniques en ligne, l'offre est variée et abondante. Annuaires, dictionnaires et encyclopédies en ligne se sont multipliés. De même, pour les périodiques, les versions électroniques des journaux en ligne se sont développées. Concernant la littérature, la possibilité d'accéder aux textes intégraux des classiques est une grande innovation. D'autres services, comme l'accès au site de Légifrance pour les textes de loi, ont émergé. Des sites d'aide aux devoirs, de cours en ligne par des enseignants ou de jeux éducatifs se sont également mis en place.

De nombreuses ressources imprimées se sont retrouvées sur le Web sous une forme ou sous une autre : bases de données spécialisées, de bases d'articles, de textes numérisés de toute nature accessibles en texte intégral, etc.. Certains usuels imprimés traditionnels se retrouvent sur le Web avec, en plus, les nouvelles fonctionnalités permises par les liens hypertextes. Les mises à jour fréquentes sont un autre avantage de ces types de ressources. De plus, certains sites, tels que Pressens, permettent d'accéder <sup>à</sup> des articles de différents journaux à partir d'une seule recherche. Les documents électroniques en ligne constituent donc un intéressant prolongement documentaire des fonds locaux, de par leur diversité et leurs fonctionnalités.

# 3.1.3.3) Les ressources en ligne en tant que complément aux collections

Une grande partie des bibliothèques municipales présente leur sitothèque comme un complément à leur collection imprimée :

- Ainsi, la BM de Brest présente sa sélection de sites en précisant : notre choix a été guidé par le souci de compléter notre offre documentaire classique qui constitue notre catalogue.
- La Médiathèque de Saint-Quentin-en-Yvelines indique sur son site que les bibliothécaires sélectionnent régulièrement des sites Web qui complètent les différentes collections du réseau des médiathèques.
- Pour le portail de Plaine-commune, c'est une offre documentaire pour combler les lacunes du papier et l'enrichissement des différents pôles. Ils complètent les ouvrages que nous possédons déjà ou ils apportent un éclairage intéressant sur un thème donné.

L'emplacement sur les sites des sitothèques aux côtés des OPACs corrobore ce point de vue. Il s'agit de la volonté de faire que les ressources Web fassent partie intégrante de la bibliothèque et ne soient pas juste perçus comme quelque chose en plus. En trouvant une complémentarité entre les ressources sélectionnées et les collections, la bibliothèque intègre les premières à sa politique documentaire. Et pour arriver à cette complémentarité, elle ne peut le faire qu'à travers ses propres sélections de liens.

Au lieu de deux univers voués <sup>à</sup> s'ignorer, peuplés pour l'un de gens soucieux de préserver des documents anciens, pour l'autre de gens qui s'attachent à assurer un accès aussi large et bon marché que possible à de nouveaux produits numériques, cette politique permet de réduire le clivage existant au sein même de la bibliothèque en séparant le réel du virtuel<sup>79</sup> et d'aborder globalement l'ensemble des médias existant en bibliothèque. Intégrer les ressources d'Internet dans la collection, c'est aussi accorder plus d'importance au contenu qu'à la forme électronique.

# 3.2) La sous-utilisation du service

### 3.2.1) Fréquentation et usages des sites Web des bibliothèques municipales

D'après les observations sur le terrain, où les écrans affichent automatiquement la page d'accueil des portails des bibliothèques, et la comparaison des chiffres de fréquentation, nous pouvons nous faire une idée de la façon dont ces portails sont utilisées, même si toutes les bibliothèques n'ont pas de statistiques concernant directement leur sitothèque.

D'après le CAREL, la recherche pratique est la plus usitée soit la recherche d'emploi, les annuaires, la recherche de logement, l'exploration de sites institutionnels (écoles, universités...), les sites commerciaux et la lecture de la presse.

Quant aux consultations Internet à la BM de Lille, par ordre décroissant, c'est le catalogue en ligne qui est le plus visité, puis le portail de la bibliothèque, Google, de la messagerie électronique et des sites de recherche d'emploi.

> • Pour le portail du réseau Lectura, la proportion de la fréquentation de la rubrique "Répertoire de liens" par rapport à la fréquentation globale du portail Lectura, sur les mois de décembre 2007, janvier et février 2008 est de 5% de la fréquentation globale. Pour comparaison, la fréquentation du

<sup>79</sup> Kessler, Jack, « Les bibliothèques françaises en ligne : Une vue de l'extérieur », BBF, 2002, n° 5, p. 10-31 [en ligne] <http://bbf.enssib.fr> Consulté le 26 juin 2008

catalogue commun aux huit bibliothèques de ce réseau représente près de 65% de la fréquentation globale.

- Les statistiques de fréquentation de la sitothèque de la Bibliothèque municipale de Marseille font état d'une très nette désaffection depuis 2004.
- Pour la bibliothèque municipale de Reims, d'après des observations sur le terrain, les seuls signets réellement utilisés par les usagers sont ceux qui permettent de lancer les moteurs de recherche et les annuaires. Ses postes publics sont beaucoup utilisés pour la messagerie. Pour le nombre de logs réalisés dans la journée, il <sup>a</sup> baissé de 60% en 4 ans.
- Et pour ce qui concerne la bibliothèque municipale de Lille, bien que la salle multimédia soit remplie régulièrement, la sitothèque est également peu utilisée.

On peut conclure de ces chiffres et de ces observations que la qualité de la sélection des liens ne suffit pas <sup>à</sup> déclencher l'utilisation des sitothèques. Elles sont malheureusement sousutilisées par rapport aux catalogues bibliographiques qui restent le principal service plébiscité par les usagers. La messagerie et les groupes de discussion rencontrent plus de succès, indépendamment de la fonction documentaire du Web.

# 3.2.2) Les causes de la sous-utilisation

A l'heure actuelle, la plupart des bibliothèques municipales disposent d'un site Internet permettant théoriquement de toucher un plus large public au-delà des usagers traditionnels de la bibliothèque. Mais le public n'est pas toujours au rendez-vous. Une vaste proportion de la population ne met de fait jamais les pieds à l'intérieur des bibliothèques et ne consulte jamais leurs sites web. La grande majorité des sites des bibliothèques municipales sont peu connus, ces sites étant noyés parmi tous les autres sites sur le web. Le Web est un milieu fortement concurrentiel et les bibliothèques ne sont pas les seules <sup>à</sup> proposer des sélections de liens, car sur le Web, il ne suffit pas de proposer des offres pour exister. Par exemple, pour le thème Lille et la Métropole, un Internaute irait plus facilement sur le site de l'office de tourisme locale pour trouver ses informations.

En ce qui concerne la provenance<sup>80</sup> des visiteurs d'un site Web, l'accès direct (url et favoris) en représente 47 %, soit la majorité. Les autres sources du trafic (liens à partir d'autres sites, affiliations, e-publicité et e-mailing) ne constituent que 23 %. Enfin, 30 % des internautes proviennent des moteurs de recherche, la palme revenant à Google qui est clairement le moteur de recherche dominant.

Actuellement, ce sont surtout les outils de recherche dits "grand public "qui génèrent du trafic sur les sites Web. Ainsi, nombre d'utilisateurs limitent leurs recherches <sup>à</sup> quelques mots-clés tapés sur Google qui leur paraît plus attractif du fait de la rapidité et de la simplicité de son utilisation. De même, Yahoo ! est le point de départ de nombreuses recherches d'information : plusieurs millions de personnes s'y connectent chaque jour. Il est, néanmoins, moins utilisé en France  $(3\%)$  qu'aux USA  $(20\%)$ .<sup>81</sup>

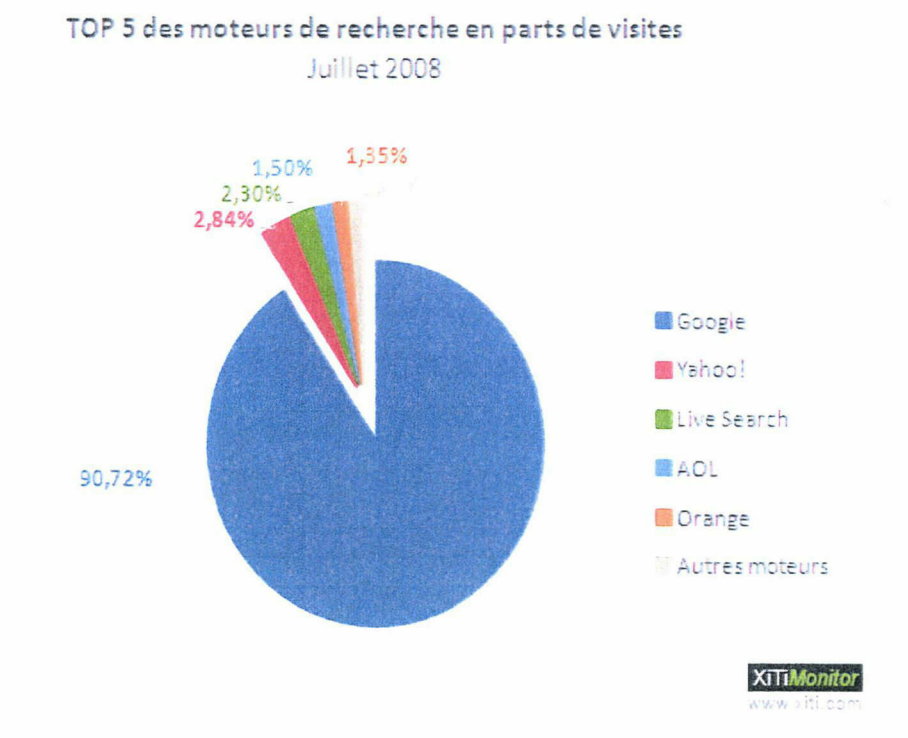

### 3.2.3) Pertinence d'une sitothèque en bibliothèque municipale

# 3.2.3.1) L'offre et la demande

<sup>80</sup> D'après l'étude réalisée par XiTiMonitor.com du 01/11/2005 au 30/11/2005 sur un échantillon total de <sup>503</sup> millions de visites (http://liensponsorises.zeblog.com/c-general)

barometre.secrets2moteurs.com/

Les bibliothèques publiques, par définition, n'existent que par les publics qu'elles ont pour mission de servir et qui devraient être le pivot de toutes leurs activités et leur justification.<sup>82</sup>

Les besoins de filtrage et d'organisation des ressources Web, ainsi que la pertinence de leur utilisation dans le milieu bibliothécaire ont été clairement établis. Mais la sous-utilisation des sitothèques par les usagers remet en cause l'existence même de ce service. D'ailleurs, certaines bibliothèques estiment superflu d'offrir un répertoire de liens à leurs publics. Ainsi, la Bibliothèque Municipale de Rouen ne propose que quelques sites fondamentaux, tout en stipulant sur son site que les usagers n'ont pas besoin d'elle pour naviguer sur le Web. Compte tenu des efforts humains nécessaires et du coût financier de ces réalisations, il importe de mesurer et de connaître précisément la demande et les attentes réelles des internautes-lecteurs.

Cependant, mis à part les moteurs de recherche et les annuaires généralistes existent des sélections conçues par des bibliothécaires qui ont atteint une certaine renommée.

# 3.2.3.2) Les signets de bibliothèque reconnus

Certaines bibliothèques se sont construites une renommée croissante, de par la qualité de leur travail de sélection de liens. Il s'agit souvent de sites développés dans des structures plus importantes que les bibliothèques municipales comme la Bibliothèque nationale de France, la Bibliothèque publique d'information, la bibliothèque de l'Institut d'études politiques de Lyon ou encore le portail de l'Internet culturel, proposé par la mission de la Recherche et de la Technologie. Citons aussi l'exemple du Librarians' Index to the Internet. Les éléments de réussite dépendraient donc de la taille et des moyens de la bibliothèque.

Ces signets sont en quelque sorte des best-of du Web. Ils sont beaucoup plus sélectifs que les annuaires généralistes car ils sont fondés sur des critères très qualitatifs. Ils ne cherchent pas à rivaliser avec les énormes répertoires commerciaux d'Internet. Par exemple, les Signets de la BnF, mis en place en automne 1998, contiennent environ 3400 ressources et 8000 liens, alors que Yahoo ! contient deux millions de sites.

Le nombre de sites retenus est en général limité (des milliers ou des dizaines de milliers) mais ils sont d'une grande richesse informative. Ils recensent souvent un grand nombre de

<sup>82</sup> CARDEIRA-LOPES, Geneviève, DELIGNY, Pascale, Les ressources d'Internet : pour quels publics, quels usages, quelles missions ? p 19-31, in Intégrer les ressources d'Internet dans la collection, Villeurbanne : École nationale supérieure des sciences de l'information et des bibliothèques, 2000.

ressources appartenant au Web invisible, tels que des journaux électroniques ou des banques de données.

# 3.3) Solutions alternatives à une sitothèque

# 3.3.1) Autres approches possibles

Face <sup>à</sup> la diversité des pratiques de la part des bibliothèques municipales en matière de sélection de liens, nous pouvons en conclure qu'il n'existe pas de méthode unique en ce domaine. Il existe aussi d'autres méthodes de signalement que des sitothèques organisées en arborescence de thèmes et des sous-thèmes pour proposer des liens aux usagers : simples listes de favoris, dossiers documentaires, sélections temporaires, etc...

# 3.3.1.1) La simple liste de favoris

Les listes de favoris peuvent aussi être appelées coups de cœur. Elles sont généralement mises en ligne sous forme de listes statiques de liens. La médiathèque de Narbonne, en plus de sa sitothèque, présente également une liste de sites favoris.

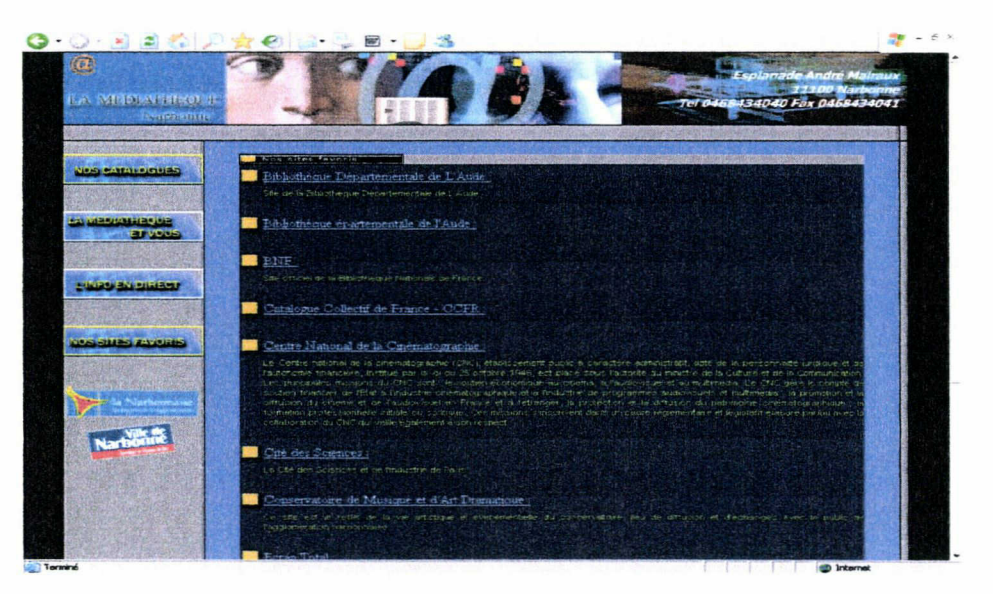

Rubrique Nos sites favoris de la Médiathèque de Narbonne

# - Présentation

A défaut d'une arborescence complexe de thèmes et de sous-thèmes, le travail d'organisation peut aussi se faire au niveau de la présentation. Des notices réduites avec l'image du site cliquable mettent en valeur cette sélection. Par exemple, la Bibliothèque municipale de Brest présente une sélection de sites répartie sur la même page agrémentée des logos cliquables et de couleurs indiquant la gratuité ou non des ressources. Les différentes catégories de sites se trouvent dans des cadres différents.

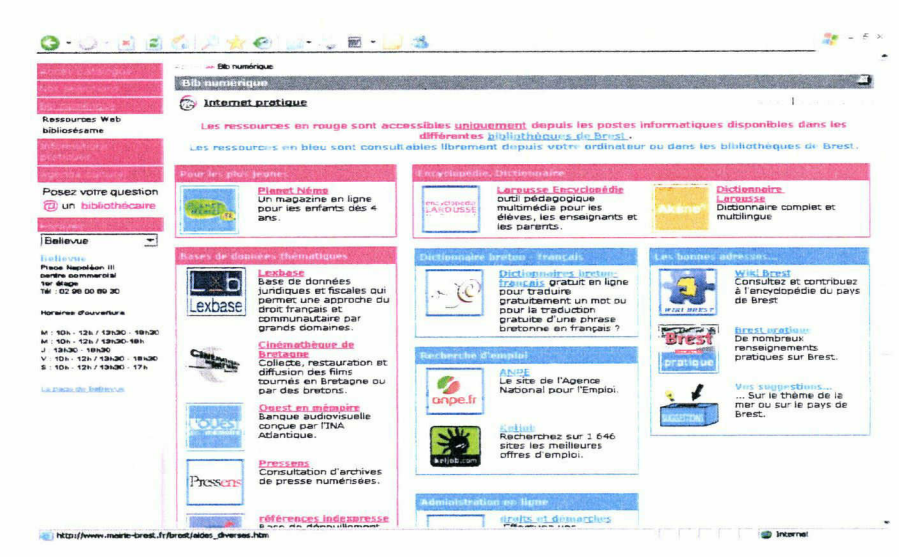

Page Bibliothèque Numérique de la BM de Brest

# - Les annuaires et les moteurs de recherche

En plus de la liste de favoris, pour élargir la recherche, la bibliothèque peut proposer <sup>à</sup> ses usagers un accès direct aux moteurs de recherche et aux annuaires via leurs logos, tout en accompagnant d'un descriptif chacun de ces outils de recherche. C'est une manière de prendre en compte les usages actuels du public.

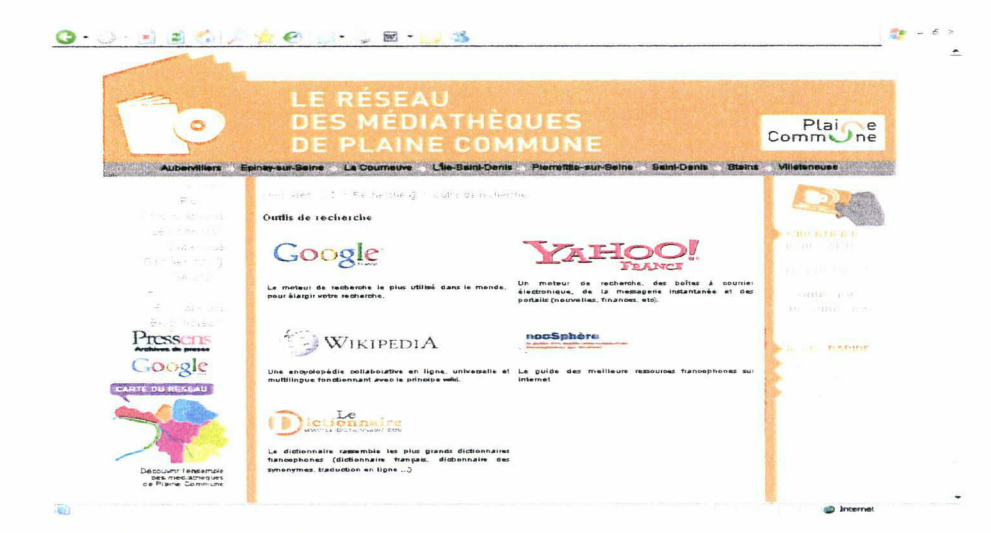

Page Outils de recherche du réseau des médiathèques de Plaine-Commune

- Les signets des grandes bibliothèques

Des liens vers des signets de bibliothèques reconnus comme ceux de la BPI ou de la BnF peuvent également être rajoutés.

### 3.3.1.2) Les dossiers documentaires

Les dossiers documentaires peuvent prendre la forme de bibliographies enrichies de sélections de sites web. Ils peuvent aussi mêler indifféremment les ressources numérisées du fonds de la bibliothèque, les notices des imprimés et les ressources en ligne. Les thèmes de ces dossiers peuvent être liées à une certaine partie du fonds que l'on veut mettre en valeur ou à des sujets plus généraux, proches des centres d'intérêt des usagers. Par exemple, la bibliothèque municipale de Montreuil<sup>83</sup> a mis en place des dossiers portant sur des thèmes comme la musique ou des événements historiques mêlant textes introductifs, lien vers des albums, des livres, des sites et des DVD. Le Portai1 Lectura a aussi remplacé son ancienne sitothèque par des dossiers pédagogiques donnant accès à quelques liens Web en rapport avec les thématiques choisis.

#### 3.3.1.3) Les sélections temporaires

Les sélections temporaires sont des listes de sites ponctuelles. Elles peuvent être thématiques ou événementielles (animations, expositions...) avec des liens sur des thèmes comme la Fête de la Musique ou les vacances scolaires. Elles peuvent être un complément des événements se déroulant dans la bibliothèque et auxquels peut assister le public local et sont éventuellement supprimées ou temporairement retirées du site pour les réutiliser plus tard. Ainsi, chaque mois, sur le site de la médiathèque municipale de Villeneuve-d'Ascq<sup>84</sup>, l'internaute peut avoir accès <sup>à</sup> des sélections de liens différentes : l'équilibre alimentaire, la musique et architecture, etc.... dans la rubrique Les sites du mois.

#### 3.3.1.4) Personnalisation des sélections

La segmentation des usagers permettrait d'offrir un service personnalisé <sup>à</sup> chaque type d'usagers. On peut imaginer une politique documentaire ciblée pour un public particulier. Chaque sélection serait mise en adéquation avec les besoins d'une catégorie d'usagers. Les enfants et les adolescents, surtout, seraient des publics <sup>à</sup> privilégier avec des sites de jeux, d'aide aux devoirs, etc...et un graphisme adapté. Les outils de recherche classiques ne pourraient être accessibles que par les plus grands et les adultes.

http://bib.montreuil.free.fr

http://mediatheque.villeneuvedascq.fr

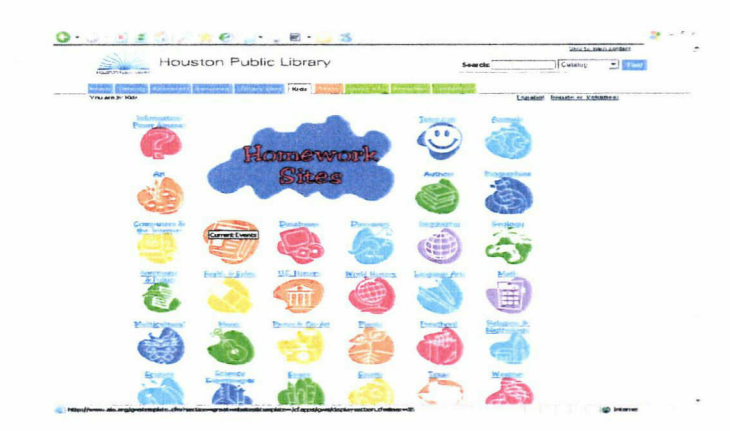

Rubrique Homework Sites de la Bibliothèque publique de Houston

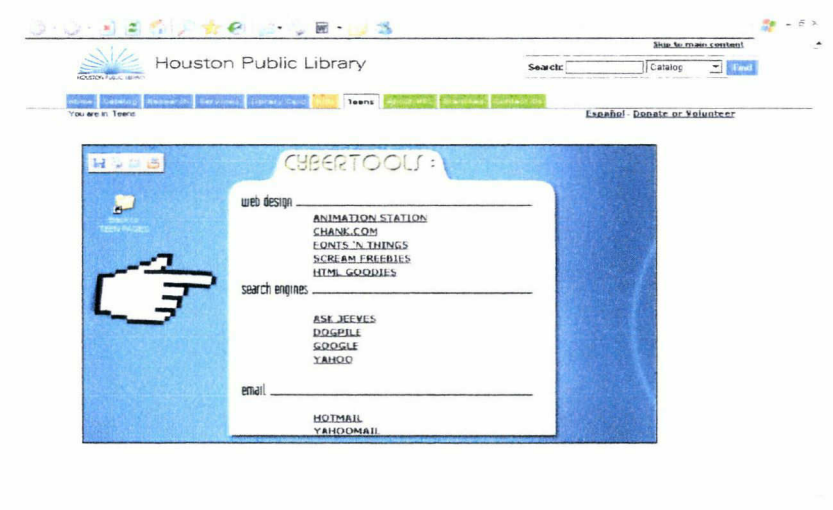

Home Lataioo Research Services Library Lard Kids Teens About HPL Branches Contact Us City of Houston Site Map Library Jobs .

Rubrique Cybertools de l'espace « adolescent » de la Bibliothèque publique de Houston

# 3.3.1.5) Les flux RSS

La médiathèque intercommunale de Digne-les-bains<sup>85</sup> a mis en place une sitothèque sous la forme d'un univers Netvibes. Netvibes permet de syndiquer un ensemble de liens et de flux RSS directement sur son interface <sup>à</sup> l'aide de différents modules. La sitothèque est constituée de rubriques accessibles via un menu-onglets sur l'emploi, les démarches administratives, la jeunesse, la culture etc... L'accent est mis sur l'actualité, la vie pratique, l'aspect local et territorial... Les remises <sup>à</sup> jour se font automatiquement pour les fils RSS, ce qui permet d'avoir des informations renouvelées en permanence. La médiathèque <sup>a</sup> construit une page assez dense de signets dans la perspective d'encourager les usagers <sup>à</sup> construire leur propre bibliothèque de favoris.

<sup>85</sup> http://wvyw.netvibes.eom/mediatbequedigae#Accueil

### 3.3.2) Autres méthodes de travail

#### 3.3.2.1) Les annuaires collaboratifs

Le travail coopératif entre établissements pour le signalement des ressources en ligne est un point <sup>à</sup> aborder. Face à la masse de sites existants sur le Web, il peut paraître impossible pour un établissement de travailler de manière isolée. Constituer un annuaire de sites est un travail long, surtout au niveau de la mise à jour. Chacune de leur côté, les bibliothèques répètent leurs efforts pour fournir les mêmes listes de sites remarquables d'un bout à l'autre du territoire.  $86$ 

Le travail coopératif permet de gagner du temps dans la sélection et la gestion des signets. Par exemple, les listes de liens du portail Lectura ont été constituées par les bibliothécaires des huit bibliothèques rattachées <sup>à</sup> ce portail. De même à l'intérieur d'un même établissement, le travail de sélection peut être divisé entre responsables des différents pôles la constituant : musique, patrimoine, usuel, etc... C'est le cas pour la Médiathèque de Rueil-Malmaison. Des bibliothécaires prennent en responsabilité une partie de l'arborescence de l'annuaire, en fonction de leurs centres d'intérêt, de leurs compétences et de leur disponibilité.

Aussi connu sous le nom de DMOZ (Directory Mozilla), l'Open Directory Project (ODP)<sup>87</sup> est un exemple d'annuaire utilisant ce modèle collaboratif. Il est géré par une vaste communauté de bénévoles du monde entier, chacun étant responsable de vérifier l'exactitude et la catégorisation des sites dans une ou plusieurs catégories. A la fin de novembre 2007, le répertoire contient plus de 4,83 millions d'adresses de sites, classées dans plus de 700.000 catégories, il est entièrement gratuit. L'ajout d'un nouveau site et l'utilisation des données ne coûtent rien. En Mars 2008, il y avait plus de 221.000 sites dans la partie francophone. C'est un répertoire de sites créé en 1998, sous licence Open Directory. L'ODP est géré par des éditeurs qui vérifient les sites proposés, les classent par catégorie appropriée et en ajoutent d'autres au gré de leurs visites sur le web. Tout le monde peut poser sa candidature pour devenir éditeur. De nombreux sites utilisent les données de l'ODP, en complément d'autres services.

#### 3.3.2.2) Intégration dans le catalogue général

<sup>86</sup> Touitou, Cécile, « Les portails des bibliothèques publiques américaines », BBF, 2006, n° 3, p. 5-15 [en ligne] <http://bbf.enssib.fr> Consulté le 26 juin 2008

http://www.dmoz.org/World/Fran%C3%A7ais/about.html

L'intégration dans le catalogue peut être réalisée soit par la description des ressources d'Internet dans la même base de données que les collections locales, soit par la réalisation d'une passerelle permettant une interrogation simultanée de catalogue local et de la base décrivant des ressources Web. Dans le premier cas, au lieu d'une page de liens ou d'une sitothèque, les notices des sites sont insérées au sein du catalogue local avec un classement multisupport (livre, disque, vidéo, site...). C'est la technique utilisée par la Bibliothèque Communautaire et Interuniversitaire de Clermont-Ferrand. Intégrer le ressources d'Internet dans la collection, cela permet d'accorder plus d'importance au contenu qu'à la forme électronique/support.

Cette solution n'est pas très développée à l'heure actuelle. Les ressources électroniques en ligne sont rarement cataloguées dans l'OPAC des bibliothèques. La description d'une entité stable et bien délimitée telle qu'une monographie ne se retrouve pas avec ces ressources qui peuvent tout aussi bien évoluer que disparaître et qui sont très hétéroclites : sites Web, bases de données, listes de diffusion, etc... De plus, les SIGB ne gèrent pas toujours les informations telles que la tarification et la gestion des droits d'accès. Enfin, le fait de donner <sup>à</sup> la fois accès aux notices bibliographiques et aux sites Web sur le même poste dans les locaux de la bibliothèque engendrerait des monopolisations excessives quand il s'agira de consulter des ressources en ligne. Se poseraient aussi des problèmes de cohérence de l'accès.

# 3.3.2.3) Le développement futur des abonnements électroniques

Les abonnements électroniques sont un domaine où les bibliothèques municipales peuvent jouer un rôle certain de médiation. En effet, ces abonnements en ligne ne sont pas accessibles pour tout le monde et les usagers ne les trouveront, pour la plupart, pas par eux-mêmes. Les bibliothèques peuvent faire connaître ces publications électroniques inconnues du grand public. Cependant l'édition française se heurte à plusieurs obstacles. En effet, l'offre numérique payante et francophone reste limitée et onéreuse. Elle ne couvre pas tous les besoins des bibliothèques. On peut penser néanmoins que cette offre sera plus abondante dans le futur et qu'il faudra l'organiser.

# **Conclusion**

L'observation de quelques sitothèques de bibliothèques <sup>a</sup> permis de constater qu'aucune méthode ne semble s'être imposée dans ce domaine. Chaque bibliothèque fait ses propres tentatives dans la sélection et l'offre de signets et semblent proposer des signets de manière aléatoire, hésitant entre une impossible exhaustivité et une sélection hasardeuse. Souvent, les pages de signets sont constituées à la création du site de la bibliothèque et évoluent peu par la suite, alors que l'actualisation est un des principaux atouts du Web. Cela est principalement dû aux coûts inhérents <sup>à</sup> l'organisation et au maintien de la présence d'une bibliothèque de liens en terme d'heures soustraites aux autres activités. De plus, les pratiques du public se concentrent plus sur les moteurs généralistes, ayant une grande simplicité d'usage, que sur les collections de liens proposées par les bibliothèques. Cependant, un utilisateur en quête d'information pourrait choisir pire solution que les liens sélectionnés des sitothèques

Pour guider leurs usagers sur le Web qui possède une grande richesse informationnelle, les bibliothèques sont à la recherche de nouvelles idées pour valoriser leurs sélections. La valeur ajoutée de ce service peut ainsi passer par le ciblage d'un public particulier ou par une présentation attrayante et par une médiation des bibliothécaires auprès du public présent dans les salles multimédia. Les dossiers documentaires et les sélections temporaires liés <sup>à</sup> un événement ou <sup>à</sup> une thématique se développent. Les ressources en ligne peuvent constituer des compléments intéressants à un dossier pédagogique centré sur un thème particulier rattaché à la bibliothèque en question, mêlant par conséquent sources internes et sources externes. Le bibliothécaire devient donc chargé, en plus du travail d'identification et de sélection, d'ajouter une valeur propre <sup>à</sup> l'information en ligne mise <sup>à</sup> la disposition du lecteur, par exemple en associant des sites Web <sup>à</sup> leurs propres fonds patrimoniaux sur un sujet particulier.

# Bibliographie

# Première partie : La Bibliothèque Municipale de Lille à l'heure d'Internet

# • Les TIC en bibliothèque :

Chevry, Emmanuelle, « Les sites Web des bibliothèques municipales françaises : Vers de nouveaux territoires ? », BBF, 2006, n° 3, p. 16-23 [en ligne] <http://bbf.enssib.fr> Consulté le <sup>8</sup> juillet 2008

Delcourt, Thierry, « Le site web de la médiathèque de l'agglomération troyenne », BBF, 2006, n° 3, p. 24

[en ligne] <http://bbf.enssib.fr> Consulté le 26 août 2008

Dujol, Anne, « Les sites web des bibliothèques : Trouver l'information ou la ronde des clics », BBF, 2006, n° 3, p. 38-42 [en ligne]  $\langle$ http://bbf.enssib.fr> Consulté le 26 août 2008

GAZO, Dominique, « Le Web 2.0 et les bibliothèques 2.0 », Bibliodoc.francophonie.org, avril 2008

[en ligne] < http://bibliodoc.francophonie.org/article.php37id article=257 > Consulté le 2 mai 2008

GUEGUEN, Katell, « Web 2.0 : quelles opportunités dans les pratiques professionnelles ? », BBF, 2007, n° 6, p. 94-95 [en ligne] <http://bbf.enssib.fr> Consulté le 2 mai 2008

HAPEL, Rolf, « Transformer les : La stratégie danoise pour la société de l'information », BBF, 2006, n° 3, p. 64-67 [en ligne]  $\langle$ http://bbf.enssib.fr> Consulté le 8 juillet 2008

Jan, Martine, « Bibliothèques du futur : progrès, développement et partenariats : 73e Congrès de l'Ifla, Durban », BBF, 2007, n° 6, p. 89-90 [en ligne] <http://bbf.enssib.fr> Consulté le 2 mai 2008

Lahary, Dominique, « Les sites des bibliothèques départementales : Entre deux cibles, vers le portail ? », BBF, 2006, n° 3, p. 25-28 [en ligne] <http://bbf.enssib.fr> Consulté le 26 août 2008

MATHIOT, Vivian Thérèse, « Les outils du Web 2.0 en bibliothèque », BBF, 2007, n° 6, p. 100-101

[en ligne] <http://bbf.enssib.fr> Consulté le 2 mai 2008

« Web 2.0 », Dicodunet [en ligne] <http://www.dicodunet.com/definitions/internet/web-2.0.htm> Consulté le 2 mai 2008

« Web 2.0 », Wikipédia [en ligne] <http:/fr.wikipedia.org/wiki/Web\_2.0> Consulté le 2 mai 2008

# • Liste des sites retenus pour le benchmarking :

- Bibliothèque municipale d'Angers : http://www.bm.angers.fr
- Portail Arianne : http://www.arianne.fr/
- $\bullet$  Les Signets de la BNF : http://signets.bnf.fr/
- Bibliothèque municipale de Brest : http://www.mairie-brest.fr/biblio
- Bibliothèque municipale de Chambéry : http://www.bm-chambery.fr
- Bibliothèque municipale de Chartres : http://www.bmchartres.fr/medias/medias.aspx?INSTANCE=EXPLOITATION
- Bibliothèque communautaire et interuniversitaire de Clermont-Ferrand : http://bmiu.univbpclermont.fr
- Portail Lameca : http://www.lameca.org/
- Portail Lectura : http://www.lectura.fr/
- Bibliothèque Municipale de Lille : http://www.bm-lille.fr
- Médiathèque de Lorient : http://mediatheQue.lorient.fr oui
- Bibliothèque municipale de Lyon : http://www.bm-lyon.fr
- Bibliothèque municipale <sup>à</sup> Vocation Régionale de Marseille : http://www.bmvr.marseille.fr
- Médiathèque de Narbonne : http://www.lamediatheque.com
- Médiathèque d'Ouest-Provence : http://www.mediathequeouestprovence.fr/
- BPI : http://www.bpi.fr/
- Médiathèques de Plaine-Commune : http://www.mediatheques-plainecommune.fr
- Bibliothèque municipale de Reims : http://www.bm-reims.fr
- Médiathèque de Roanne : http://www.bm-roanne.fr/
- Médiathèque de Rueil-Malmaison : http://www.mediatheque-rueilmalmaison.fr
- Médiathèque municipale de Saint-Etienne : http://www.bm-st-etienne. fr
- Médiathèque de Saint-Quentin-en-Yvelines : http://www.saint-quentin-en-welines.fr/fo/fr/home/home mediatheque.asp
- Bibliothèque municipale de Valenciennes : http://www.valenciennes.fr/index.php?id=2293
- Bibliothèque du Congrès : http://www.loc.gov/index.html
- Bibliothèque nationale du Québec : http://www.banq qc.ca/portal/dt/accueil isp7bnq resolution=mode 1024
- Chicago Public Library : http://www.chipublib.org/
- Houston Public Library : http://www.houstonlibrarv.org/index html
- London Public Library : http://www.londonpubliclibrarv. ca/
- Los Angeles Public Library : http://www.lapl.org/

# Deuxième partie : Les sitothèques en bibliothèque municipale : diversité des pratiques

# • Constitution d'une sitothèque :

BPI, « Information sur les documents électroniques », [en ligne]<http://www.bpi.fr/uploadfile/ressourceselectroniques.pdf > Consulté le 2 juin 2008

BPI, « CAREL : Consortium pour l'Acquisition des Ressources Electroniques en Ligne » [en ligne]

 $\le$ http://www.bpi.fr/ress.php?id\_c=34&id\_rl=688&id\_c2=34&id\_rubriquel=135&id\_rubrique 2=141 > Consulté le 2 juin 2008

Antonutti, Isabelle, « Les ressources numériques en bibliothèques municipales », Carel, février 2007

[en ligne] <http://www.bpi.fr/uploadfile/colloquearras.pdf> Consulté le 2 juin 2008

FOUCAULT, Luc, «Trouver au bout d'un clic : on y travaille», Bulletin de la Bibliothèque de l'École Polytechnique de Montréal

[en ligne] < http://www.polymtl.ca/carrefour/cms/infotech/vol <sup>1</sup> num\_41/Infotech-Trouverauboutdunclic.php> Consulté le 2 mai 2008

MACHEFERT Sylvain. L'OpenURL dans les institutions françaises. Une chance pour la valorisation des ressources électroniques ? 2007. 69 p. Mémoire, sciences de l'information, INTD, 2007.

MORIN, Nicolas, «Bilan 2007», Blog [en ligne] < http://www.nicolasmorin.com/blog/?p=481> Consulté le 2 mai 2008

MORIN, Nicolas, « Comment choisir un résolveur de liens OpenURL », Blog [en ligne] < http://www.nicolasmorin.com/blog/?p=197> Consulté le 2 mai 2008

Noël, Élisabeth, « Sélectionner des sites Internet », BBF, 2001, n° 1, p. 96-104 [en ligne] <http://bbf.enssib.fr> Consulté le <sup>11</sup> juin 2008

« OpenURL : qu'est-ce que c'est ? », Figoblog [en ligne] < http://www.figoblog.org/document207.php > Consulté le 2 mai 2008

« Projet Annuaire collaboratif de sites favoris. » [en ligne] < http://biblioforum.ouvaton.org/forum/viewtopic.php?t=l 15 > Consulté le 2 juin 2008

« Résolveur de liens », Wikipédia [en ligne] < http://fr.wikipedia.org/wiki/R%C3%A9solveur\_de\_liens > Consulté le 2 mai 2008

« Résolveurs de liens - les bonnes questions », JHoupier [en ligne] <http://jhoupier.free.fr/index.php?option=com\_content&task=view&id=41&Itemid=120> Consulté le 2 mai 2008

« Vérificateur de liens» [en ligne] < http://www.guide-webmaster.com/outils\_site/verificateur\_liens.htm> Consulté le 2 juin 2008

# • Techniques utilisées :

Ginouvès, Véronique ; Peyssard, Jean-Christophe, « Bibenligne : Annuaire de liens spécialisé en sciences humaines et sociales dans le domaine des études méditerranéennes », BBF, 2006, n° 3, p. 49-52 [en ligne] <http://bbf.enssib.fr> Consulté le 24 août 2008

# • Mise <sup>à</sup> disposition du public :

Gourbin, Géraldine, « Construire le classement d'un annuaire Internet », BBF, 2001, n° 1, p. 63-66

[en ligne] <http://bbf.enssib.fr> Consulté le 25 août 2008
Mouren, Raphaële, « Quel graphisme pour les sites web ? : Dix ans d'évolution », BBF, 2006, n° 3, p. 44-48 [en ligne] <http://bbf.enssib.fr> Consulté le 26 août 2008

Nguyen, Claire, « Les services de référence virtuels en bibliothèque universitaire : Enjeux, perspectives, débats », BBF, 2006, n° 3, p. 54-57 [en ligne] <http://bbf.enssib.fr> Consulté le 26 août 2008

Noël, Élisabeth, « Sélectionner des sites Internet », BBF, 2001, n° 1, p. 96-104 [en ligne] <http://bbf.enssib.fr> Consulté le 26 août 2008

#### Troisième partie : De la pertinence d'une sitothèque en bibliothèque municipale

#### • La valeur ajoutée d'une sitothèque :

Sous la direction de Alain Caraco, Intégrer les ressources d'Internet dans la collection, Villeurbanne : École nationale supérieure des sciences de l'information et des bibliothèques, 2000, p.7.

Les élèves-conservateurs territoriaux des bibliothèques. Promotion Georges Perec, « Démocratisation d'Internet et services à distance en médiathèque : Exercice de la « ecitoyenneté » et évolution des missions », BBF, 2006, n° 3, p. 100-101 [en ligne] <http://bbf.enssib.fr> Consulté le 18 juin 2008

DESJARDINS, Jérémie, « Les bibliothèques contre l'« illectronisme » », BBF, 2000, n° 4, p. 120-122

[en ligne] <http://bbf.enssib.fr> Consulté le 19 juin 2008

Enjalbert, Gaëlle, Offrir Internet en bibliothèque publique, Paris : Cercle de la librairie, 2002.

FOENIX RIOU, Béatrice, Recherche et Veille sur le Web visible et invisible, Editions Tec&Doc, 2001.

Ginouvès, Véronique ; Peyssard, Jean-Christophe, « Bibenligne : Annuaire de liens spécialisé en sciences humaines et sociales dans le domaine des études méditerranéennes », BBF, 2006, n° 3, p. 49-52

[en ligne] <http://bbf.enssib.fr> Consulté le 26 juin 2008

Illien, Gildas ; Game, Valérie, « Le dépôt légal d'Internet à la Bibliothèque nationale de France : Cadre juridique, modèle de collecte, évolutions des métiers », BBF, 2006, n° 3, p. 82- 85

[en ligne] <http://bbf.enssib.fr> Consulté le 18 juin 2008

Kessler, Jack, « Les bibliothèques françaises en ligne : Une vue de l'extérieur », BBF, 2002, n° 5, p. 10-31

[en ligne] <http://bbf.enssib.fr> Consulté le 26 juin 2008

Maresca , Bruno, Les bibliothèques municipales en France après le tournant internet : attractivité, fréquentation et devenir, Paris : Bibliothèque publique d'information / Centre Pompidou, 2007.

Wikipedia, « Fracture numérique », [en ligne] < http://fr.wikipedia.org/wiki/Fracture\_numerique > Consulté le 18 juin 2008

#### • La sous-utilisation du service :

CARDEIRA-LOPES, Geneviève, DELIGNY, Pascale, Les ressources d'Internet : pour quels publics, quels usages, quelles missions ? p 19-31, in Intégrer les ressources d'Internet dans la collection, Villeurbanne : École nationale supérieure des sciences de l'information et des bibliothèques, 2000.

#### • Solutions alternatives <sup>à</sup> une sitothèque :

Touitou, Cécile, « Les portails des bibliothèques publiques américaines », BBF, 2006, n° 3, p. 5-15 [en ligne] <http://bbf.enssib.fr> Consulté le 18 juin 2008

### Annexes

- 1) Organigramme de la Bibliothèque Municipale de Lille
- 2) Schéma fonctionnel du portail de la Bibliothèque Municipale de Lille
- 3) Budget d'acquisition de la Bibliothèque Municipale de Lille
- 4) Grille-type d'observation
- 5) Grilles d'observation
- 6) Critères de sélection des sites
- 7) Grille d'évaluation de sites web de la Bibliothèque Municipale de Chambéry
- 8) Tableau des techniques et des logiciels utilisés par les bibliothèques
- 9) Typologie des rubriques intégrant les sitothèques
- 10) Tableau des types de classement des liens

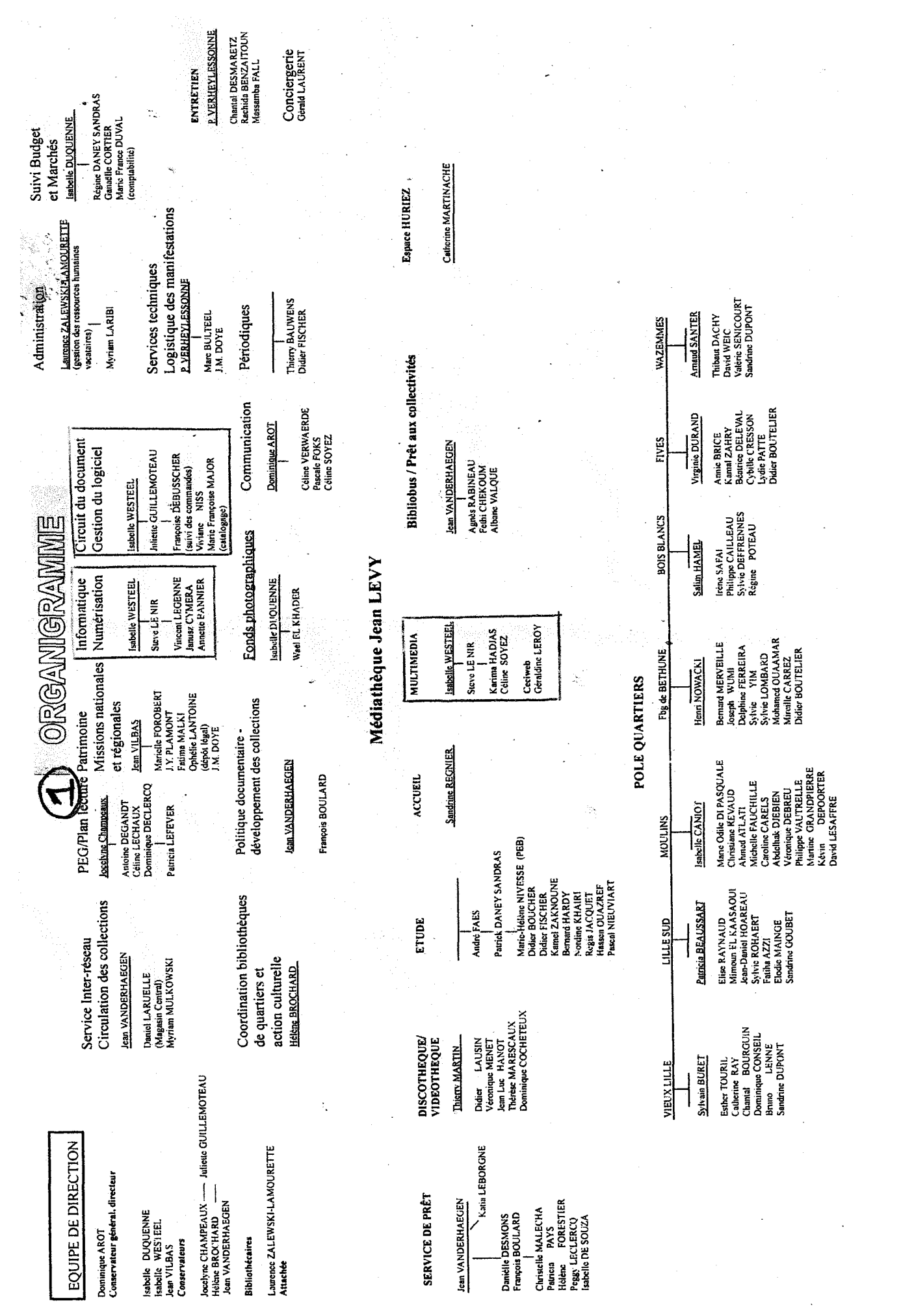

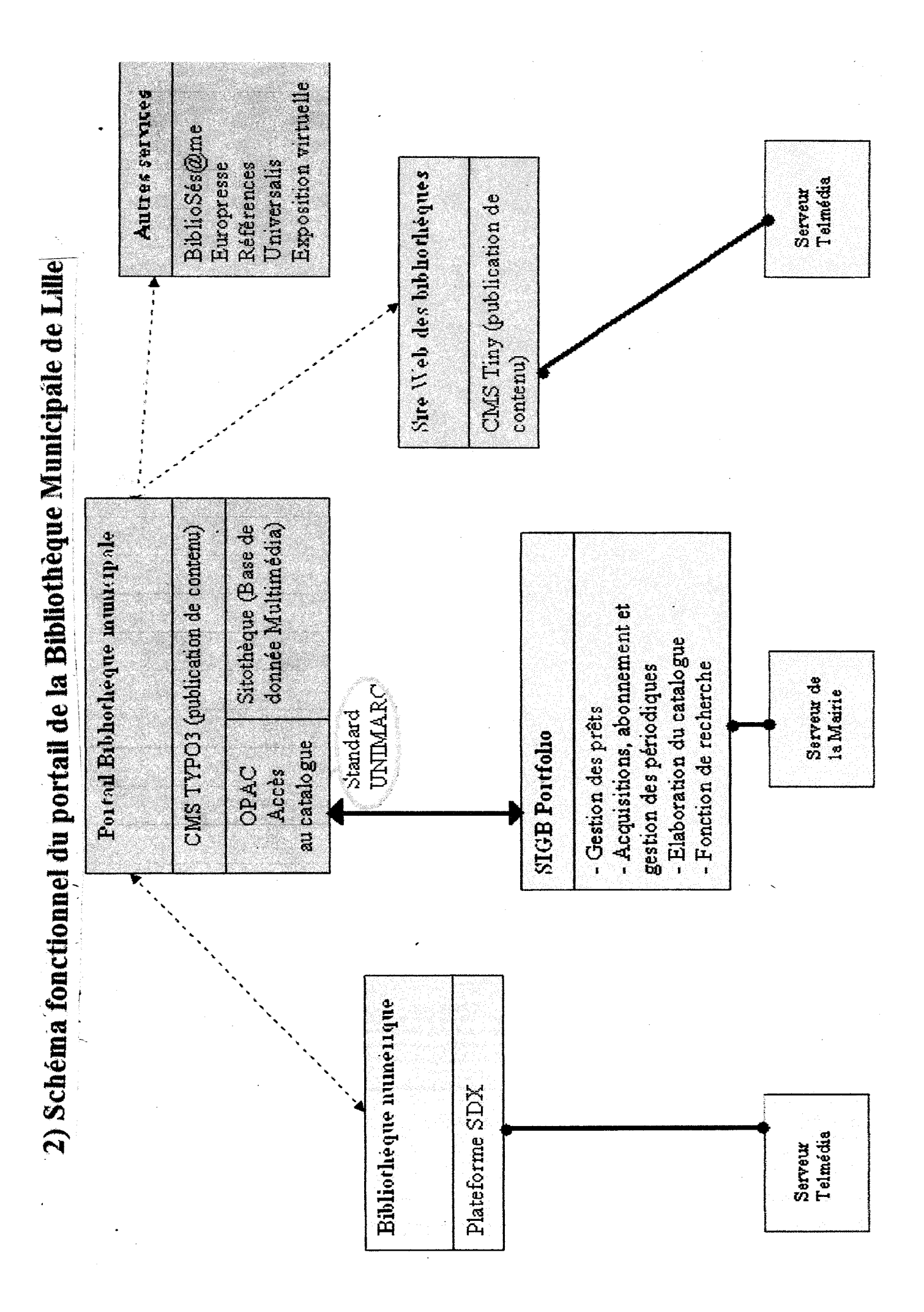

 $\mathcal{A}^{\mathcal{A}}$ 

 $\sim$ 

 $\sim$ 

# E.4 NOMBRE DE DOCUMENTS PATRIMONIAUX ACQUIS (achats, dons, legs)

 $\frac{1}{2} \frac{1}{2} \frac{1}{2} \frac{1}{2}$ 

 $\delta_{\alpha}(\mathcal{D}) = \mathcal{I}_{\alpha\beta}(\mathcal{D}) \mathcal{I}^{\alpha} = - \epsilon$ 

 $\sim 10^{-11}$ 

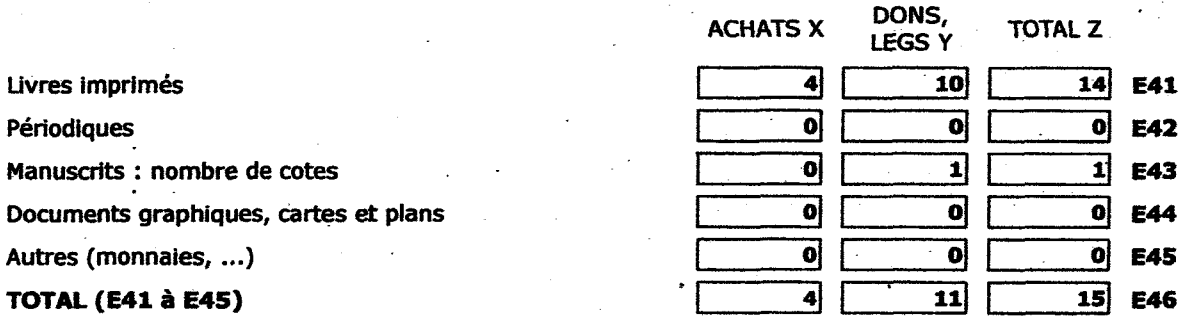

E. 5 NOMBRE DE PÉRIODIQUES ACQUIS(ACHÂTS, DONS, LEGS)

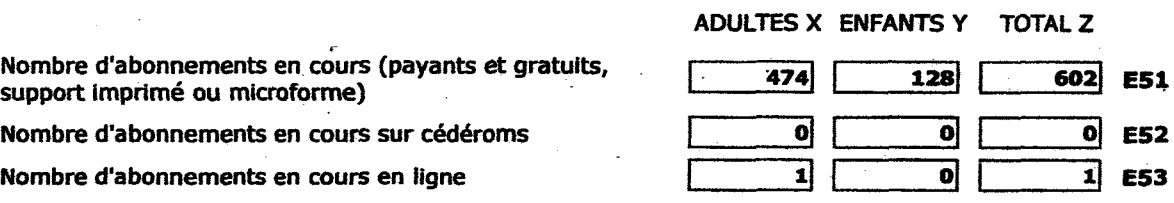

E. 6/7 DEPENSES D'ACQUISITION (en euros, sans décimale)

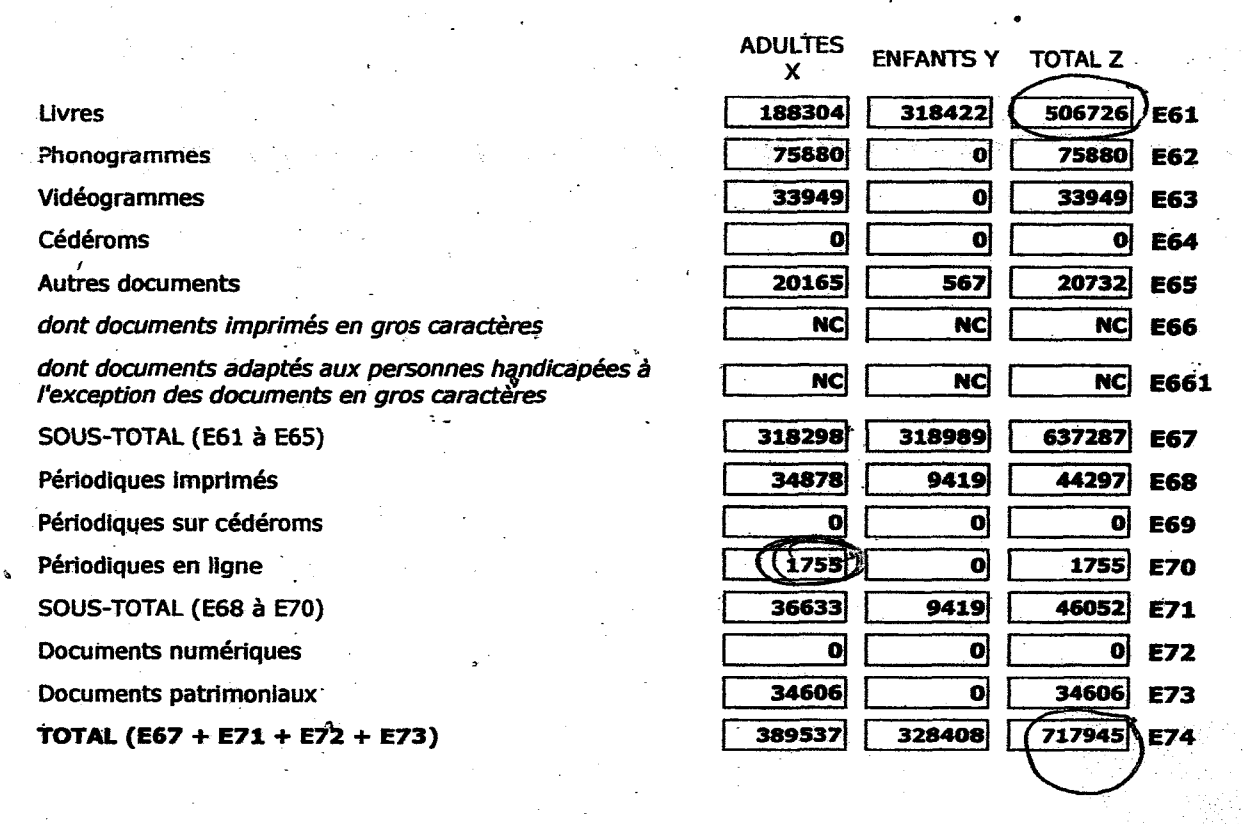

 $\bar{z}$ 

 $\overline{a}$ 

 $\frac{1}{2} \frac{S_{\rm{eff}}}{\sigma_{\rm{eff}}}$  $\frac{1}{2}$  ,  $\frac{1}{2}$ 

 $\ddot{\phantom{a}}$ 

## 4) Grille-type d'observation

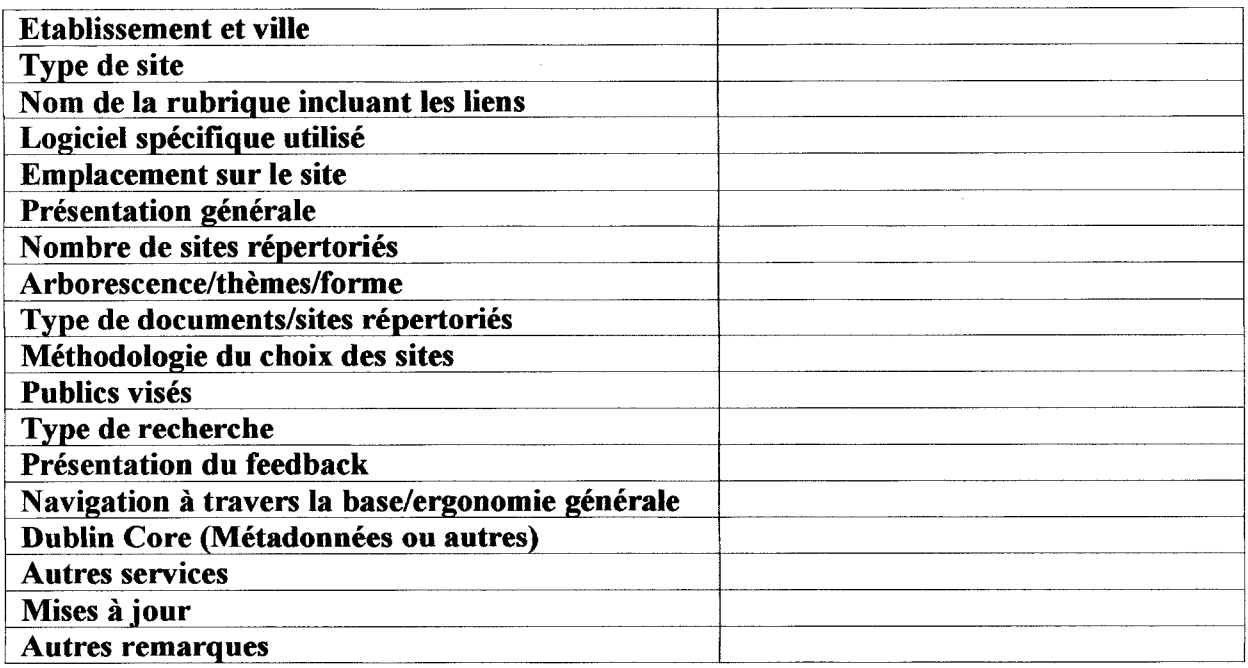

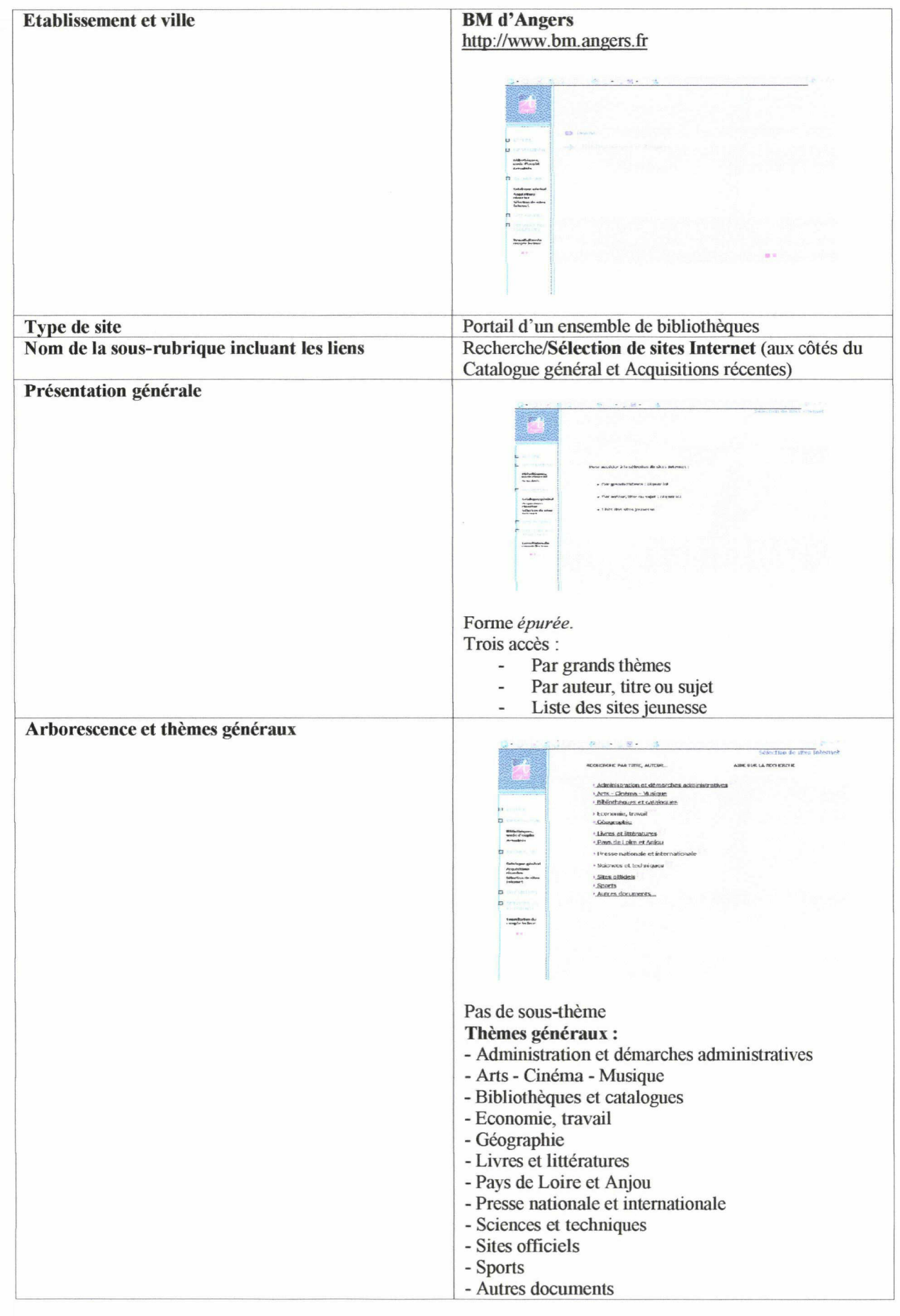

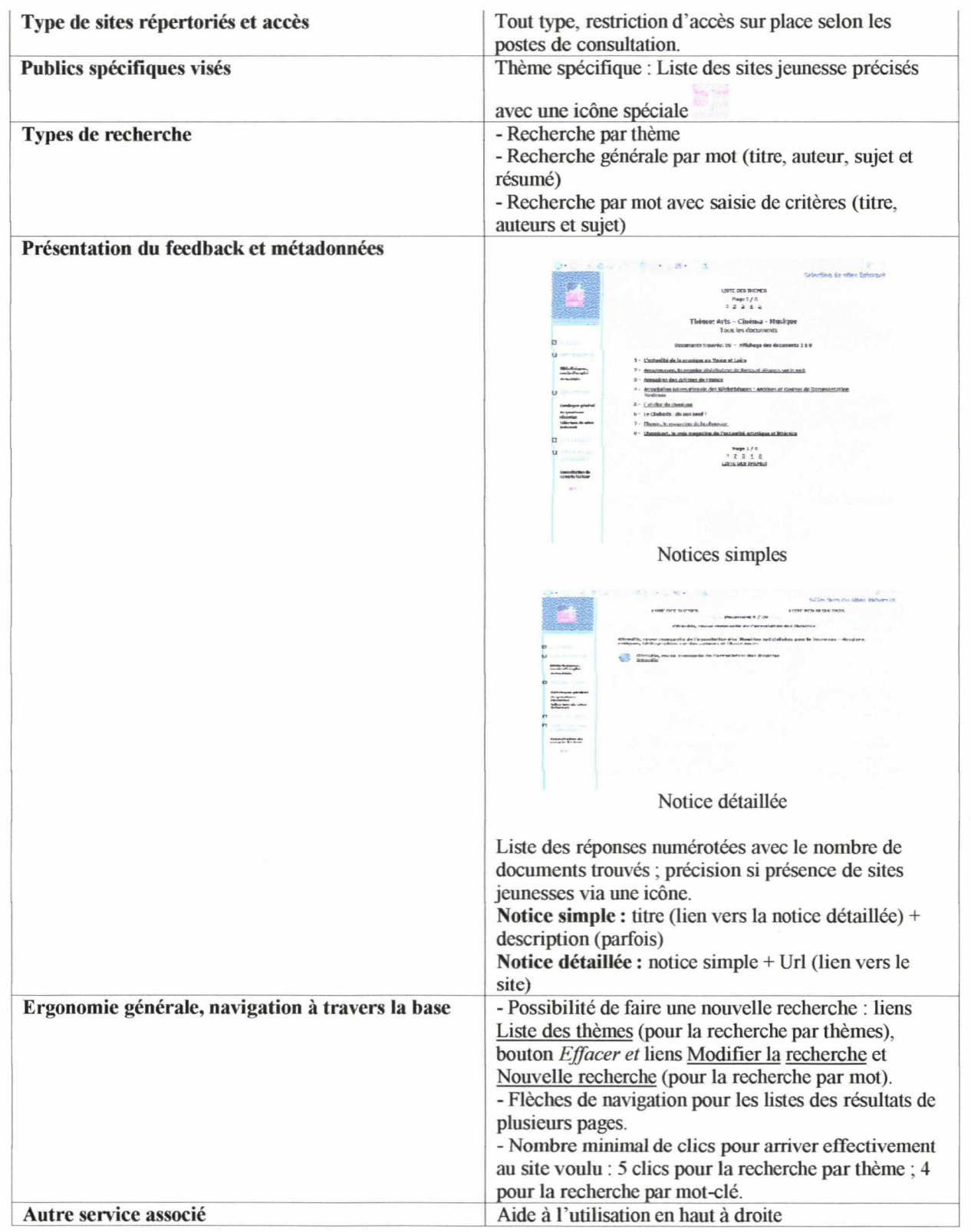

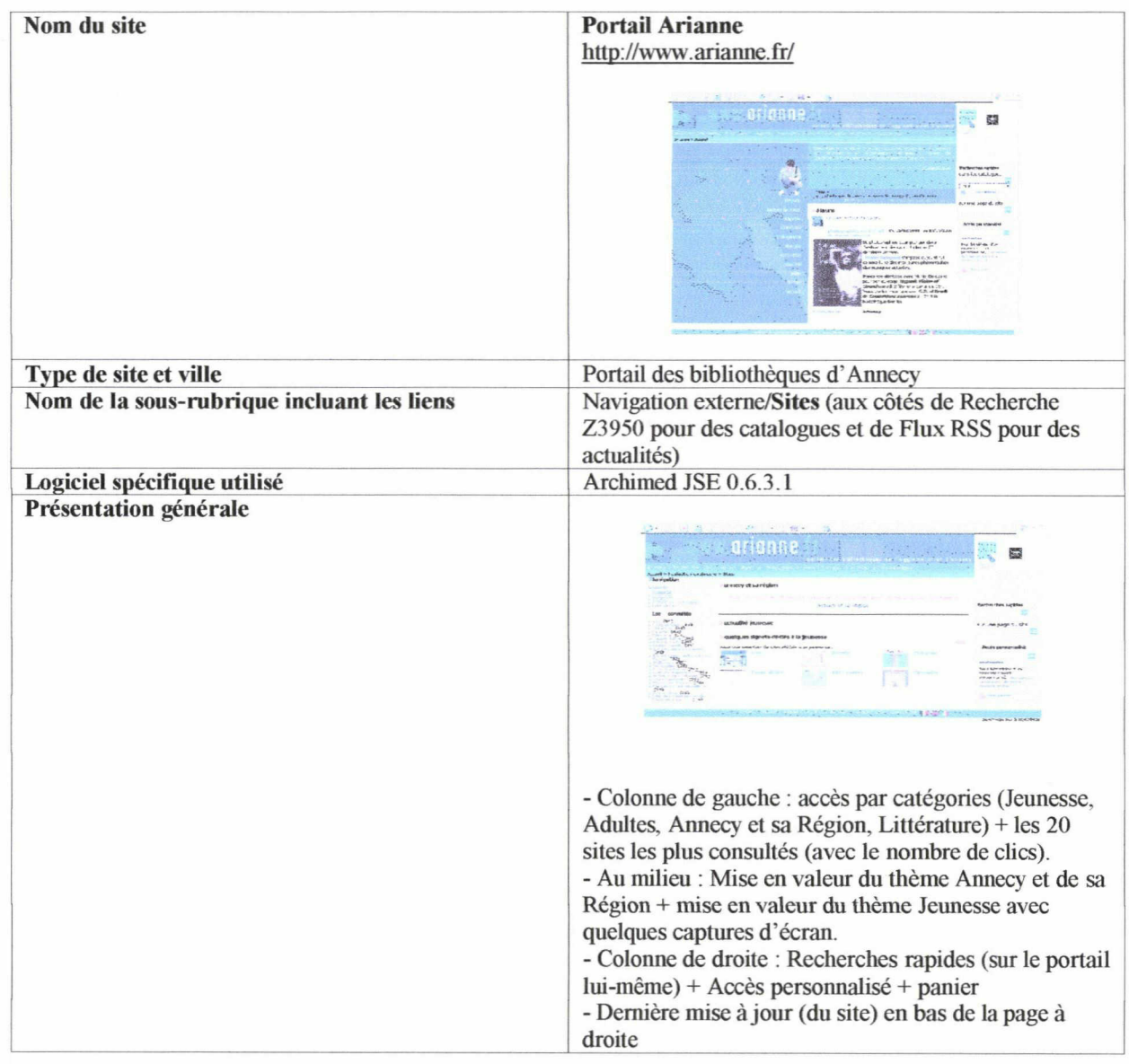

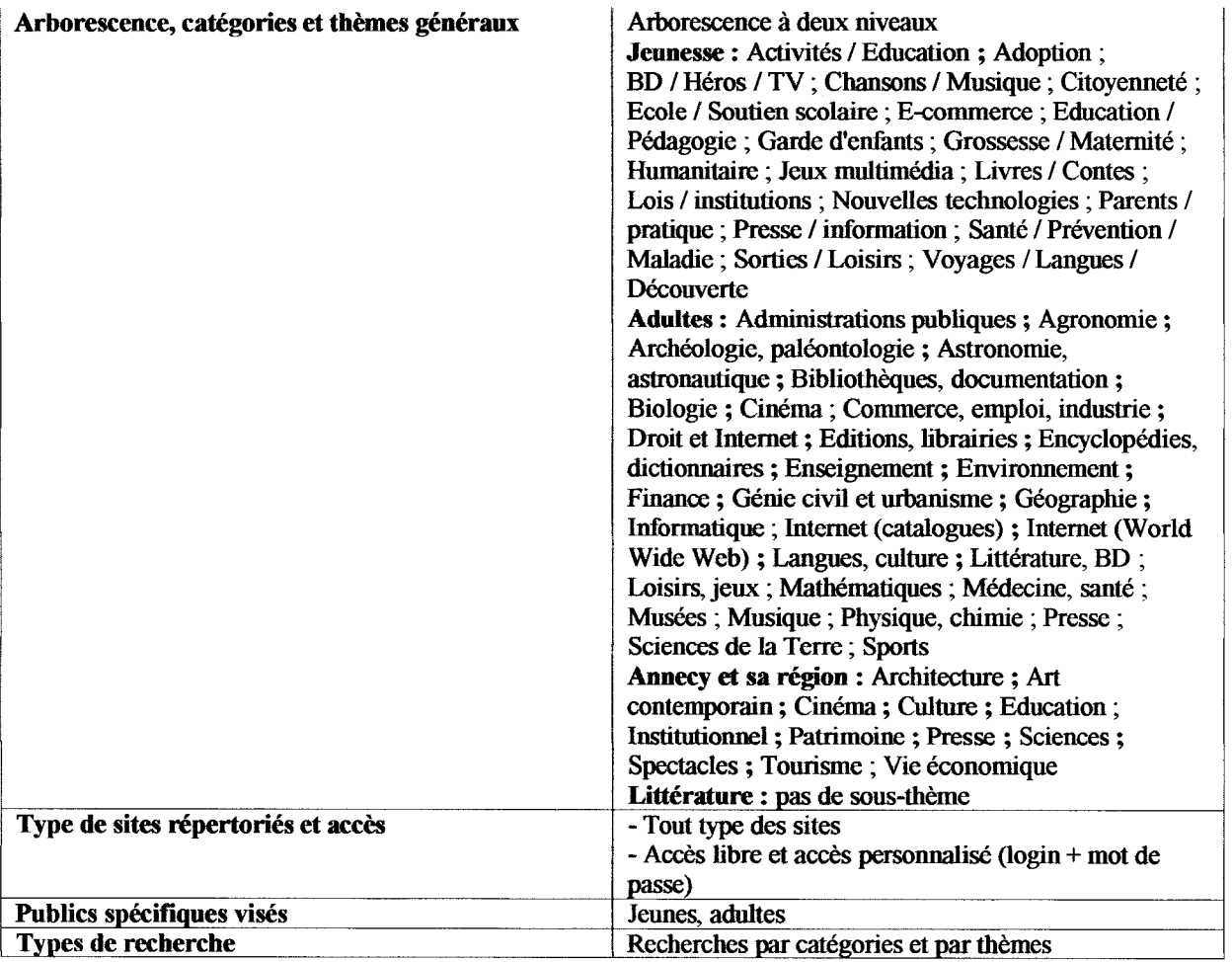

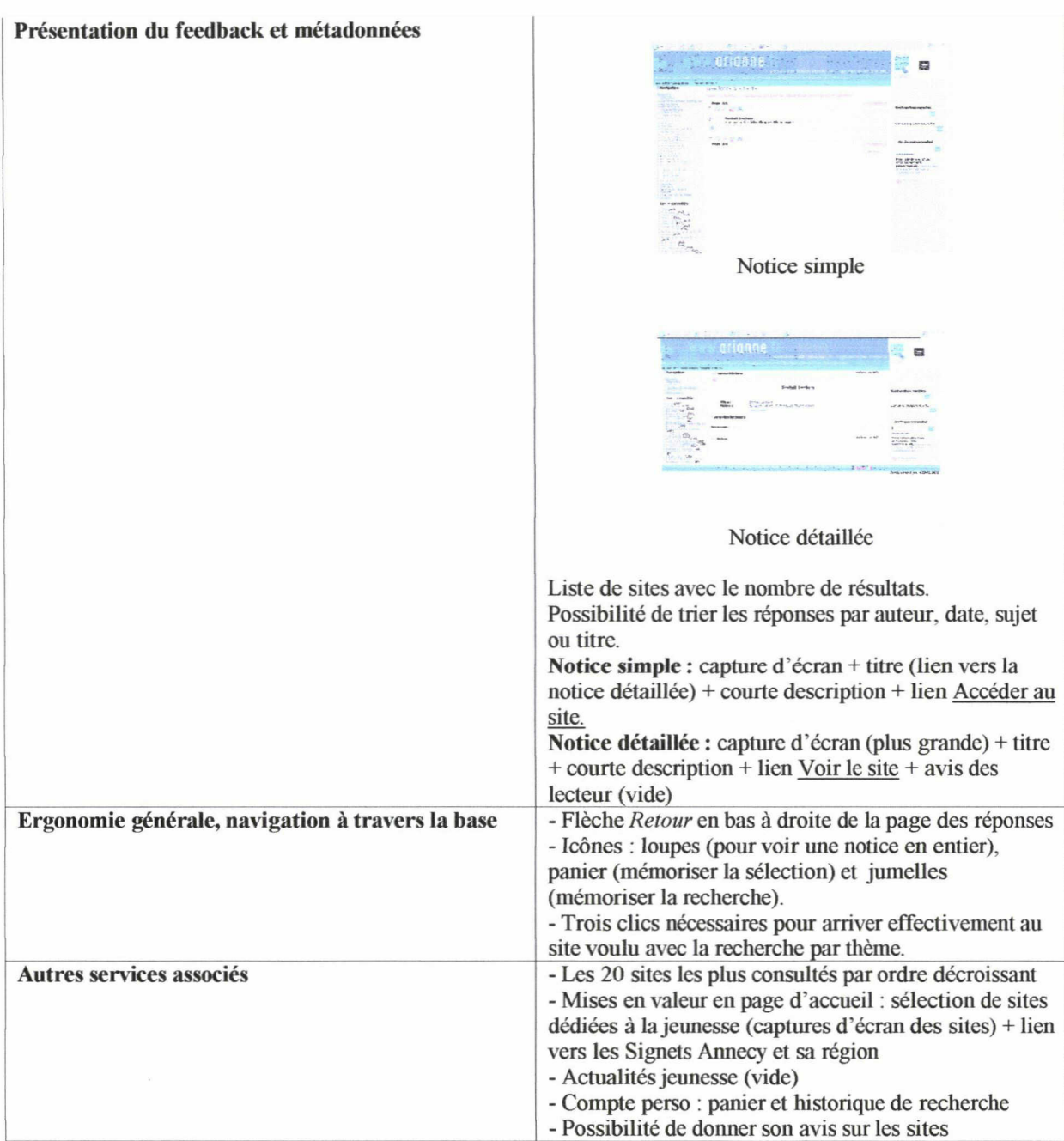

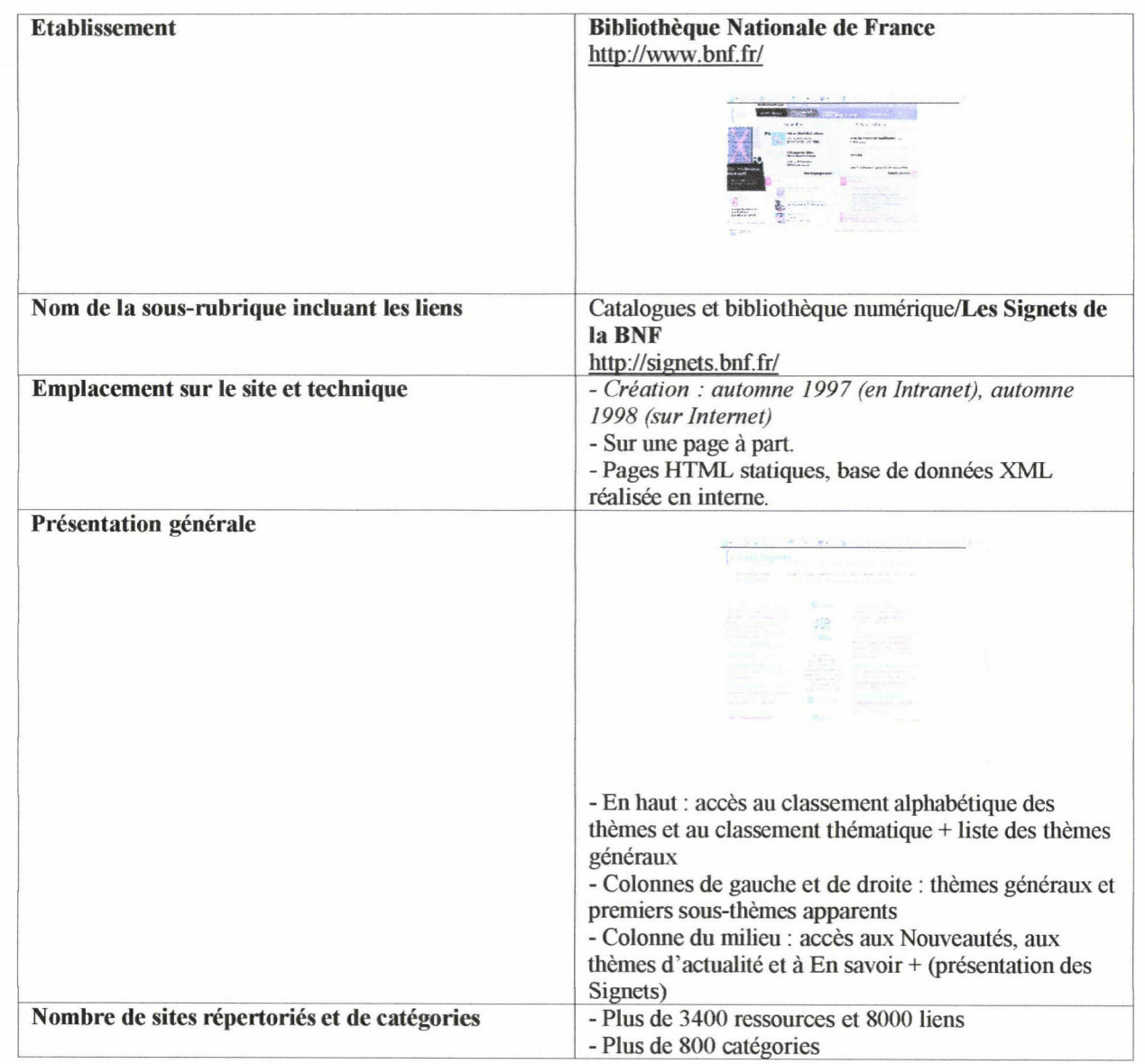

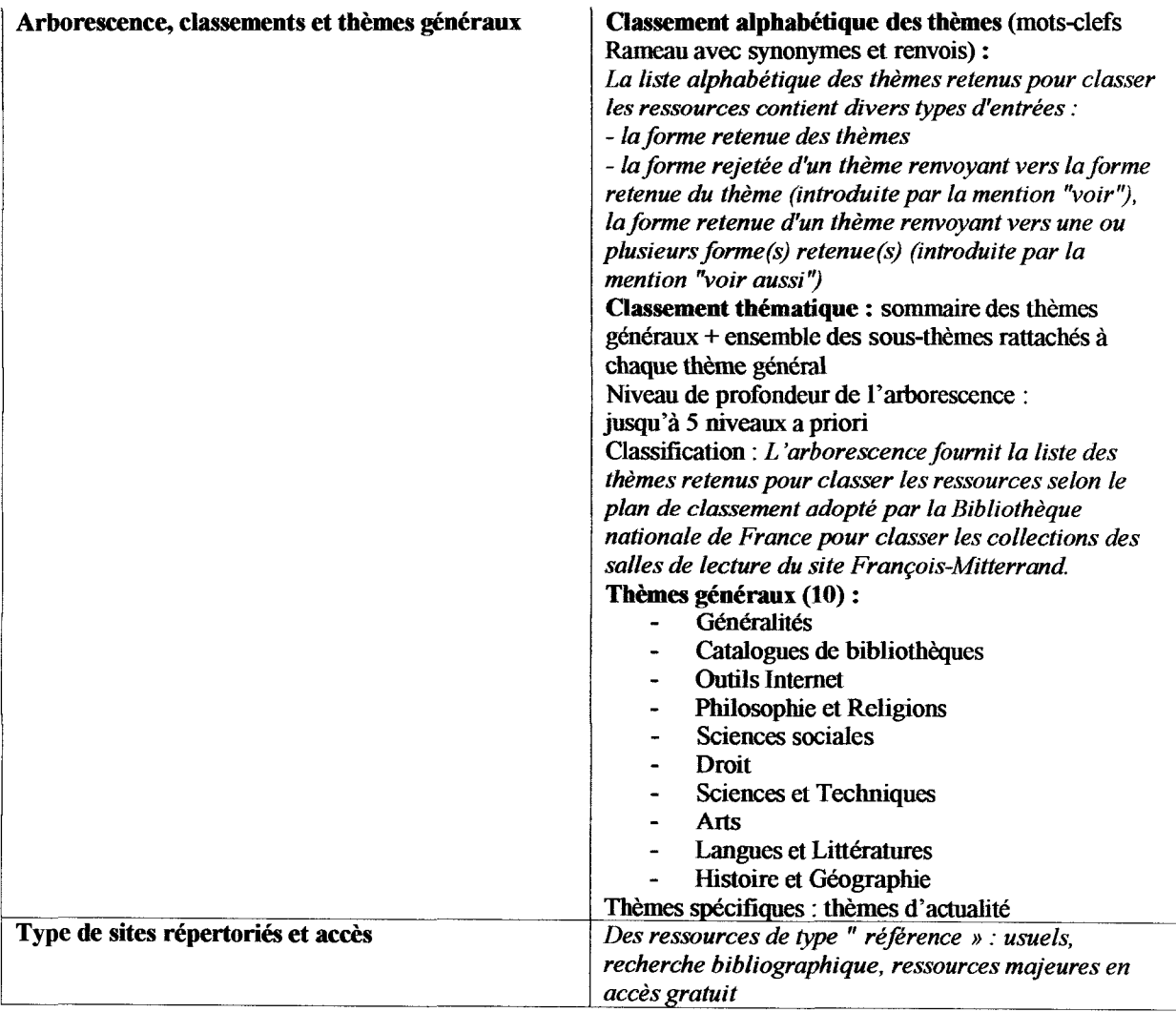

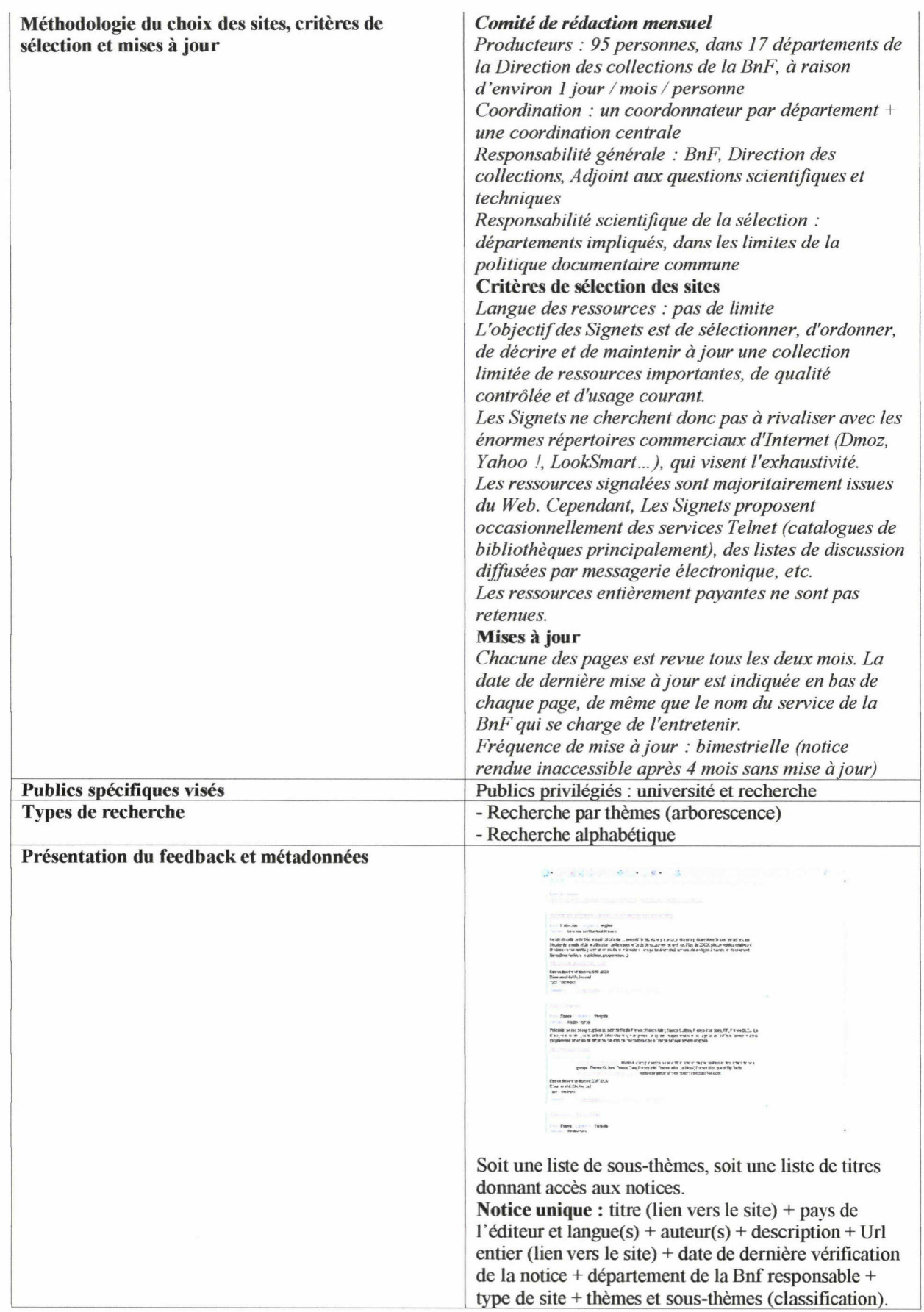

 $\frac{1}{2}$ 

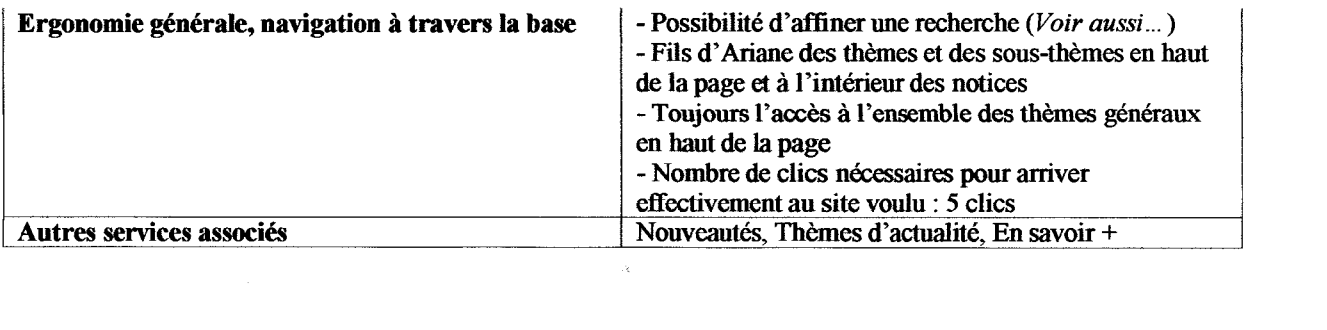

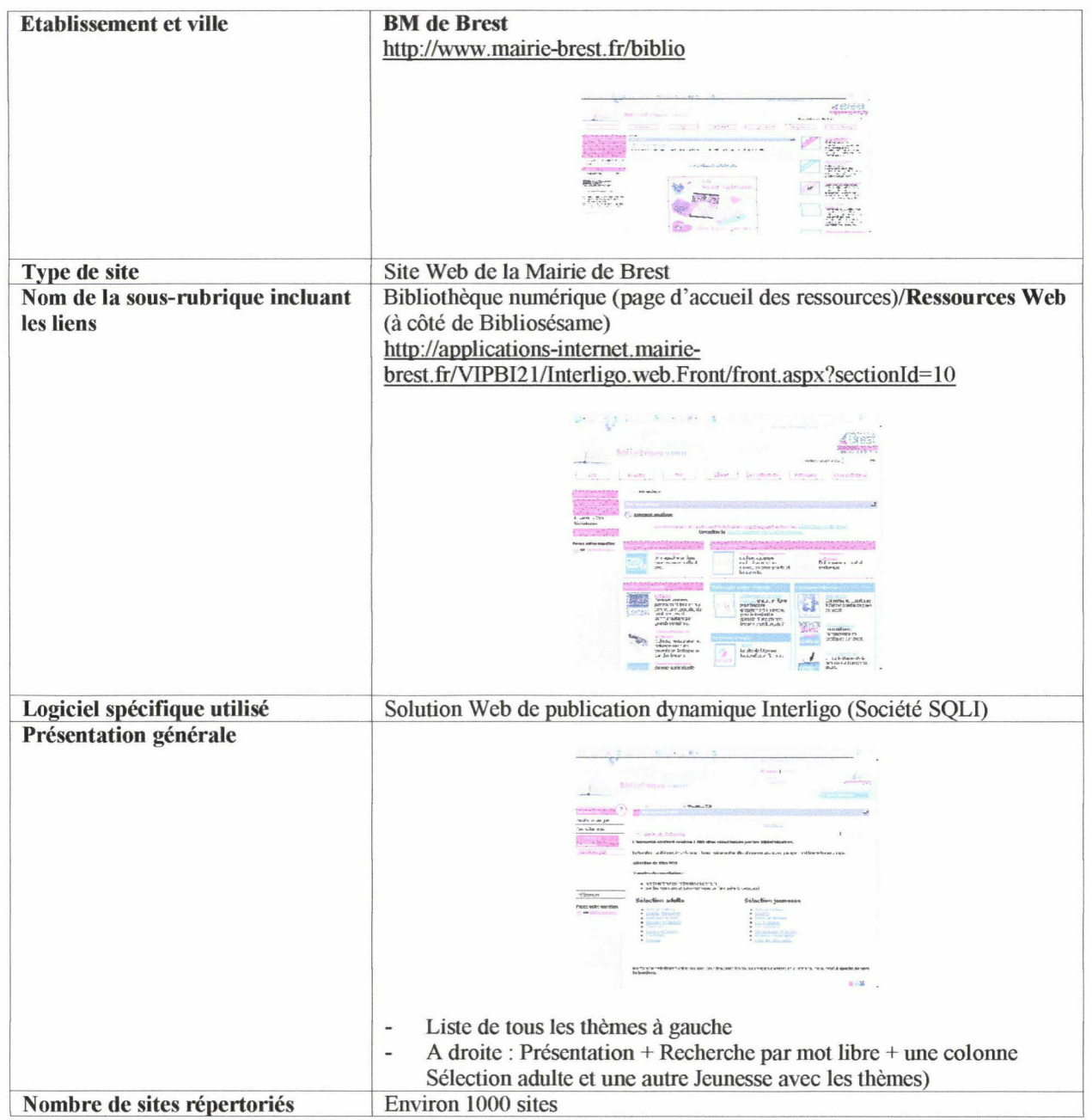

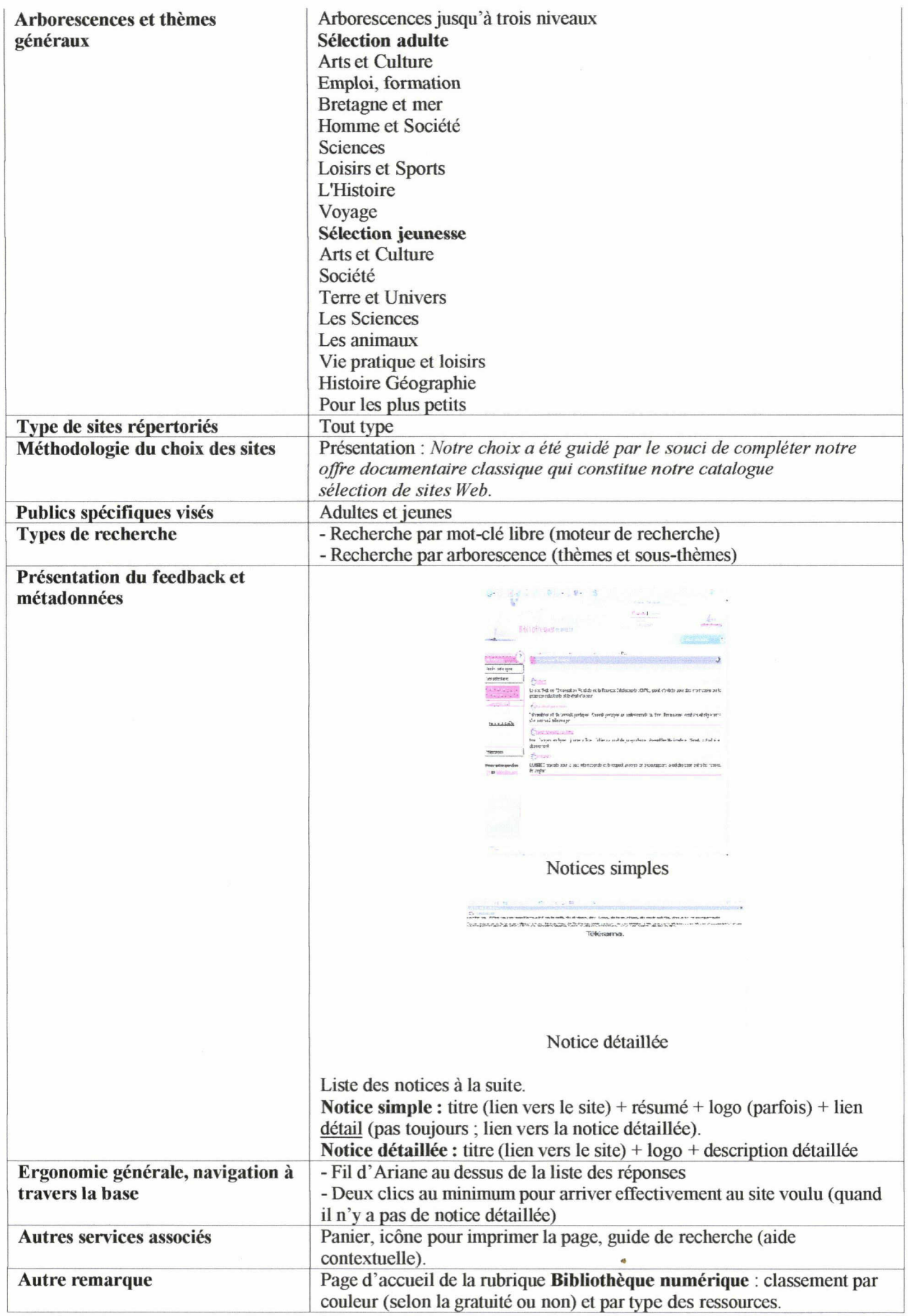

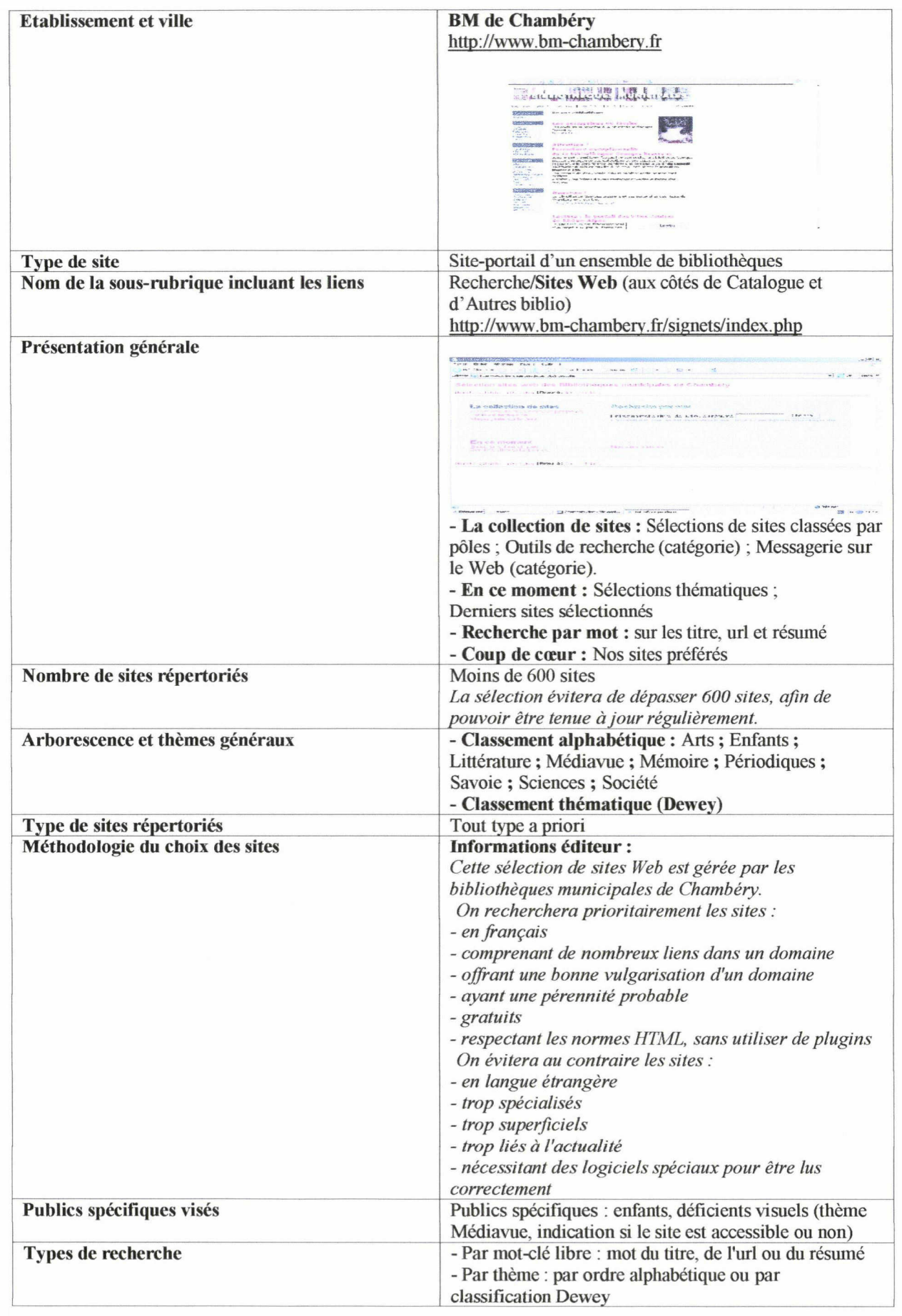

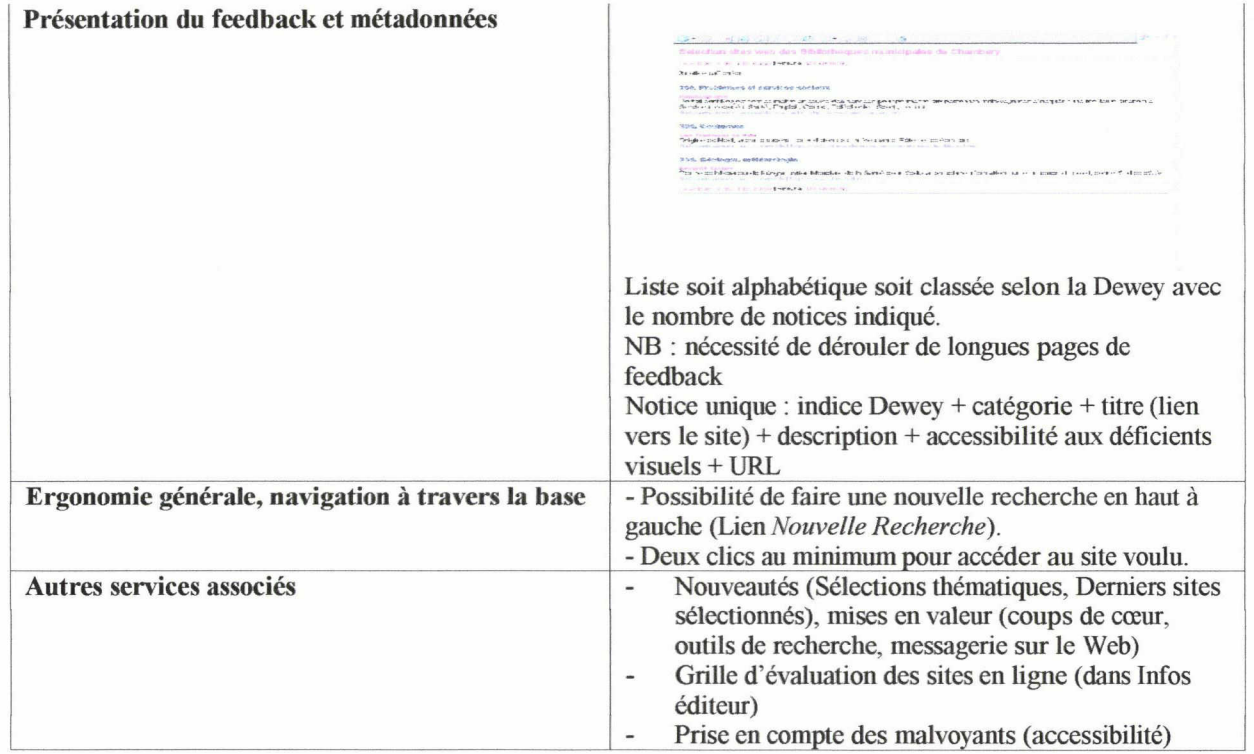

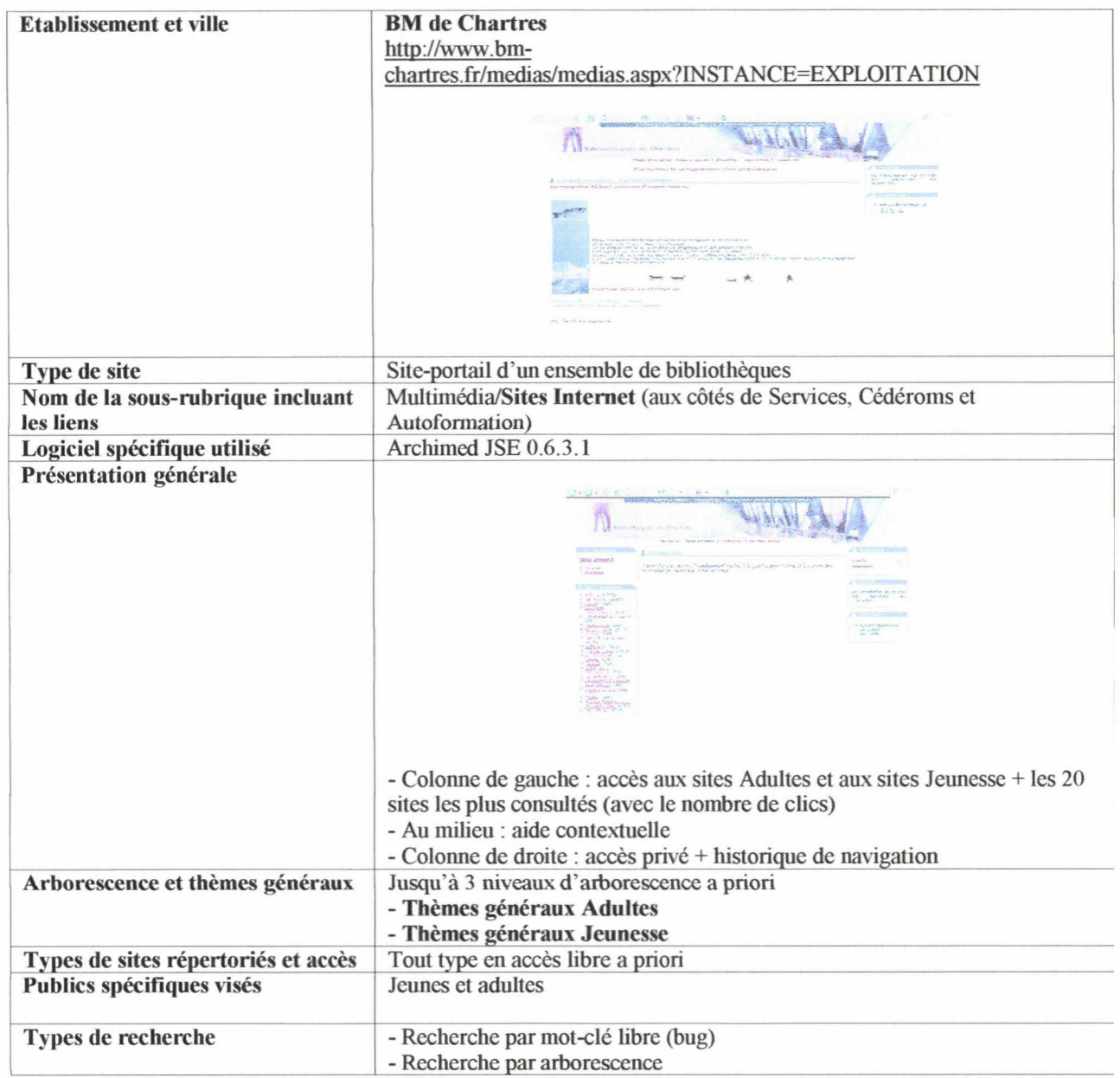

1

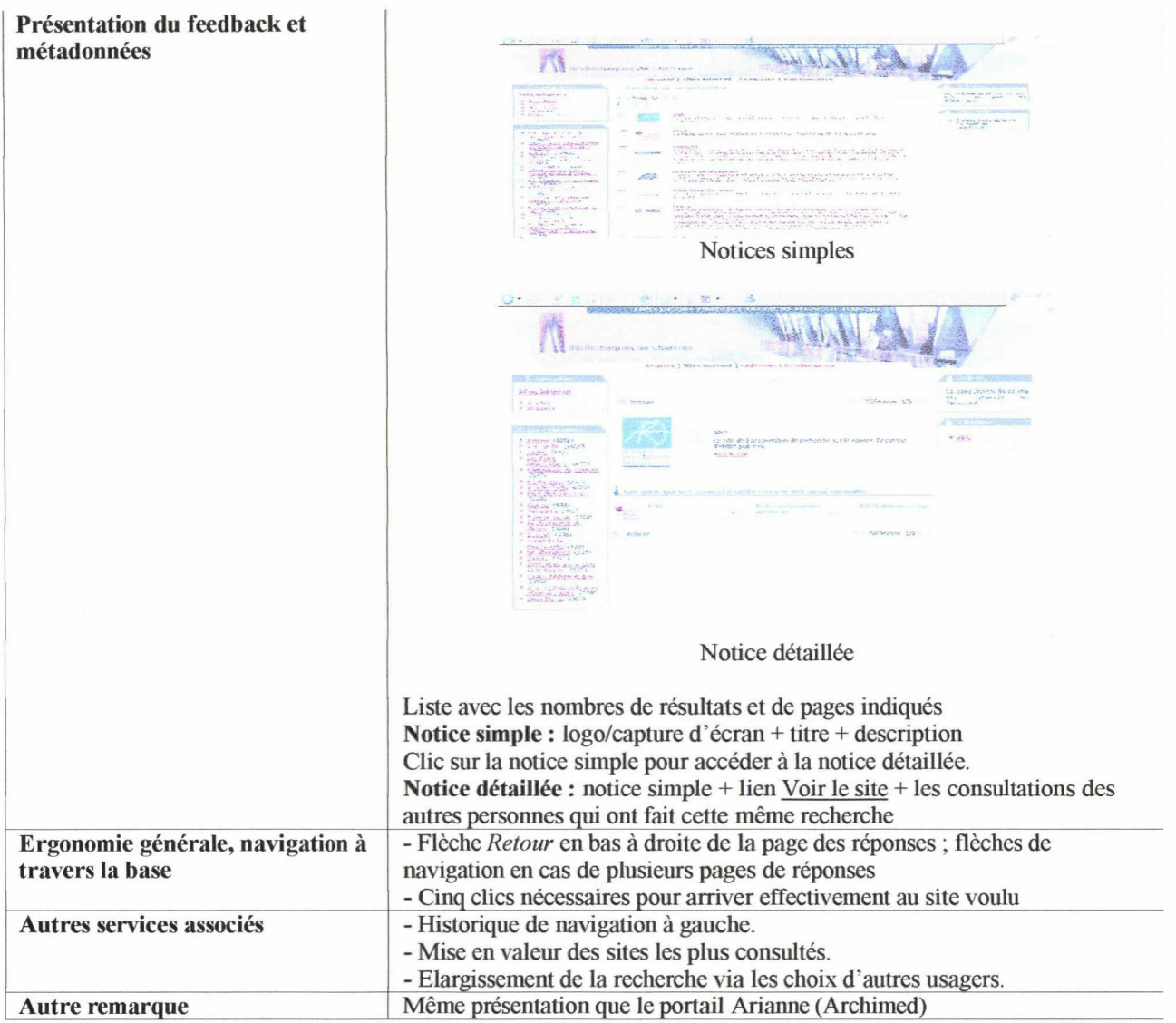

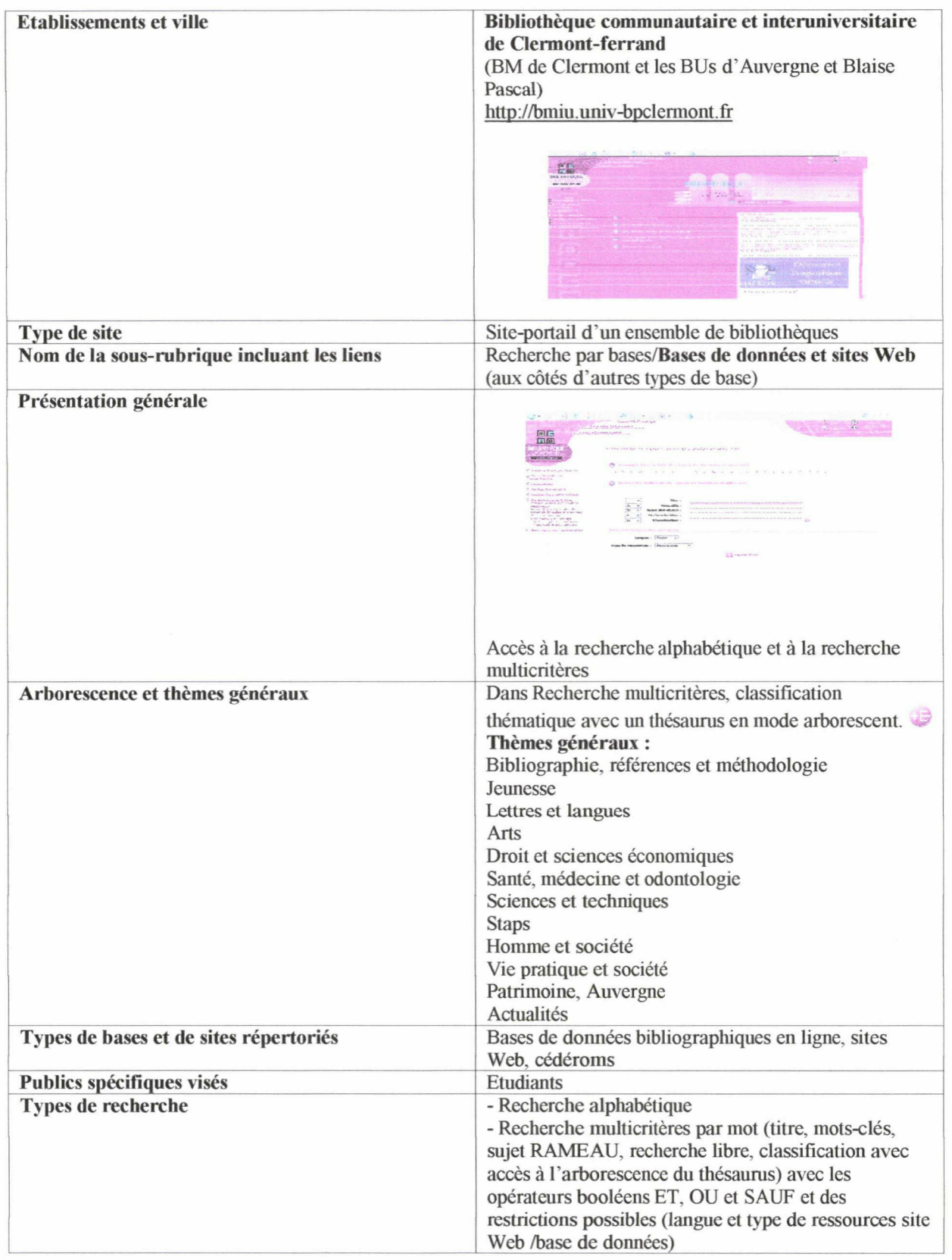

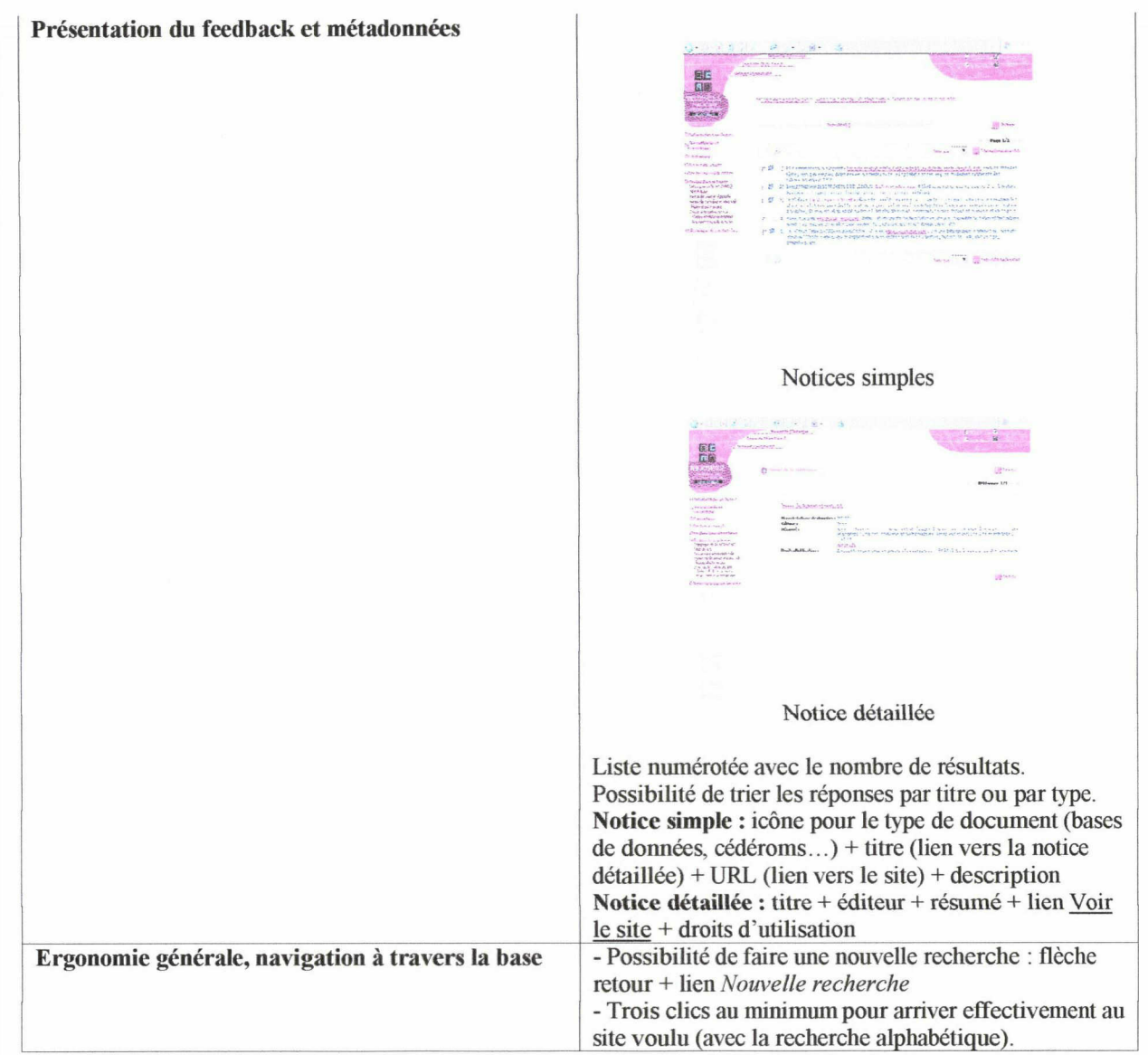

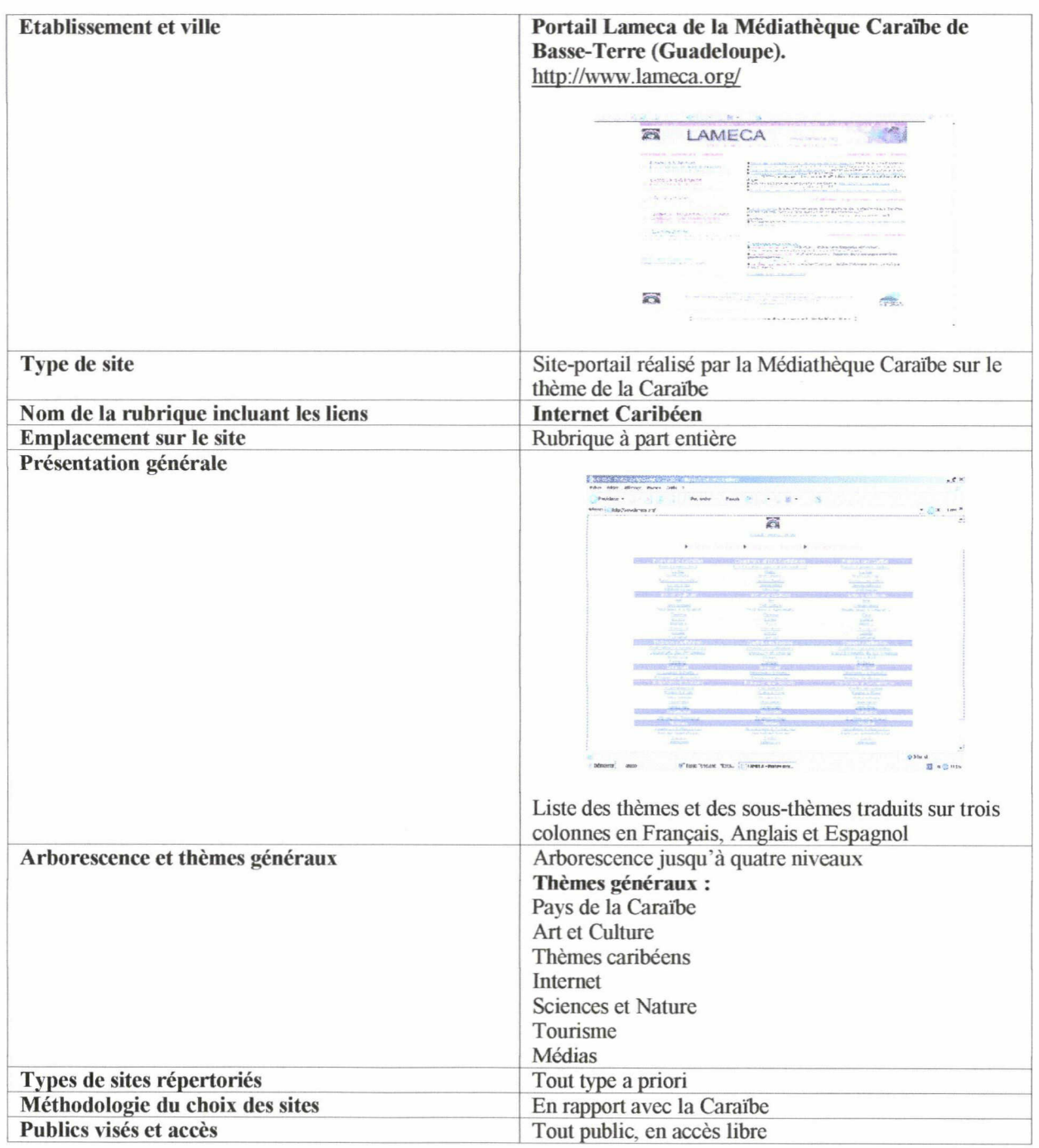

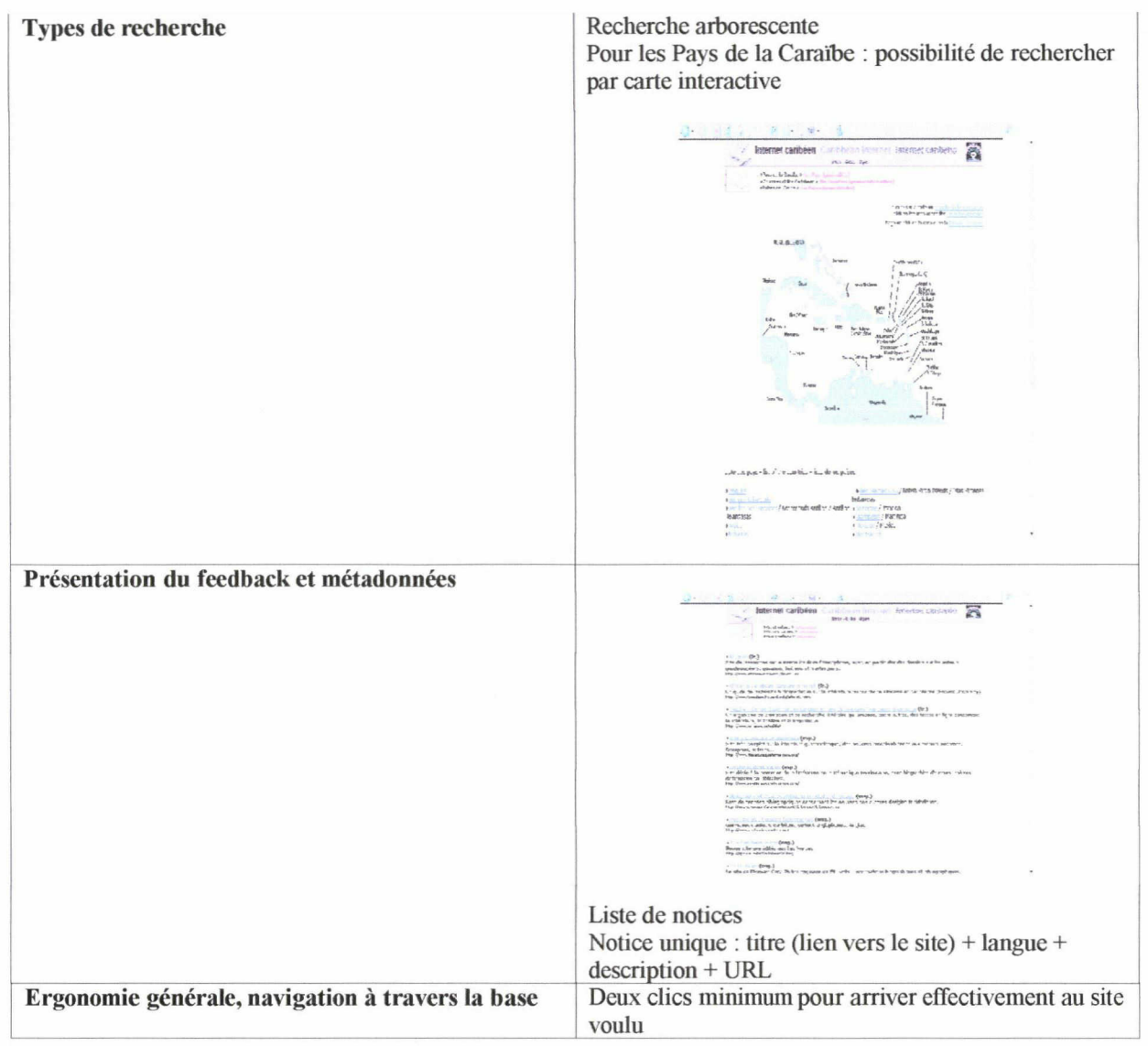

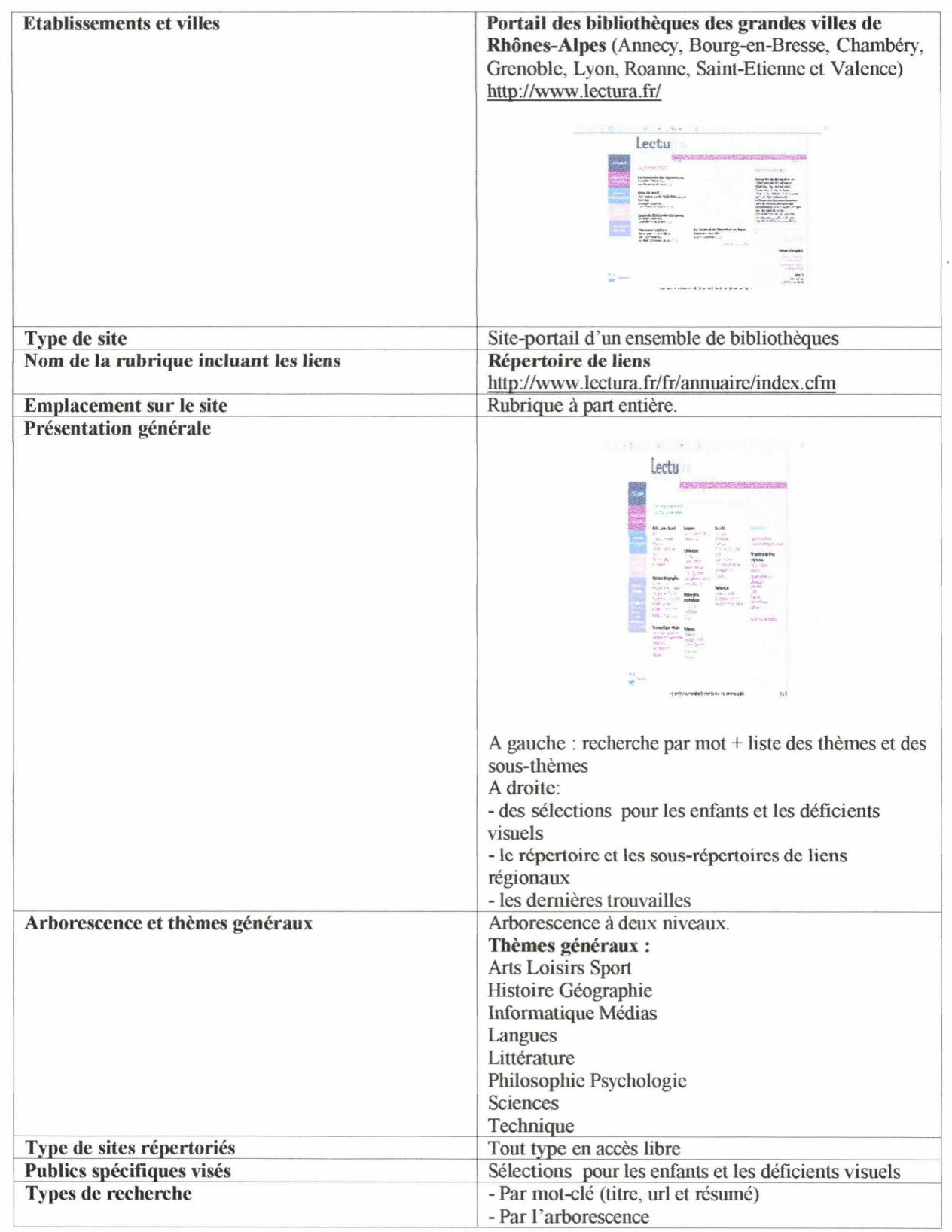

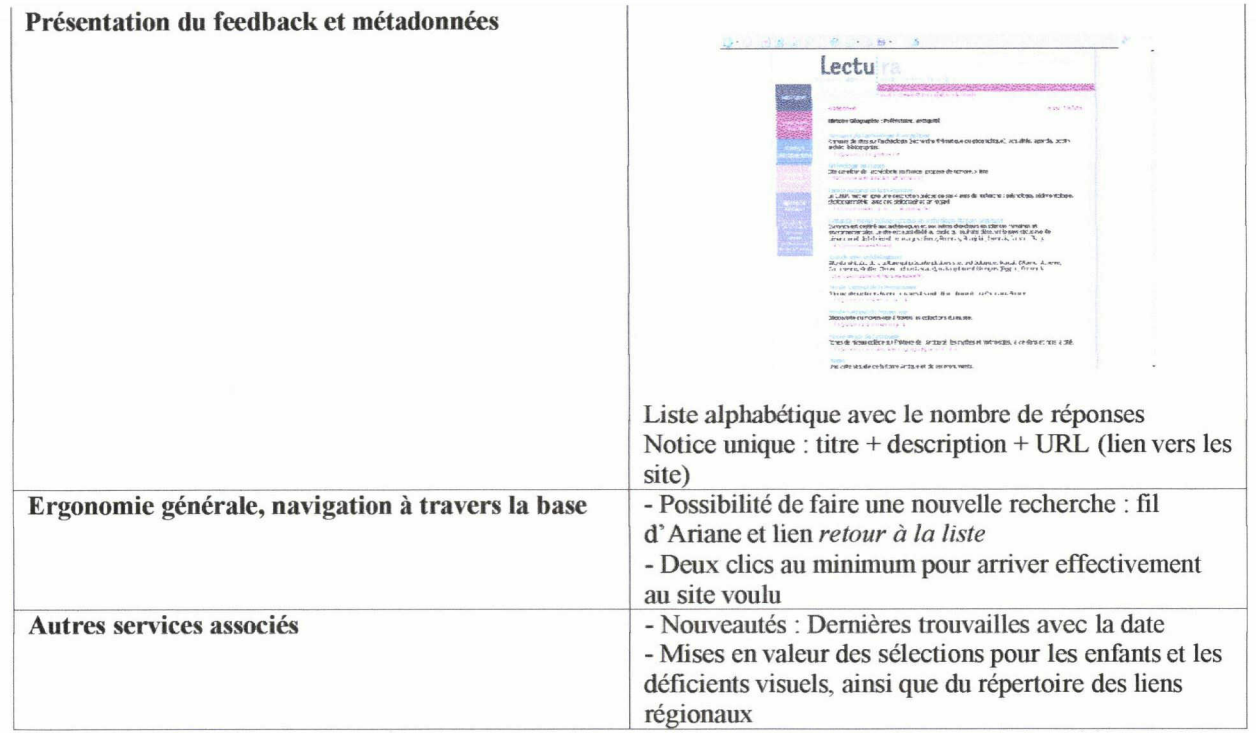

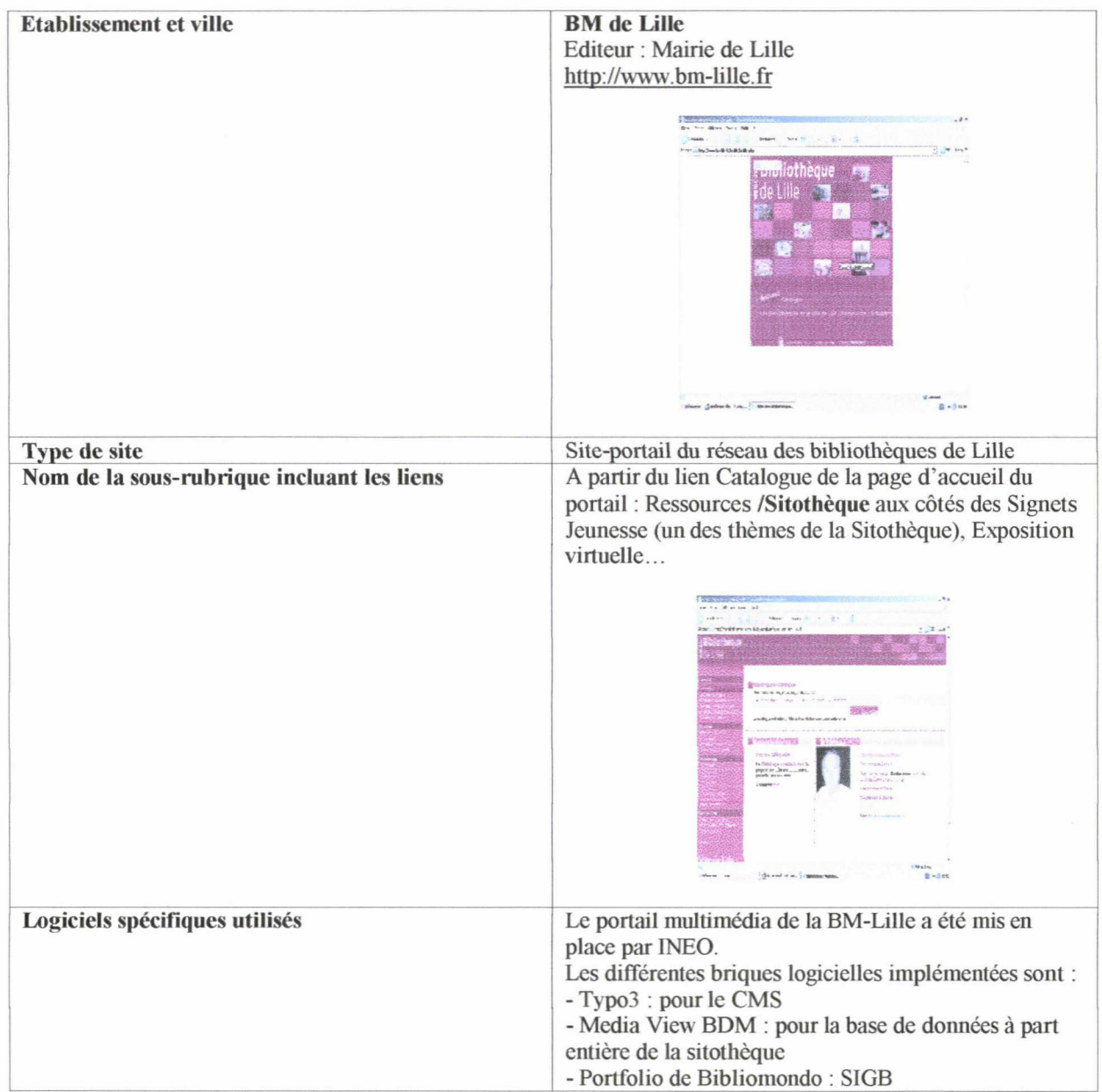

1

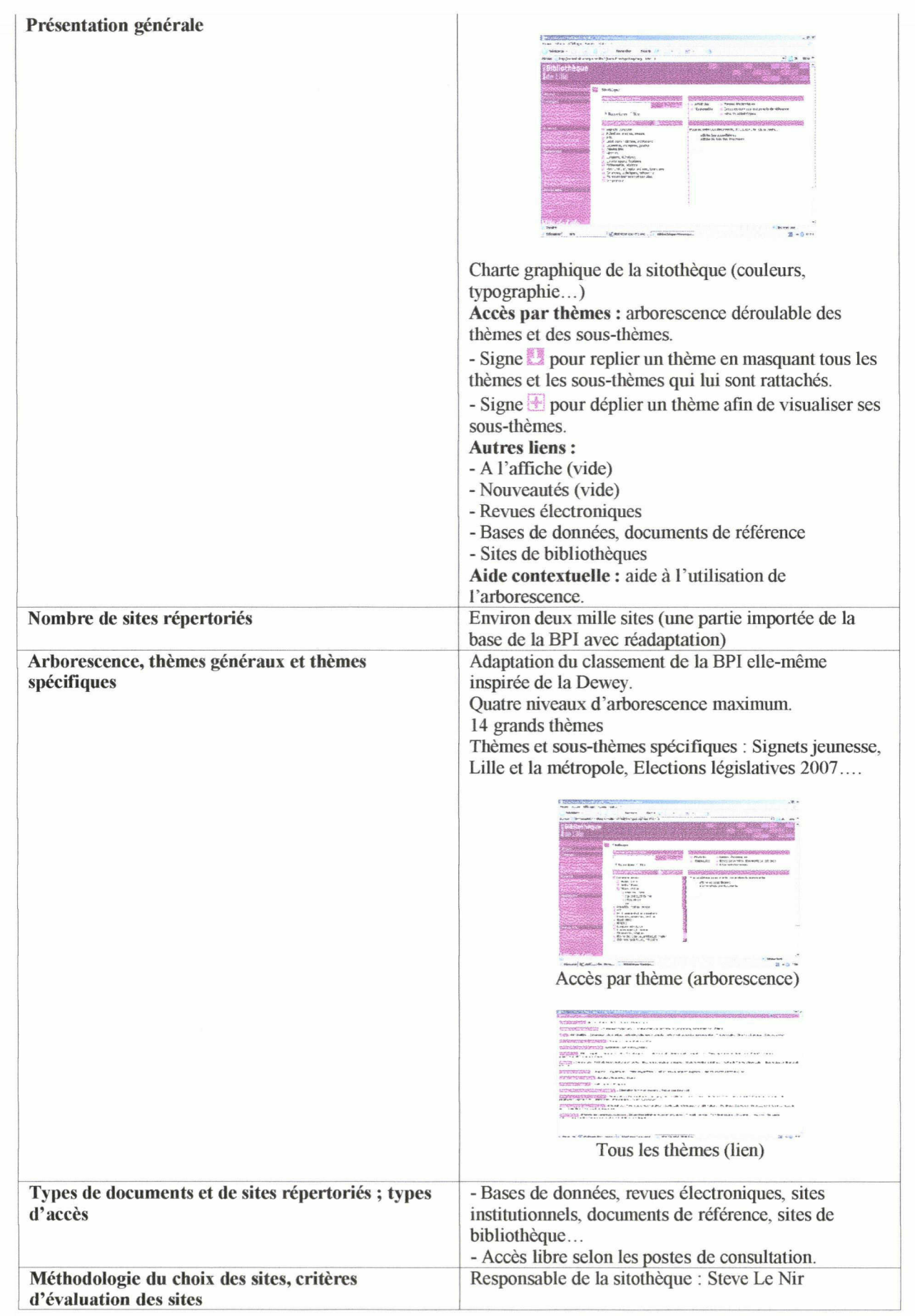

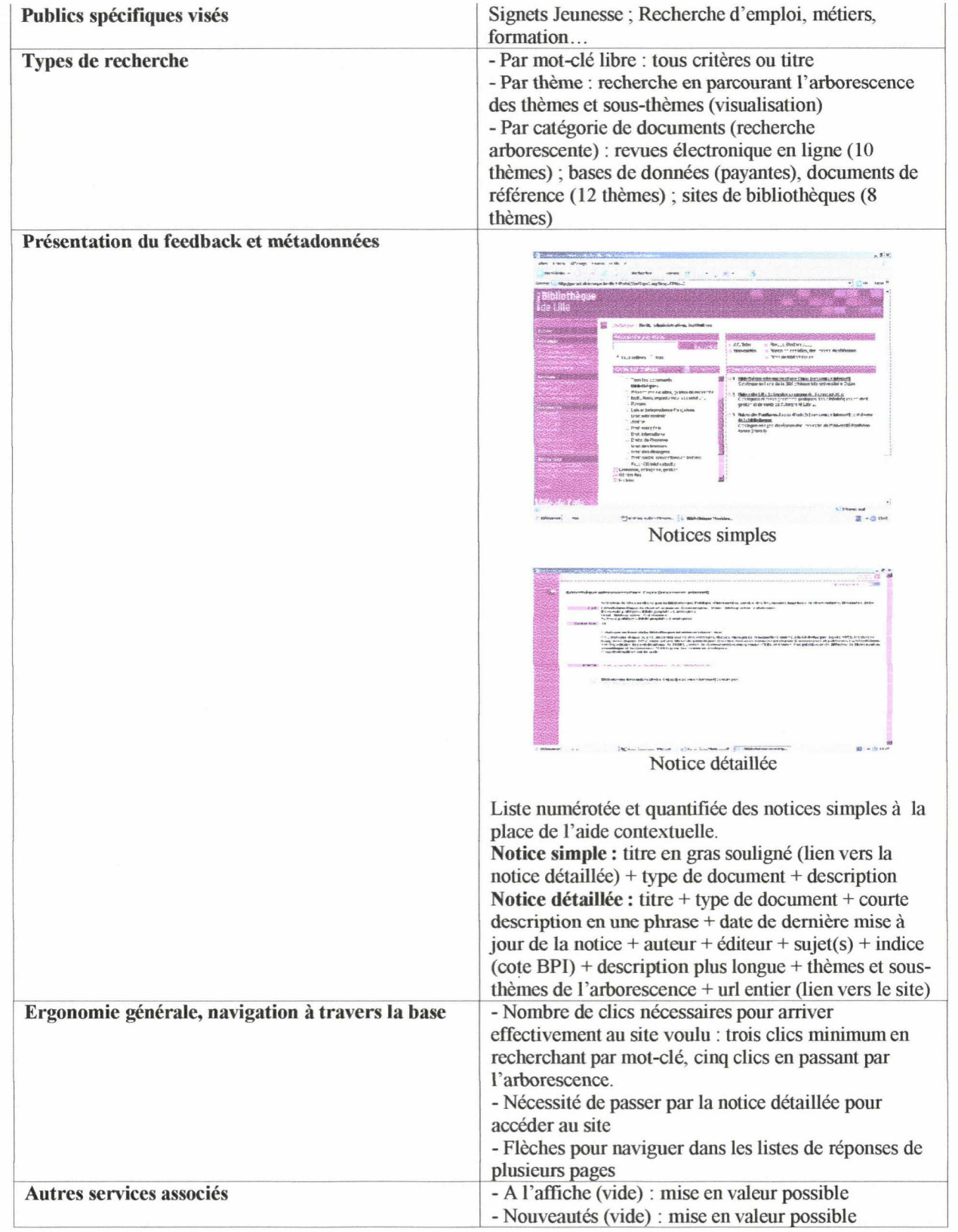

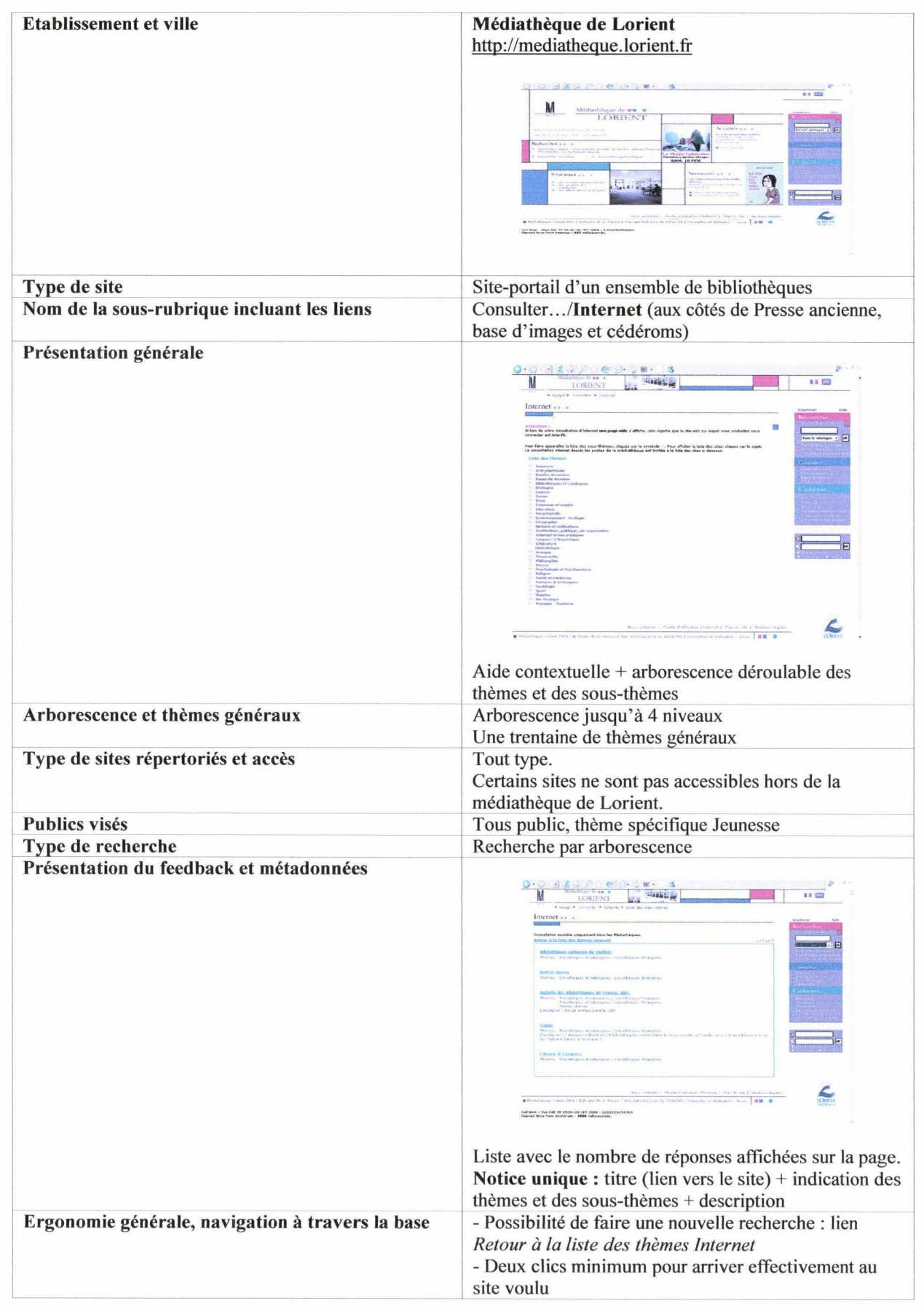

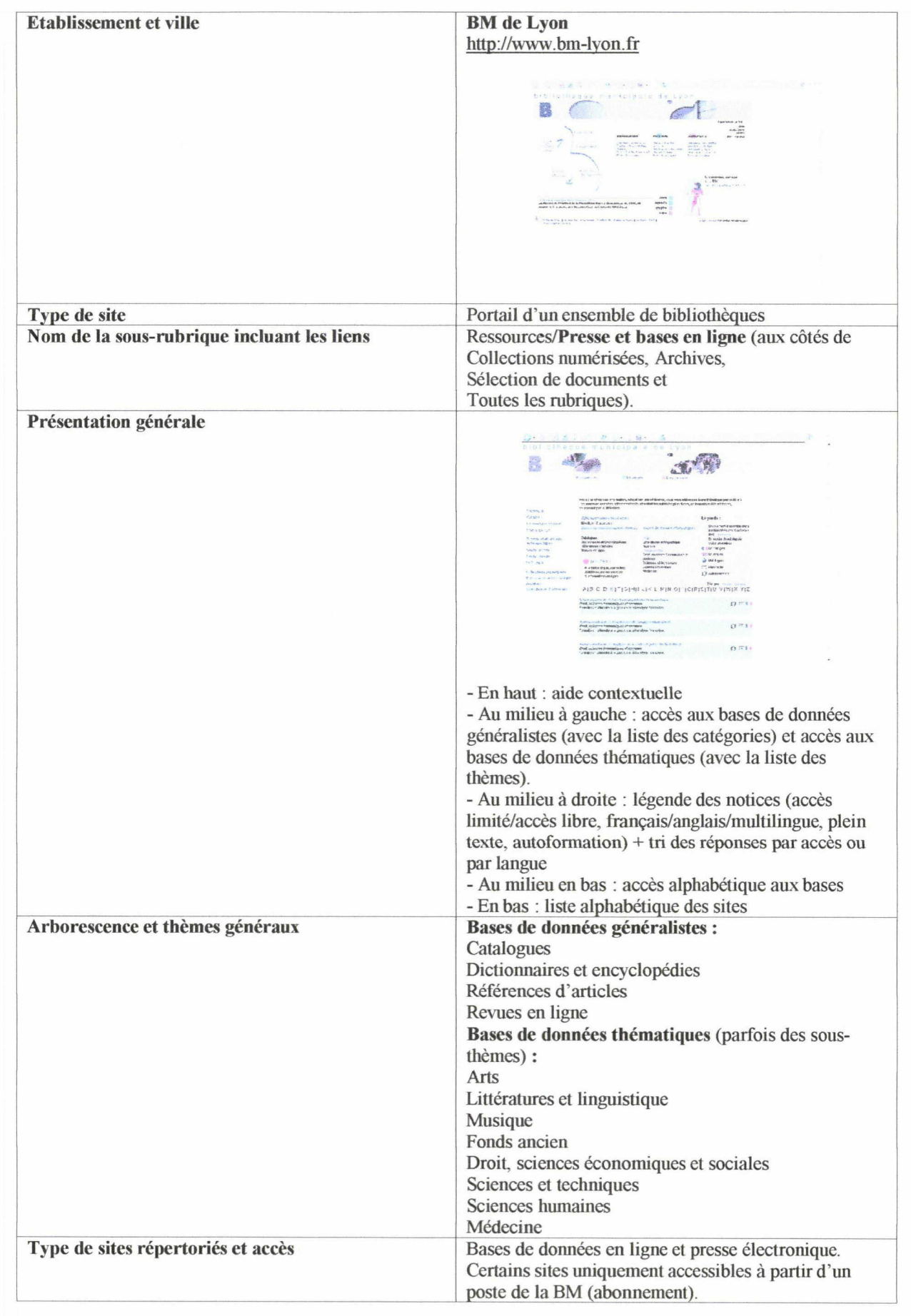

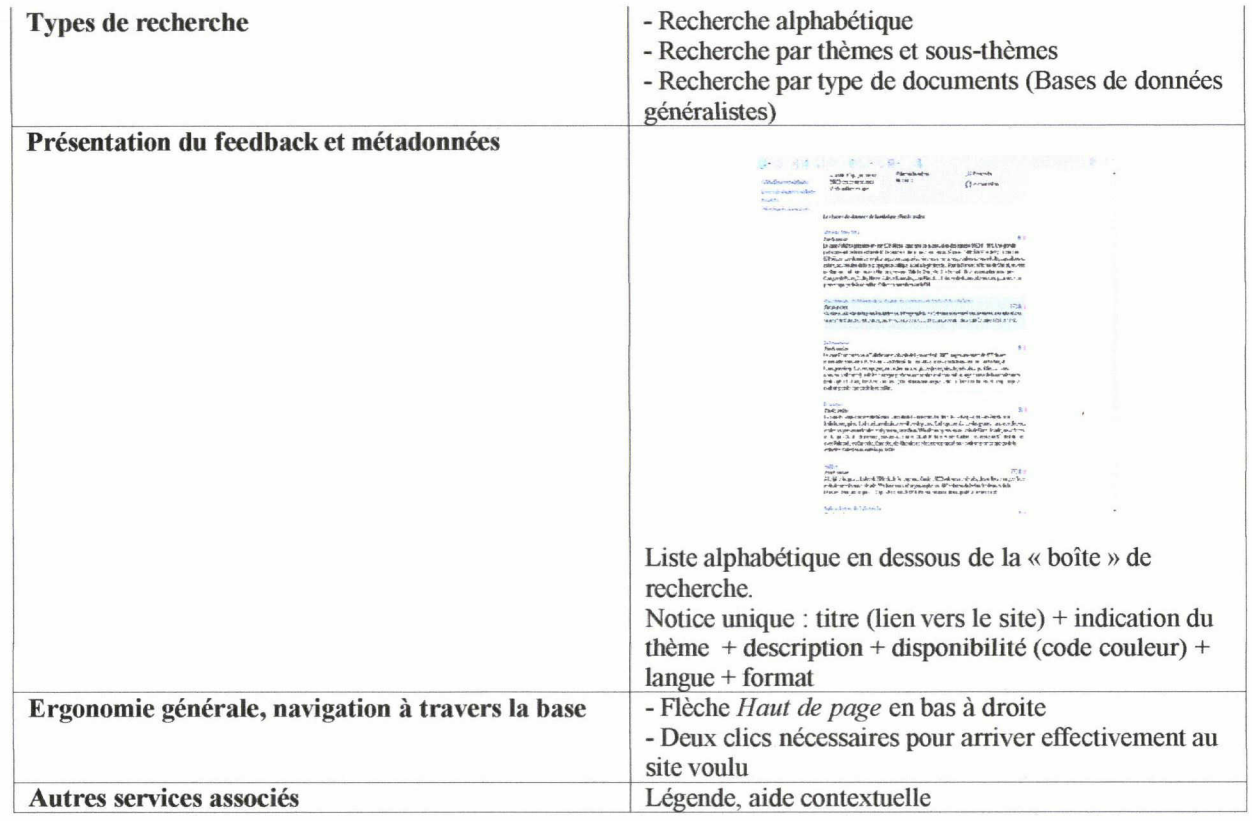

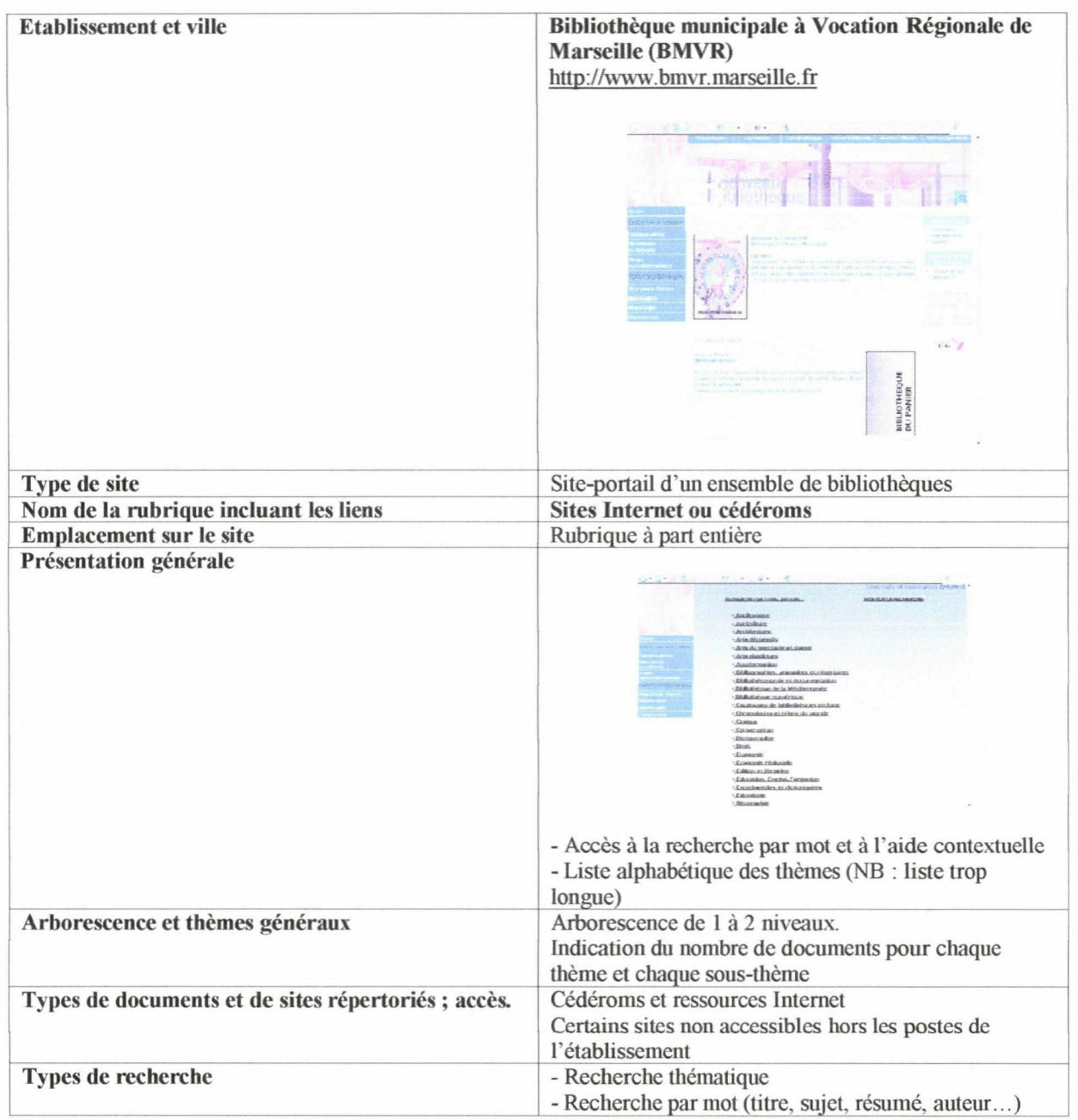

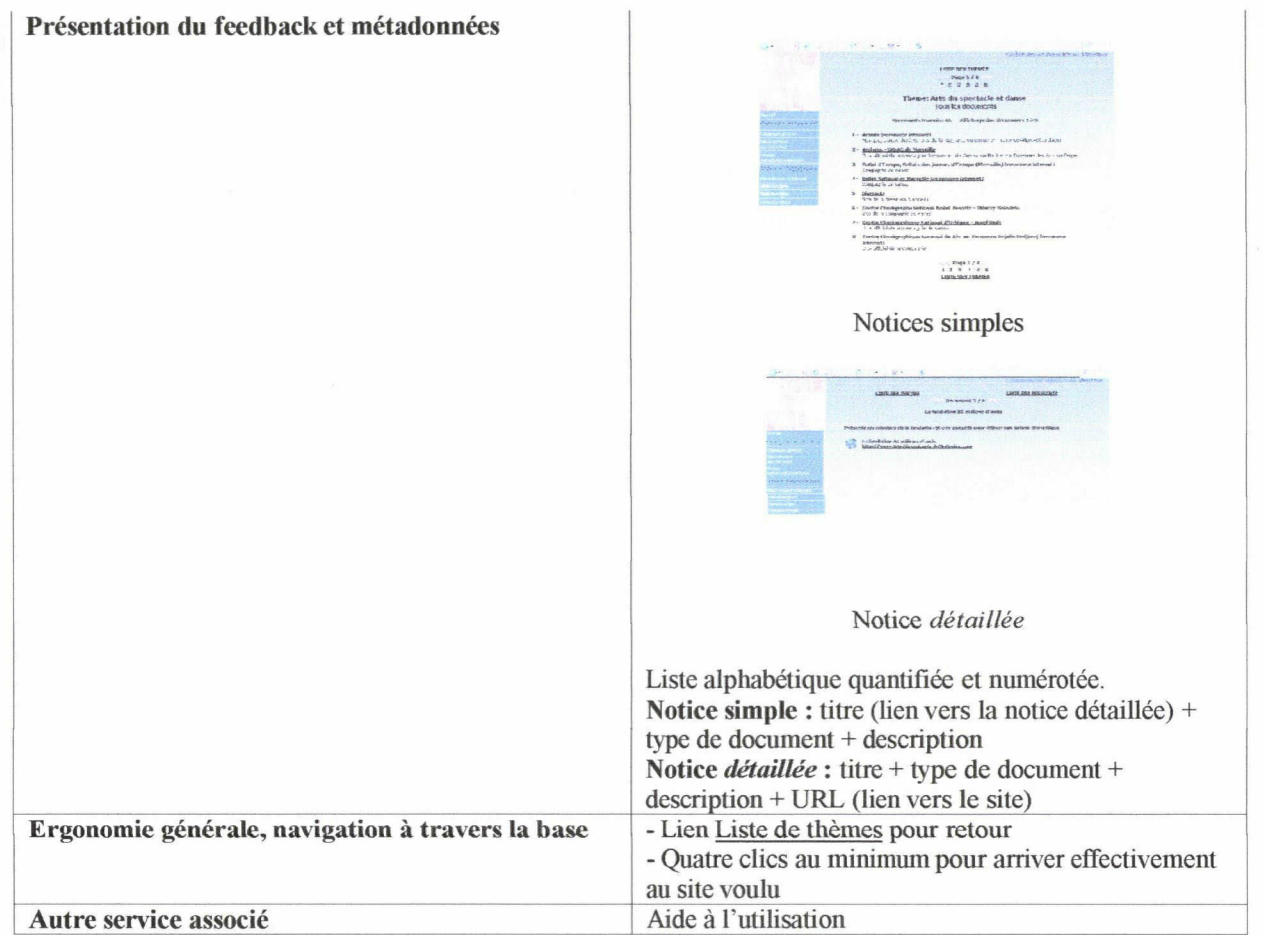
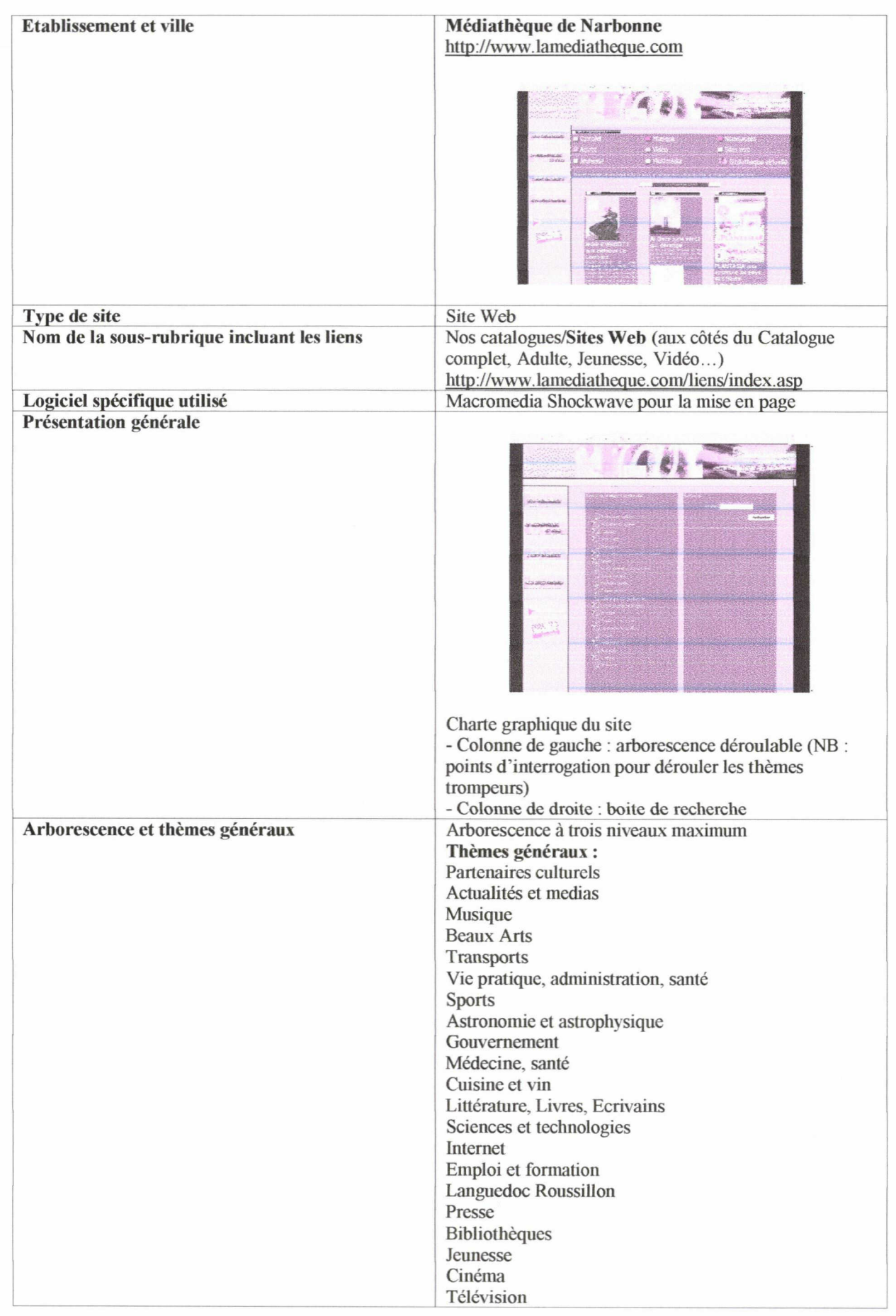

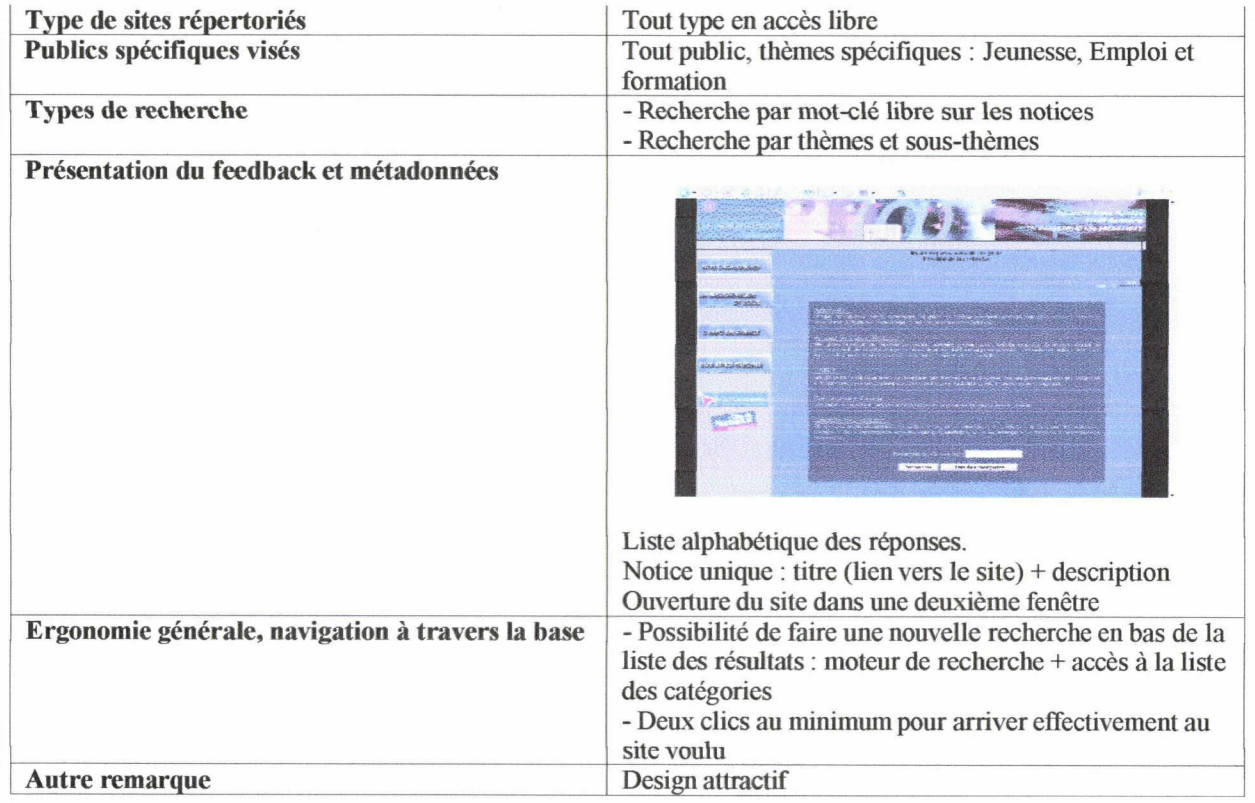

 $\frac{1}{2}$ 

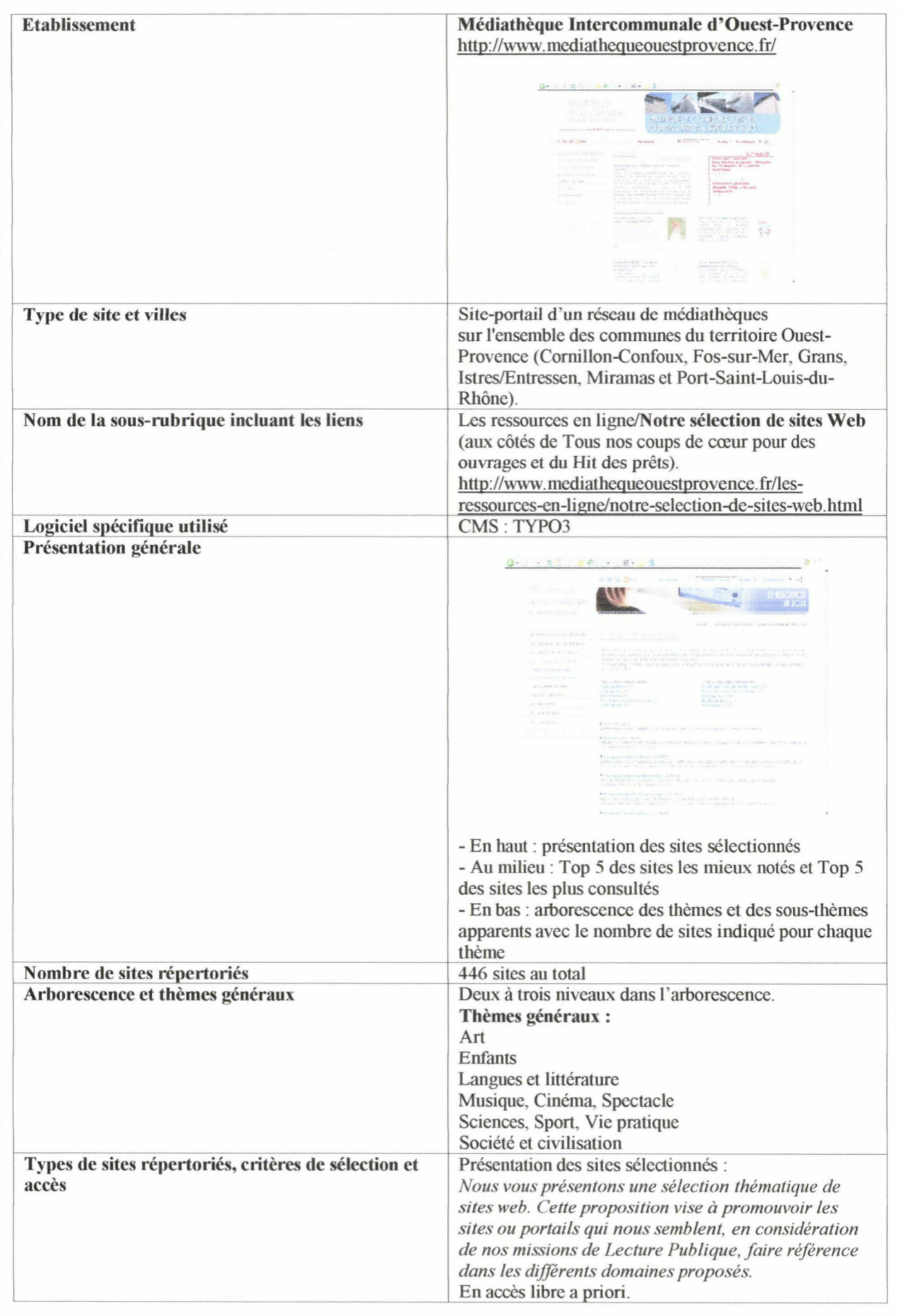

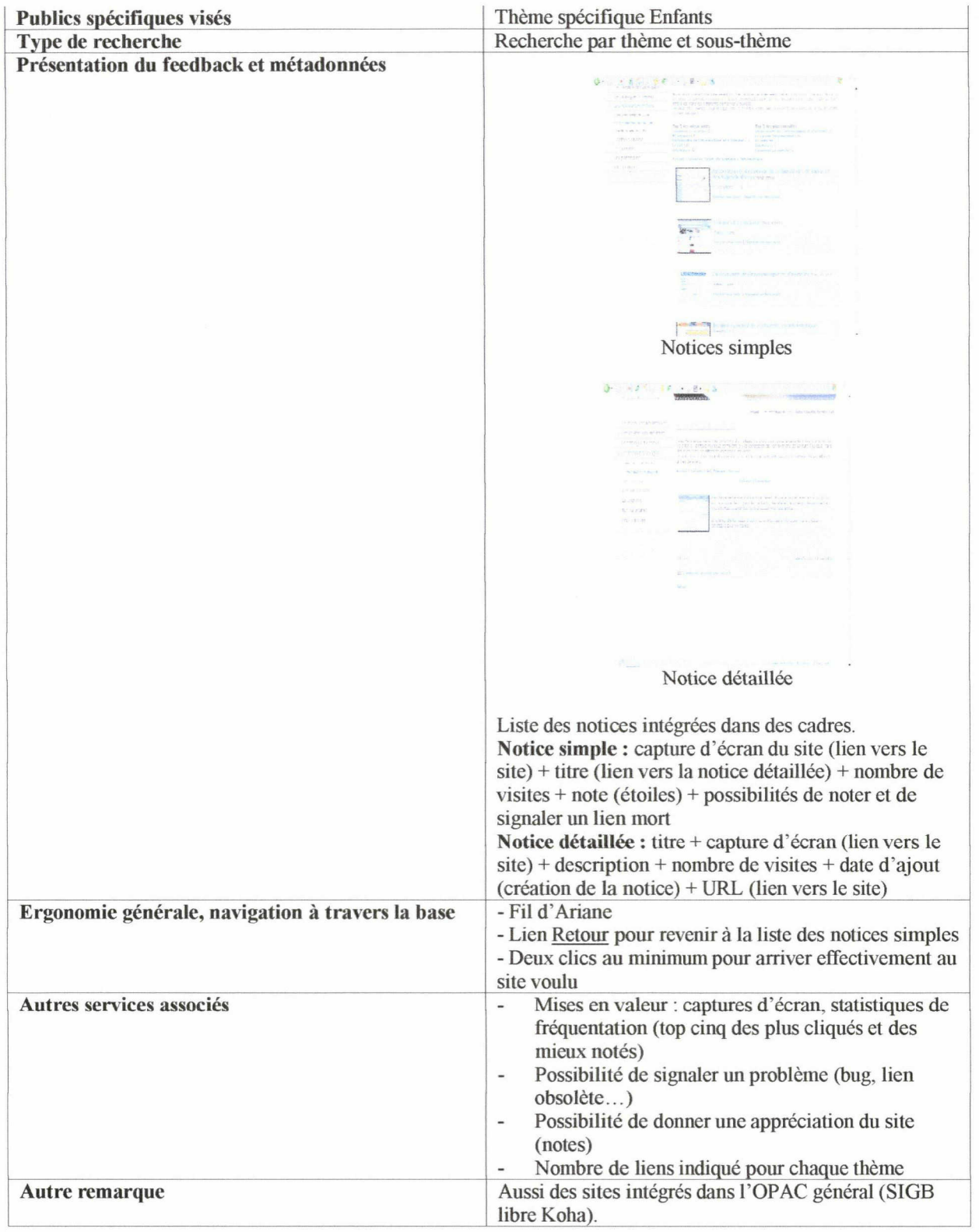

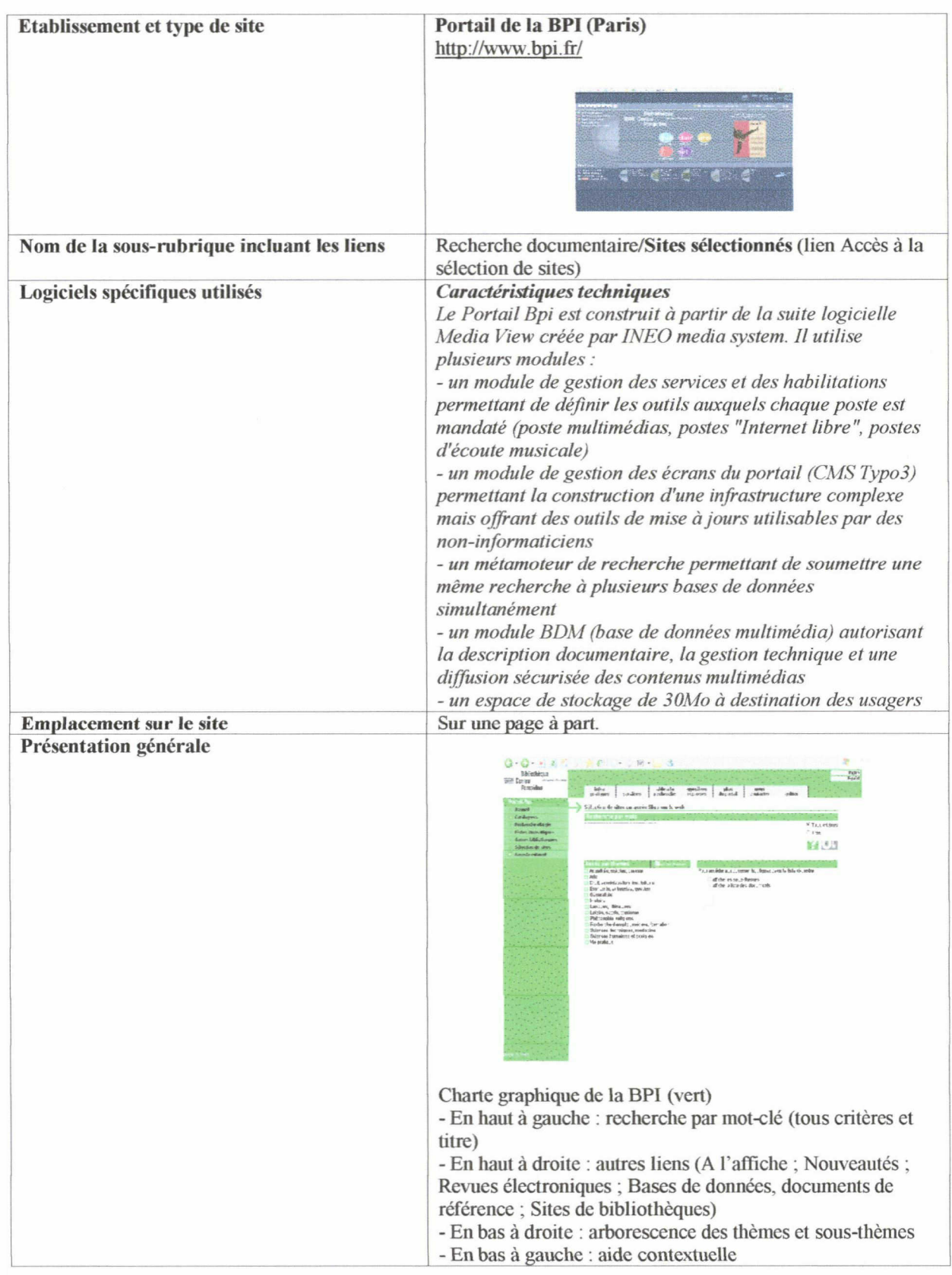

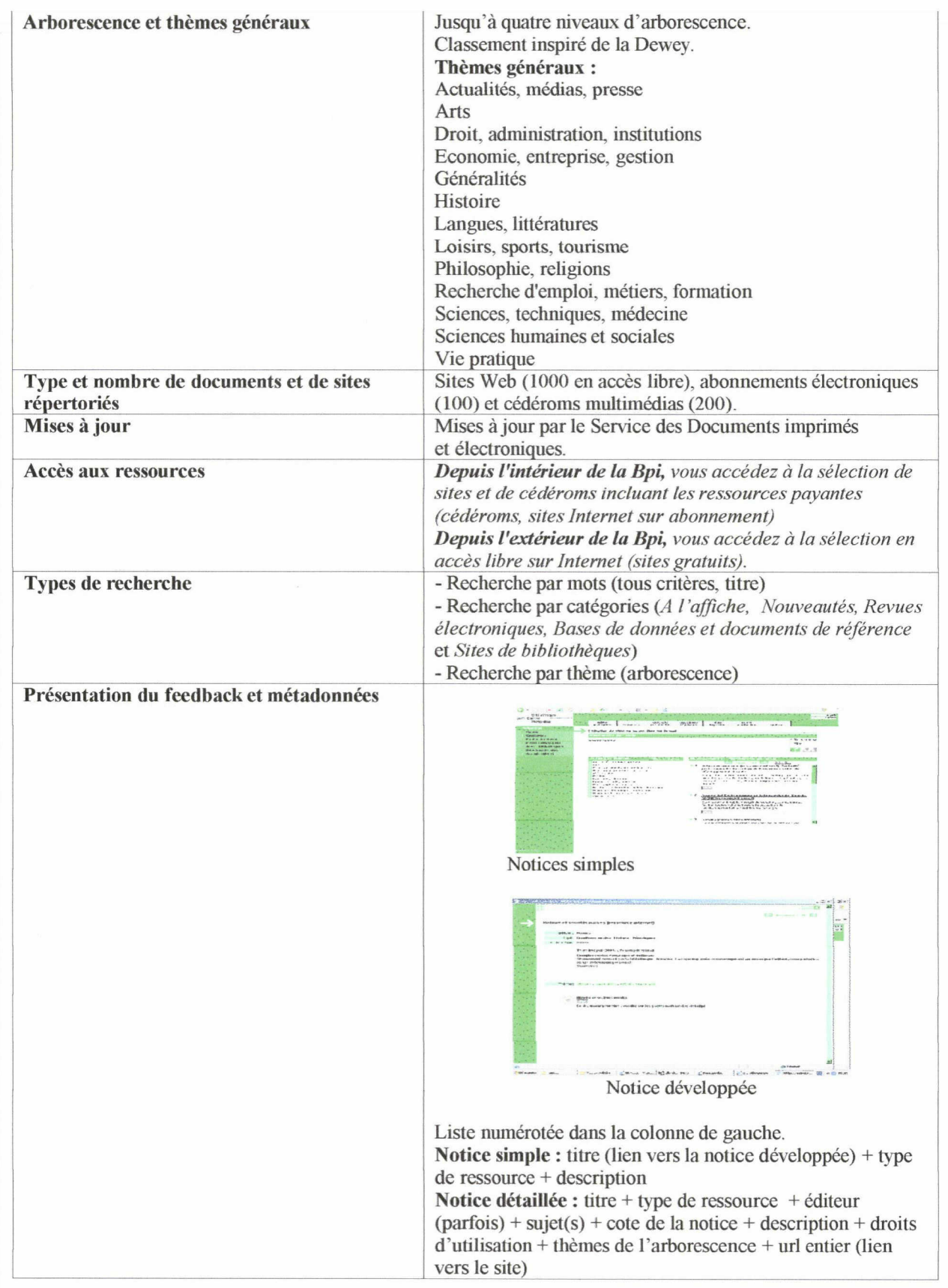

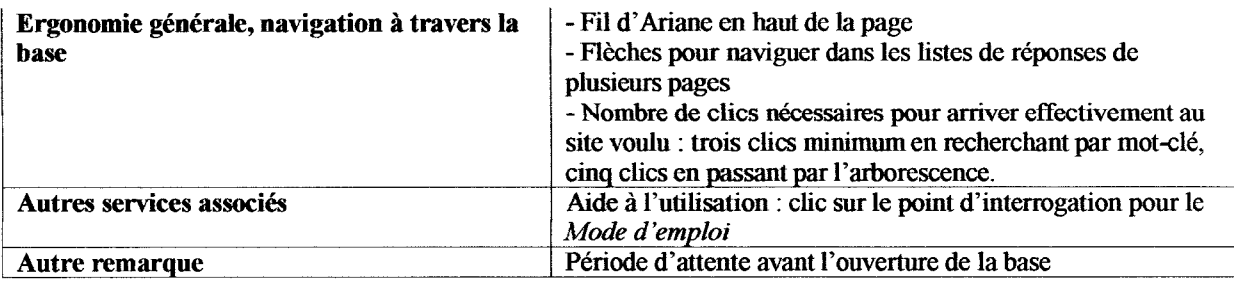

 $\mathcal{L}_{\mathcal{A}}$ 

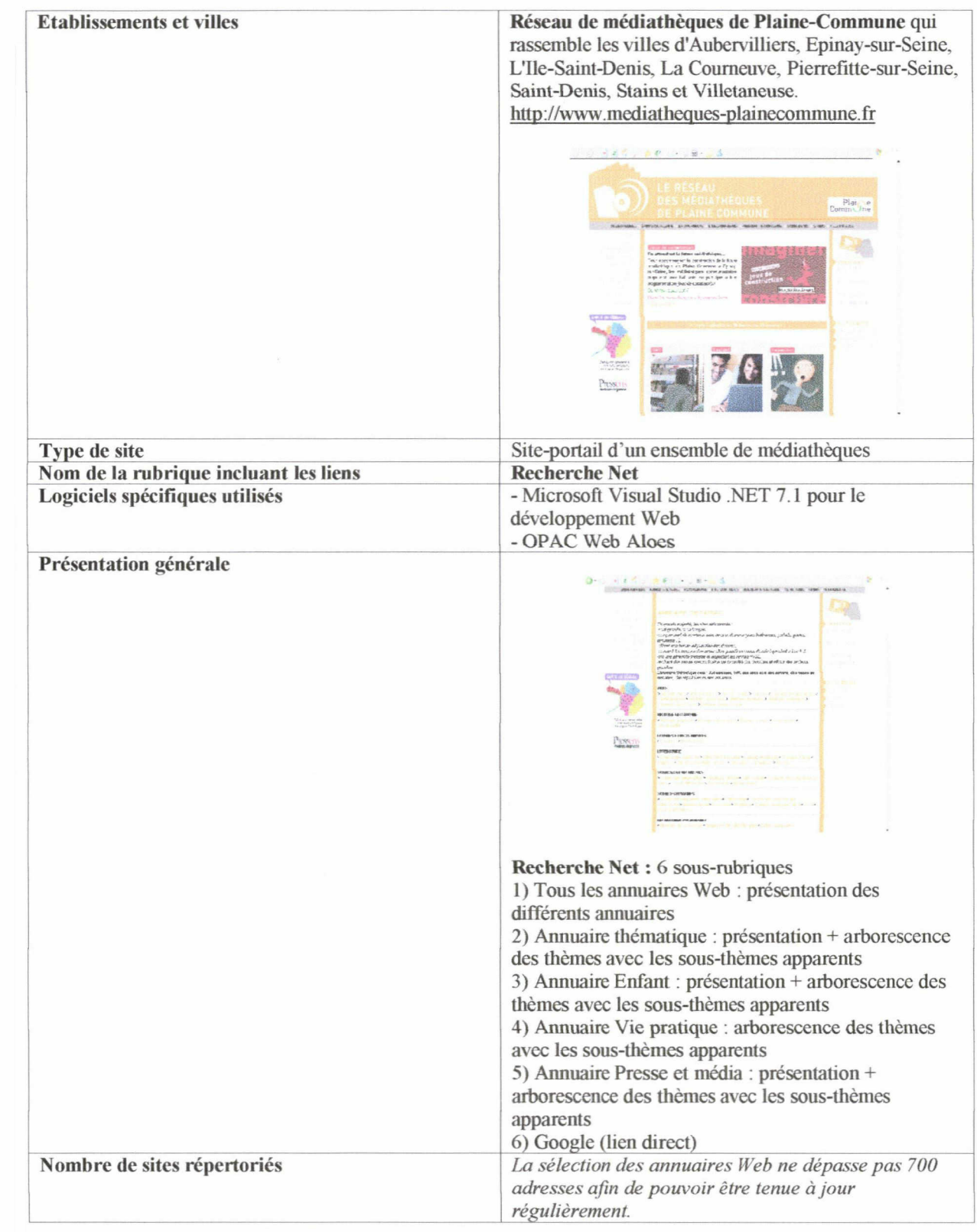

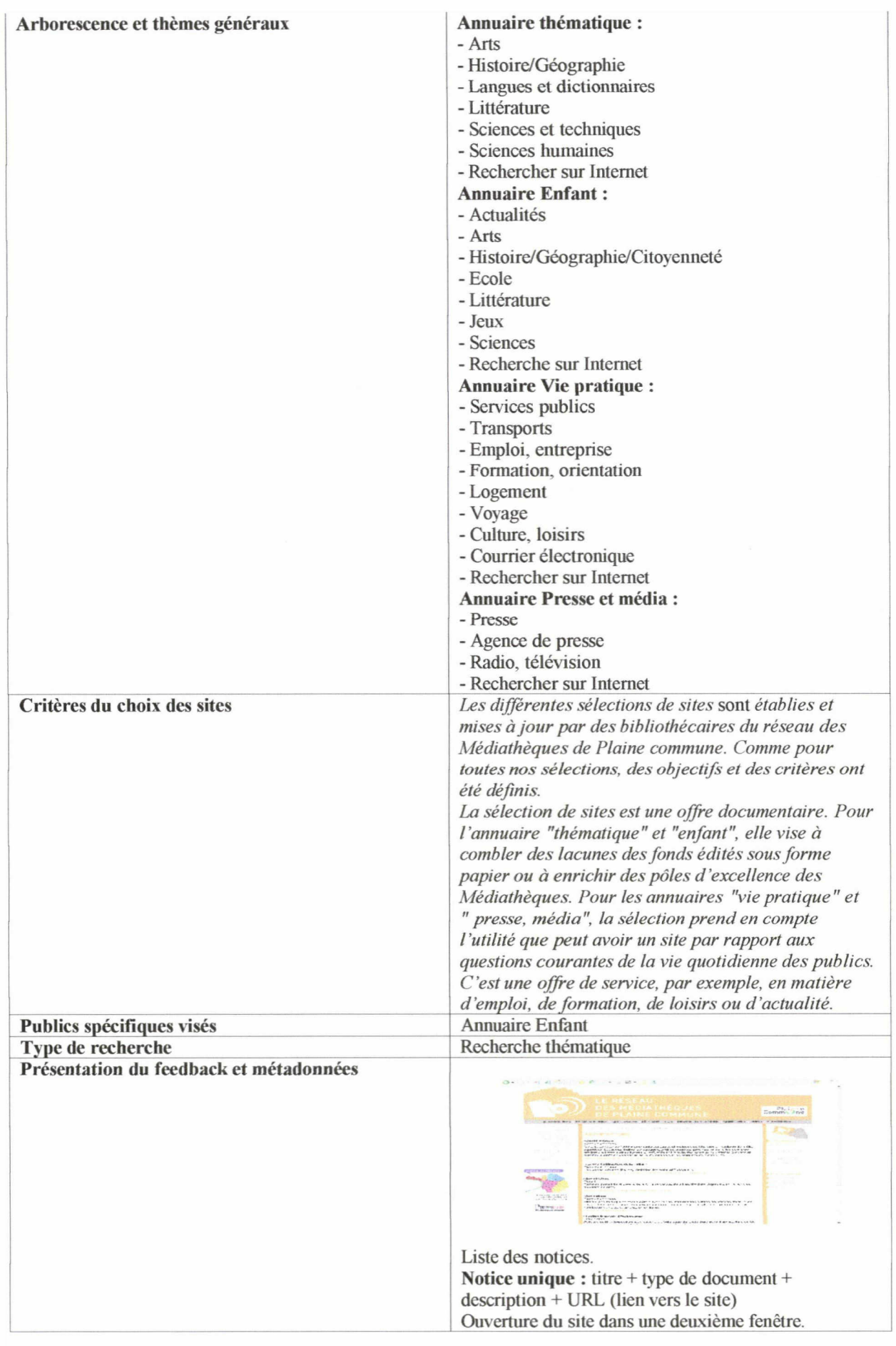

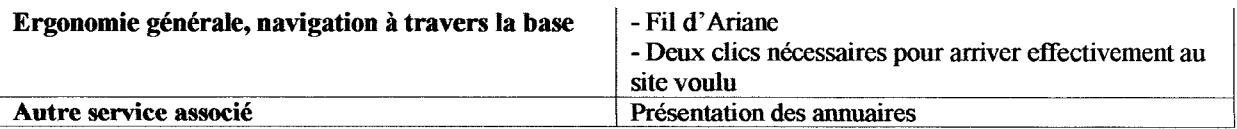

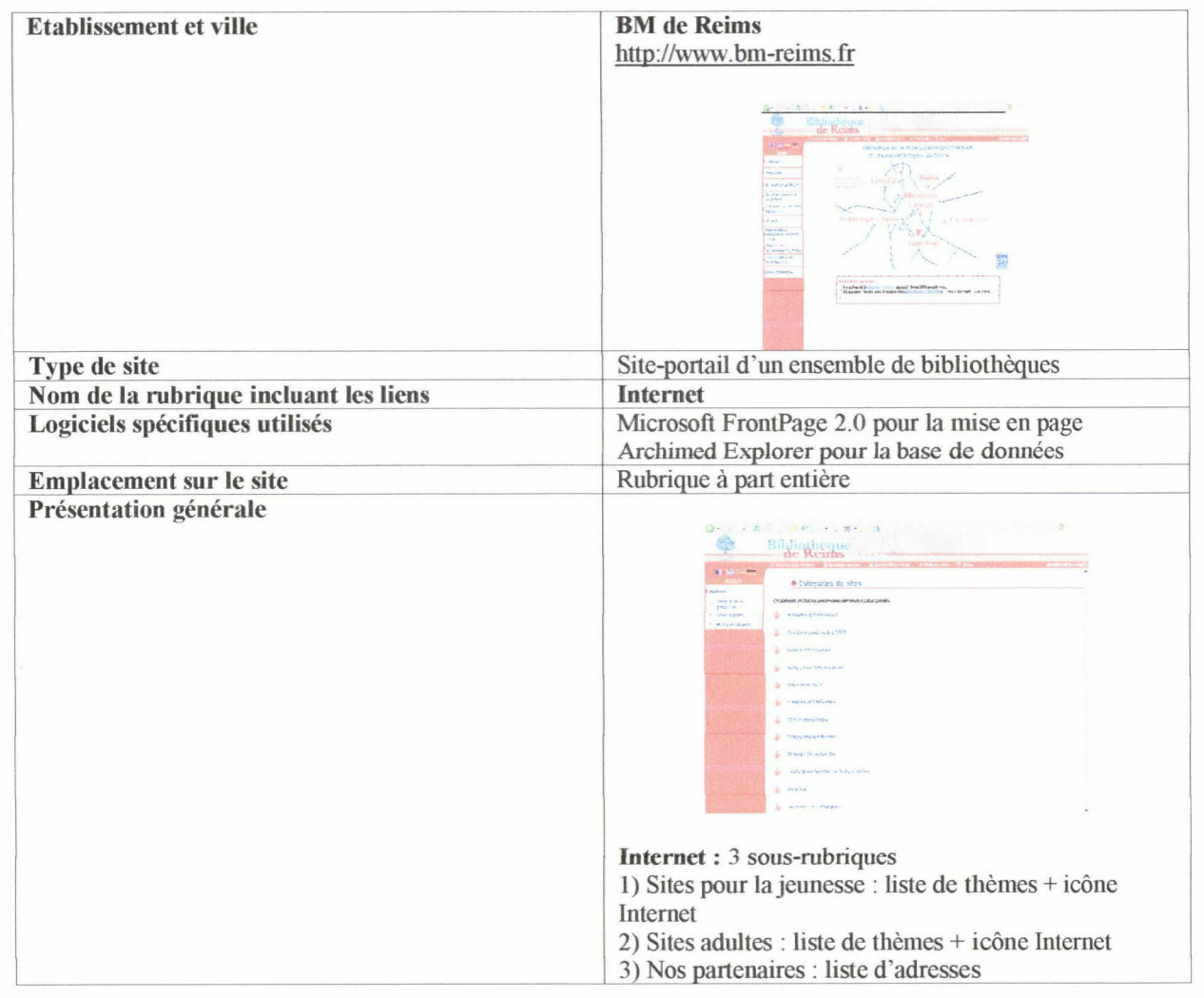

1

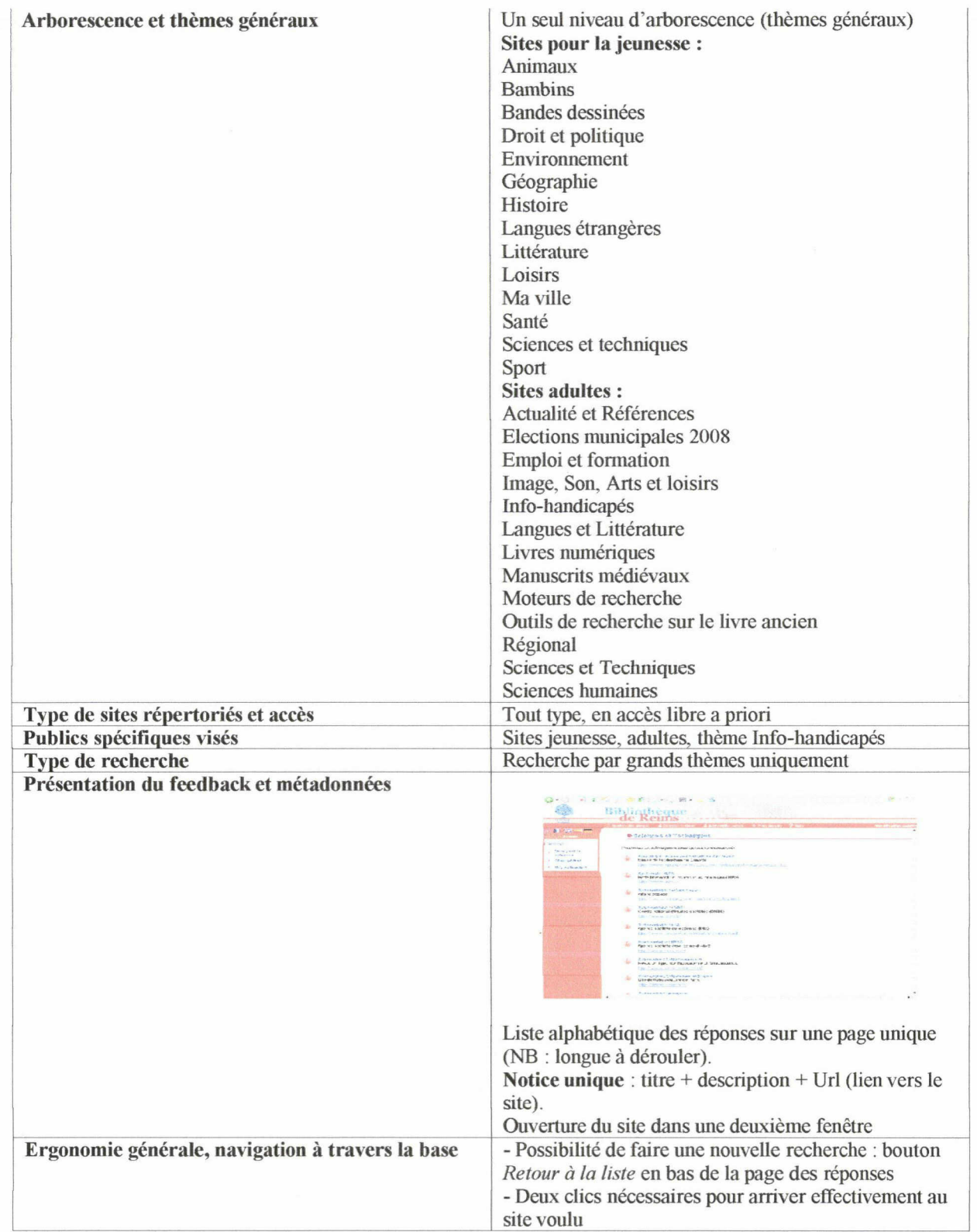

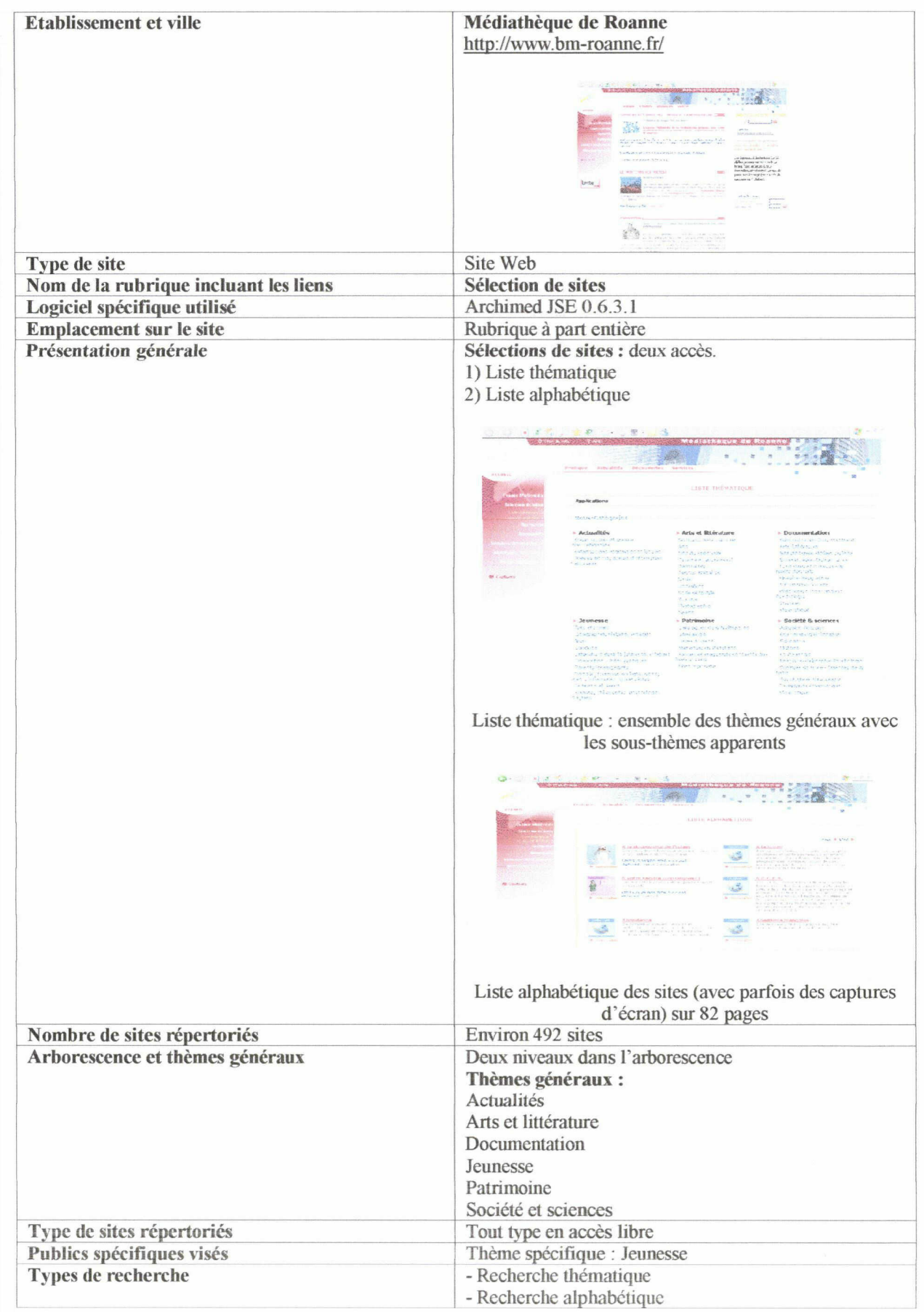

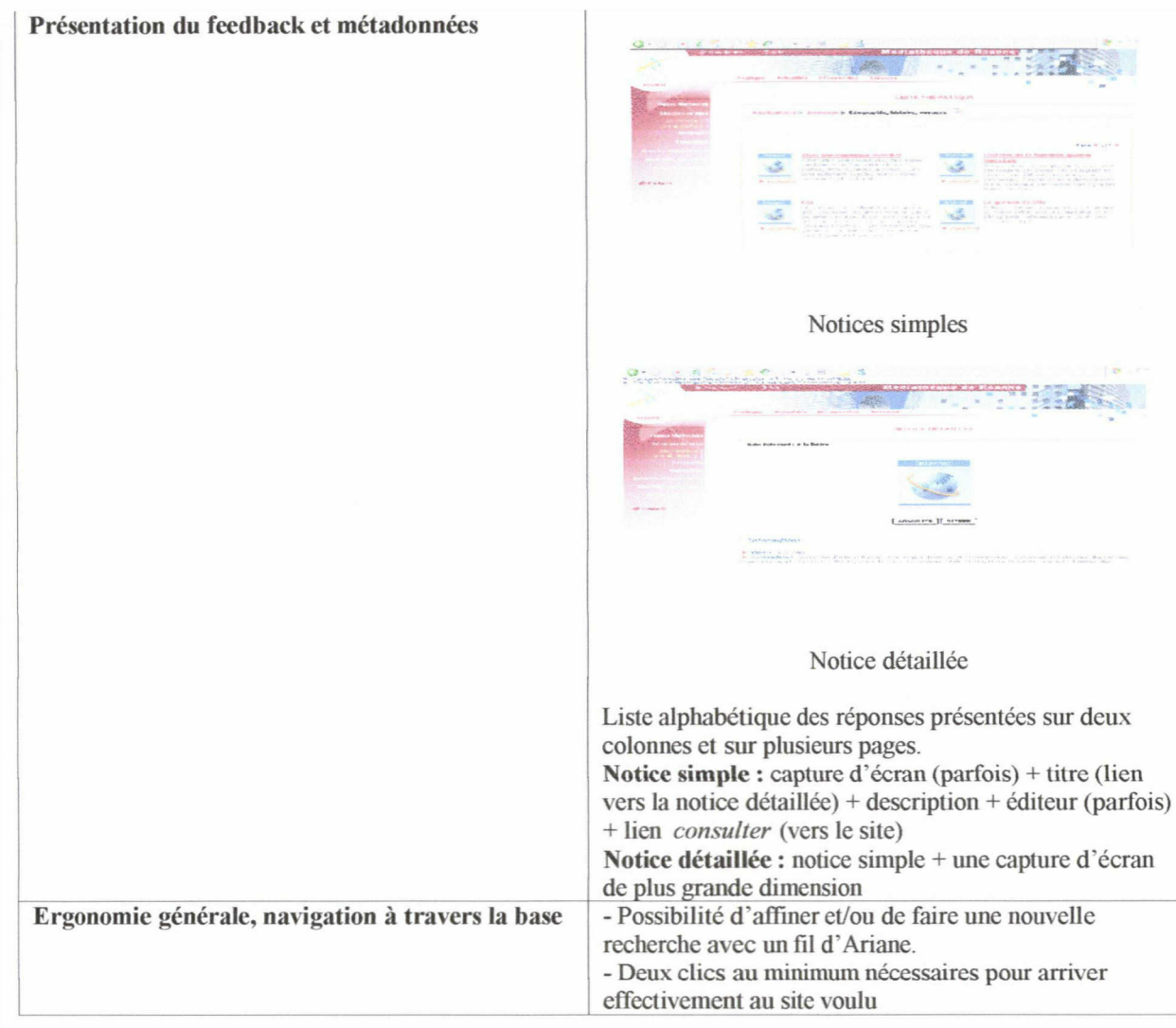

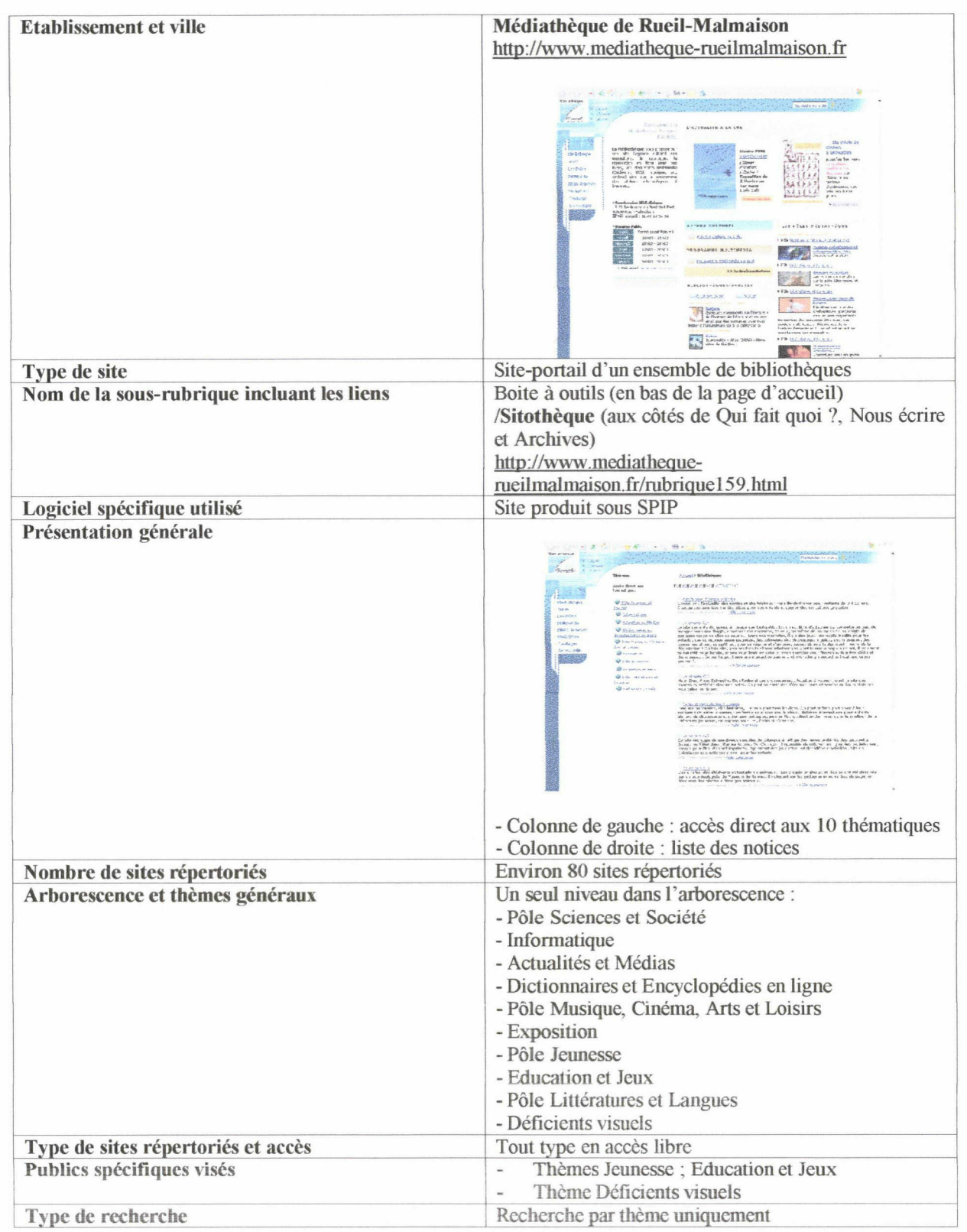

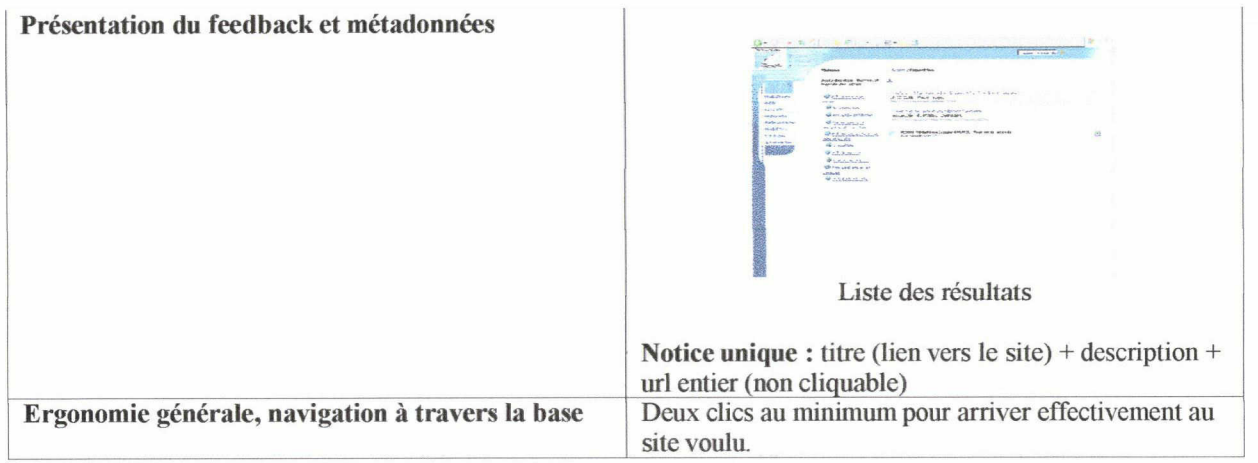

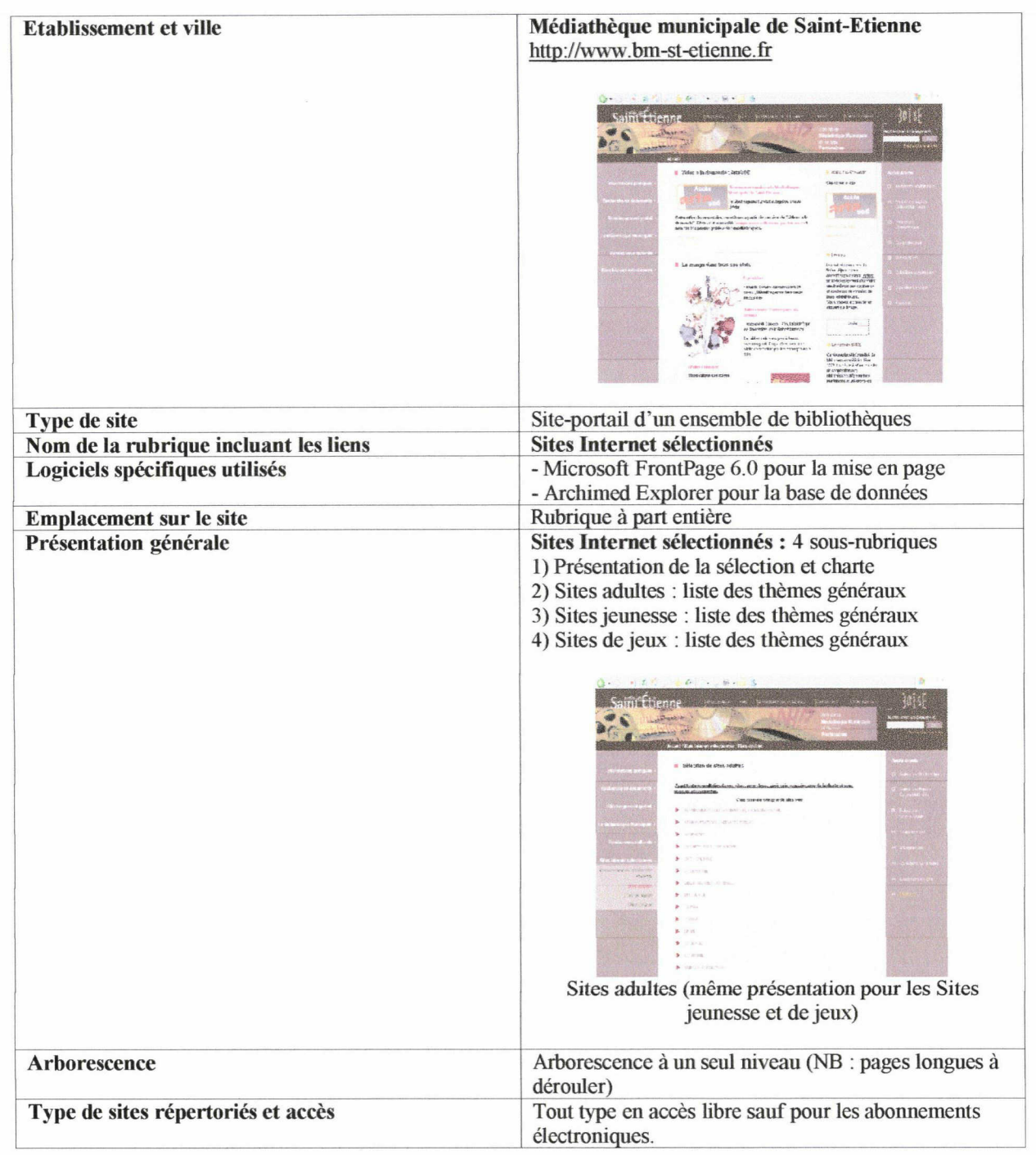

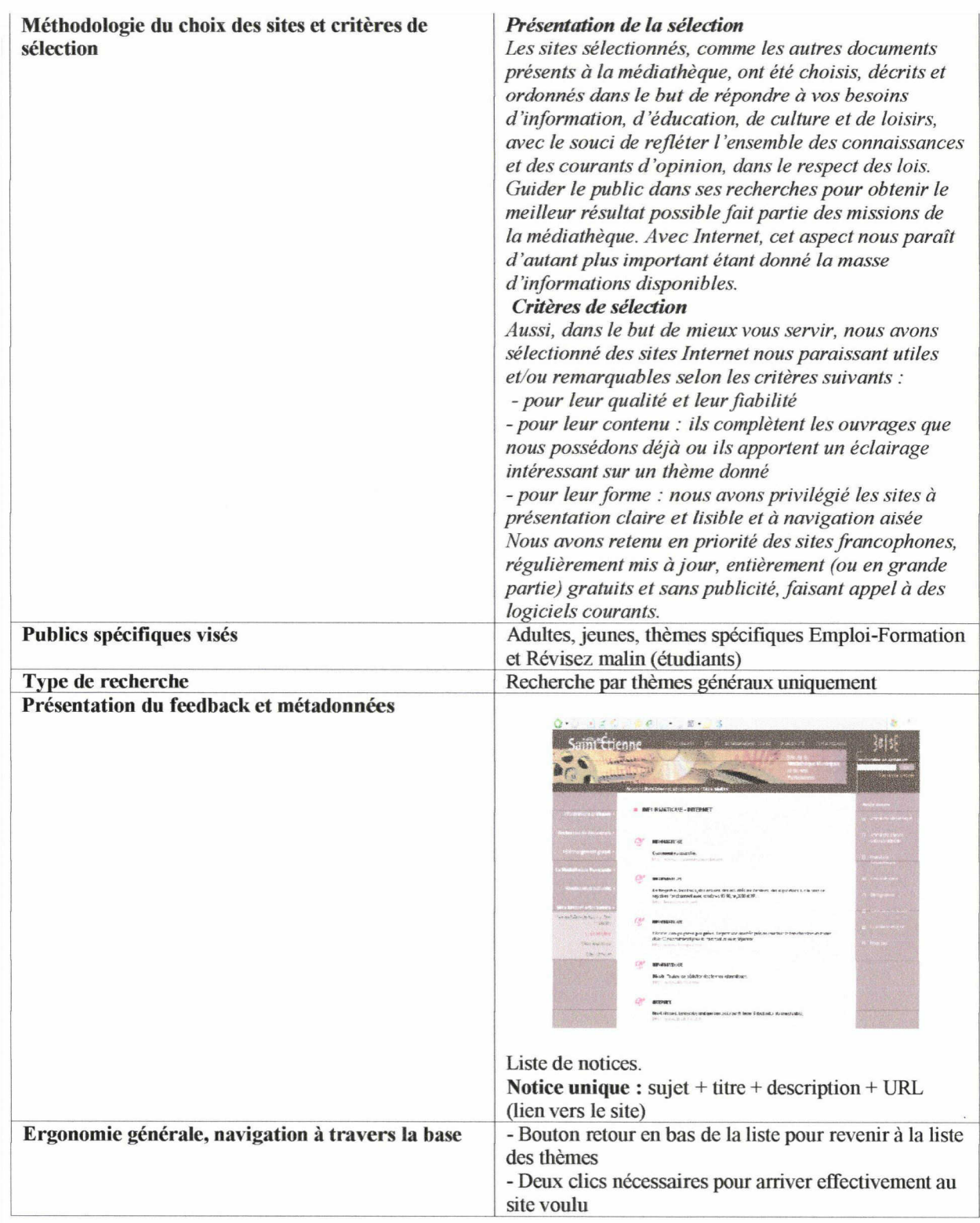

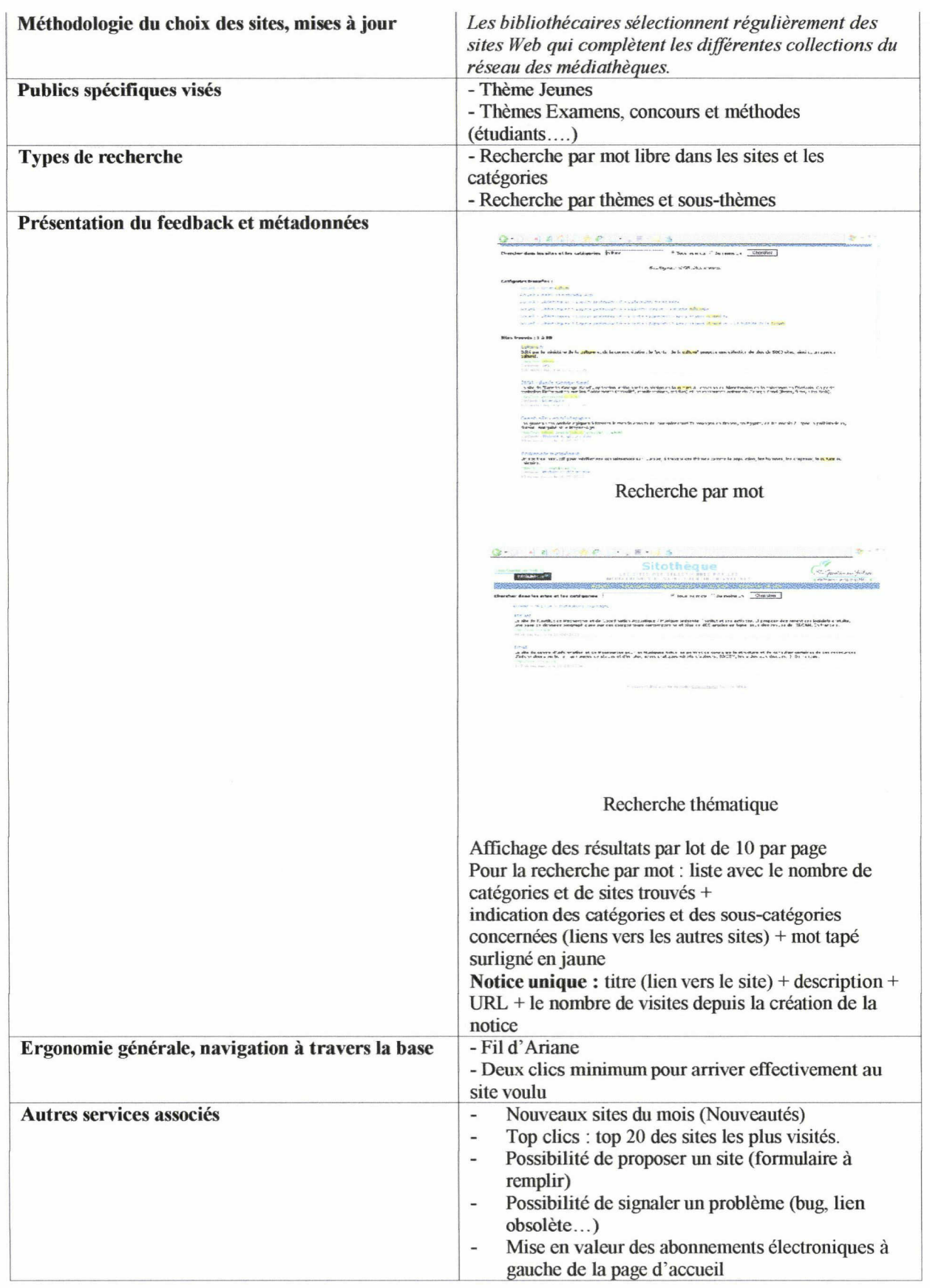

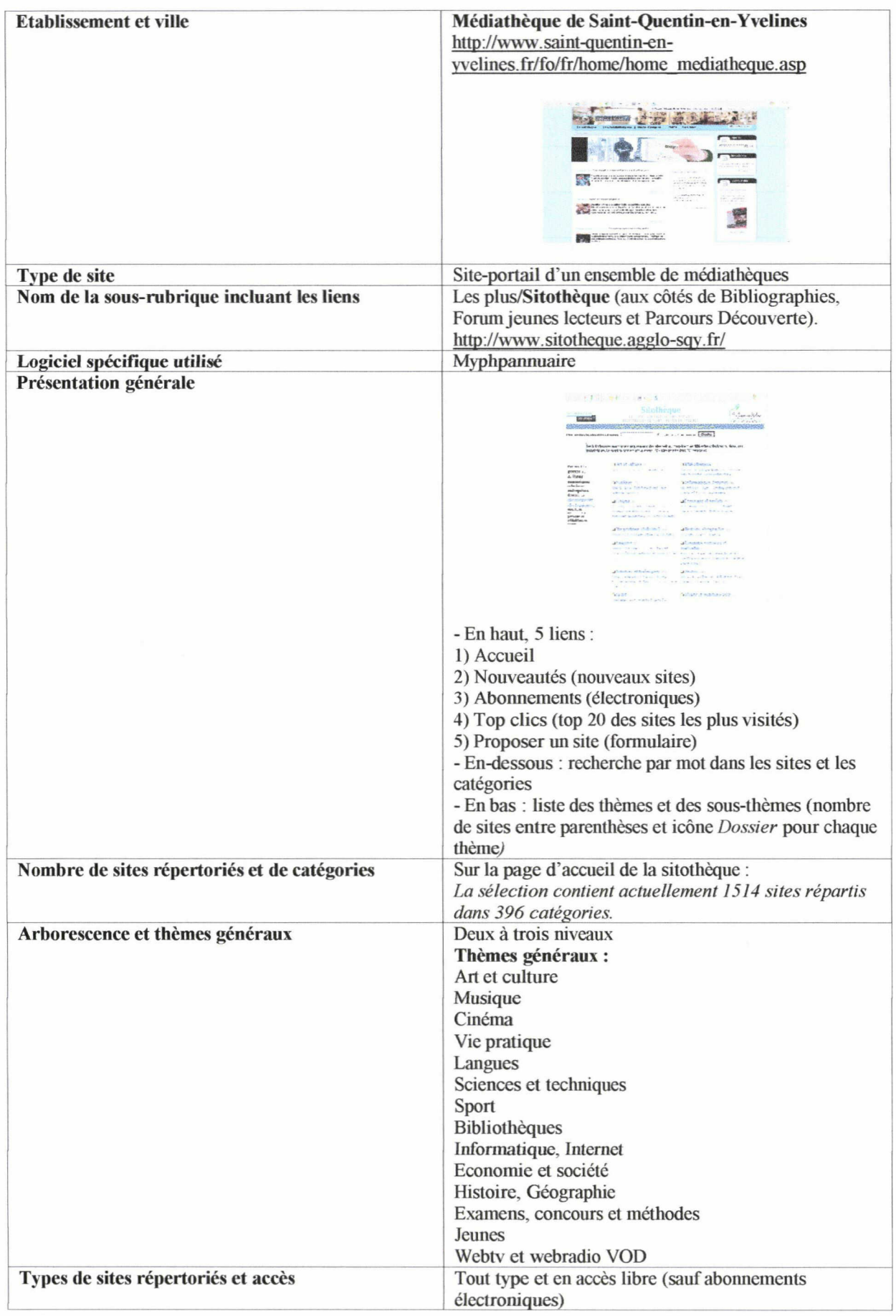

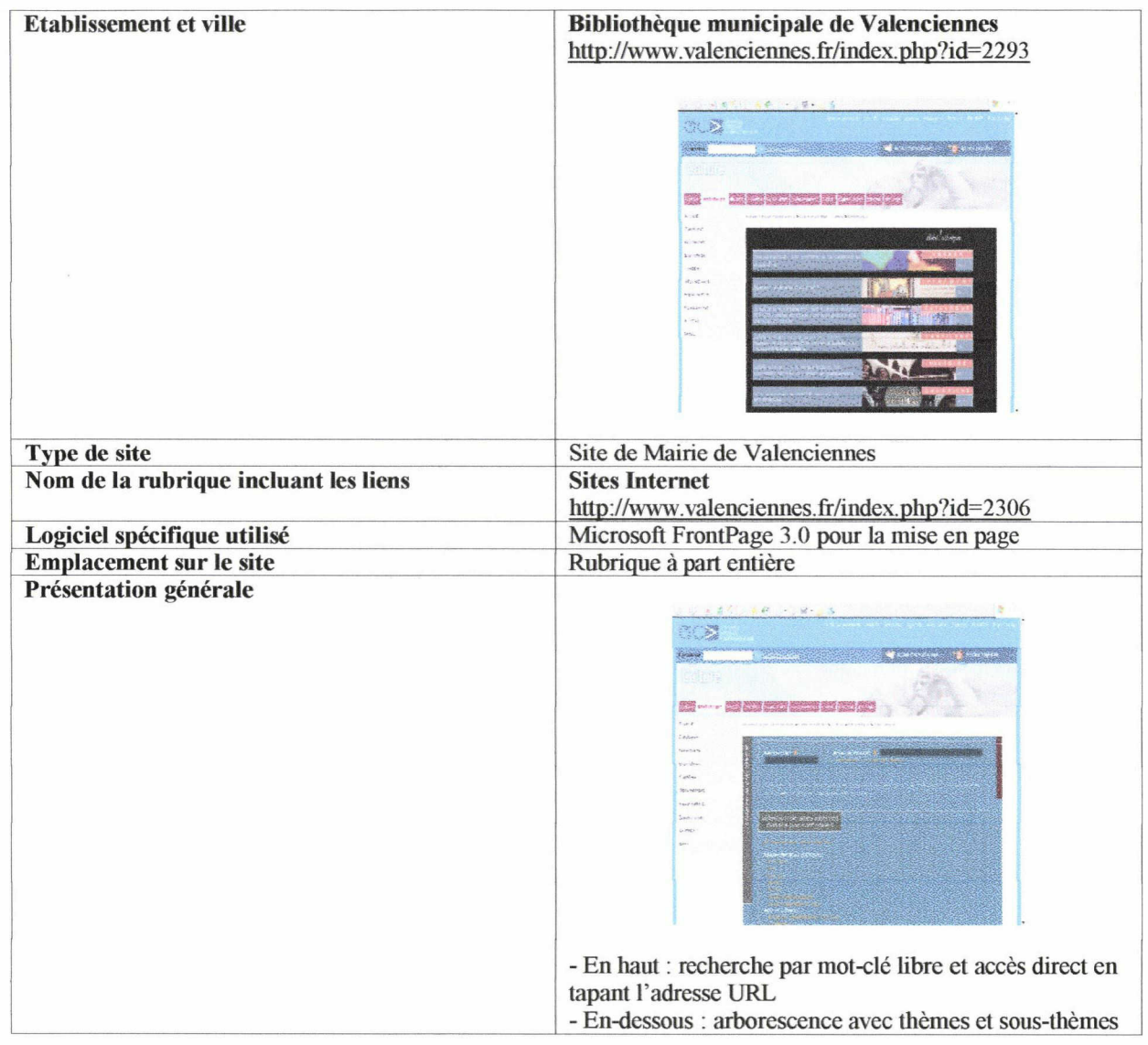

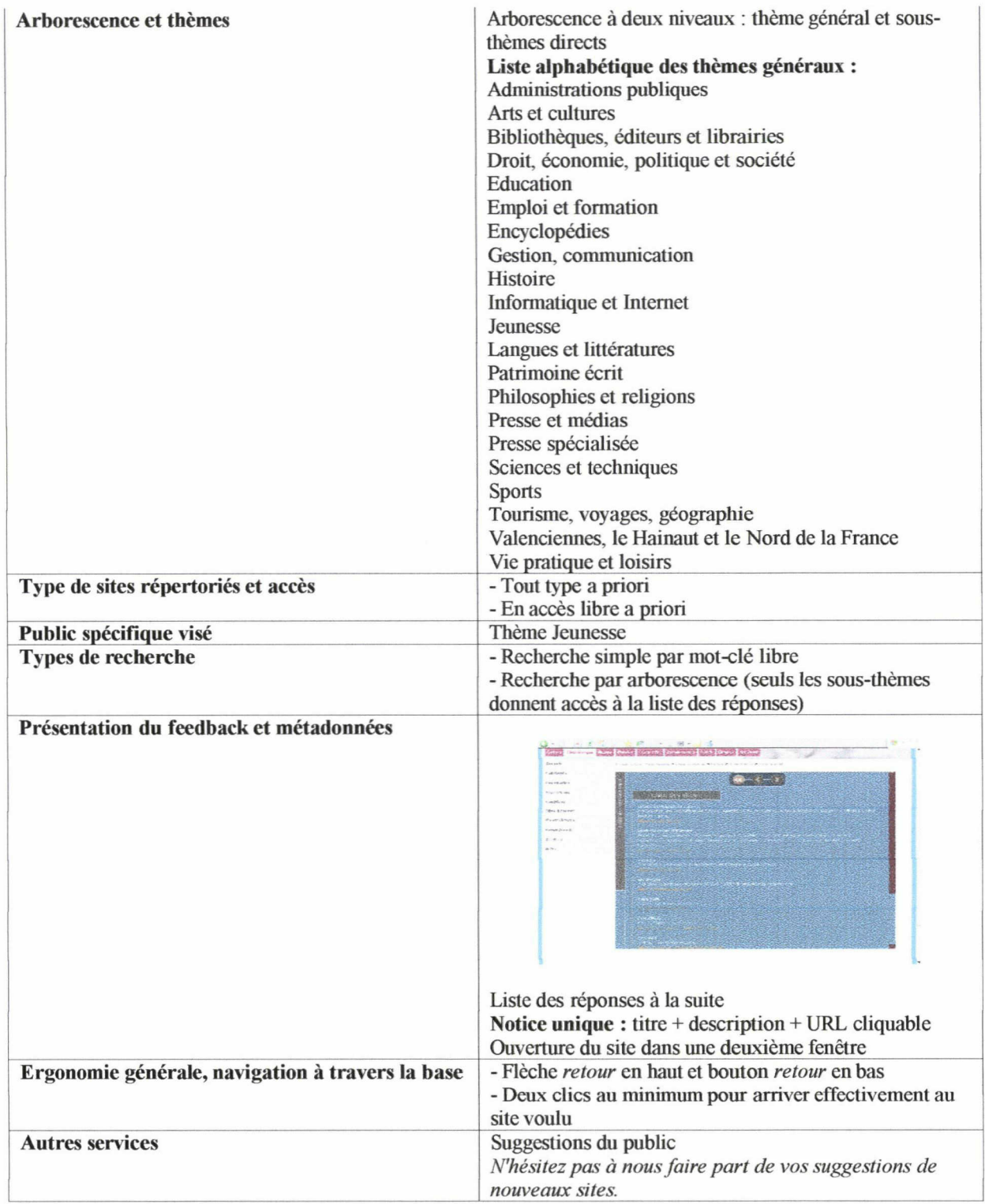

### 6) Critères de sélection des sites

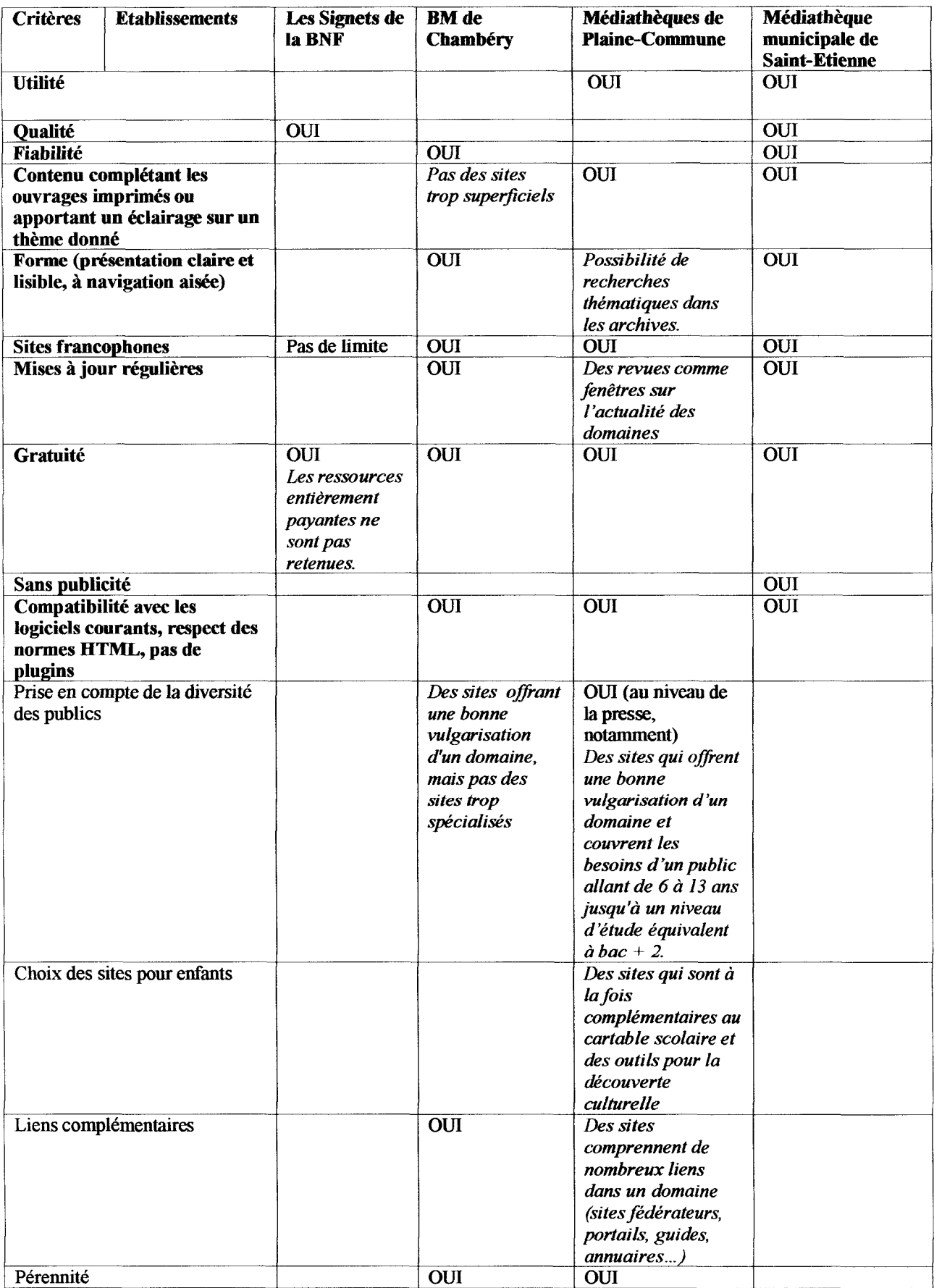

# 7) Grille d'évaluation de sites web de la Bibliothèque Municipale de Chambéry

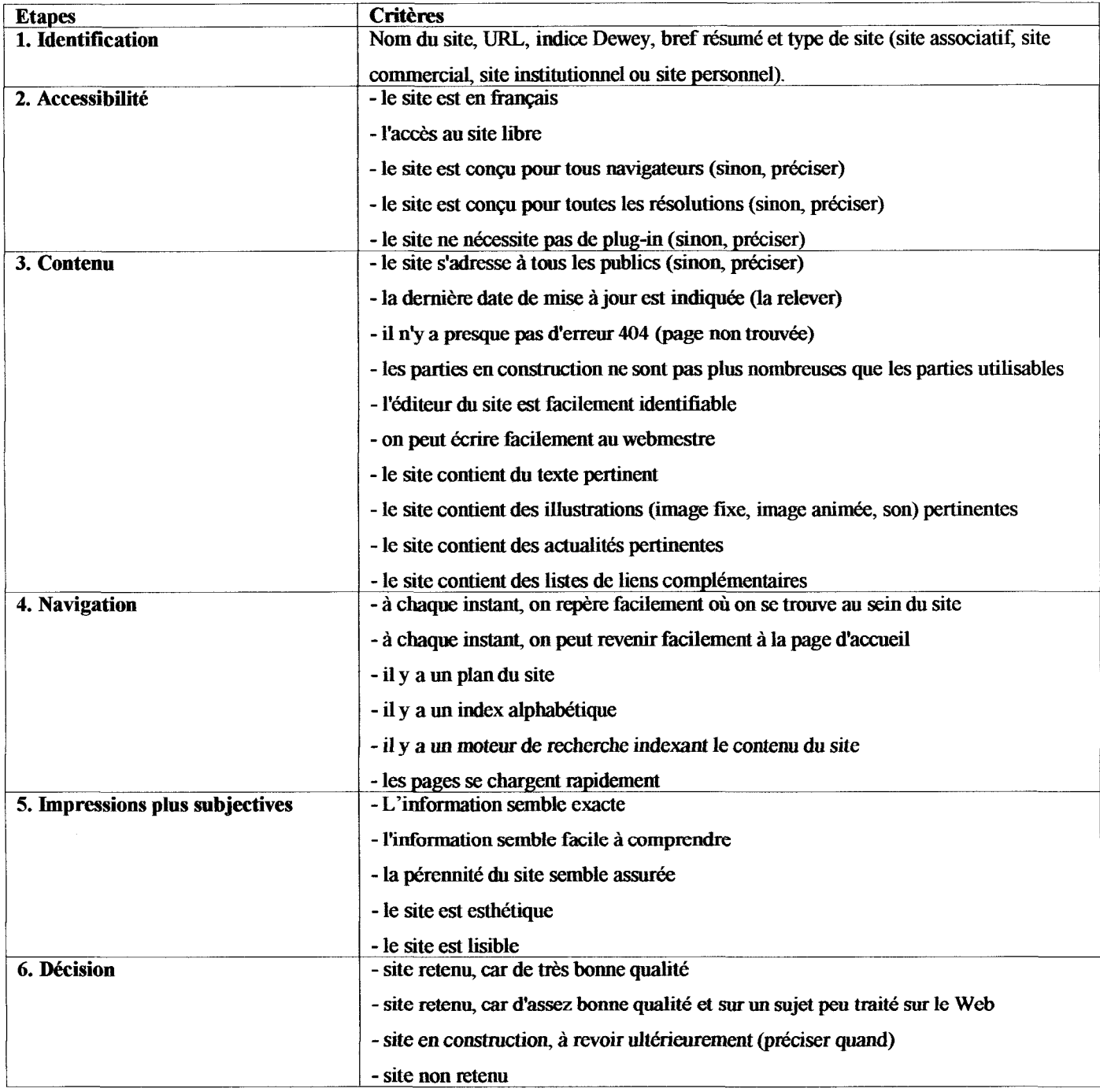

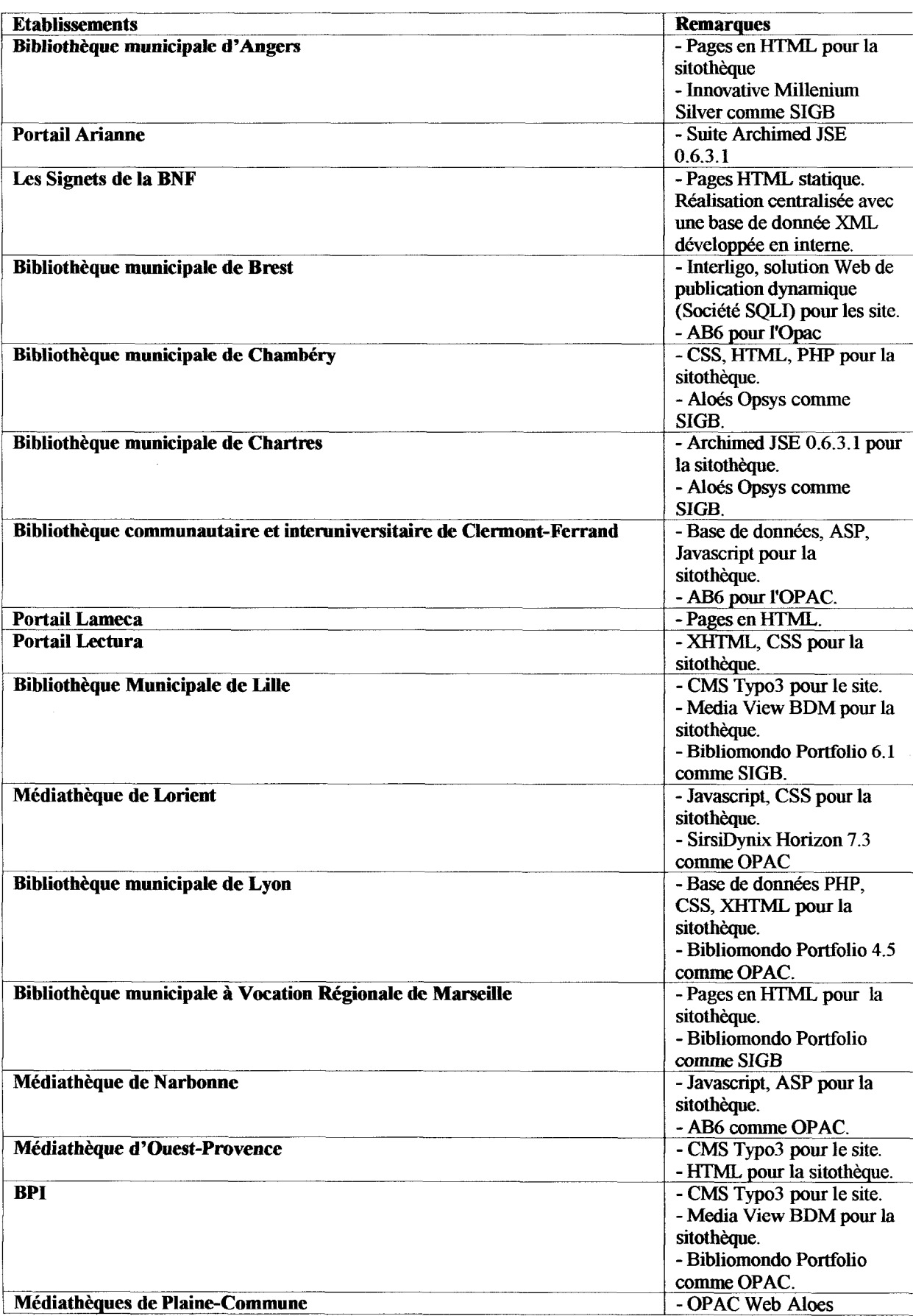

 $\mathcal{A}^{\mathcal{A}}$ 

### 8) Tableau des techniques et des logiciels utilisés par les bibliothèques

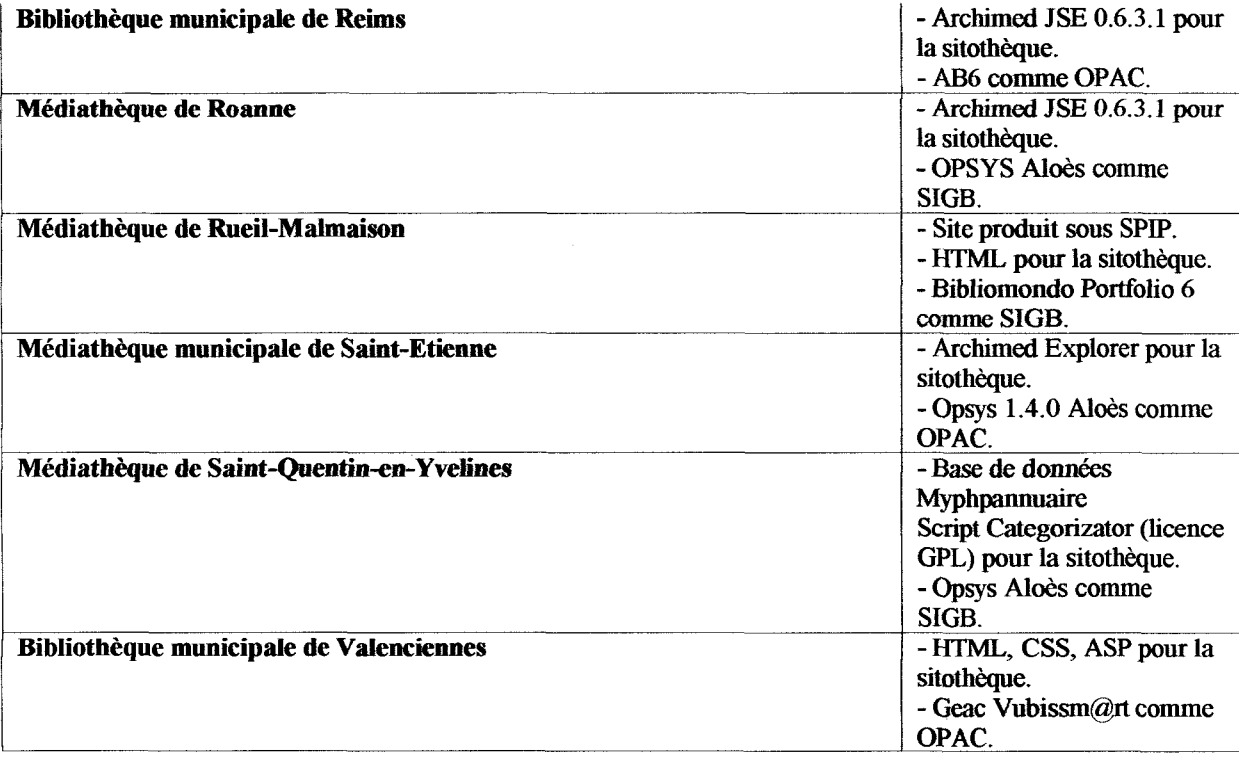

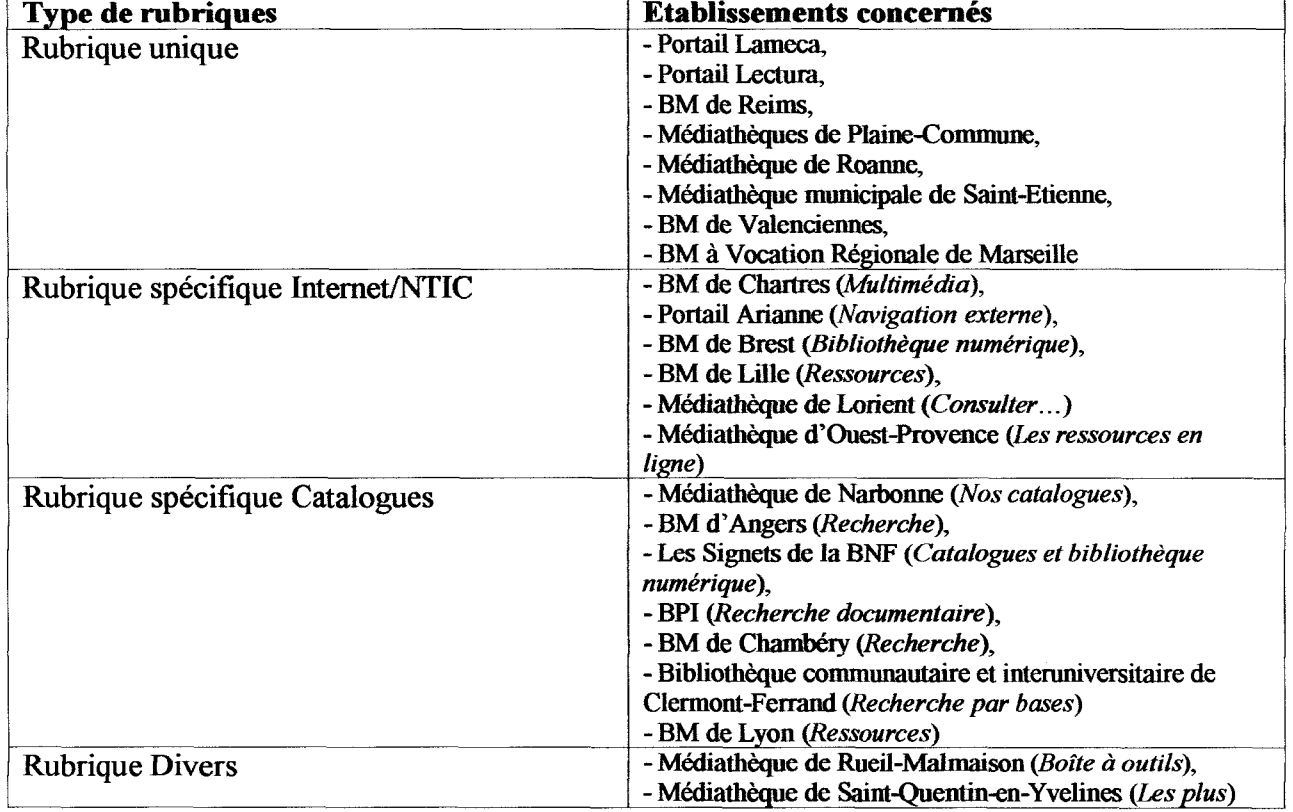

## 9) Typologie des rubriques intégrant les sitothèques

#### Types de classement des liens Etablissements concernés Captures d'écran représentatives<br>Répertoire - Portail Lameca Etablissements concernes<br>
- Portail Lameca<br>
- Portail Lectura<br>
- Médiathèque d'Ouest-Provence - Portail Lameca Leetu SSRSSI antelectron tempor temporal profes - Médiathèque d'Ouest-Provence Médiathèques de Plaine-Commune<br>Médiathèque de Roanne - - Médiathèque de Roanne - Médiathèque de Saint-Quentin-en-Yvelines - BM de Valenciennes Portail Lectura - Les Signets de la BNF  $\frac{1}{2}$ . .<br>Color the pain's short joyich as some Passia<br>Microsoft of argustra ar massaccioni<br>Color-color inter as Domaini derdension internet. 42 nivers 5 1 Médiathèques de Plaine-Commune Classification ou inspiré d'une - BM de Chambéry (classement  $Q\leftarrow\ldots\leftarrow\mathcal{R}\leftarrow\ldots\leftarrow\mathcal{R}\leftarrow\mathcal{R}$  Selection sites and the BERG legals materiales de Chathlet Classification ou inspire d'une<br>
classification<br>
thématique Dewey)<br>
pibliothèque communeuteire et - Bibliothèque communautaire et interuniversitaire de Clermont-Ferrand - BPI (classement inspiré de la Dewey) - Médiathèque de Rueil-Malmaison (classification par pôles)<br>
Les Signets de la PNE (plan de Bibliothèque Municipale de Chambéry - Les Signets de la BNF (plan de Bibliothèque Municipale de Chambéry classement adopté par la Bibliothèque ( masses. There's it panels because nationale de France pour classer les  $\mathcal{C}$  .  $\Box$ collections des salles de lecture du site François-Mitterrand.)  $\alpha$

#### 10) Tableau des types de classement des liens

Les Signets de la BNF

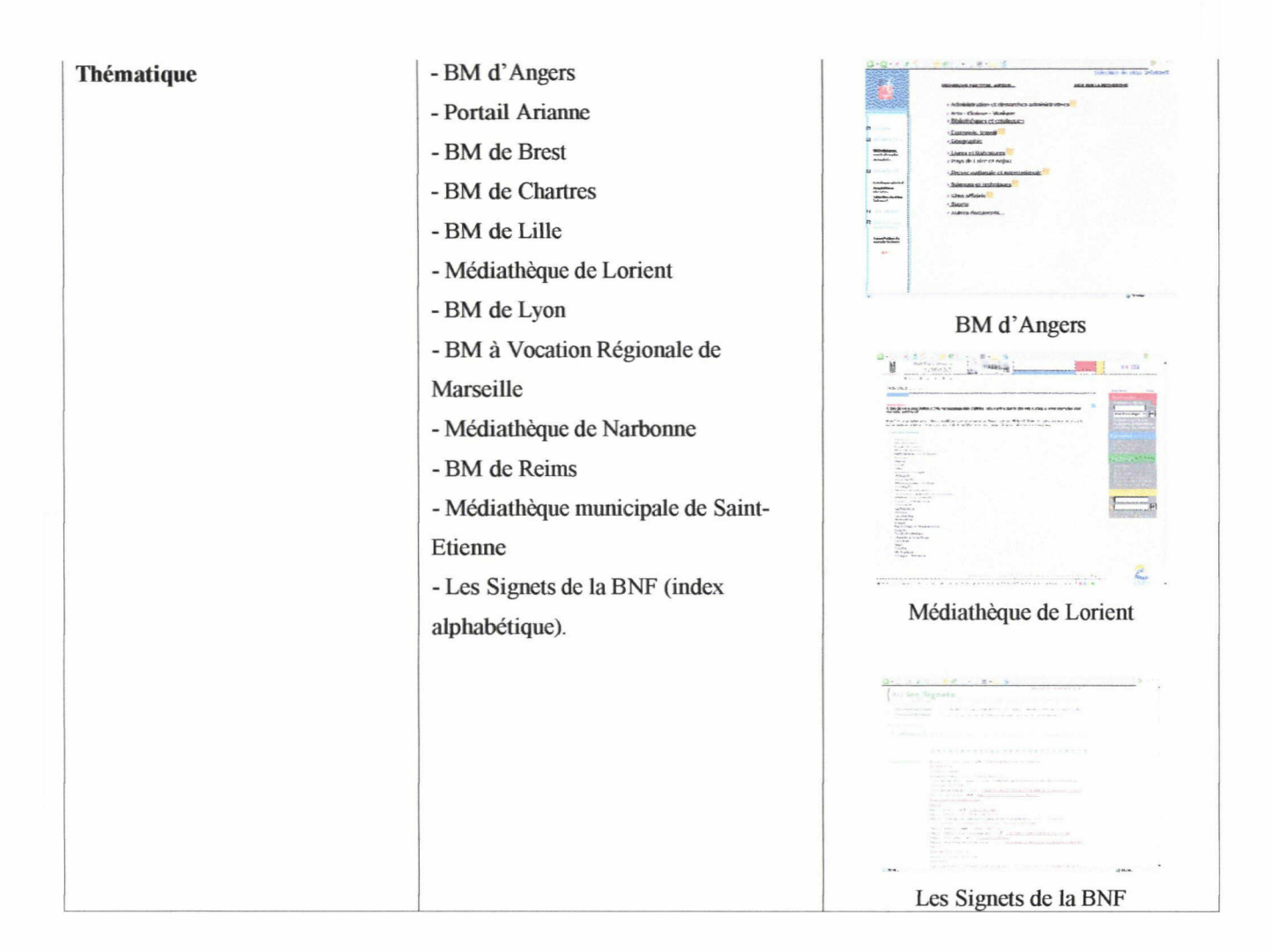